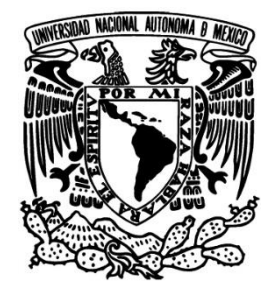

# UNIVERSIDAD NACIONAL AUTÓNOMA DE MÉXICO

# FACULTAD DE INGENIERÍA DIVISIÓN DE INGENIERÍA MECÁNICA E INDUSTRIAL

Detectar áreas de oportunidad en el Proceso de Control de Equipajes en el área de Bandas de Salida y Conexiones de la Terminal 2 del Aeropuerto Internacional de la Ciudad de México, en Aeromexico Servicios

# TRABAJO PROFESIONAL

# para obtener el título de

# INGENIERA INDUSTRIAL

## PRESENTA:

Rocío Araceli Castro Abarca

DIRECTOR DE TESIS:

M. I. Silvina Hernández García

Ciudad Universitaria, México, Enero 2015

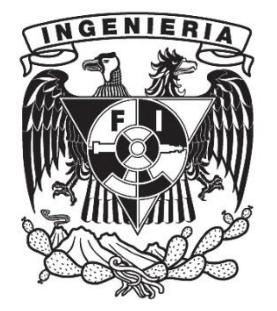

## **AGRADECIMIENTOS**

### **A mis padres, Rigoberto Castro y María de Lourdes Abarca:**

Por todo su amor, paciencia, educación y valores que me han brindado, así como también su apoyo incondicional. Son mi mayor bendición y mi ejemplo a seguir. Reciban con todo mi amor mi eterno agradecimiento, Dios los bendiga y los conserve con salud muchos años más.

### **A mi hermana, Beatriz Castro:**

Por ayudarme a crecer, por todo el amor y la confianza que ha depositado en mí. Gracias hermana por creer en mí y por tu amistad incondicional.

### **A mi futuro esposo, Javier Cuevas:**

Por compartir conmigo uno de los momentos más importantes en mi vida y por apoyarme siempre. Finalmente terminamos uno de tantos proyectos a futuro juntos corazón. Te agradezco la confianza y amor que me brindas todos los días, nos espera un gran camino que recorrer juntos, lleno de retos, obstáculos y etapas que vivir, pero con el amor, respeto, confianza, comunicación y tolerancia que nos tenemos llegaremos muy alto.

### **A mi Asesora de Trabajo Profesional, Silvina Hernández:**

Que con su enseñanza, cariño y paciencia me guió en todo momento para hacer este sueño realidad. De corazón le agradezco infinitamente maestra por impulsarme y apoyarme en este gran comienzo de mi desempeño profesional.

### **A mis Sinodales, Irene Valdéz, Lupita Durán, Wulfrano Gómez y Susana Casy:**

Que participaron en mi desarrollo profesional y sin su apoyo y conocimientos no estaría en donde me encuentro ahora. Muchas gracias a todos.

### **A Dios:**

Por bendecirme en todo momento, dándome fortaleza para lograr uno de mis proyectos más importantes en mi vida.

# **ÍNDICE**

### **INTRODUCCIÓN**

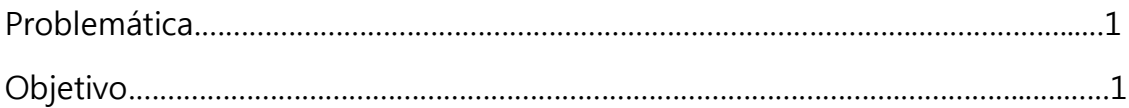

### **CAPÍTULO I. AEROMEXICO SERVICIOS Y SUS PROCESOS**

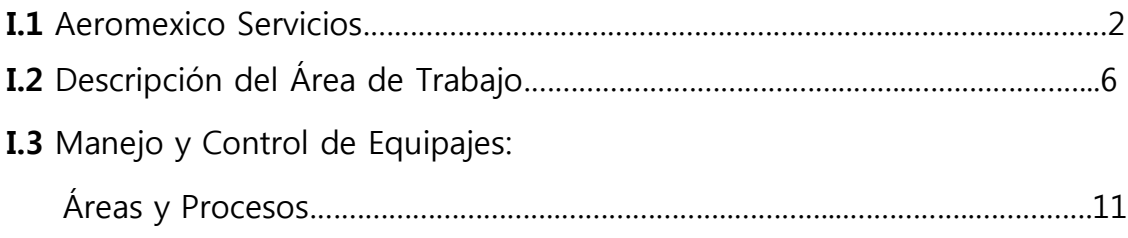

### **CAPÍTULO II. ESTADO INICIAL**

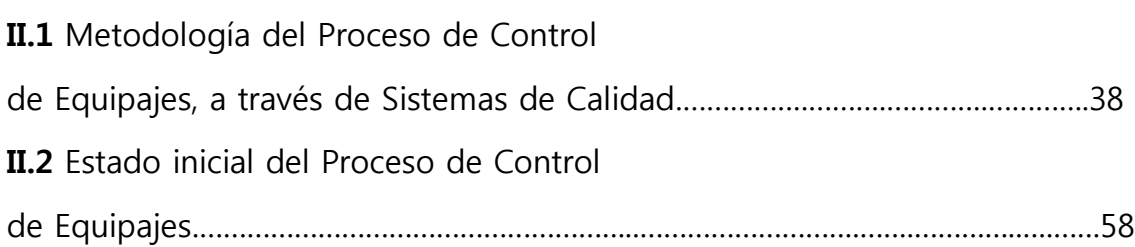

### **CAPÍTULO III. ANÁLISIS Y RESULTADOS**

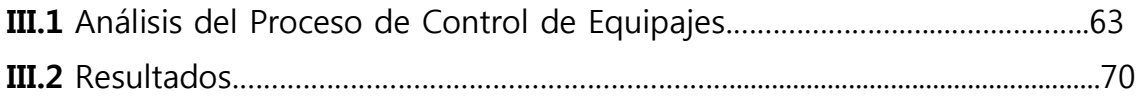

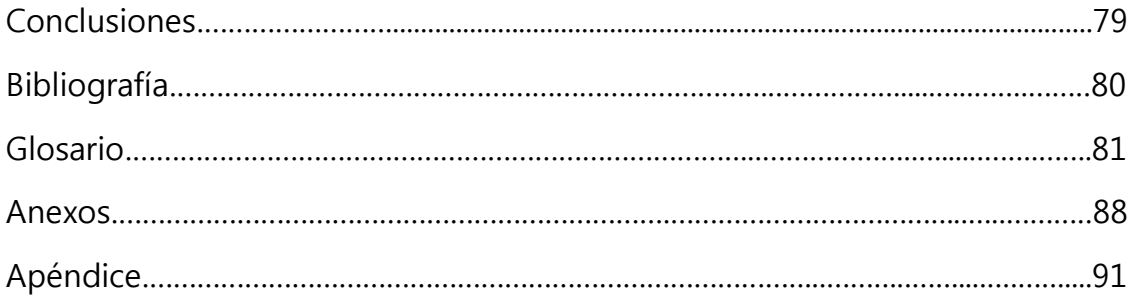

### **INTRODUCCIÓN**

### **Problemática**

La Empresa Servicios de Apoyo en Tierra (SEAT) contaba con un área de Calidad pero carecía de un histórico de los resultados que habían obtenido en los Procesos de Limpieza, Remolques, Seguridad, Equipajes, etc., además que la difusión de la información del Gerente o Supervisor hacia el personal de Plataforma (de piso) era deficiente, por lo que actualmente en Aeromexico Servicios (el 13 de Mayo del 2011, cambia de nombre comercial), en el área de Control de Procesos establecimos un plan de trabajo, el cual consiste en hacer evaluaciones diariamente en las distintas áreas dentro de Plataforma para obtener posteriormente un análisis estadístico a través de los resultados, empleando herramientas de Calidad (Gráficas de Control, Histogramas, Diagramas de Pareto, Diagramas de Flujo, Diagramas de Gantt, Diagramas de Procesos, etc.) – (**Imagen 1**) para la mejora continua de los Procesos de los Servicios que brinda la empresa en tierra (Limpieza, Seguridad, Remolques, Equipajes, etc.), así como también detectar áreas de oportunidad en la Capacitación que se le da al personal y emplear otros métodos de manejo de información para mejorar la comunicación entre áreas.

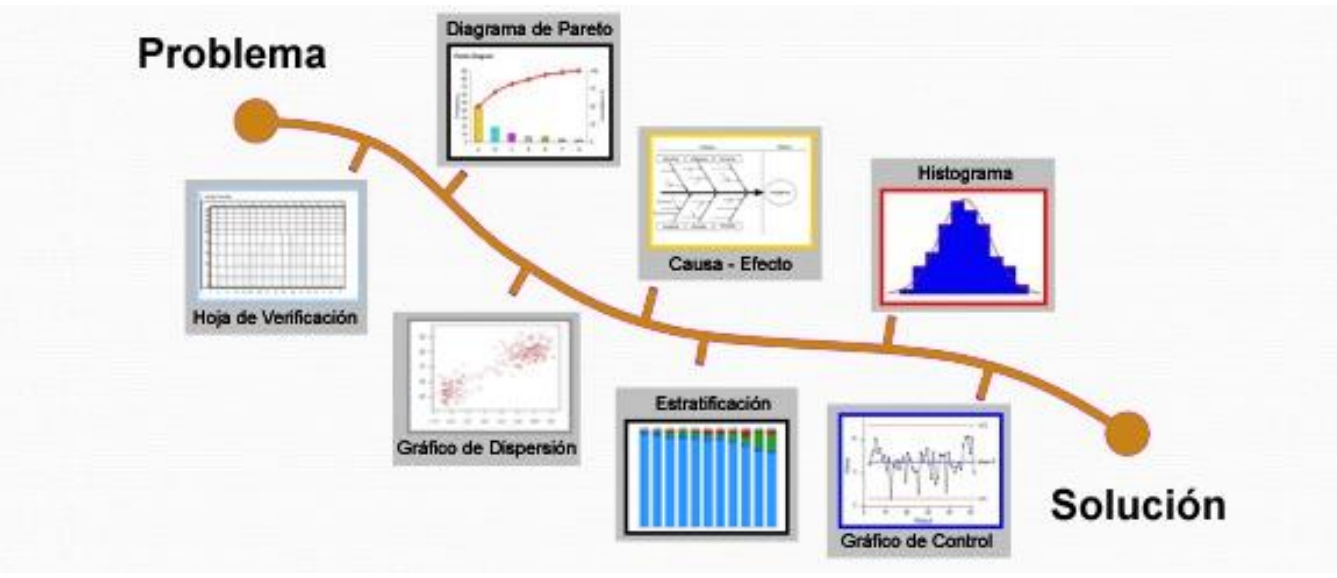

**Imagen 1.** Las siete Herramientas de Calidad *(Imagen obtenida de la página de Internet: [http://spcgroup.com.mx/7-herramientas-basicas/\)](http://spcgroup.com.mx/7-herramientas-basicas/)*

### **Objetivo**

Detectar y analizar las deficiencias del manejo del equipaje, así como también del personal encargado y las operaciones que se llevan a cabo en el Área de Bandas de Llegada, Salida y Conexiones, empleando estadística y herramientas de Calidad, para proponer mejoras y soluciones en la Dirección de Operaciones en Aeromexico Servicios.

### **CAPÍTULO I.**

### **AEROMEXICO SERVICIOS Y SUS PROCESOS**

### **I.1 Aeromexico Servicios**

El 22 de Abril de 1992 surge Servicios de Apoyo en Tierra (SEAT), al asociarse Compañía Mexicana de Aviación, Aerovías de México y Aeropuertos y Servicios Auxiliares.

SEAT, empresa de servicios aeroportuarios en tierra, inicia operaciones el 29 de Septiembre de 1992 en gran parte de los aeropuertos de la República Mexicana.

Aunque era una empresa muy joven, se aprovechó la experiencia y los conocimientos de muchos de sus colaboradores que ya contaban con una gran trayectoria en la aviación y que fueron la base que permitió desde un principio brindar el mejor servicio a distintas aerolíneas.

El 13 de mayo del 2011 cambia de nombre comercial a Aeromexico Servicios, al formar parte del Grupo Aeromexico.

El Grupo Aeromexico es una sociedad controladora de un grupo de subsidiarias que prestan servicios públicos de transportación aérea de personas y bienes (incluyendo servicios de fletamento y carga) dentro y fuera de México. Integra la red más extensa en el mercado nacional por los destinos a los que vuela y, sobretodo, por el esfuerzo constante por brindar el servicio que los clientes merecen durante sus viajes, además de caracterizarse por tener la flota más completa, moderna y segura.

El Grupo se conforma por:

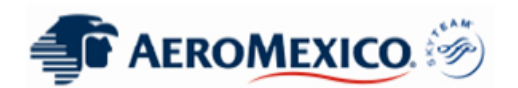

**Aeromexico**: La línea aérea transcontinental más grande de México, en términos de su participación en el mercando nacional de pasajeros conforme a información obtenida de la Secretaría de Comunicaciones y Transportes (SCT), presta servicios de transportación aérea nacional e internacional de pasajeros, equipaje, carga y correo.

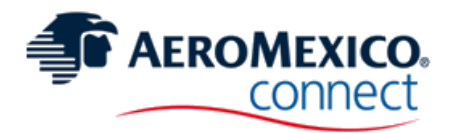

#### **Aeromexico Connect:**

Giro: Aerolínea regional. Productos y servicios: Traslado de pasajeros.

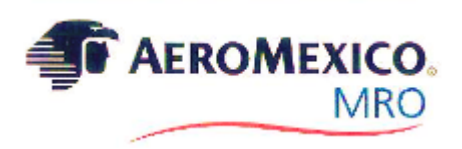

#### **Aeromexico MRO:**

Giro: Mantenimiento de aeronaves. Productos y servicios: Reparación y mantenimiento de aeronaves.

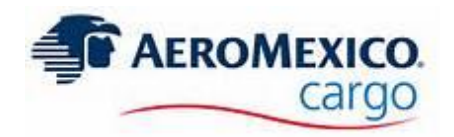

#### **Aeromexico Cargo:**

Giro: Servicio de carga. Productos y servicios: Traslado de carga en general.

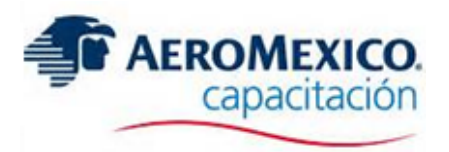

### **Aeromexico Capacitación:**

Giro: Centro de capacitación. Productos y servicios: Formación, capacitación, consultoría y evaluación del personal.

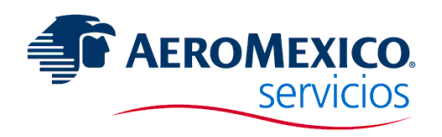

### **Aeromexico Servicios:**

**Giro: Prestación de servicios. Productos y servicios: Servicio de apoyo en tierra.**

Aeromexico Servicios cuenta con aproximadamente 3, 400 colaboradores brindando servicios de calidad con apego a la normatividad y requisitos de nuestros clientes.

Ofrece servicios cuando la aeronave se encuentra en tierra, tales como:

- Abastecimiento de agua potable.
- Atención a pasajeros: sillas de ruedas
- Carga, descarga y traslado de equipaje y correo.
- Clasificación de equipajes.
- Coordinación del plan de vuelo.
- Despacho, peso y balance de aeronaves.
- Direccionamiento, remolque y push-back de aeronaves.
- Limpieza profunda a aeronaves: cabina de pilotos, cabina de pasajeros, baños y cocina.
- Mantenimiento a equipo de apoyo en tierra.
- Servicio de aguas negras.
- Servicio de tráfico.
- Suministro de plantas: eléctricas, neumáticas y de aire acondicionado.

Aeromexico Servicios opera en los 43 aeropuertos comerciales más importantes de la República Mexicana:

- **1.** ACA Acapulco
- **2.** AGU Aguascalientes
- **3.** BJX Bajío
- **4.** CJS Ciudad Juárez
- **5.** CME Ciudad del Carmen
- **6.** CPE Campeche
- **7.** CUL Culiacán
- **8.** CUN Cancún
- **9.** CUU Chihuahua
- **10.** CZM Cozumel
- **11.** DGO Durango
- **12.** GDL Guadalajara
- **13.** HMO Hermosillo
- **14.** HUX Huatulco
- **15.** LAP La Paz, B.C.
- **16.** LMM Los Mochis
- 
- 
- **19.** MID Mérida
- **20.** MLM Morelia
- **21.** MTT Minatitlán
- **22.** MTY Monterrey
- **23.** MXL Mexicali
- **24.** MZT Mazatlán
- **25.** NLD Nuevo Laredo
- **26.** OAX Oaxaca

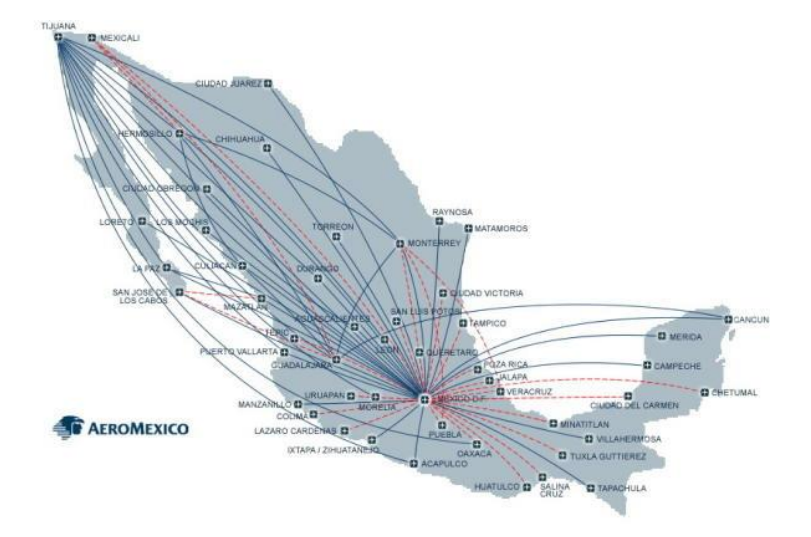

**17.** MAM – Matamoros **Imagen 2.** 43 Aeropuertos comerciales **18.** MEX – México donde opera Aeromexico Servicios

- **27.** PBC Puebla
- **28.** PVR Puerto Vallarta
- **29.** QRO Querétaro
- **30.** REX Reynosa
- **31.** SJD San José del Cabo
- **32.** SLP San Luis Potosí
- **33.** SLW Saltillo
- **34.** TAM Tampico
- **35.** TAP Tapachula
- **36.** TGZ Tuxtla Gutiérrez
- **37.** TIJ Tijuana, B.C.
- **38.** TRC Torreón
- **39.** VER Veracruz
- **40.** VSA Villahermosa
- **41.** ZCL Zacatecas
- **42.** ZIH Zihuatanejo
- **43.** ZLO Manzanillo

### **I.2 Descripción del Área de Trabajo**

Ubicación Corporativo: Oriente 174 #427 Col. Moctezuma Segunda Sección. Delegación Venustiano Carranza. C.P. 15530.

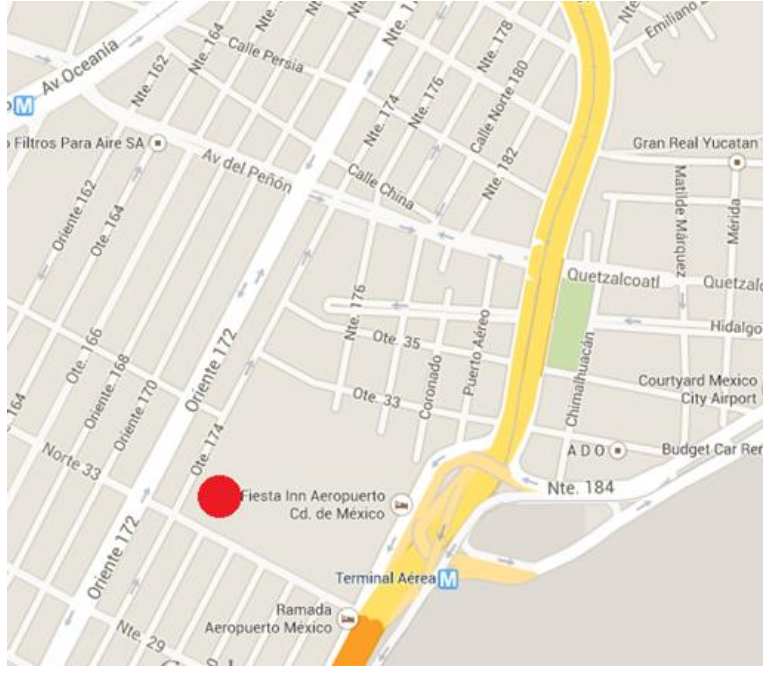

 **Imagen 3.** Ubicación Corporativo

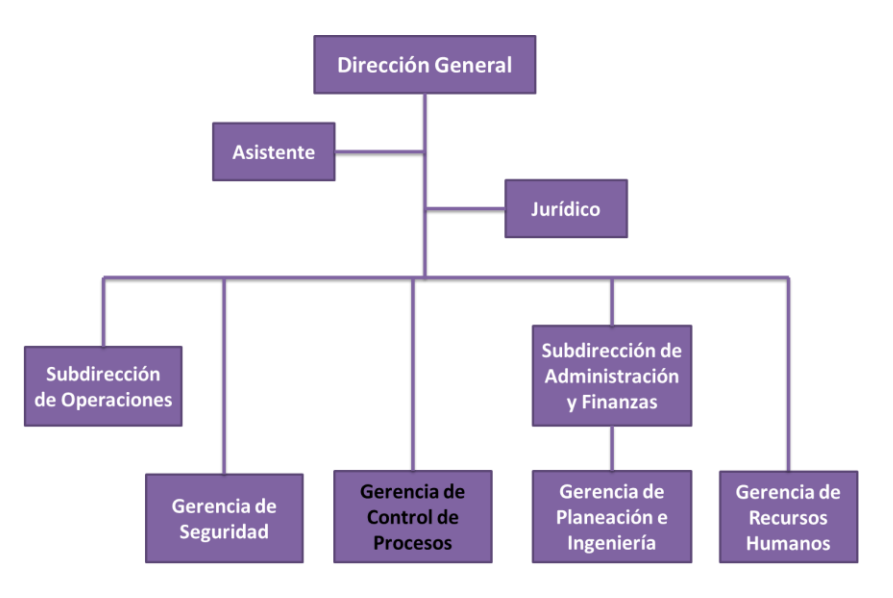

### **ORGANIGRAMA GENERAL DE AEROMEXICO SERVICIOS**

 **Figura 1.** Organigrama del Corporativo

**MAPA DE LA TERMINAL 2 DEL AEROPUERTO INTERNACIONAL DE LA CIUDAD DE MÉXICO (AICM)**

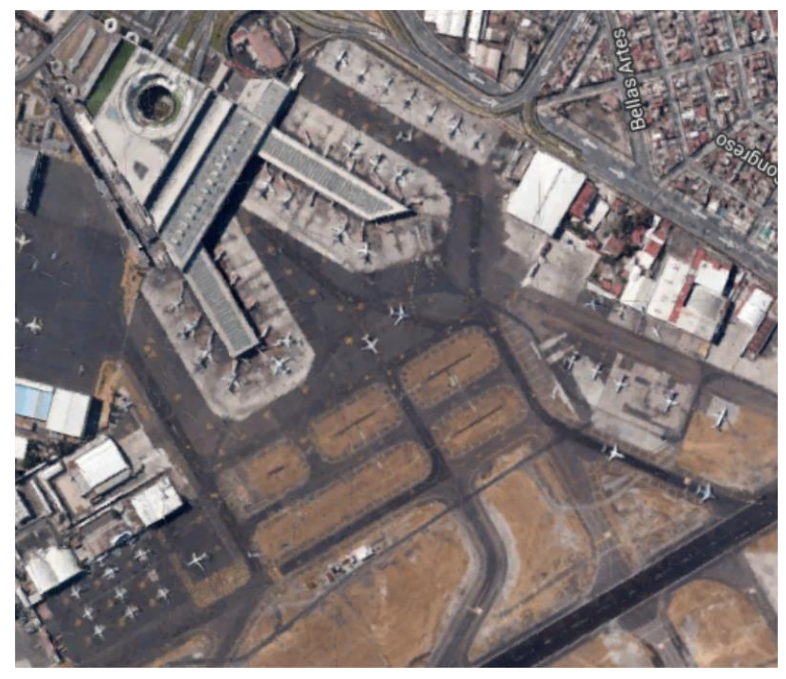

 **Imagen 4.** Terminal 2 del AICM

### **LAY OUT DE LA TERMINAL 2 DEL AEROPUERTO INTERNACIONAL DE LA CIUDAD DE MÉXICO (AICM)**

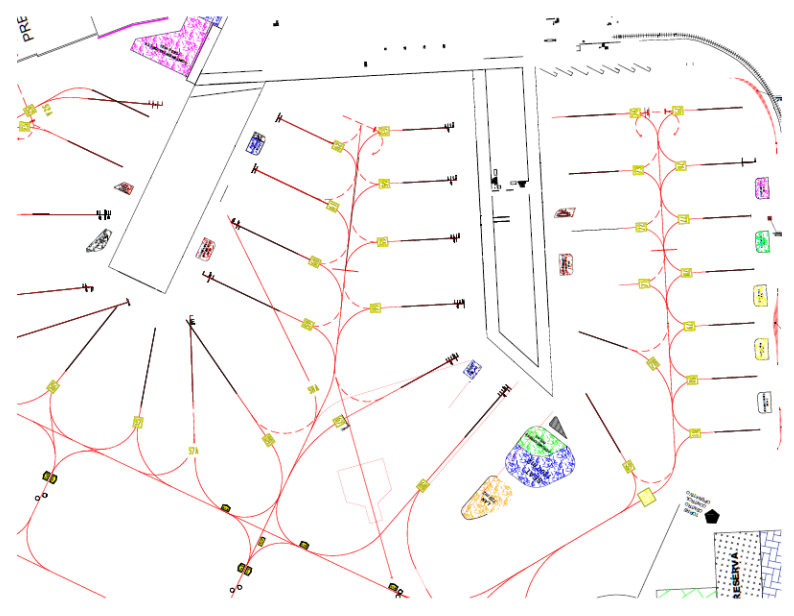

 **Imagen 5.** Distribución de la Terminal 2 del AICM

### **ESTRUCTURA ORGANIZACIONAL DE OPERACIONES DE LA TERMINAL 2 DEL AEROPUERTO INTERNACIONAL DE LA CIUDAD DE MÉXICO (AICM)**

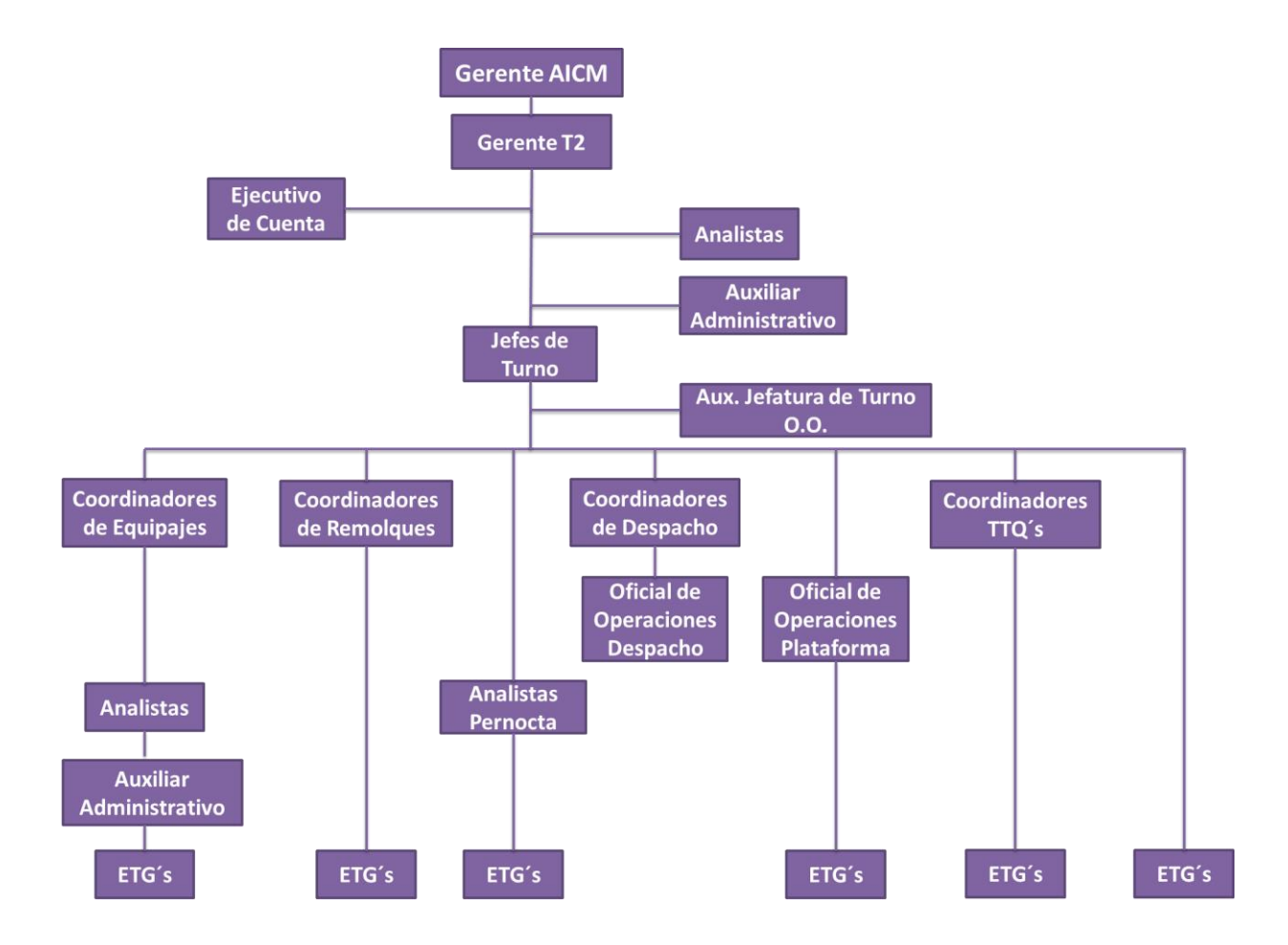

**Figura 2.** Organigrama de la Terminal 2 del AICM

### **ESTRUCTURA ORGANIZACIONAL DEL ÁREA DE CONTROL DE PROCESOS**

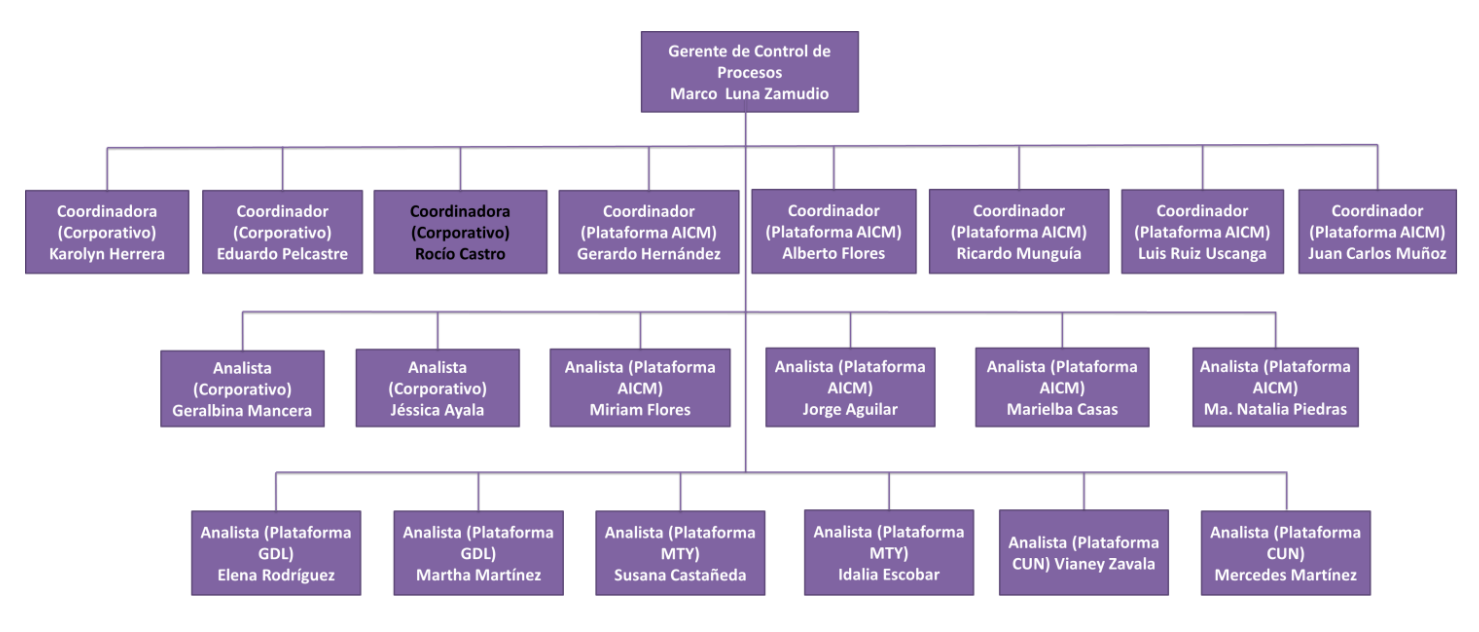

**Figura 3.** Organigrama del Área de Control de Procesos

En el **Área de control de procesos,** que es donde actualmente laboro, (anteriormente el área se llamaba Aseguramiento de Calidad, fue renombrada en Diciembre del 2013, ya que están fusionando las áreas en todo el Grupo Aeromexico), contamos con tres Coordinadores en el Corporativo:

### Coordinador 1, está encargado de:

-Todo el registro y manejo de información de los Procesos operativos (Limpieza, Seguridad, Equipajes, Remolques, etc.) tanto en el AICM (Aeropuerto Internacional de la Ciudad de México), como Cancún (CUN), Monterrey (MTY) y Guadalajara (GDL).

-Coordinar las actividades de las analistas (del Corporativo), aquí su función consiste en agrupar la información de las evaluaciones que realizan los Analistas y Coordinadores de Plataforma (AICM, CUN, MTY y GDL) de todos los temas.

### Coordinador 2, está encargado de:

-Preparar los reportes de los indicadores que presentamos semanalmente.

-Darle seguimiento, análisis y propuestas de mejora a las evaluaciones que realizan los Analistas y Coordinadores de Plataforma (AICM, CUN, MTY y GDL) de los Procesos de Limpieza, Vestido y Seguridad.

### Coordinador 3, mi responsabilidad es:

-Preparar los reportes de los indicadores que presentamos semanalmente.

-Darle seguimiento, análisis y propuestas de mejora a las evaluaciones que realizan los Analistas y Coordinadores de Plataforma (AICM, CUN, MTY y GDL) de los Procesos de Equipajes de Llegada, Salida y Conexiones, así como también de Seguridad.

Cabe mencionar que estamos en contacto con las Analistas de nuestra área de Control de Procesos de las estaciones de CUN, MTY y GDL a través de vía telefónica, chats, correo electrónico o por visitas programadas para monitorear y darle seguimiento a sus evaluaciones.

Semanalmente se realizan juntas en el corporativo donde participan el Director General, los Gerentes de Ingeniería, Planeación y Logística, Mantenimiento, Finanzas, Recursos Humanos, Gerentes de Aeropuertos u Operaciones del AICM Terminal 2 y el Gerente de Control de Procesos, el cual presenta los Indicadores de procesos que armamos semanalmente y los avances de proyectos que tenemos con las diversas áreas.

Adicionalmente realizamos juntas o *briefings* dentro del área para revisar los resultados mensuales y niveles de cumplimiento alcanzados en los distintos procesos, para que haya una retroalimentación de las inspecciones que realizan diariamente los Analistas y Coordinadores de Plataforma (AICM), así como también unificar criterios de evaluación.

### **I.3 Manejo y Control de Equipajes: Áreas y Procesos**

El equipaje pasa a través de diversas áreas en la Terminal 2 del Aeropuerto Internacional de la Ciudad de México (AICM). A continuación se muestran dos diagramas (**Figura 4** y **Figura 5**), que representan en términos generales el procedimiento del control de equipaje en el área de Bandas de Salida, Conexiones y Bandas de llegada, en un vuelo de llegada y un vuelo de salida:

#### **Diagrama de Flujo 1.**

#### **Control de equipaje en un vuelo de salida**

Cuando el pasajero viaja directamente a un destino o sin escalas, ya sea en un vuelo Nacional o Internacional, una vez que éste llega a la Terminal 2 del Aeropuerto Internacional de la Ciudad de México (AICM), primero pasa al área de Tráfico para documentar su equipaje, posteriormente baja el equipaje al área de Bandas de Salida para que sea controlado y finalmente éste se estiba en el avión, en plataforma para que llegue a su destino final.

> **Figura 4.** Diagrama de Flujo 1. Control de equipaje en un vuelo de salida

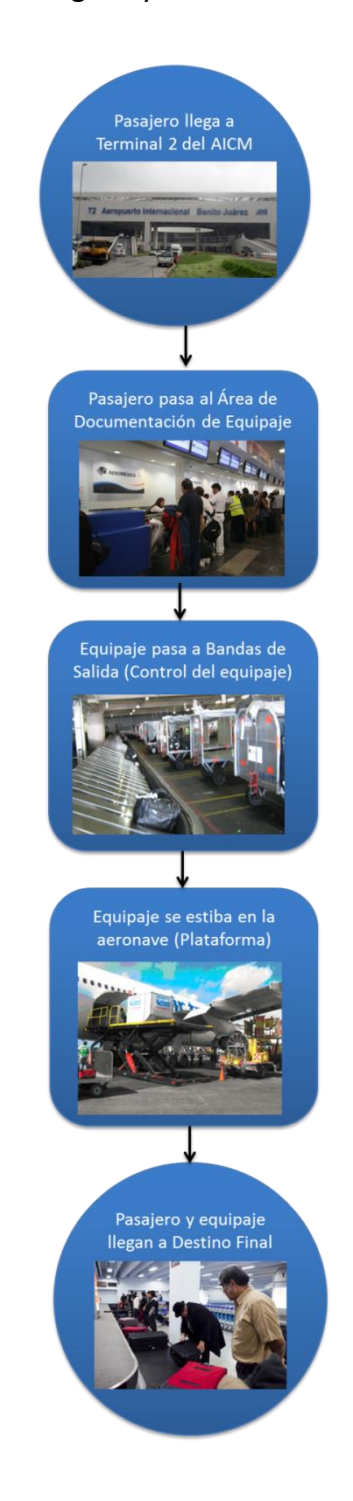

### **Diagrama de Flujo 2.**

#### **Control de equipaje en un vuelo de llegada**

Cuando la aeronave aterriza en la estación de México y sea el destino final del pasajero, éste recoge su equipaje en el área de Bandas de llegada Nacional o Internacional. Cuando el pasajero viaja a otro destino, es decir, tiene un vuelo en conexión, en caso de que sea un vuelo Nacional, pasa el equipaje al área de Conexiones para que sea controlado y finalmente se estiba en el avión del vuelo correspondiente en plataforma para que llegue a su destino final. Cuando el vuelo en conexión es Internacional y pasa por Estados Unidos, el equipaje pasa a Bandas de Retorno para que lo revisen en el área de Seguridad Aeroportuaria, posteriormente baja el equipaje al área Bandas de Salida para que sea controlado y finalmente se estiba en el avión que viajará al destino final.

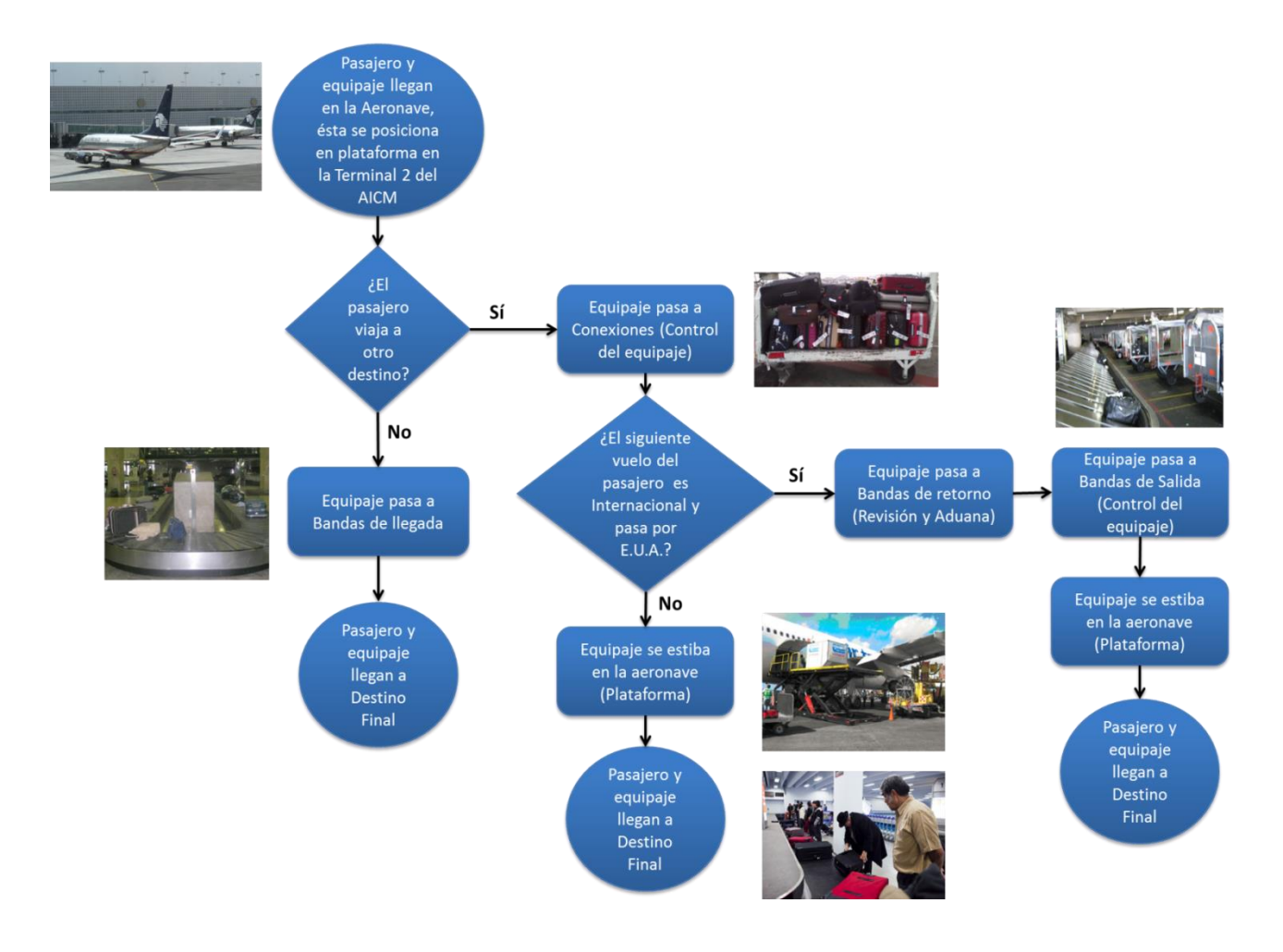

**Figura 5.** Diagrama de Flujo 2. Control de equipaje en un vuelo de llegada

En seguida se menciona la descripción general de cada una de las áreas por donde pasa el equipaje y se controla:

- ÁREA DE DOCUMENTACIÓN (TRÁFICO)
- BANDAS DE SALIDA (CONTROL DE EQUIPAJE)
- BANDAS DE LLEGADA NACIONAL E INTERNACIONAL
- CONEXIONES

### **ÁREA DE DOCUMENTACIÓN (TRÁFICO)**

El pasajero se dirige a los mostradores de tráfico de las aerolíneas para registrarse y adquirir su pase de abordar.

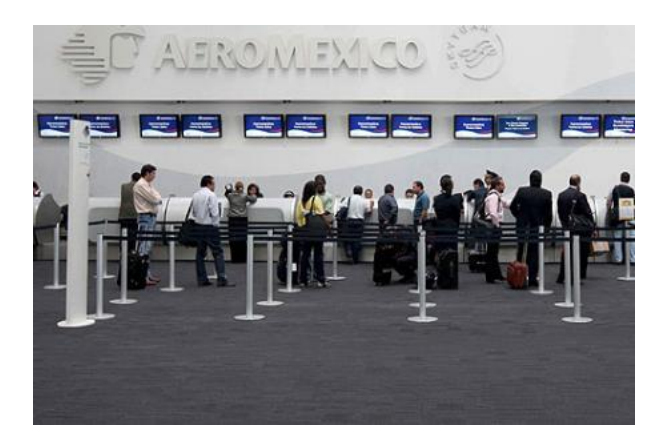

**Imagen 6.** Área de Documentación

Existen tres áreas de tráfico o salas:

**L1**- Donde se lleva a cabo la documentación general (para pasajeros que no tienen su pase de abordar).

**L2**- Para pasajeros que cuentan con su pase de abordar (que pasaron previamente a los mostradores automáticos).

**L3**- Es el área de mostrador Premier o Primera Clase.

El mostrador automático sirve para que el pasajero obtenga su pase de abordar, ya sea para vuelos Nacionales e Internacionales, ahorrando tiempo y filas en el aeropuerto (sólo aplica para vuelos operados por Aeroméxico (AM) y Aeroméxico Connect (5D)).

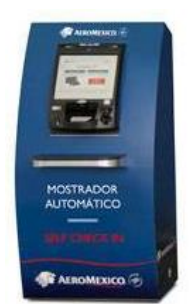

**Imagen 7**. Mostrador automático

El documentador registra al pasajero con sus datos personales, la aerolínea en la que viajará, el destino, hora de salida y número de vuelo, la cantidad de equipajes documentados, etc. Posteriormente pesa los equipajes en la báscula respetando los derechos y estándares de peso (se puede consultar las políticas de equipaje en la página de Aeromexico: http://aeromexico.com/mx/tu-vuelo/antes-de-comprar/reglamentos-y-politicas/politicas-deequipaje.html), retira todas las etiquetas que ya estaban colocadas anteriormente (etiquetas de la misma aerolínea u otros aerolíneas, pero de otros vuelos) con la finalidad de que no existan errores cuando el lector óptico detecte la etiqueta y baje el equipaje a la Banda de Salida correspondiente; en seguida coloca las etiquetas mecanizadas correspondientes al vuelo, destino y horario de salida en los equipajes (a los equipajes que viajan en vuelos Internacionales se les coloca en la parte posterior una etiqueta adicional llamada "Pier Tag", la cual contiene un código de barras que sirve para que el lector óptico, al momento de leer la etiqueta, lo mande a la Banda de Salida 4 (Vuelos Internacionales), y finalmente le entrega al pasajero su pase de abordar.

Una vez que se documentaron los equipajes, el Auxiliar Administrativo se encarga de pasarlos a las bandas transportadoras para que éstos bajen a las Bandas de Salida; en caso de que los equipajes sean de dimensiones pequeñas o que contengan asas, para evitar que éstos se atoren en las bandas o carruseles, los colocan en unas bandejas para facilitar su desplazamiento.

Cabe destacar que en el Grupo Aeroméxico se emplean Sistemas de Información denominados "SABRE", BRS Scan, entre otros, los cuales contienen los registros e información del pasajero, así como también del equipaje y los vuelos (este sistema está disponible en diversas áreas como en el área de Documentación, Bandas de Salida y Conexiones, en Operaciones y Centro de Comunicaciones, LL (Lost & Found), etc.).

Es importante considerar los tiempos de cierre para el manejo de Equipaje. De acuerdo al tipo de vuelo atendido, mismos que serán considerados antes del ETD- Estimated Time of Departure (Hora estimada de Salida), son los siguientes (**Tabla 1**):

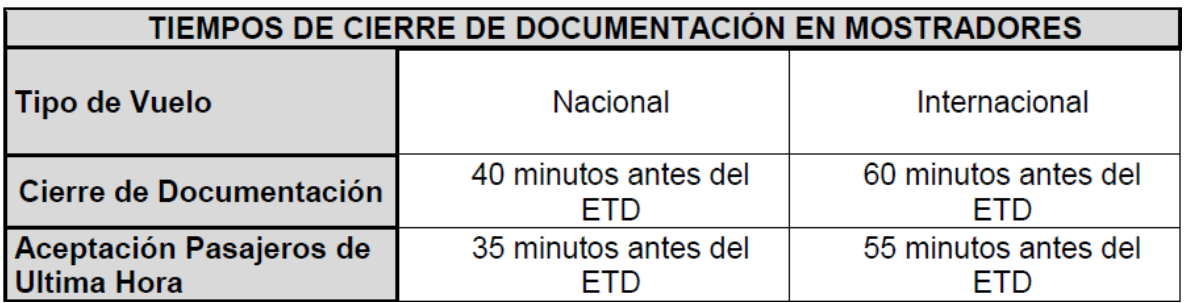

**Tabla 1.** Tiempos de Cierre de Documentación en Mostradores (*Tabla obtenida del Manual MPR EENSA REV. 01-14, pág. 311)* Existen distintas categorías de equipaje y diversas etiquetas para cada uno de ellos:

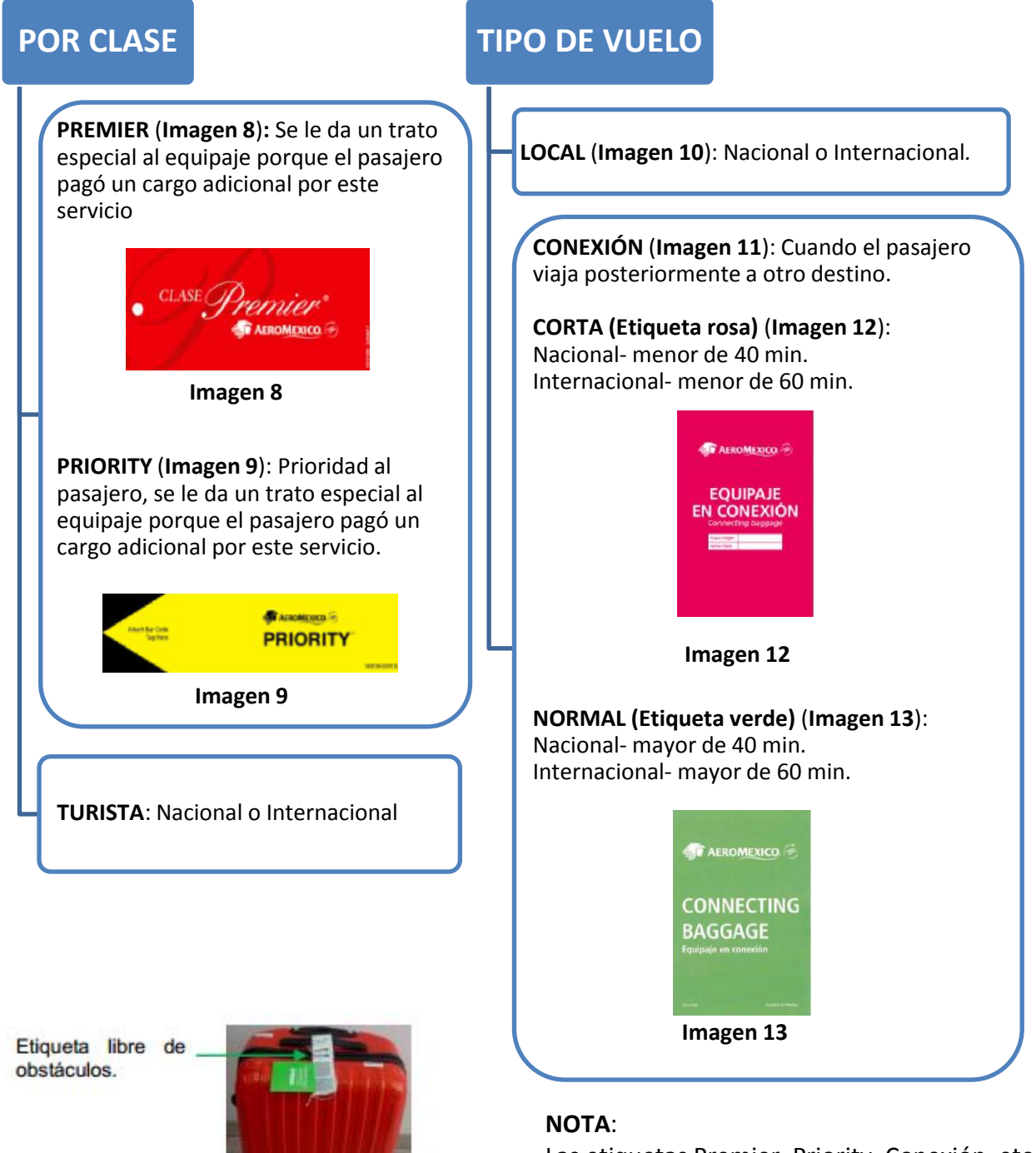

**Imagen 14**. *Imagen obtenida de la Circular 9-14* mecanizada a fin de evitar que estas *Acciones para reducir las irregularidades de equipaje* mismas oculten el código de barras

Las etiquetas Premier, Priority, Conexión, etc. deben estar colocadas en la parte adherente de la etiqueta

(**Imagen 14**).

### **ETIQUETA MECANIZADA LOCAL**

*(Imagen obtenida del Manual MPR EENSA Rev.01-14, pág. 302)*

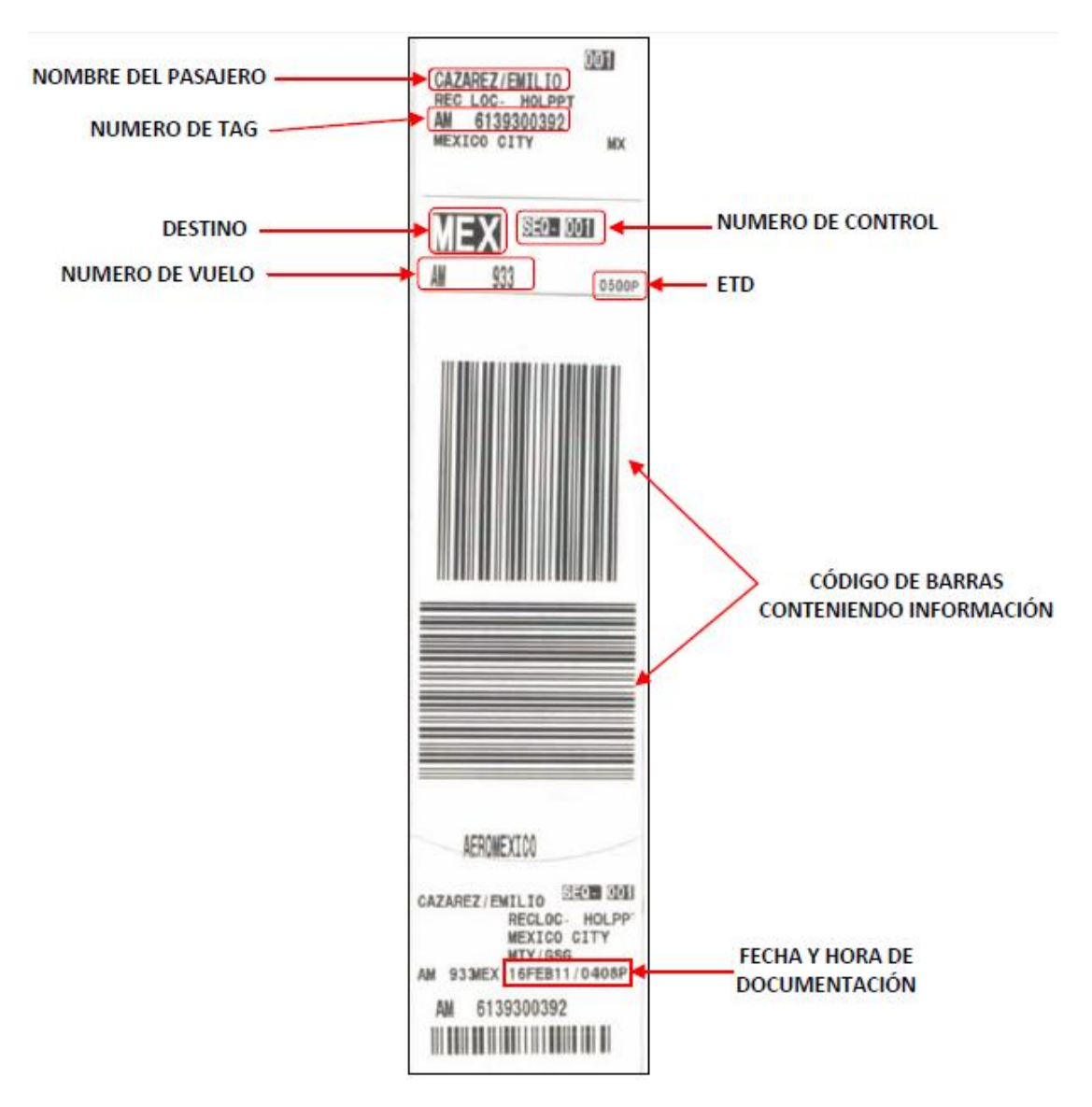

 **Imagen 10.** Etiqueta Mecanizada Local

Las etiquetas mecanizadas determinan el contenido del equipaje, su peso, el nombre del pasajero, el vuelo, el destino, etc.

En caso de que el equipaje contenga objetos frágiles, esté dañado o exceda dimensiones de peso y volumen), la etiqueta mecanizada debe estar firmada por el Pasajero en la parte posterior.

### **ETIQUETA MECANIZADA DE CONEXIÓN**

*(Imagen obtenida del Manual MPR EENSA Rev.01-14, pág. 303)*

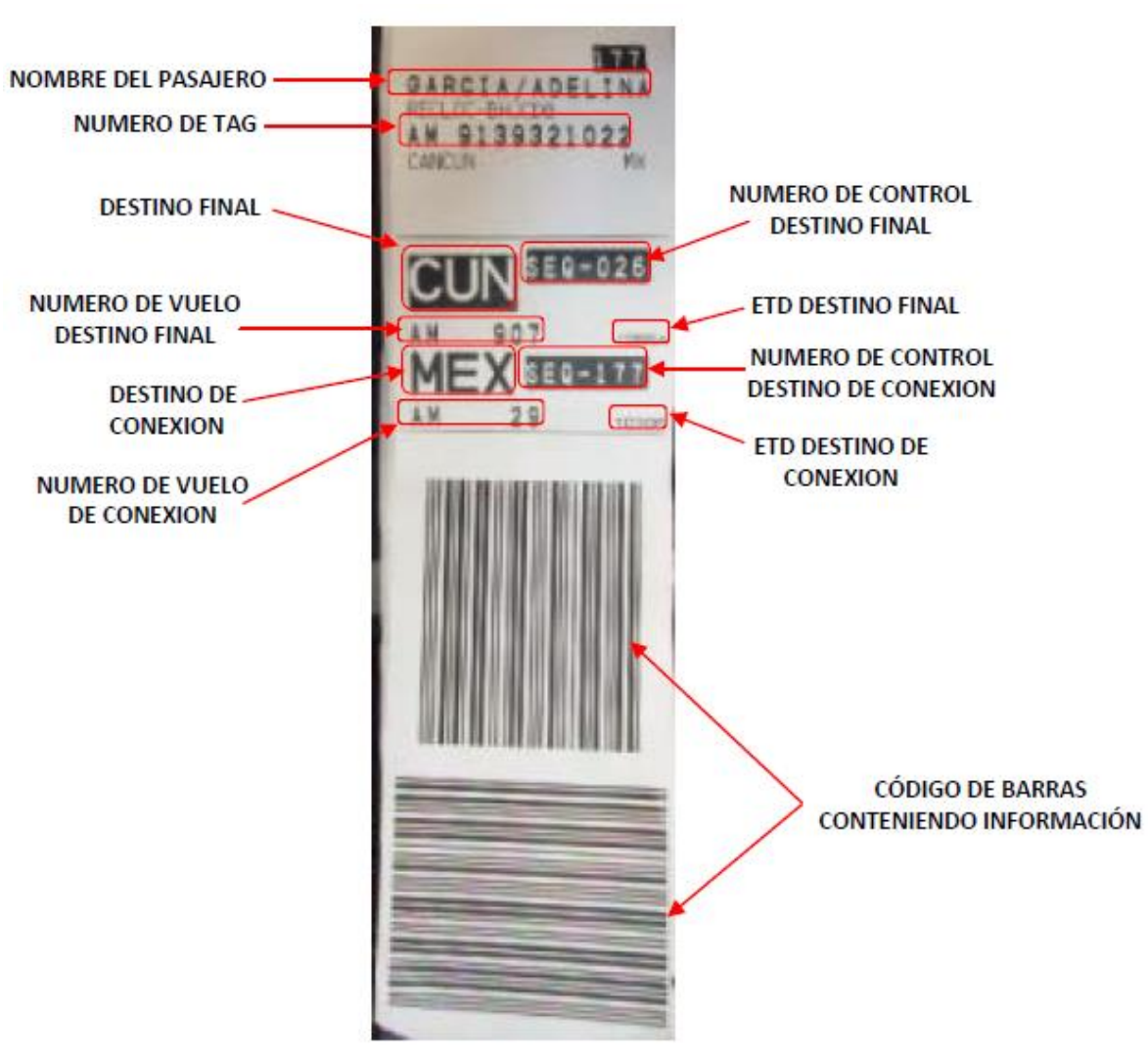

**Imagen 11.** Etiqueta Mecanizada de Conexión

La etiqueta mecanizada de conexión se lee de abajo hacia arriba para distinguir los vuelos de conexión, el vuelo que está impreso en la etiqueta hasta arriba es el destino final del pasajero. El número de vuelo para Aeromexico Connect consta (regularmente) de cuatro dígitos y para Aeroméxico de tres dígitos (regularmente).

Cualquier equipaje que no sea enviado en el vuelo original y requiera ser enviado en un vuelo posterior, sin el pasajero a bordo, será etiquetado "RUSH" para su control.

### **ETIQUETA MECANIZADA RUSH**

*(Imagen obtenida del Manual MPR EENSA Rev.01-14, pág. 319)*

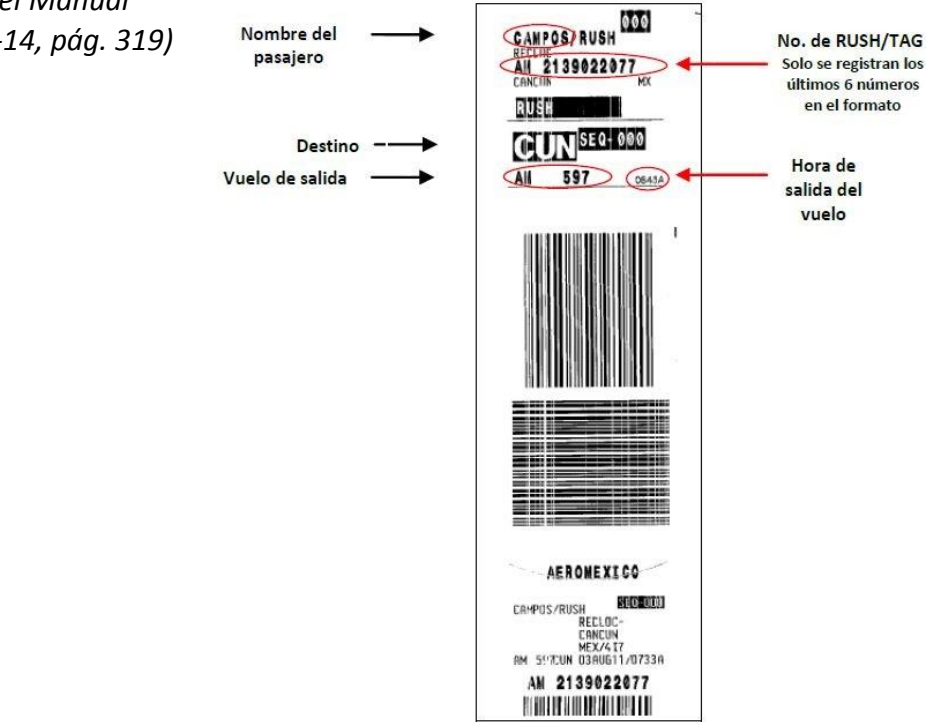

 **Imagen 15.** Etiqueta Mecanizada Rush

#### **ETIQUETA MANUAL RUSH**

*(Imagen obtenida del Manual MPR EENSA Rev. 01-14, pág. 319)*

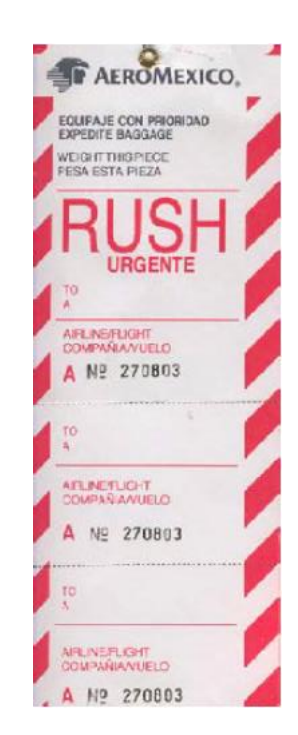

 **Imagen 16.** Etiqueta Manual RUSH

Adicional, existen otros tipos de etiquetas:

 **Stand By:** El equipaje que está en lista de espera (Stand By) que no sea abordado, es decir, que no se haya estibado en el avión, se deberá entregar al personal de "L&L" de la aerolínea. Se estibará el equipaje en la aeronave cuando el personal de tráfico de la aerolínea lo autorice.

Lost and Found (L&L), es el área que se encarga de almacenar los equipajes que por alguna razón no viajaron con el pasajero a bordo y hace todos los procesos necesarios para que el equipaje se le entregue al pasajero posteriormente).

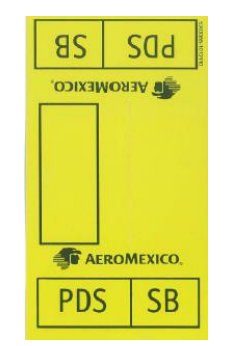

 **Imagen 17.** Etiqueta "Stand By"

 **AVI´s (Animales Vivos):** Se utilizan para identificar los contenedores o jaulas donde se transportan los animales vivos.

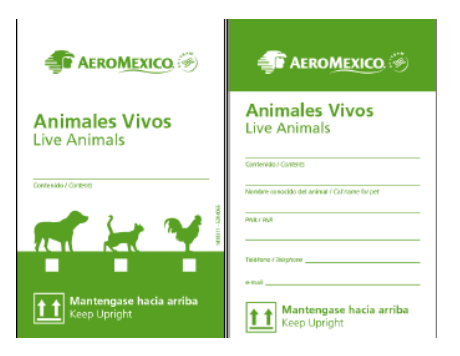

 **Imagen 18.** Etiqueta "AVI´s"

 **Cajas documentadas**: Etiqueta para identificar el embalaje de carga documentado como equipaje. Se utiliza para evitar que cajas y misceláneos se confundan con carga.

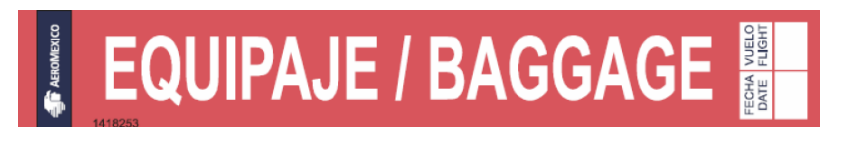

**Imagen 19**. Etiqueta para embalaje de carga documentada

**Frágil**: Se utiliza para piezas de manejo delicado.

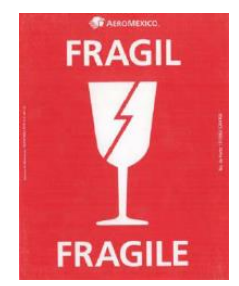

**Imagen 20.** Etiqueta "Frágil"

**Group**: Equipaje de pasajeros que viajan en grupo.

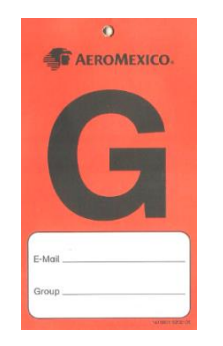

 **Imagen 21.** Etiqueta "Group"

**Pesado**: Identifica equipajes con peso mayores a 32 kg/70 lb.

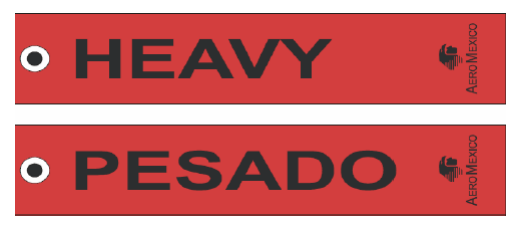

 **Imagen 22**. Etiqueta "Pesado"

**Identificador de equipaje**: Contiene los datos del pasajero.

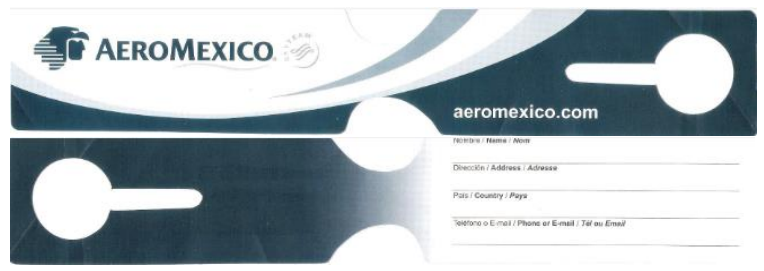

**Imagen 23.** Identificador del equipaje

A continuación se presenta un mapa con la ubicación del área de Bandas de Llegada, Salida y Conexiones.

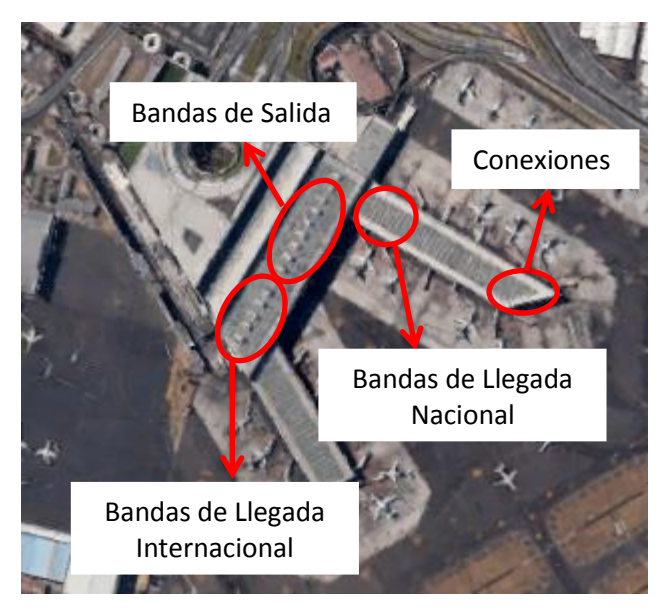

**Imagen 24.** Ubicación del Área de Bandas de Llegada Nacional e Internacional, Salida y Conexiones

### **BANDAS DE SALIDA (CONTROL DE EQUIPAJE)**

El objetivo principal de este proceso es el de controlar el equipaje en bandas, de la documentación en el área de tráfico y de otros vuelos (equipaje en conexión), para clasificar y coordinar su envío oportuno a su destino.

Existen cuatro Bandas de Salida o Carruseles (**Figura 6**), en las cuales bajan del área de Tráfico los equipajes documentados y es ahí donde se lleva a cabo el control de los mismos. Se manejan equipajes para vuelos Nacionales e Internacionales, de Conexiones, así como también diversas Aerolíneas:

Banda 1 (Vuelos Nacionales): Aeromexico y Aeromexico Connect

Banda 2 (Vuelos Nacionales): Aeromar

Banda 3 (Vuelos Internacionales): Delta, Lan Chile y Lan Perú

Banda 4 (Vuelos Internacionales y con Conexión): Aeromexico

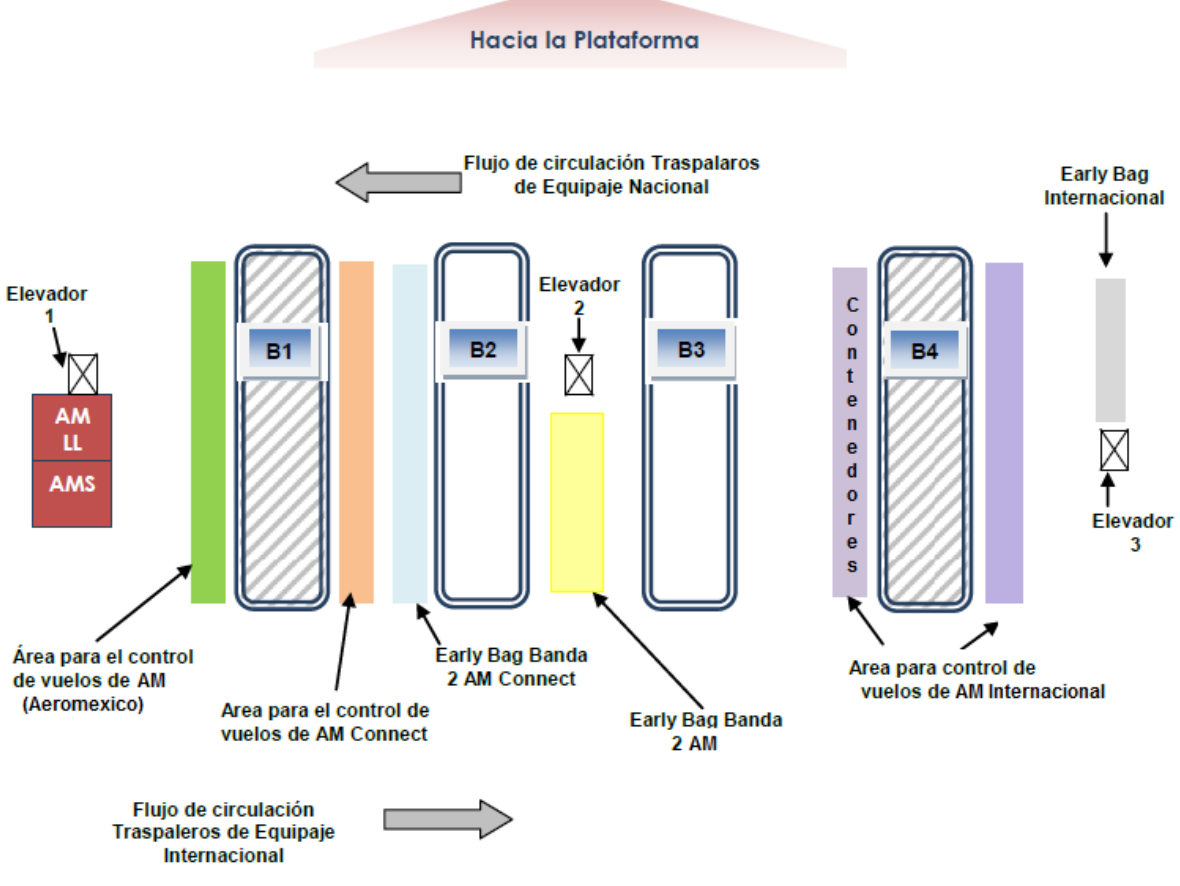

**Figura 6.** Lay Out del Área de Bandas de Salida

Dentro del área de Bandas de Salida existe un área denominada "Early Bag", en la cual se colocan sobre el anaquel los equipajes de pasajeros cuyos vuelos salen cuatro horas o más tarde en relación con el horario de documentación, para que posteriormente acercándose la hora de salida del vuelo se controlen dichos equipajes. También existen tres montacargas o elevadores, los cuales se utilizan para bajar del área de Tráfico los equipajes sobredimensionados, es decir, que tienen mayor peso o volumen, por ejemplo: tablas de golf, surf, etc.

En general, el procedimiento que se lleva a cabo dentro del área de Bandas de Salida es el siguiente:

El Controlista se encarga de preparar y rotular los carros equipajeros o contenedores (descripción del equipo en Glosario punto 12) que va a emplear para el control de un vuelo, anotando en las pizarras el destino, número de vuelo de salida y horario de salida.

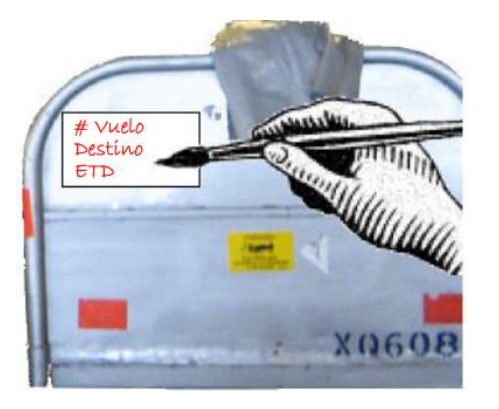

**Imagen 25.** El controlista rotula los carros equipajeros que va a emplear para controlar un vuelo *(Imagen obtenida del Manual MPR EENSA REV 01-14, pág. 526)*

Posteriormente baja los equipajes de la Banda o carrusel y los estiba en los carros equipajeros o contenedores.

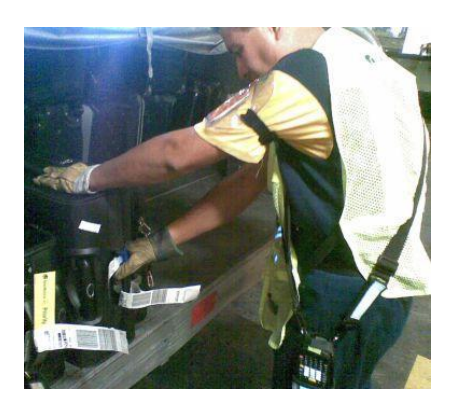

**Imagen 26.** El controlista estiba los equipajes en los carros equipajeros *(Imagen obtenida del Boletín 52-12. Procedimiento para el escaneo del equipaje)*

Para esta actividad existe un procedimiento a seguir para estibar adecuadamente el equipaje (**Imagen 27**), el cual se puede consultar en el Manual de Procedimientos de Rampa (MPR EENSA REV 01-14), página 311-313.

*"El carro equipajero utilizado para la transportación del equipaje tiene una capacidad máxima de 35 equipajes de tamaño mediano aproximadamente y los contenedores tienen una capacidad máxima para almacenar de 30 a 35 equipajes tipo veliz de tamaño mediano." (Párrafo obtenido del Manual MPR EENSA REV 01-14, pág. 312)*

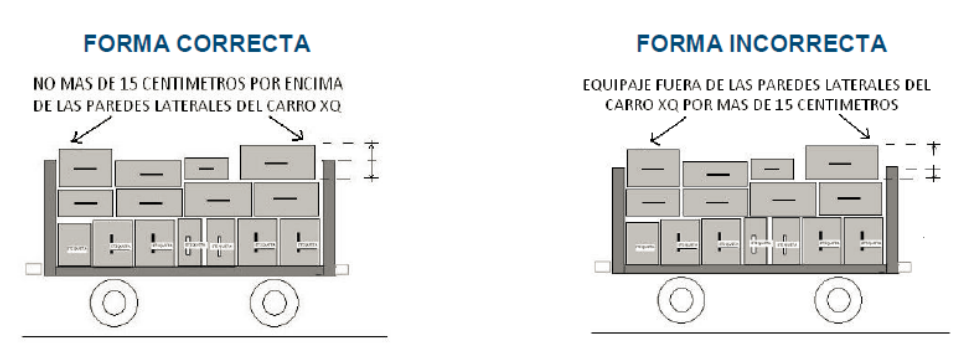

 **Imagen 27**. Estiba del equipaje en los carros equipajeros

Una vez estibados los equipajes en los carros equipajeros o contenedores, los controla a través de un escáner (**Imagen 28**) dándole "track" al código de barras de las etiquetas para que aparezca en el manifiesto o bingo impreso el reporte final del Vuelo de Salida con el total de equipajes controlados (**Imagen 29**).

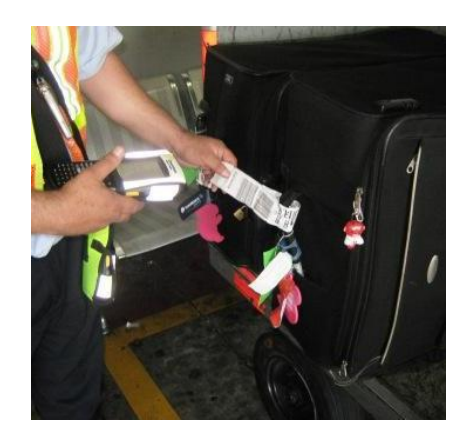

**Imagen 28.** Escaneo o control de equipajes *(Imagen obtenida del Manual MPR EENSA REV 01-14, pág. 530)*

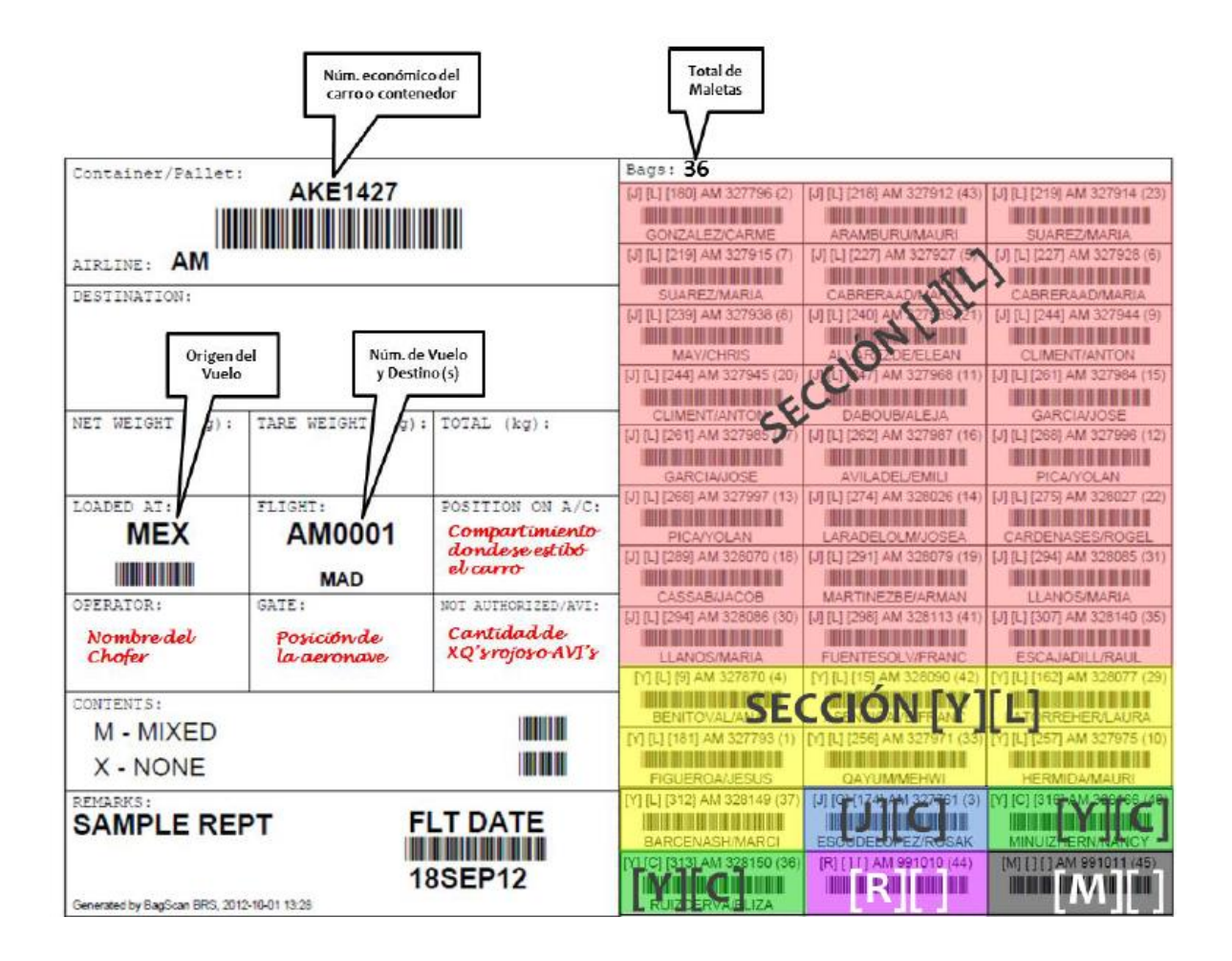

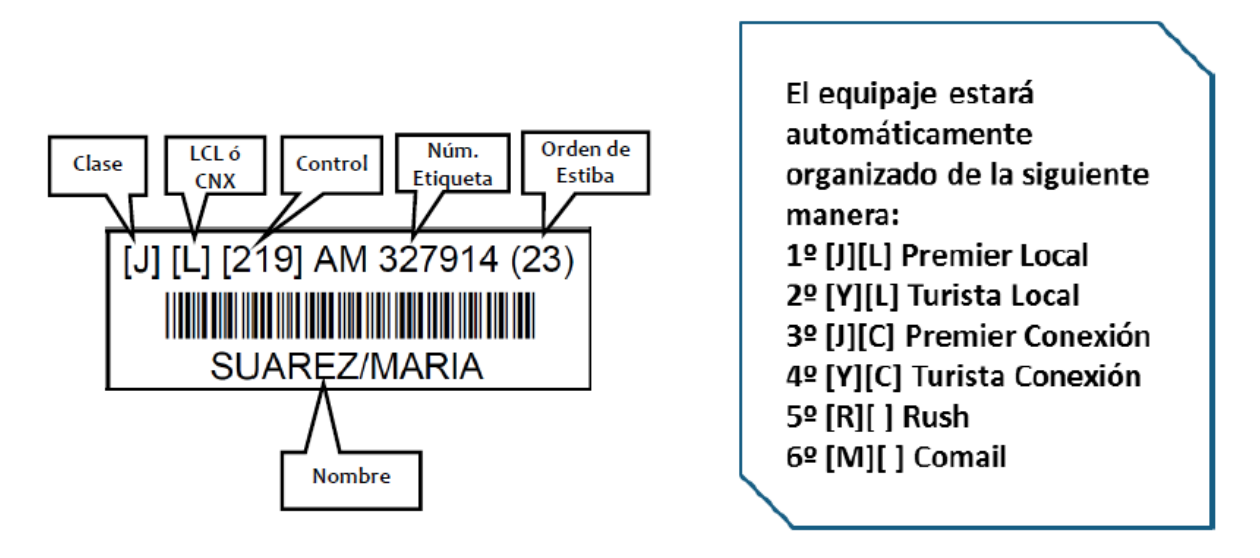

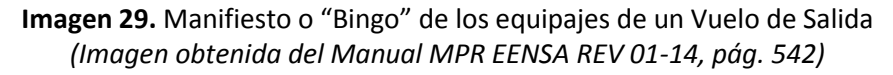

Cuando el Controlista controla de forma manual los equipajes (en caso de que no funcione el escáner o cuando controlan el equipaje de Conexión de Posición a Posición, es decir, que se envía el equipaje de llegada de una aeronave a otra), anota en el Formato Manual de Control de Equipajes el número de control y cantidad de equipajes por clases:

- Local: Premier (Juliet) y/o Turista (Yanqui)
- RUSH
- Conexiones: Premier (Juliet) y/o Turista (Yanqui)

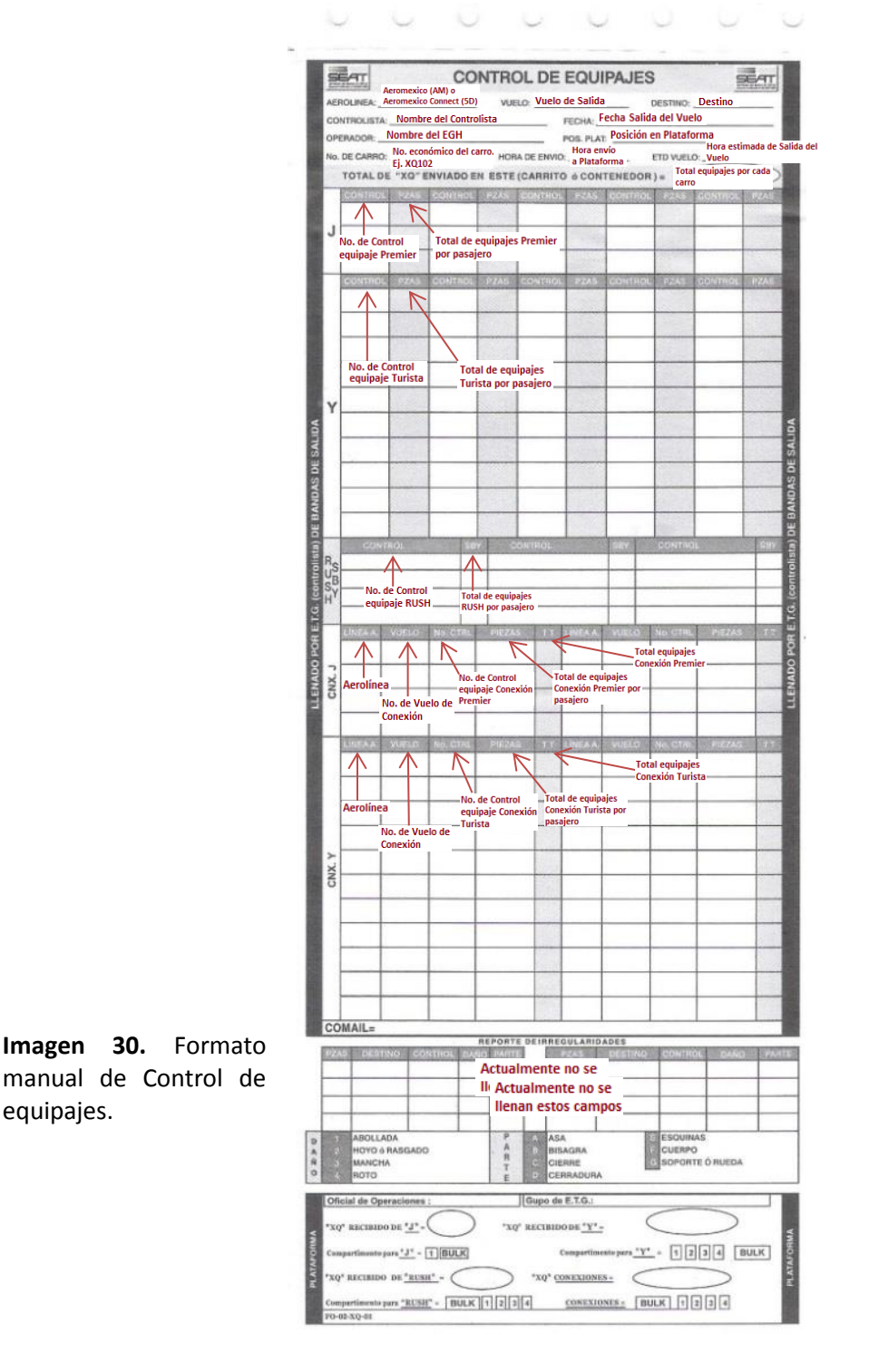

Finalmente el Tractorista pasa al área de Bandas de Salida por los carros equipajeros o contenedores con los equipajes estibados para transportarlos a la posición donde se encuentra la aeronave del vuelo de Salida correspondiente.

El tiempo hipotético para que baje el equipaje de las bandas de Tráfico hasta las Bandas de Salida, es de tres a cinco minutos (aproximadamente) y el tiempo en que tarda el equipaje en bajar del montacargas es de un minuto. De acuerdo al Manual de Procedimientos de Rampa (MPR EENSA REV 01-14), se toman en cuenta los siguientes tiempos (**Tabla 2**) para la entrega del equipaje en la posición para que sea estibado en la aeronave del vuelo de Salida:

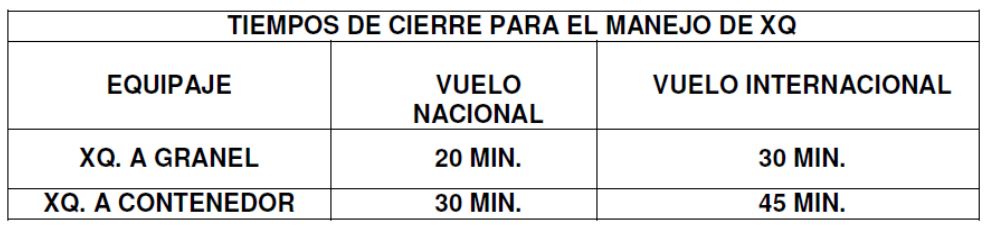

**Tabla 2.** Tiempos de Cierre para el manejo de XQ

### **BANDAS DE LLEGADA NACIONAL E INTERNACIONAL**

Existen cinco bandas de llegada Internacional, las cuales son:

- Banda 1
- Banda 2
- Banda 3
- Banda 4
- Banda 5

Y seis bandas de llegada Nacional, las cuales son:

- Banda 6
- Banda 7
- Banda 8
- Banda 9
- Banda 10
- Banda 11

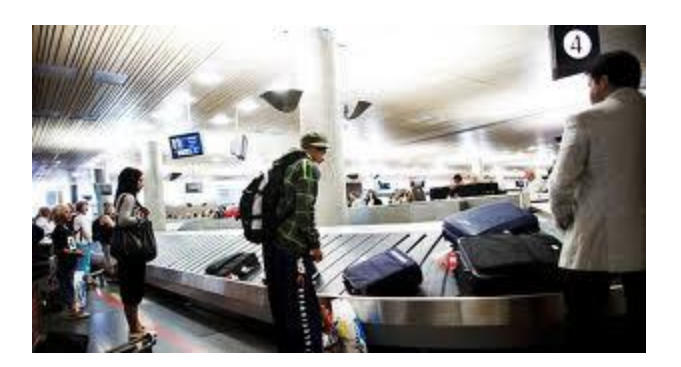

**Imagen 31.** Bandas de Llegada

La función principal de las bandas es que el Trabajador General deposite los equipajes de los vuelos de llegada, ya sean Nacionales o Internacionales, en la banda correspondiente, con la finalidad de que el pasajero posteriormente recoja su equipaje. Existe una asignación de bandas de llegada de vuelos Nacionales para depositar el equipaje de acuerdo al Origen y número de Vuelo:

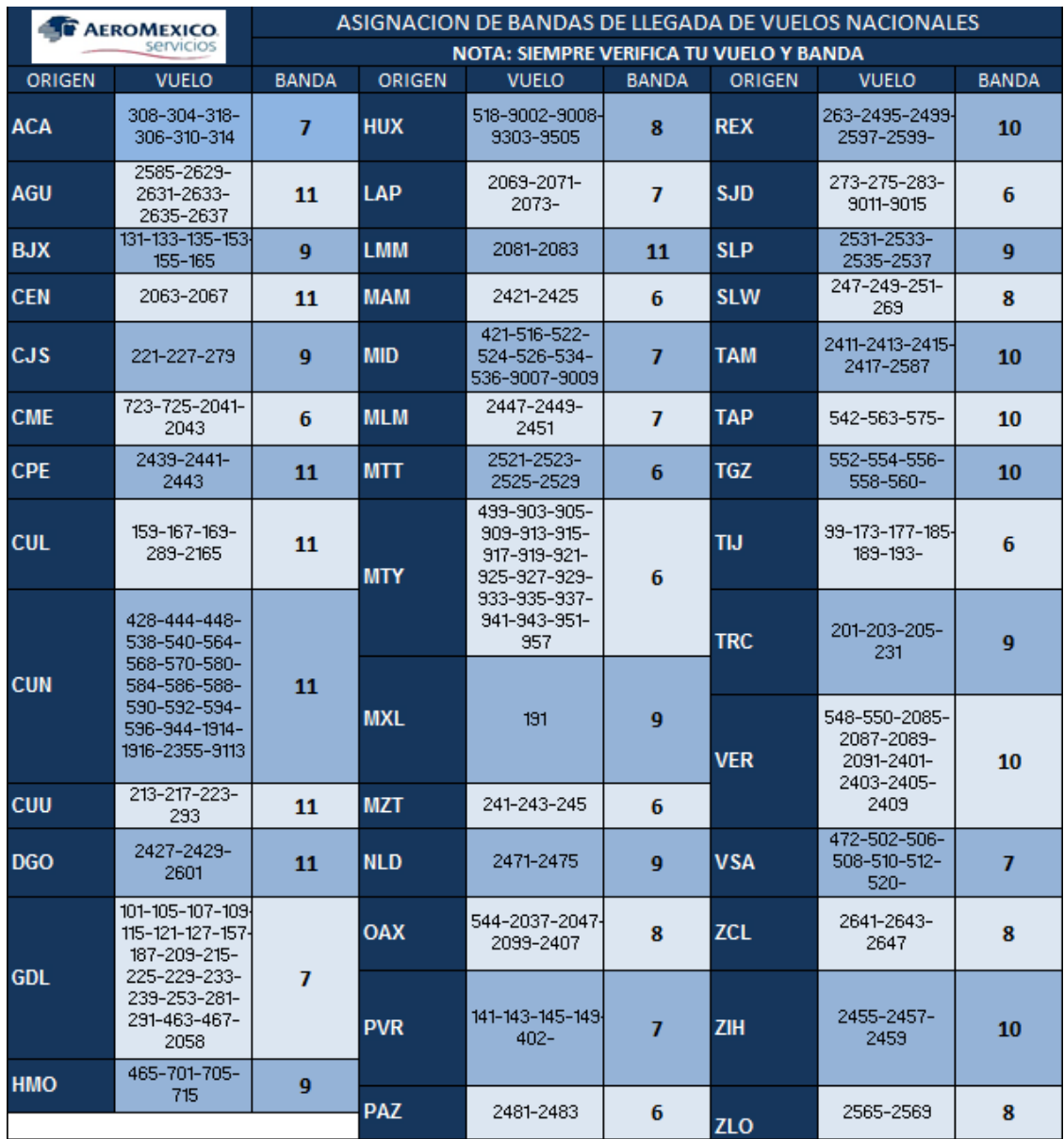

**Imagen 32**. Asignación de bandas de llegada de vuelos Nacionales

En Grupo Aeromexico manejamos dos metas:

**Meta 1:** Entregar el primer equipaje con etiqueta Premier o Priority en la banda de llegada máximo 2 min después de que haya llegado el primer pasajero a la banda.

**Meta 2:** Concluir con la entrega de equipaje 12 min después de la llegada del primer pasajero en la banda de llegada.

### **CONEXIONES**

El área de Conexiones se ubica en la posición 68. A continuación se presenta el Lay Out de Conexiones:

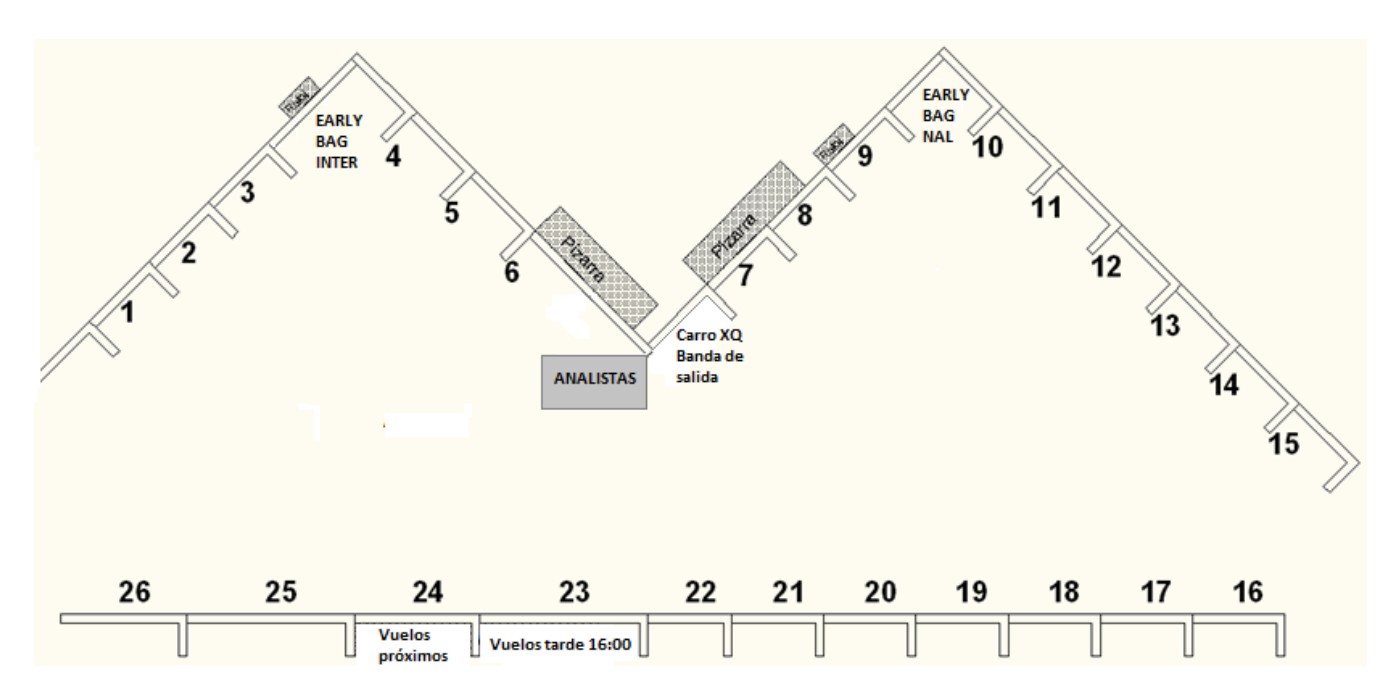

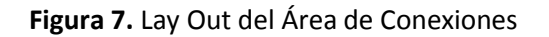

De acuerdo al Lay Out del Área de Conexiones mostrado en la parte superior, los equipajes de conexión de Aeromexico (AM) los estiban y controlan en toda la zona triangular izquierda, los equipajes de conexión que son de terceros (Us Airways (US), Air France (AF), etc.) los transportan en leoneras (descripción del equipo en Glosario punto 13) de la Terminal 1 a la Terminal 2 del Aeropuerto Internacional de la Ciudad de México (AICM) y los estiban y controlan en los cajones 1, 2 y 3 que se encuentran en la zona triangular izquierda, los equipajes de conexión de Aeromexico Connect (5D) los estiban y controlan en toda la zona triangular derecha, y los equipajes de conexión cuyos vuelos salen cuatro horas o más tarde en relación con el horario de llegada del vuelo anterior u origen, los estiban y controlan en los cajones 23 y 24 de la zona triangular izquierda (donde indica "vuelos próximos" y "vuelos tarde 16:00 hrs", para en el caso de estar en turno matutino).

Los equipajes se obtienen directamente de la aeronave de los vuelos de llegada (Nacional o Internacional) y pueden ser de dos tipos:

 Equipaje de conexión Corta (etiqueta rosa), es decir, que va a otro destino y su tiempo de conexión es corto, para Vuelos Nacionales es menor de 40 min y para Vuelos Internacionales es menor de 60 min.

Se recoge en la Posición correspondiente del vuelo de llegada, se descarga el equipaje del compartimento de la aeronave y se envía al área de Conexiones a través de una camioneta para que el Controlista, en el área de Conexiones, lo estibe y controle en el carro equipajero correspondiente del vuelo de conexión o salida. En ocasiones se envía el equipaje de conexión Corta de Posición a Posición, es decir, de avión a avión sin pasar por el área de Conexiones, controlando dichos equipajes con el Formato Manual de Control de Equipaje.

 Equipaje de conexión Normal (etiqueta verde), es decir, que va a otro destino y su tiempo de conexión para Vuelos Nacionales es mayor de 40 min y para Vuelos Internacionales es mayor de 60 min.

Al igual que el equipaje de conexión Corta, se descarga el equipaje de la aeronave y el Tractorista empleando el tractor equipajero (descripción del equipo en Glosario punto 11) lo envía al área de Conexiones para que el Controlista lo estibe y controle en el carro equipajero correspondiente del vuelo de conexión o salida.

*"Por requerimiento de la Transport Security Administration (TSA), todo el equipaje documentado en Tránsito o Conexión con destino Final en EE.UU. deberá ser revisado en el último Aeropuerto de Tránsito o Conexión dentro de México. A todas las piezas de equipaje viajando en conexión hacia EE.UU. se les deberá anotar con marcador negro la leyenda USA en ambos lados de la etiqueta de conexión, ya sea verde o rosa." (Párrafo obtenido del Manual MPR EENSA Rev. 01-14, pág. 310)*

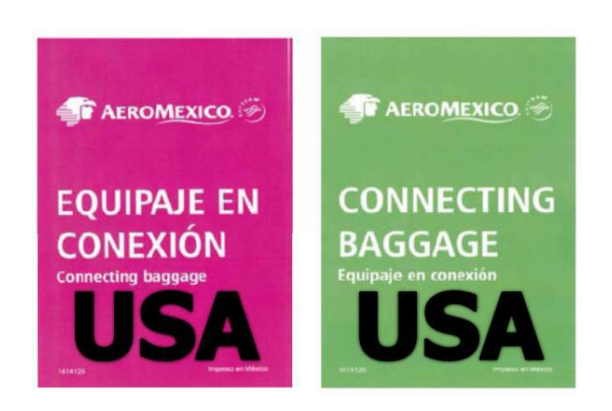

**Imagen 33.** Etiqueta de Conexión con leyenda "USA" ya que su destino final es EE.UU.

Se emplea un Formato o Mensaje para ver las Conexiones y tiempos que hay en cada vuelo de Llegada y Salida.

A través del Mensaje 6C de Salida se observan los Vuelos de Llegada a MEX, número de pasajeros, equipajes de Conexión, etc. que van a alimentar o Conectar a un Vuelo de Salida determinado. A continuación se ilustra el mensaje 6C de Salida:

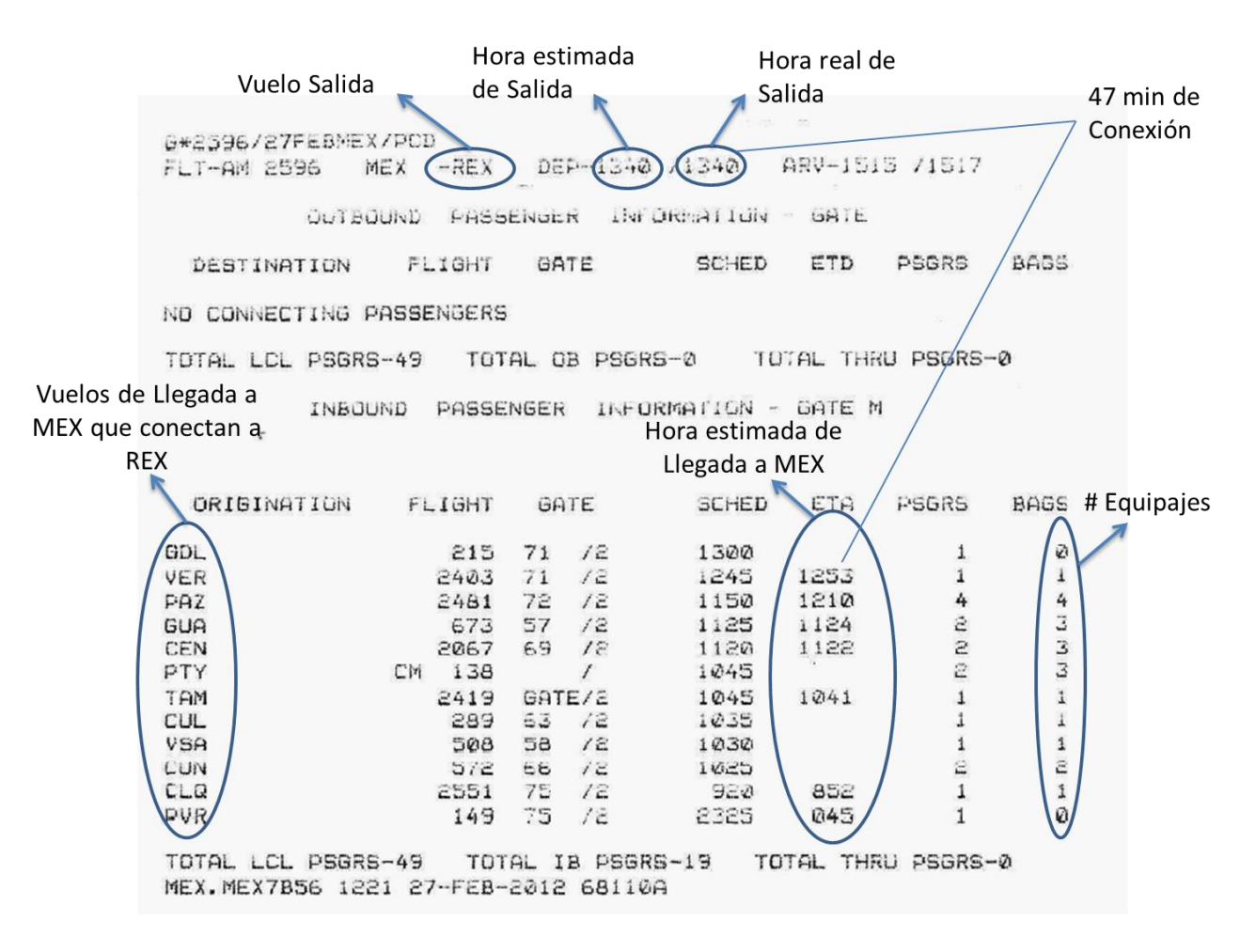

**Imagen 34.** Mensaje 6C de Salida

En el mensaje 6C de Llegada se observan la cantidad de equipajes, los destinos, número de pasajeros, etc. de un vuelo de Llegada a MEX, que van contectar a otros destinos. A continuación se ilustra el mensaje 6C de Llegada:

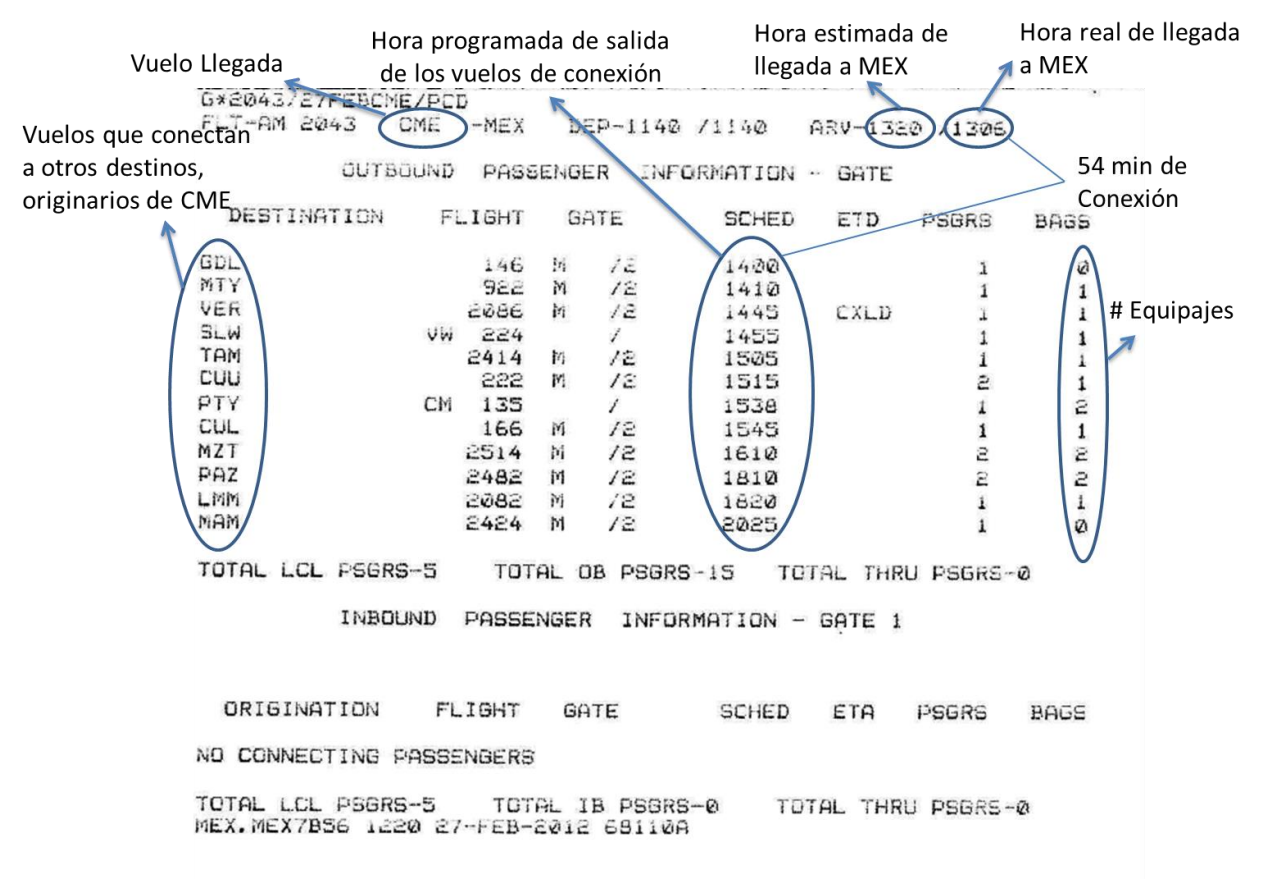

**Imagen 35.** Mensaje 6C de Llegada

El personal está clasificado de acuerdo a sus actividades o áreas específicas, los cuales se explican a continuación, por categorías del menor al mayor:

### **Trabajador General o Empleado General (ETG o EG):**

Hacen tres funciones principales en las distintas áreas:

- En el área de Bandas de Salida y Conexiones, el EG conocido también como "Controlista" se encarga de estibar y controlar los equipajes de vuelos de Salida y Conexiones Nacionales o Internacionales en los carros equipajeros y/o contenedores, para que posteriormente el EGH o tractorista (Empleado General Habilitado) los transporte a la aeronave del vuelo de Salida correspondiente.
- En la Plataforma, el EG descarga de la aeronave los equipajes de vuelos de Llegada (a granel) y/o contenedores, posteriormente estiba los equipajes (a granel) en los carros equipajeros, para que posteriormente el EGH los transporte a las Bandas de Llegada Nacional o Internacional.
- En las Bandas de Llegada Nacional o Internacional el EG descarga el equipaje, por clases: Premier y/o Priority, Turista, etc.

### **Traspalero:**

Es el EG encargado de transportar de una Banda a otra los equipajes que no pertenecen a dicho carrusel o banda empleando una góndola, en el área de Bandas de Salida. En ocasiones el Traspalero coloca dichos equipajes debajo de los carros equipajeros correspondientes para eficientar el control de los mismos. Los EG´s que se encuentran en la parte delantera del carrusel, son los que transportan equipajes de la Banda 4 a la 1, es decir, Equipajes Nacionales que caen en la Banda Internacional se envían a la Banda Nacional. Los que están ubicados en la parte trasera, son los que transportan equipajes de la Banda 1 a la 4, es decir, Equipajes Internacionales que caen en la Banda Nacional se envían a la Banda Internacional (Lay Out del Área de Bandas de Salida (Figura 6), pág. 24).

#### **Analista:**

Existen cuatro tipos de Analistas:

- 1. Analistas de conciliación: Analizan las reclamaciones e irregularidades de los equipajes, esto se debe a distintas causas como por ejemplo: vuelos demorados que no alcanzan a conectar a la aeronave correspondiente (equipaje RUSH), equipaje roto o mojado, etc.
- 2. Analistas de Centro de Comunicaciones: Proveen el Mensaje 6-C de llegada y salida, la Programación de vuelos (**Imagen 36**)*,* etc. los cuales contienen la información de los vuelos de Conexión y Salida.
| Estimado de<br>Salida del Vuelo<br>$1-2$ No. de<br>Vuelo de<br>$3 - 4$ | <b>ETDMLO</b><br>06:05 NLD 06:30<br>2470 | <b>Destino</b><br>DEST <sub>1</sub> |                     |      | servicios                  |      |                         |                    |                  |             |                        |             |                             |                    |                         |             |                        |                    |                               |                    |                               |      |                                           |      |           | JUEVES 23 DE FEBRERO 2012 |
|------------------------------------------------------------------------|------------------------------------------|-------------------------------------|---------------------|------|----------------------------|------|-------------------------|--------------------|------------------|-------------|------------------------|-------------|-----------------------------|--------------------|-------------------------|-------------|------------------------|--------------------|-------------------------------|--------------------|-------------------------------|------|-------------------------------------------|------|-----------|---------------------------|
|                                                                        |                                          |                                     |                     |      |                            |      |                         |                    |                  |             |                        |             |                             |                    |                         |             |                        |                    |                               |                    |                               |      |                                           |      |           |                           |
|                                                                        |                                          |                                     |                     |      |                            |      |                         |                    |                  |             |                        |             | <b>AEROMEXICO CONNECT</b>   |                    |                         |             |                        |                    |                               |                    |                               |      |                                           |      |           |                           |
|                                                                        |                                          |                                     | ETD/VLO             | DEST |                            |      |                         |                    |                  |             |                        |             | ETD/VLO                     |                    |                         |             |                        |                    |                               |                    |                               |      |                                           |      |           | DEST                      |
|                                                                        |                                          |                                     |                     | GDL  | <b>ETDALO</b><br>07:30 LMM | DEST | <b>ETD/VLO</b><br>08:00 | DEST<br><b>SLP</b> | ETC/VLO<br>08:45 | DEST<br>MID | <b>ETOVLO</b><br>09:05 | DEST<br>ZIH | 10:00                       | DEST<br><b>MTY</b> | <b>ETD/VLO</b><br>10:45 | DEST<br>MZT | <b>ETOM.O</b><br>11:30 | DEST<br><b>TAP</b> | ETD/VLO<br>12:05              | DEST<br><b>NLD</b> | <b>ETDVLO</b><br>13:10        | DEST | <b>ETD/VLO</b><br>ACA 13:40 REX 15:10 TAM | DEST | ETDVLO    |                           |
|                                                                        |                                          |                                     | 102                 |      | 2080                       |      | 2532                    |                    | 420              | <b>MIA</b>  | 2454                   |             | 914                         |                    | 2512                    |             | 2488                   |                    | 2472                          |                    | 317                           |      | 2596                                      |      | 2414      |                           |
|                                                                        |                                          |                                     | 06:05 CLQ 06:30 BJX |      | 07:50 ZCL                  |      | 08:00 MAM               |                    |                  |             | 09:15 CPE              |             | 10:00 GDL                   |                    |                         |             |                        |                    | 11:00 CUU 11:40 ZIH 12:05 ZCL |                    | 13:20 HUX 13:50 VER 15:15 OAX |      |                                           |      |           |                           |
| Salida                                                                 | 2550                                     |                                     | 164                 |      | 2642                       |      | 2420                    |                    |                  |             | 2440                   |             | 104                         |                    | 216                     |             | 2456                   |                    | 2644                          |                    | 517                           |      | 2094                                      |      | 2044      |                           |
|                                                                        |                                          |                                     | 06:05 CME 06:35 REX |      | 07:50 DGO                  |      | 08:00 VSA               |                    |                  |             | 09:40 PAZ              |             | 10:20                       | <b>VER</b>         |                         |             |                        |                    | 11:00 OAX 11:55 VER 12:10 PVR |                    |                               |      | 13:20 SLP 14:20 CME 15:20 ACA             |      |           |                           |
|                                                                        | 2040                                     |                                     | 262                 |      | 2428                       |      | 503                     |                    |                  |             | 2480                   |             | 2402                        |                    | 543                     |             | 2400                   |                    | 144                           |                    | 2534                          |      | 722                                       |      | 405       |                           |
|                                                                        | 06:15 MTT                                |                                     |                     |      |                            |      | 08:20 VER               |                    |                  |             | 09:40 AGU              |             | 10:25 MLM 11:15 REX         |                    |                         |             |                        |                    | 12:25 TRC                     |                    | 13:25 MID                     |      | 14:35 TGZ 15:30                           |      |           | <b>TAP</b>                |
|                                                                        | 2528                                     |                                     |                     |      |                            |      | 549                     |                    |                  |             | 2632                   |             | 2448                        |                    | 2498                    |             |                        |                    | 2076                          |                    | 533                           |      | 555                                       |      | 2490      |                           |
|                                                                        | 06:20 CEN                                |                                     |                     |      |                            |      | 08:30 PVR               |                    |                  |             | 09:40 LAP              |             | 10:40                       | <b>BJX</b>         | 11:15 MTT               |             |                        |                    | 12:35 BJX                     |                    | 13:25 OAX 14:45 VER 15:30 GDL |      |                                           |      |           |                           |
| $9 - 10$                                                               |                                          |                                     |                     |      |                            |      |                         |                    |                  |             |                        |             |                             |                    |                         |             |                        |                    |                               |                    |                               |      |                                           |      |           |                           |
|                                                                        | 2062                                     |                                     |                     |      |                            |      | 140                     |                    |                  |             | 2070                   |             | 152                         |                    | 2520                    |             |                        |                    | 134                           |                    | 2098                          |      | 2086                                      |      | 2057      | HMO                       |
| $11 - 12$                                                              | 06:20 TAM                                |                                     |                     |      |                            |      | 08:30 OAX               |                    | 09:00            | <b>ACA</b>  | 09:50 CME              |             | 10:40 TGZ                   |                    | 11:30 TAM               |             |                        |                    | 12:40 AGU                     |                    | 13:30 MTT 15:00 BJX 15:55     |      |                                           |      |           | ZIH                       |
|                                                                        | 2410                                     |                                     |                     |      |                            |      | 2046                    |                    | 315              |             | 2042                   |             | 553                         |                    | 2412                    |             |                        |                    | 2634                          |                    | 2522                          |      | 130                                       |      | 2458      |                           |
|                                                                        |                                          |                                     |                     |      |                            |      |                         |                    |                  |             |                        |             | <b>AEROMEXICO</b>           |                    |                         |             |                        |                    |                               |                    |                               |      |                                           |      |           |                           |
| $13 - 14$                                                              | 06:00 MID                                |                                     |                     |      |                            |      | 07:00 CUU 08:00 MTY     |                    |                  |             |                        |             | 09:00 GDL 10:00 CJS         |                    |                         |             |                        |                    | 11:00 MTY 12:00 MTY           |                    | 13:15 GDL 14:00 MTY 15:00 GDL |      |                                           |      |           |                           |
|                                                                        | 535                                      |                                     |                     |      | 212                        |      | 498                     | LAS                |                  |             | 120                    |             | 258                         |                    |                         |             | 916                    |                    | 918                           |                    | 286                           |      | 922                                       |      | 228       |                           |
| 15-16                                                                  | 06:15 CUL                                |                                     |                     |      | 07:00                      | GDL  | 08:00 GDL               |                    |                  |             | 09:00 MTY              |             | 10:15                       | <b>MID</b>         |                         |             | 11:00                  |                    | GDL 12:30 CUN                 |                    | 13:00 MTY 14:55 HMO 15:00 MTY |      |                                           |      |           |                           |
|                                                                        | 162                                      |                                     |                     |      | 100                        |      | 276                     |                    |                  |             | 910                    |             | 515                         |                    |                         |             | 108                    |                    | 429                           |                    | 920                           |      | 706                                       |      | 924       |                           |
|                                                                        | 06:20 TRC                                |                                     |                     |      | 07:00 VSA                  |      | 08:10 CUN               |                    |                  |             | 09:15                  | TIJ         | 10:20 HMO                   |                    |                         |             |                        |                    | 11:15 CUN 12:50 CUN           |                    |                               |      | 14:55 CUN 15:10                           |      |           | TIJ                       |
| $17 - 18$                                                              | 200                                      |                                     |                     |      | 519                        |      | 539                     |                    |                  |             | 184                    |             | 464                         | <b>PHX</b>         |                         |             | 575                    |                    | 595                           |                    |                               |      | 445                                       |      | 176       |                           |
|                                                                        | 06:20 HMO                                |                                     |                     |      |                            |      | 07:00 MTY 08:55 CUN     |                    |                  |             | 09:30 GDL              |             | 10:30 CUN                   |                    |                         |             | 11:15 SJD              |                    |                               |                    |                               |      |                                           |      | 15:15 CUU |                           |
| 19-20                                                                  | 702                                      |                                     |                     |      | 902                        |      | 597                     |                    |                  |             | 438                    | LAS         | 587                         |                    |                         |             | 272                    |                    |                               |                    |                               |      |                                           |      | 222       |                           |
|                                                                        | 06:25                                    | TIJ                                 |                     |      | 07:30 MTY                  |      |                         |                    |                  |             |                        |             | 10:55 CUN                   |                    |                         |             | 11:15 MID              |                    |                               |                    |                               |      |                                           |      | 15:45 CUL |                           |
| $21 - 22$                                                              | 170                                      |                                     |                     |      | 904                        |      |                         |                    |                  |             |                        |             | 907                         |                    |                         |             | 531                    |                    |                               |                    |                               |      |                                           |      | 166       |                           |
|                                                                        | 06:30 MTY                                |                                     |                     |      |                            |      |                         |                    |                  |             |                        |             |                             |                    |                         |             | 11:40 VSA              |                    |                               |                    |                               |      |                                           |      |           |                           |
| $23 - 24$                                                              | 954                                      |                                     |                     |      |                            |      |                         |                    |                  |             |                        |             |                             |                    |                         |             | 507                    |                    |                               |                    |                               |      |                                           |      |           |                           |
|                                                                        |                                          |                                     |                     |      |                            |      |                         |                    |                  |             |                        |             | <b>SALIDA INTERNACIONAL</b> |                    |                         |             |                        |                    |                               |                    |                               |      |                                           |      |           |                           |
|                                                                        | 06:30 GUA                                |                                     |                     |      |                            |      | 08:30                   | EZE                | 09:15            | MIA         |                        |             | 10:00 LAS 10:45 SAP         |                    | 11:00 MCO 11:30         |             |                        |                    | LAS 12:00 MIA                 |                    |                               |      | 14:30 CDG 15:30 SAT                       |      |           |                           |
|                                                                        | 672                                      |                                     |                     |      |                            |      | 30                      | 767                | 412              |             | 484                    |             | 674                         |                    | 9154                    |             | 482                    |                    | 422                           |                    |                               |      | 5                                         | 767  | 634       |                           |
|                                                                        |                                          |                                     |                     |      |                            |      |                         |                    | 09:45            | ORD         | 10:10 LAX              |             |                             |                    |                         |             | 11:40 MCO              |                    |                               |                    |                               |      | 14:30 LAX                                 |      |           |                           |
|                                                                        |                                          |                                     |                     |      |                            |      |                         |                    | 686              |             | 19                     |             |                             |                    |                         |             | 436                    |                    |                               |                    |                               |      | 642                                       |      |           |                           |
|                                                                        |                                          |                                     |                     |      |                            |      |                         |                    | 09:50            | <b>IAH</b>  | 10:30                  | <b>SAT</b>  |                             |                    |                         |             |                        |                    |                               |                    |                               |      |                                           |      |           |                           |
|                                                                        |                                          |                                     |                     |      |                            |      |                         |                    | 472              |             | 632                    |             |                             |                    |                         |             |                        |                    |                               |                    |                               |      |                                           |      |           |                           |
|                                                                        |                                          |                                     |                     |      |                            |      |                         |                    | 09:55            | HAV         | 10:30                  | <b>DEN</b>  |                             |                    |                         |             |                        |                    |                               |                    |                               |      |                                           |      |           |                           |
|                                                                        |                                          |                                     |                     |      |                            |      |                         |                    | 451              |             | 658                    |             |                             |                    |                         |             |                        |                    |                               |                    |                               |      |                                           |      |           |                           |
|                                                                        |                                          |                                     |                     |      |                            |      |                         |                    |                  |             | 10:40 JFK              |             |                             |                    |                         |             |                        |                    |                               |                    |                               |      |                                           |      |           |                           |
|                                                                        |                                          |                                     |                     |      |                            |      |                         |                    |                  |             | 402                    |             |                             |                    |                         |             |                        |                    |                               |                    |                               |      |                                           |      |           |                           |

**Imagen 36.** Programación de Vuelos del día 23 de Febrero 2012, turno Matutino

3. Analistas de Bandas de Salida y Conexiones Nacional e Internacional: Asignan tareas específicas a los Controlistas y supervisan sus actividades.

Verifican la información contenida en el sistema SABRE o Sistema BRS Scan sobre la cantidad de equipajes documentados en dicha aerolínea y el total de equipajes estibados y controlados en el área de Bandas de Salida y Conexiones. Verifican que los EGH´s envíen el equipaje en tiempo y forma al vuelo correspondiente.

#### **Empleado General Habilitado, Tractorista o Chofer (ETGH o EGH):**

Tiene distintas funciones:

- En el área de Bandas de Salida y Conexiones, es la persona que maneja el tractor equipajero donde se engarzan los carros equipajeros con equipajes de Llegada, Salida y Conexiones.

En el área de Bandas de Salida coloca los carros equipajeros y/o contenedores de forma perpendicular al carrusel o banda una hora antes de la hora de salida del vuelo para que estiben los EG´s el equipaje (para vuelos Nacionales) y para vuelos Internacionales de dos a tres horas antes de la hora de salida del vuelo.

Cuando los equipajes de Salida y/o Conexiones ya están estibados en los carros equipajeros o contenedores, el EGH se encarga de transportarlos a plataforma, para que posteriormente los EG´s los estiben en los compartimentos del avión del vuelo correspondiente.

- En la Plataforma se encarga de distribuir en las distintas posiciones los carros equipajeros disponibles para la descarga del equipaje de llegada, así como también provee equipos motorizados de apoyo en tierra (Rampa Eléctrica, Escalera Motorizada, Unidad de Aguas Negras o Potables, Loaders, etc., *descripción de equipos en Glosario*) para la atención del vuelo.

- El EGH lleva al área de Conexiones los carros equipajeros con los equipajes de llegada que tiene conexión a otro destino para que posteriormente los EG´s estiben dichos equipajes en el carro equipajero del vuelo de conexión correspondiente.

#### **Coordinador del Área de Equipajes:**

Su función principal es coordinar y supervisar que todos los EG´s y Analistas del área de Bandas de Salida y Conexiones realicen sus actividades apegados a sus procedimientos.

#### **Coordinador de Equipajeros de Llegada:**

Es el responsable de dirigir a los EGH´s para que recojan los equipajes en las diversas posiciones en la Plataforma para que posteriomente los transporten al área de Conexiones, Bandas de Salida (Equipajes de Conexión EE.UU. que se tienen que depositar en las Bandas de Retorno para Revisión-TSA) y/o Bandas de Llegada (en caso de que sea equipaje local, es decir, su destino final sea estación MEX).

#### **Coordinador de Equipajeros de Salida:**

Es el responsable de dirigir a los EGH´s para que transporten los equipajes del área de Bandas de Salida y/o Conexiones a las diversas posiciones en la Plataforma, en las aeronaves de los vuelos correspondientes.

#### **Oficial de Operaciones (O.O):**

Es el responsable de la atención integral del vuelo en Rampa o Plataforma (tierra), es decir, de supervisar los procesos de Limpieza y Vestido, Descarga y Estiba del equipaje en los compartimentos, la atención de la aeronave desde que llega a posición hasta que se retira (procedimientos de Seguridad), carga de combustible, aguas negras y potables, etc. Para la realización de dichos servicios, el Jefe de Turno es el encargado de asignarle un grupo de EG´s.

A continuación se presentan dos diagramas de flujos que diseñé, uno de Bandas de Salida (**Figura 8**) y otro de Conexiones (**Figura 9**), para representar las actividades de todo el personal involucrado en los Procesos de Equipajes, ya que desafortunadamente el manual "MPR EENSA REV 01-14", entre otros existentes no contienen esta información:

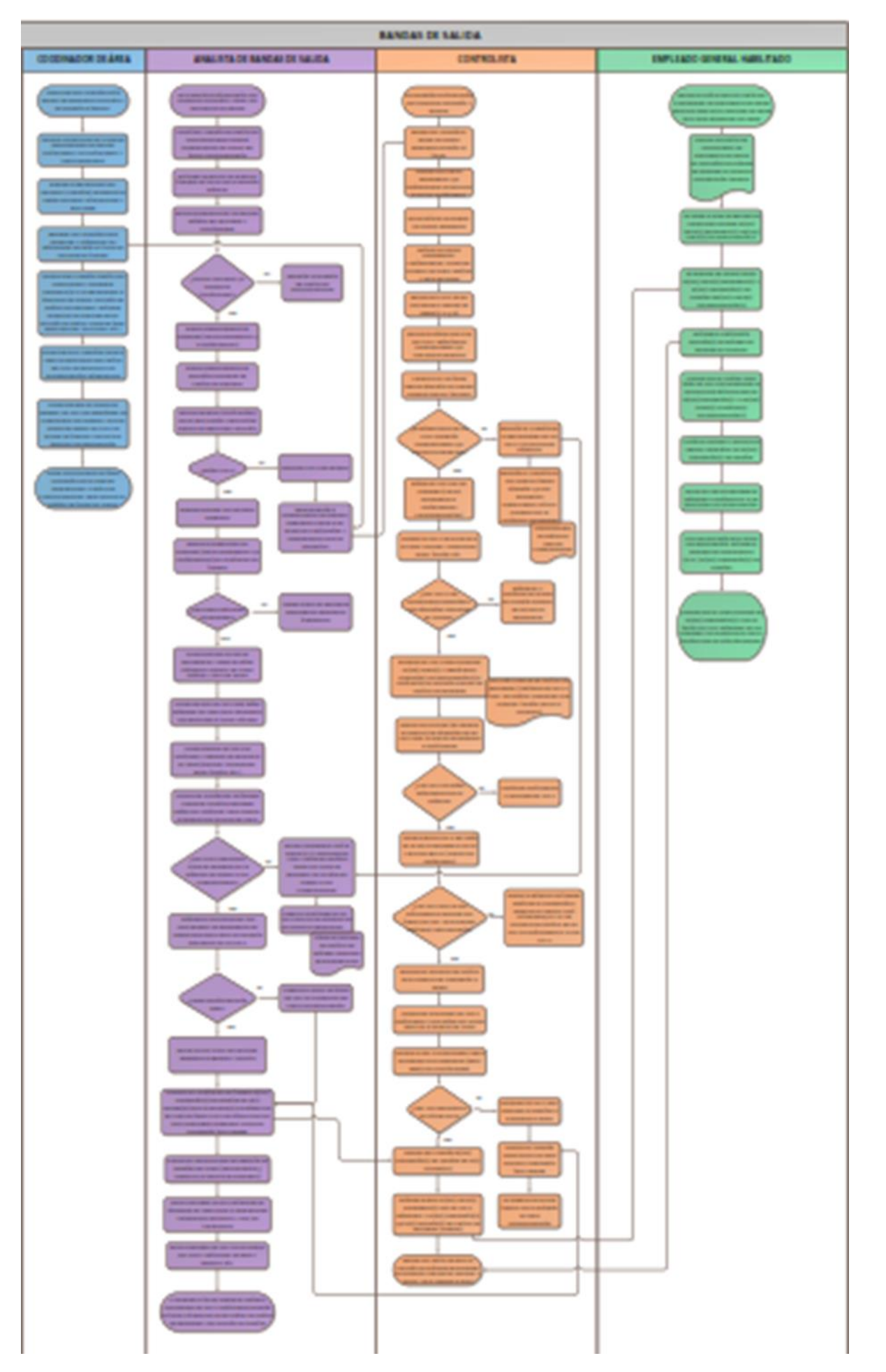

**Figura 8. Bandas de Salida**

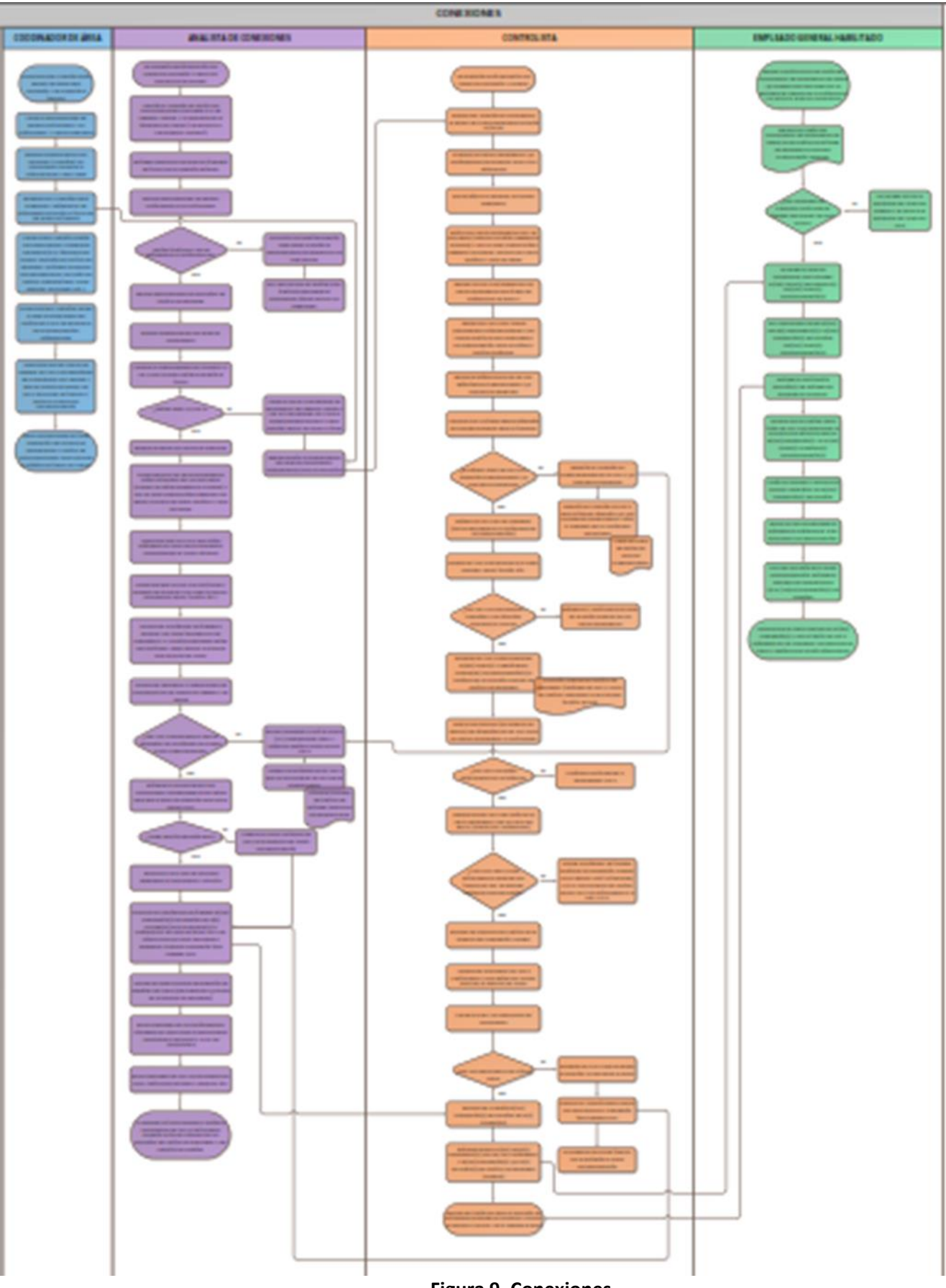

**Figura 9. Conexiones**

### **CAPÍTULO II. ESTADO INICIAL**

#### **II.1 Metodología del Proceso de Control de Equipajes, a través de Sistemas de**

#### **Calidad**

Las actividades que realizan los Coordinadores y Analistas de Plataforma del área de Control de Procesos, tanto en el Aeropuerto Internacional de la Ciudad de México (AICM) como en las estaciones de Cancún (CUN), Monterrey (MTY) y Guadalajara (GDL), consisten en realizar inspecciones diarias de los Procesos de manejo y control de equipajes en el área de Bandas de Salida, Conexiones y en Rampa, así como también evaluar los temas de Seguridad, Limpieza y Remolques, pero dichos temas no se explicarán en el trabajo Profesional.

La metodología que empleamos para el Control de Equipajes en el área de Bandas de Salida y Conexiones consiste primero en calcular el tamaño de la muestra para poblaciones finitas, para determinar cuántas mediciones van a hacer cada Analista o Coordinador de Plataforma diariamente, de Bandas de Salida y Conexiones, con la finalidad de obtener una cantidad representativa de las operaciones diarias en la Terminal 2 del AICM.

La fórmula para calcular el tamaño de la muestra es el siguiente:

$$
n = \frac{Z^2 p q N}{N E^2 + Z^2 p q}
$$
 donde,

-n es el tamaño mínimo recomendado de la muestra, que es la parte representativa del total de operaciones de la Terminal 2 del AICM a estudiar;

-Z es el nivel de confianza, es el porcentaje de seguridad que tenemos para generar los resultados obtenidos en las evaluaciones;

-p es la variabilidad positiva, es la probabilidad con la que se aceptó la hipótesis que se quiere investigar en alguna investigación anterior o previa;

-q es la variabilidad negativa, es la probabilidad con la que se rechazó la hipótesis que se quiere investigar en alguna investigación anterior o previa;

-N es el tamaño de la población, que es el total de operaciones de la Terminal 2 del AICM (tanto en vuelos de Llegada, Conexiones y vuelos de Salida de Aeromexico (AM) y Aeromexico Connect (5D));

- E es la precisión o el error, es la probabilidad de rechazar una hipótesis nula verdadera, es el margen de error que podemos tolerar en las evaluaciones.

Ejemplo del cálculo de la muestra (Marzo 2014):

Empleando la fórmula: n=((k^2)\*N\*p\*q)/((E^2\*(N-1))+((k^2)\*p\*q))

, tenemos los siguientes resultados:

#### **AEROMEXICO (AM)**

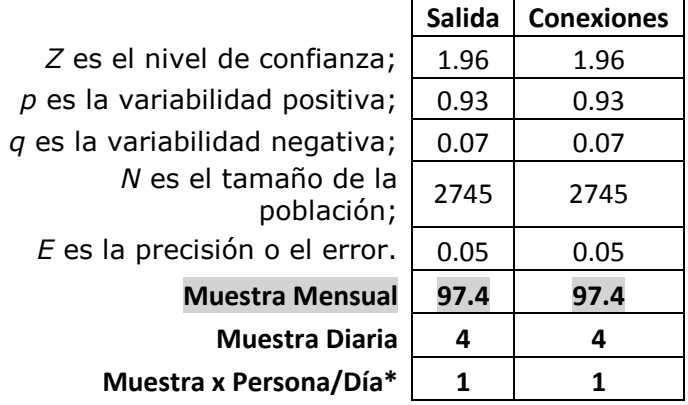

*Z= 95%, cuyo coeficiente es 1.96*

*\*Considerando que hay 4 Analistas en Plataforma evaluando*

### **Salida Conexiones** *Z* es el nivel de confianza;  $\vert$  1.96  $\vert$  1.96  $p$  es la variabilidad positiva;  $\vert$  0.56  $\vert$  0.56 *q* es la variabilidad negativa;  $\vert$  0.44  $\vert$  0.44 *N* es el tamaño de la población; 2734  $\vert$  2734  $E$  es la precisión o el error.  $\vert 0.05 \vert 0.05$ **Muestra Mensual 332.2 332.2 Muestra Diaria 11 11 Muestra Diaria 3 3**

#### **AEROMEXICO CONNECT (5D)**

*Z= 95%, cuyo coeficiente es 1.96* 

*\*Considerando que hay 4 Analistas en Plataforma evaluando*

Los Coordinadores y Analistas de Plataforma de Control de Procesos deben apegarse al total del muestreo que se les asigna mensualmente, tanto para Aeromexico como Aeromexico Connect. Iniciando su turno ellos se dirigen a la oficina de Despacho (donde se obtiene el reporte Meteorológico, Coordinación de Plan de Vuelo, Peso y Balance, etc.) para ver en la pizarra los vuelos próximos de llegada o salida (**Imagen 37**).

|                          | Hora Estimada     |                                          |            |            |        |                   |                     |    |                         |  |               |               |          |          |           |       |                     |             |  |
|--------------------------|-------------------|------------------------------------------|------------|------------|--------|-------------------|---------------------|----|-------------------------|--|---------------|---------------|----------|----------|-----------|-------|---------------------|-------------|--|
| Vuelo                    | Vuelo             | Llegada<br>Posición                      |            |            |        |                   |                     |    |                         |  |               |               |          |          |           |       |                     |             |  |
| Llegada                  | Salida            |                                          | Matrícula  |            |        |                   | Hora Estimada       |    |                         |  |               |               |          |          |           |       |                     |             |  |
| $\overline{\mathcal{N}}$ | R                 |                                          |            |            | Salida |                   |                     |    |                         |  |               |               |          |          |           |       |                     |             |  |
|                          |                   |                                          |            |            |        |                   |                     |    |                         |  |               |               |          |          |           |       |                     |             |  |
|                          |                   |                                          |            |            |        |                   |                     |    |                         |  |               |               |          |          |           |       |                     |             |  |
|                          | APU               |                                          |            |            |        | $ \mu$            |                     |    | $\frac{1}{2}$           |  |               | <b>MGOZ</b>   |          | GRAVEDRO |           |       | <b>ATEO</b>         | Tct         |  |
|                          |                   | 2568<br>$C$ FI                           |            |            |        | الممالا<br>23. OK | W.O<br><b>HELMO</b> |    | $184 - 55$              |  |               |               |          |          | 1540      |       |                     |             |  |
|                          |                   | т                                        |            |            |        |                   | <b>Sund Zip</b>     | мı | 104                     |  |               |               |          |          |           |       | Ik.hr               |             |  |
|                          |                   | 2482                                     | <b>LID</b> | 1795       |        |                   | <b>LIDEO</b>        |    | 233                     |  |               |               |          |          |           |       |                     | $-100$      |  |
|                          | 306.              | $2979$ VLI                               |            | 1750       |        |                   |                     |    | 201                     |  | 143           |               |          |          |           |       | <b>July</b>         |             |  |
|                          |                   | $2093$ $2918$ $QLL$                      |            | <b>R50</b> |        |                   | LMA                 |    | 2602                    |  | 4029          |               |          |          |           |       | æ<br>瀙              |             |  |
| <b>LOCAL</b>             |                   |                                          |            | 1755       | 60     | <b>Call</b>       |                     |    |                         |  | ØВ            | 585           |          |          | 755       |       |                     | A253        |  |
|                          | <b>¥83</b><br>518 | <b>3524 GAD</b><br>$210 -$<br><b>BAC</b> |            | 1755       | 91     | <b>SAR</b>        | мô                  |    | $\frac{113}{2}$<br>52   |  | 22.           |               |          |          |           |       | <b>Stra</b><br>SA6. |             |  |
|                          | 287               | 2688.<br>GAK                             |            | R92        |        |                   | <b>LO</b>           |    | 357                     |  |               | $240^{\circ}$ |          |          |           |       |                     |             |  |
|                          |                   |                                          |            |            |        |                   | WOOD                |    | 155                     |  | 1535          | 528           |          |          |           |       | 骝                   |             |  |
|                          |                   | 723 2589<br>CAI                          |            | NУ         |        |                   |                     |    | 723                     |  | 500           | 7027          |          |          |           |       | ESAND               | <b>REGS</b> |  |
|                          |                   | 229                                      |            |            |        |                   | KB.                 |    | <b>CAN</b>              |  | <b>REER</b>   | 1530          | HIC      |          | 1655      | 44.23 |                     |             |  |
|                          |                   | AME                                      |            |            |        |                   |                     |    |                         |  |               |               |          |          |           |       |                     |             |  |
|                          |                   |                                          |            | RΦ         |        |                   | عجنا                |    | 2325                    |  |               | 634           |          |          |           |       | EA 3                |             |  |
| <b>I'IC</b>              |                   | 2955 268 KLI                             |            | 850        |        |                   |                     |    | <b>ASS</b>              |  | 933<br>23 D   | 77.7<br>2593  | мn<br>80 |          | m<br>they |       |                     |             |  |
|                          | 556 311           | VI.                                      |            | 1651       |        |                   |                     |    | Δ                       |  | <b>PETERS</b> |               | on       |          |           |       | <b>DOM</b>          |             |  |
|                          |                   |                                          |            | 859        |        |                   |                     |    | $\overline{\mathbf{z}}$ |  |               |               |          |          |           |       |                     |             |  |
|                          |                   |                                          |            |            |        |                   |                     |    |                         |  |               |               |          |          |           |       |                     |             |  |
|                          |                   |                                          |            |            |        |                   |                     |    |                         |  |               |               |          |          |           |       |                     |             |  |
|                          |                   |                                          |            |            |        |                   |                     |    |                         |  |               |               |          |          |           |       |                     |             |  |
|                          |                   |                                          |            |            |        |                   |                     |    |                         |  |               |               |          |          |           |       |                     |             |  |
|                          |                   |                                          |            |            |        |                   |                     |    |                         |  |               |               |          |          |           |       |                     |             |  |
|                          |                   |                                          |            |            |        |                   |                     |    |                         |  |               |               |          |          |           |       |                     |             |  |
|                          |                   |                                          |            |            |        |                   |                     |    |                         |  |               |               |          |          |           |       |                     |             |  |

 **Imagen 37.** Pizarra de Despacho que contiene los vuelos próximos de llegada y salida

También recogen en la Oficina de Despacho la Hoja de Movimientos (comúnmente llamada Hoja Mágica) de Aeromexico (AM) (**Imagen 38**) y Connect (5D) (**Imagen 39**), estas Hojas de Movimientos se emplean en la Terminal 2 del AICM, en el resto de las estaciones (CUN, MTY y GDL) utilizan una Programación de vuelos similar. Se muestran a continuación:

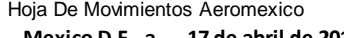

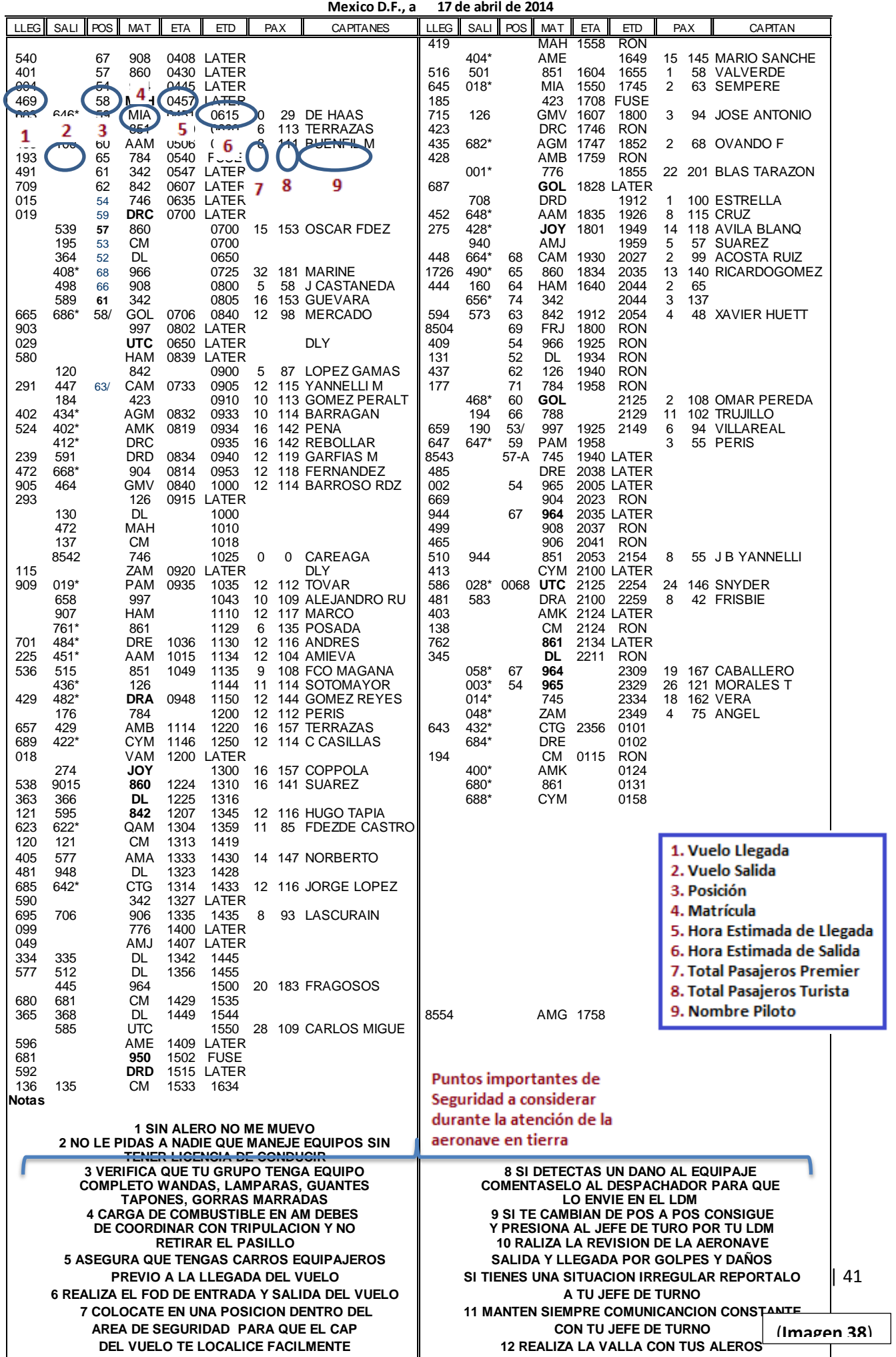

Hoja De Movimientos Aeromexico

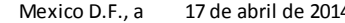

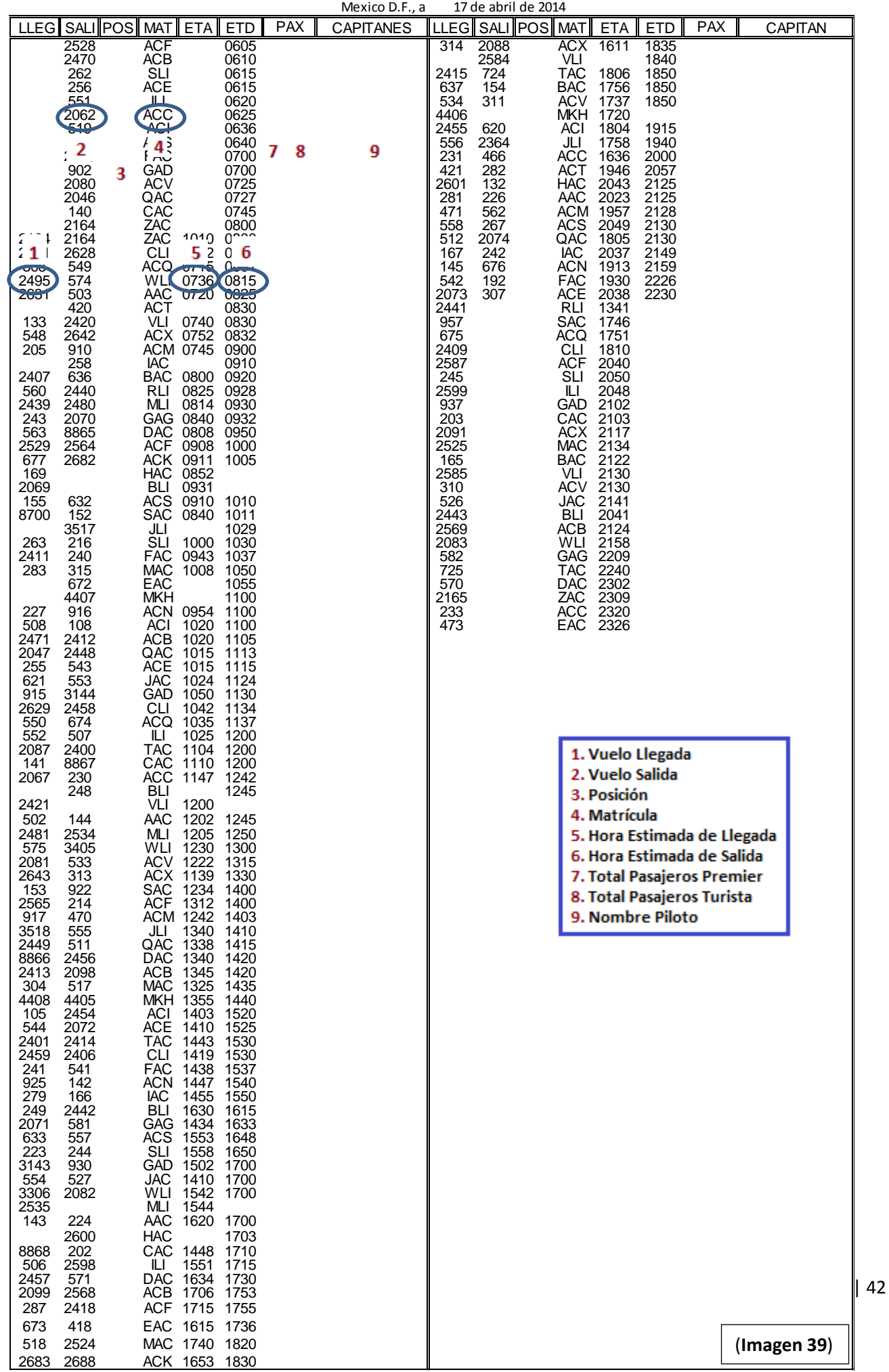

Posteriormente los Coordinadores y Analistas de Plataforma de Control de Procesos se dirigen a la Plataforma a la posición donde se encuentra la aeronave del vuelo que van a evaluar para revisar los procedimientos de manejo y control de equipaje que realizan los Controlistas en Bandas de Salida y Conexiones, éstos se ven reflejados a través de los carros equipajeros que llevan a la Posición correspondiente con los equipajes de Salida y Conexiones estibados, listos para ser subidos a la aeronave.

Los Coordinadores y Analistas de Plataforma de Control de Procesos miden a través de un Formato de Evaluación denominado "Inspección de Puntos Básicos de Seguridad y Equipajes", (también contiene temas de Seguridad, ya que se emplea un mismo Formato y Base de Datos para ambos temas (ambos los diseñé con la finalidad de revisar los procesos a partir de que la aeronave está en la Posición calzado y frenado hasta que se remolca a través de un tractor para dirigirse a la pista para su despegue, además que fue solicitud del Gerente de Control de Procesos), pero no se explicará a detalle el tema de Seguridad porque no es el objetivo principal del Trabajo Profesional) (**Imagen 40**). Este Formato contiene en cada reactivo cinco campos vacíos para evaluar cinco distintos vuelos, se muestra a continuación:

Ŀ,

# **GERENCIA DE CONTROL DE PROCESOS**<br>INSPECCIÓN DE PUNTOS BÁSICOS DE SEGURIDAD Y EQUIPAJES

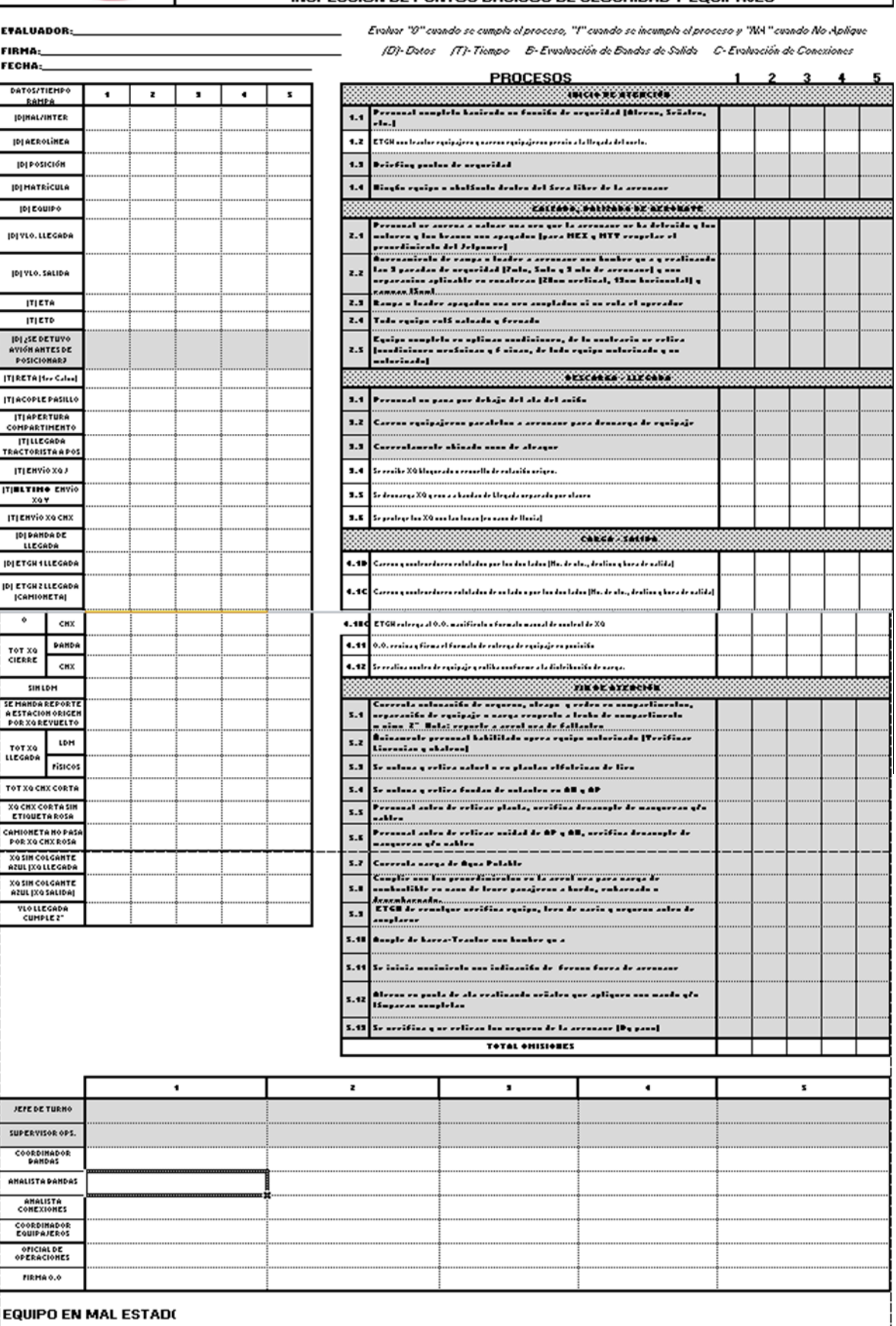

**Imagen 40**

Una vez que hacen las mediciones de Seguridad y Equipajes con el Formato de Evaluación, capturan dichos resultados en una Base de datos en Excel (**Imagen 41)** y la envían por correo electrónico o la suben a Google Drive. Finalmente yo descargo la información para actualizar la Base que tengo en la computadora del corporativo y realizo las estadísticas y el análisis semanal y mensual de los temas de Bandas de Salida, Llegada y Conexiones, entre otros, para obtener los niveles de cumplimiento de los procesos.

Los Formatos que utilizaron los Analistas y Coordinadores de Plataforma de Control de Procesos para hacer las evaluaciones los envían quincenalmente por correspondencia al corporativo para tener un respaldo de la información (los Formatos más antiguos se desechan reciclando el papel) y nos envían por correo electrónico los escaneos de dichos Formatos para tenerlos archivados en la computadora, para su posterior revisión en caso de ser necesario.

**NOTA:** En el Apéndice A que se encuentra en la pág. 91 se muestra el manual del Formato de Inspección de Puntos Básicos de Seguridad y Equipajes, el cual explica cómo evaluar cada reactivo: ¿Cómo? y ¿Por qué?

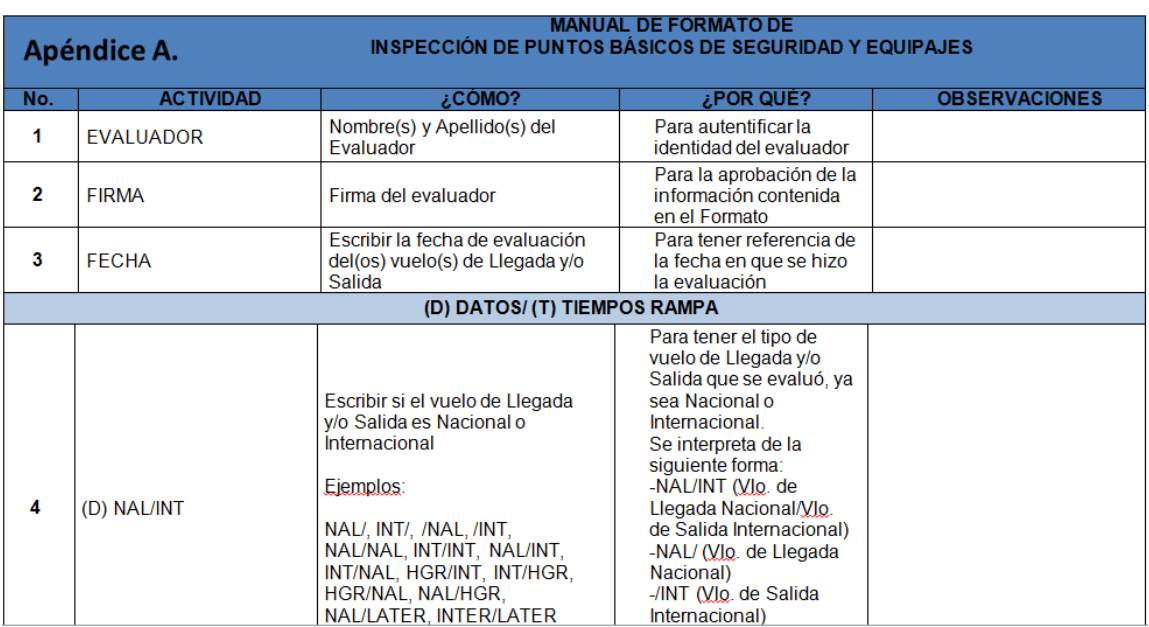

La primera parte se observa de la siguiente forma:

 **Apéndice A.** Manual de Formato de Inspección de Puntos Básicos de Seguridad y Equipajes

La Base de datos de Seguridad y Equipaje en Excel que se emplea para la captura de la información del Formato es la siguiente (vista previa):

| $\mathbf x$                    | Я<br><b>In</b>             | $\mathbb{R}^n$                        | $-$<br>L.                                              | 周陽色に                                                                                       |              |                                                     |                                                                      |                                         | BASE SEGURIDAD Y EQUIPAJE.xlsx - Microsoft Excel |                                   |                                  |                                                          |                         |                                  |                                              |                                                                   |                           | l fil                                            |             |
|--------------------------------|----------------------------|---------------------------------------|--------------------------------------------------------|--------------------------------------------------------------------------------------------|--------------|-----------------------------------------------------|----------------------------------------------------------------------|-----------------------------------------|--------------------------------------------------|-----------------------------------|----------------------------------|----------------------------------------------------------|-------------------------|----------------------------------|----------------------------------------------|-------------------------------------------------------------------|---------------------------|--------------------------------------------------|-------------|
| <b>Archivo</b>                 |                            | Inicio                                | Insertar                                               | Diseño de página                                                                           | Fórmulas     | Datos<br>Revisar                                    | Vista                                                                | Nitro Pro 8                             |                                                  |                                   |                                  |                                                          |                         |                                  |                                              |                                                                   | ⌒                         | $\qquad \qquad \Box$                             | 品 唱         |
| Pegar                          | Ж<br>Portapapeles          | Cortar<br>Copiar *<br>Copiar formato  | Calibri<br>N K<br>$\overline{\mathbb{Q}}$              | $-10$<br>-S<br>Fuente                                                                      | A<br>A<br>反  | $\gg$<br>æ                                          | <b>T</b> Ajustar texto<br>Combinar y centrar<br>Alineación           | $\overline{\mathbb{F}_M}$               | General<br>$s -$<br>000<br>Número                | $\cdot$ %<br>$\frac{4}{100}$<br>反 | 一剑<br>Formato<br>condicional     | Dar formato Estilos de<br>como tabla v<br><b>Estilos</b> | celda -                 | ₩                                | <b>Insertar Eliminar Formato</b><br>Celdas   | $\Sigma$ Autosuma<br><b>J</b> Rellenar *<br>2 Borrar -            | 行<br>Ordenar<br>Modificar | Å<br><b>Buscary</b><br>y filtrar * seleccionar * |             |
|                                | AC3723                     | $\frac{1}{2}$<br>$\blacktriangledown$ | $f_x$                                                  |                                                                                            |              |                                                     |                                                                      |                                         |                                                  |                                   |                                  |                                                          |                         |                                  |                                              |                                                                   |                           |                                                  |             |
| $\overline{A}$<br>$\mathbf{1}$ | $\mathsf{A}$<br><b>NUM</b> | $\overline{\phantom{a}}$              | B<br><b>CONTADOR</b><br><b>EVENTOS</b><br>$\mathbf{v}$ | $\mathbf{C}$<br>Contador de vuelos Contador de vuelos<br>con omisiones<br><b>SEGURIDAD</b> | $\checkmark$ | D<br>con omisiones<br><b>BANDAS</b><br>$\mathbf{v}$ | E.<br><b>Contador de vuelos</b><br>con omisiones CNX<br>$\mathbf{v}$ | F<br>MES+AÑO<br>$\overline{\mathbf{v}}$ | G<br><b>MES</b><br>$\mathbf{v}$                  | H<br>AÑO                          | #MES<br>$\overline{\phantom{a}}$ | $\mathbf{v}$                                             | #SEMANA<br>$\mathbf{v}$ | K<br><b>META</b><br>$\mathbf{v}$ | <b>META</b><br><b>SEGURIDAD RENDIMIENTOS</b> | M<br><b>META</b><br><b>BANDAS</b><br>$\mathbf{v}$<br>$\mathbf{v}$ | N<br><b>META CNX</b>      | RL 21-3<br>$\mathbf{v}$                          | $0^{\circ}$ |
| 3720 5259                      |                            | $\mathbf{1}$                          |                                                        | $\circ$                                                                                    | $\mathbf{1}$ | 1                                                   |                                                                      | AGO 2014                                | <b>AGO</b>                                       | 2014                              | 8                                | 33                                                       | 3.67                    |                                  | 98.50%                                       | 3.25                                                              | 3.24                      | 0.22                                             |             |
| 3721 5260                      |                            | $\mathbf{1}$                          |                                                        | $\circ$                                                                                    | $\circ$      | 1                                                   |                                                                      | AGO 2014                                | <b>AGO</b>                                       | 2014                              | 8                                | 33                                                       | 3.67                    |                                  | 98.50%                                       | 3.25                                                              | 3.24                      | 0.22                                             |             |
| 3722 5261                      |                            | $\mathbf{1}$                          |                                                        | $\mathbf{1}$                                                                               | $\mathbf{1}$ | $\mathbf{1}$                                        |                                                                      | AGO 2014                                | <b>AGO</b>                                       | 2014                              | 8                                | 33                                                       | 3.67                    |                                  | 98.50%                                       | 3.25                                                              | 3.24                      | 0.22                                             |             |
| 3723 5262                      |                            | $\mathbf{1}$                          |                                                        | $\mathbf{1}$                                                                               | $\mathbf{1}$ | $\mathbf{1}$                                        |                                                                      | AGO 2014                                | <b>AGO</b>                                       | 2014                              | 8                                | 33                                                       | 3.67                    |                                  | 98.50%                                       | 3.25                                                              | 3.24                      | 0.22                                             |             |
| 3724 5263                      |                            | $\mathbf{1}$                          |                                                        | $\mathbf{1}$                                                                               | $\mathbf{1}$ | $\mathbf{1}$                                        |                                                                      | AGO 2014                                | <b>AGO</b>                                       | 2014                              | 8                                | 33                                                       | 3.67                    |                                  | 98.50%                                       | 3.25                                                              | 3.24                      | 0.22                                             |             |
| 3725 5264                      |                            | $\mathbf{1}$                          |                                                        | $\mathbf{1}$                                                                               | $\mathbf{1}$ | $\mathbf{1}$                                        |                                                                      | AGO 2014                                | <b>AGO</b>                                       | 2014                              | 8                                | 33                                                       | 3.67                    |                                  | 98.50%                                       | 3.25                                                              | 3.24                      | 0.22                                             |             |
| 3726 5265                      |                            | $\mathbf{1}$                          |                                                        | $\circ$                                                                                    | $\mathbf{1}$ | $\mathbf{1}$                                        |                                                                      | AGO 2014                                | <b>AGO</b>                                       | 2014                              | 8                                | 33                                                       | 3.67                    |                                  | 98.50%                                       | 3.25                                                              | 3.24                      | 0.22                                             |             |
| 3727 5266                      |                            | $\mathbf{1}$                          |                                                        | $\circ$                                                                                    | $\circ$      | $\circ$                                             |                                                                      | AGO 2014                                | <b>AGO</b>                                       | 2014                              | 8                                | 33                                                       | 3.67                    |                                  | 98.50%                                       | 3.25                                                              | 3.24                      | 0.22                                             |             |
| 3728 5267                      |                            | 1                                     |                                                        | $\mathbf{1}$                                                                               | $\mathbf{1}$ | $\mathbf{1}$                                        |                                                                      | AGO 2014                                | <b>AGO</b>                                       | 2014                              | 8                                | 34                                                       | 3.67                    |                                  | 98.50%                                       | 3.25                                                              | 3.24                      |                                                  |             |
| 3729 5268                      |                            | $\mathbf{1}$                          |                                                        | $\circ$                                                                                    | $\mathbf{1}$ | $\mathbf{1}$                                        |                                                                      | AGO 2014                                | <b>AGO</b>                                       | 2014                              | 8                                | 34                                                       | 3.67                    |                                  | 98.50%                                       | 3.25                                                              | 3.24                      |                                                  |             |
| 3730 5269                      |                            | 1                                     |                                                        | $\circ$                                                                                    | $\mathbf{1}$ | $\mathbf{1}$                                        |                                                                      | AGO 2014                                | <b>AGO</b>                                       | 2014                              | 8                                | 34                                                       | 3.67                    |                                  | 98.50%                                       | 3.25                                                              | 3.24                      |                                                  |             |
| 3731 5270                      |                            | $\mathbf{1}$                          |                                                        | $\circ$                                                                                    | $\mathbf{1}$ | 1                                                   |                                                                      | AGO 2014                                | <b>AGO</b>                                       | 2014                              | 8                                | 34                                                       | 3.67                    |                                  | 98.50%                                       | 3.25                                                              | 3.24                      |                                                  |             |
| 3732 5271                      |                            | 1                                     |                                                        | $\mathbf{1}$                                                                               | $\mathbf 1$  | $\overline{1}$                                      |                                                                      | AGO 2014                                | <b>AGO</b>                                       | 2014                              | 8                                | 34                                                       | 3.67                    |                                  | 98.50%                                       | 3.25                                                              | 3.24                      |                                                  |             |
| 3733 5272                      |                            | $\mathbf{1}$                          |                                                        | $\mathbf{1}$                                                                               | $\mathbf 0$  | $\mathbf{1}$                                        |                                                                      | AGO 2014                                | <b>AGO</b>                                       | 2014                              | 8                                | 34                                                       | 3.67                    |                                  | 98.50%                                       | 3.25                                                              | 3.24                      |                                                  |             |
| 3734 5273                      |                            | 1                                     |                                                        | $\circ$                                                                                    | $\mathbf 1$  | $\mathbf{1}$                                        |                                                                      | AGO 2014                                | <b>AGO</b>                                       | 2014                              | 8                                | 34                                                       | 3.67                    |                                  | 98.50%                                       | 3.25                                                              | 3.24                      |                                                  |             |
| 3735 5274                      |                            | $\mathbf{1}$                          |                                                        | $\mathbf{1}$                                                                               | $\circ$      | $\mathbf{1}$                                        |                                                                      | AGO 2014                                | <b>AGO</b>                                       | 2014                              | 8                                | 34                                                       | 3.67                    |                                  | 98.50%                                       | 3.25                                                              | 3.24                      |                                                  |             |
| 3736 5275                      |                            | $\mathbf{1}$                          |                                                        | $\mathbf{1}$                                                                               | $\circ$      | $\mathbf{1}$                                        |                                                                      | AGO 2014                                | <b>AGO</b>                                       | 2014                              | 8                                | 34                                                       | 3.67                    |                                  | 98.50%                                       | 3.25                                                              | 3.24                      |                                                  |             |
| 3737 5276                      |                            | $\mathbf{1}$                          |                                                        | $\circ$                                                                                    | $\mathbf{1}$ | 1                                                   |                                                                      | AGO 2014                                | <b>AGO</b>                                       | 2014                              | 8                                | 34                                                       | 3.67                    |                                  | 98.50%                                       | 3.25                                                              | 3.24                      |                                                  |             |
| 3738 5277                      | $M \leftarrow N$           | RL's                                  | regiones Consulta                                      | $\overline{1}$<br>TD RC<br>Datos                                                           | <b>Base</b>  | Tabla reactivos Semanal                             |                                                                      | $AGO$ 2014<br>G6SSemanal                | AGO<br>Tabla Vuelos Semanal                      | 2014                              | $\mathbf{R}$                     | 34<br>Tabla reactivos Mensual                            | 3.67                    | <b>G6sMensual</b>                | 98.50%<br>Rendimientos SII 4   IIII          | 3.25                                                              | 3.24                      |                                                  |             |
| Listo                          |                            |                                       |                                                        |                                                                                            |              |                                                     |                                                                      |                                         |                                                  |                                   |                                  |                                                          |                         |                                  |                                              | 田口凹                                                               | $96%$ $(-)$               |                                                  | Œ           |
|                                |                            |                                       | 흯                                                      | $\bigcap$                                                                                  | X            | W                                                   |                                                                      |                                         |                                                  |                                   |                                  |                                                          |                         |                                  |                                              | $ES$ $\triangle$ $\Box$ $\Box$                                    |                           | $\sqrt{2}$ Zoom                                  |             |

**Imagen 41.** Base de datos de Seguridad y Equipaje (vista previa)

A continuación se presenta el detalle de la Base, siguiendo la secuencia del 1 al 11, leyendo de izquierda a derecha:

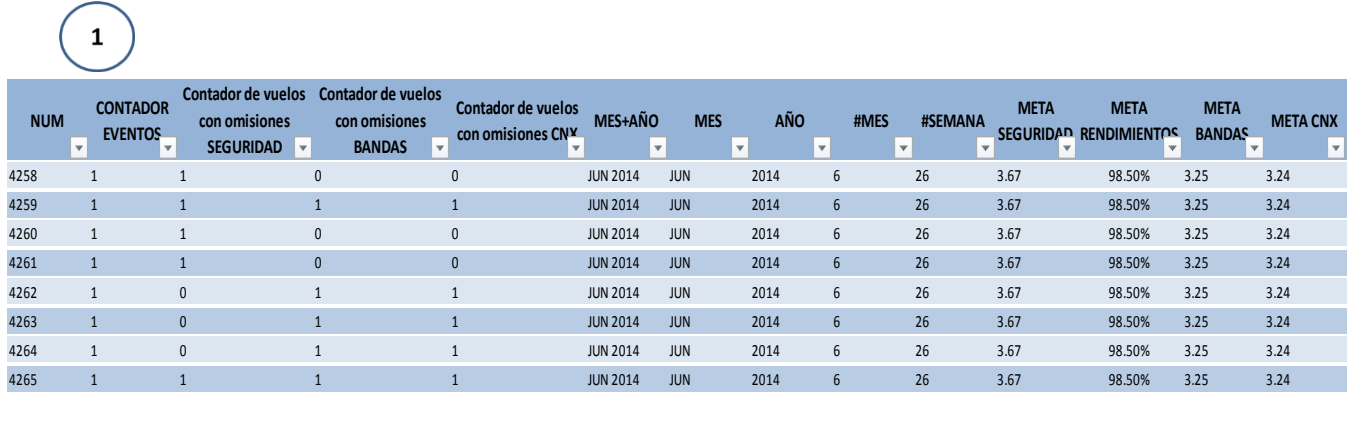

**RL 21-31 RL 51-52 TIEMPO APERTURA TIEMPO ENVÍO XQ J - COMPARTIMENTO - RETA (1er Calzo) RETA (1er Calzo) minutos J TIEMPO ENVÍO XQ Y - RETA (1er Calzo) minutos Y TIEMPO ENVÍO TIEMPO ENVÍO XQ CNX - RETA ÚLTIMO XQ - RETA (1er Calzo) (1er Calzo) RETD- RETA (1er Calzo) FECHA APERTURA TIEMPO ENVÍO XQ J TIEMPO ENVÍO XQ Y TIEMPO ENVÍO XQ Y RETD. RETD. RETD. RETA (1er Calzo) WIEMPO ENVÍO XQ Y 1<br>
1er Calzo) WIEMPO ENVÍO XQ V XQ CNX - RETA ÚLTIMO XQ - RETA (1er Calzo) WIEMPO ENVÍO XQ - RETA (1er Ca** APERTURA TIEMPO ENVÍO XQ J -<br>
RETA (1er Calzo) → RETA (1er Calzo) → RETA (1er Calzo) → RETA (1er Calzo) → RETA (1er Calzo) → RETA (1er Calzo) → RETA (1er Calzo) → RETA (1er Calzo) → RETA (1er Calzo) → 00:19 19 0:25<br>
0.03 RTIMENTO - ILEMPO ENVIO XQ - THEMPO ENVIO XQ Y - THEMPO ENVIO XQ Y - THEMPO ENVIO XQ Y - THEMPO ENVIO XQ Y - THEMPO ENVIO XQ Y - THEMPO ENVIO XQ - THEMPO ENVIO XQ Y - THEMPO ENVIO XQ Y - THEMPO ENVIO XQ Y - THEMPO ENVIO XQ 0:01 00:03 3 00:03 3 0:09 0:04 16:39 24/06/2014 0:03 00:07 <sup>7</sup> 00:11 1 1 0:20 0:40 14:03 24/06/2014  $\begin{array}{cccccccccccc} 0:03 & 0.021 & 21 & 0.035 & 35 & 0.40 & 24/06/2014 \ 0.01 & 0.016 & 16 & 0.016 & 16 & 0.21 & 24/06/2014 \ 0.001 & 0.003 & 3 & 0.003 & 3 & 0.09 & 0.04 & 16:39 & 24/06/2014 \ 0.03 & 0.07 & 7 & 00.11 & 11 & 0.20 & 0.40 & 14.03 & 24/06/2014 \ 0.0$ 0:02 00:05 <sup>5</sup> 00:11 1 1 0:20 0:52 1:02 24/06/2014  $\begin{array}{cccccccccccc} 0:01 & & & & 0:03 & & 3 & & & 00:03 & & 3 & & & 0.09 & & & 0.04 & & & 16:39 & & 24/06/2014 \ 0:03 & & & & 0:07 & & 7 & & & 00:11 & & & 11 & & & 0:20 & & & 0:40 & & & 14:03 & & 24/06/2014 \ 0:01 & & & & & 0.26 & & & & 26 & & & & 0.26 & & & 1.20 & & & 24/06/2014 \ 0:02 & & & & & 0:05$ 

 $\mathbf{2}$ 

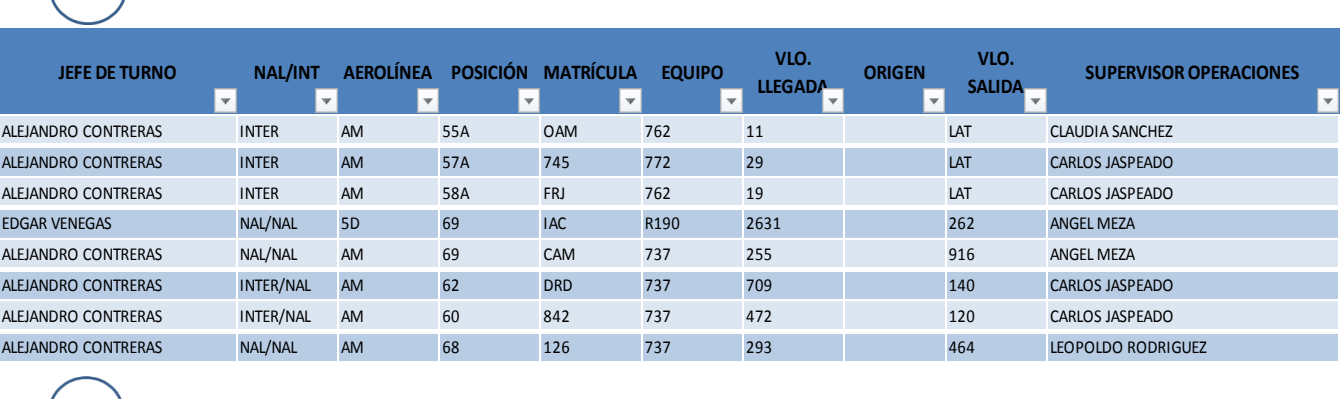

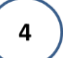

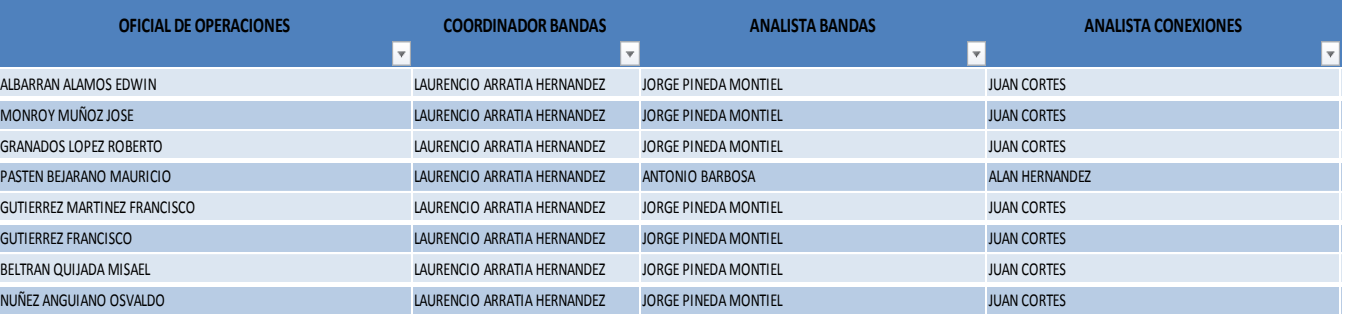

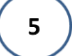

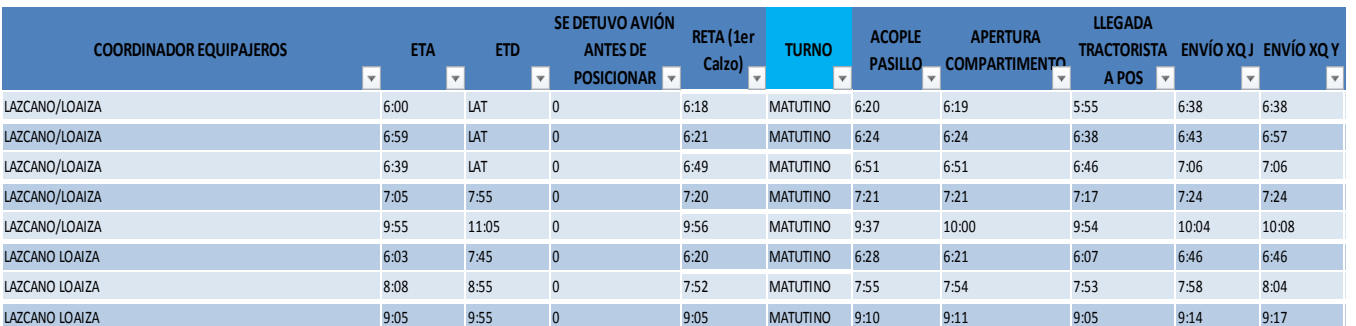

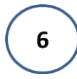

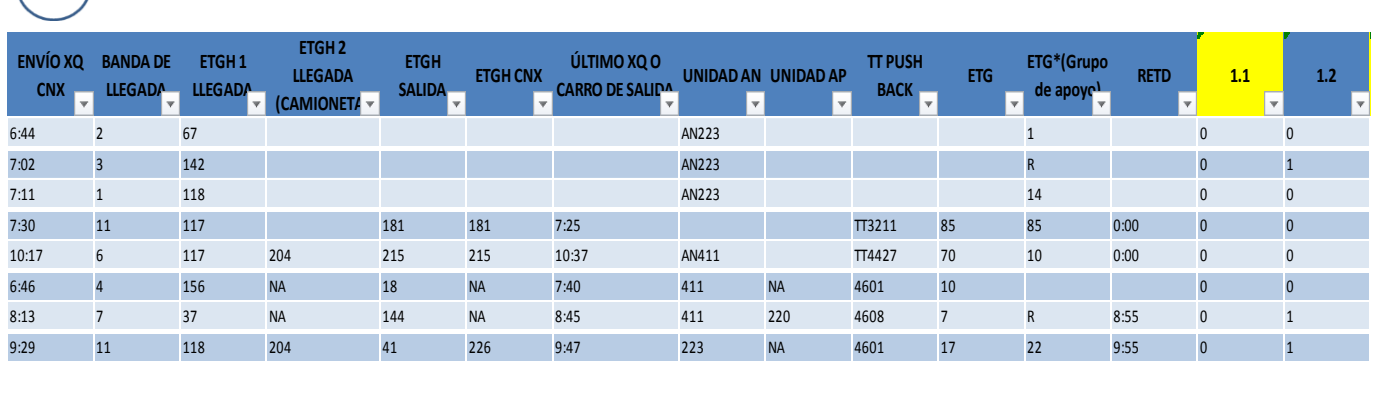

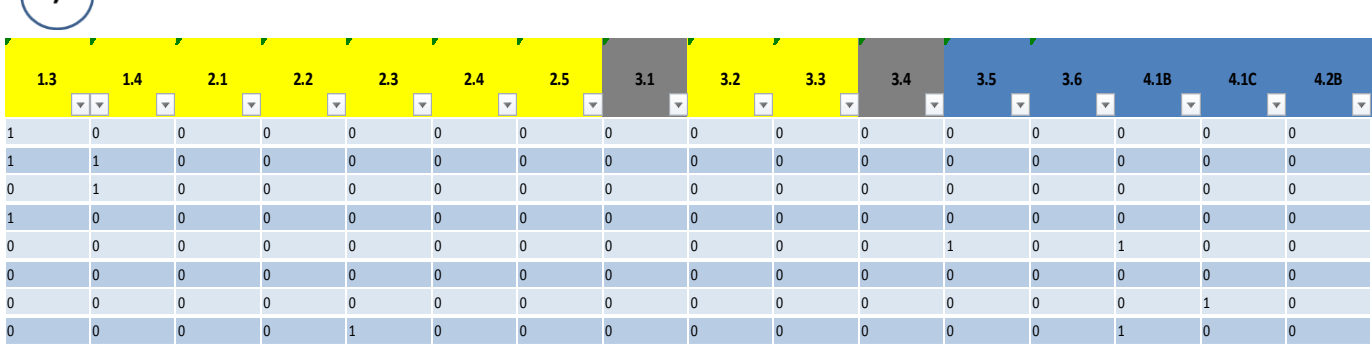

 $\begin{bmatrix} 8 \end{bmatrix}$ 

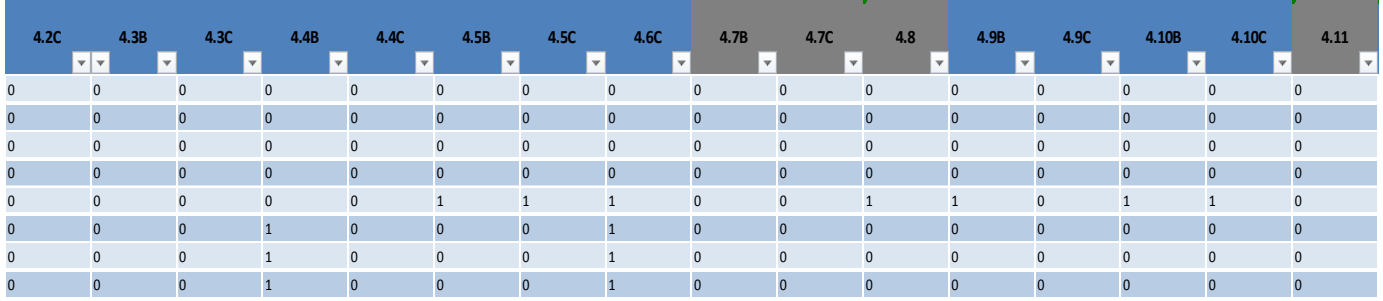

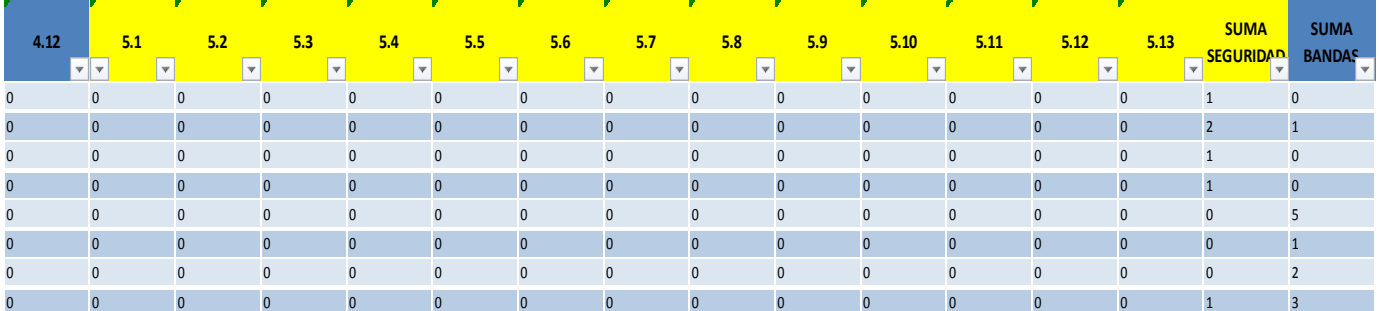

 $\left(10\right)$ 

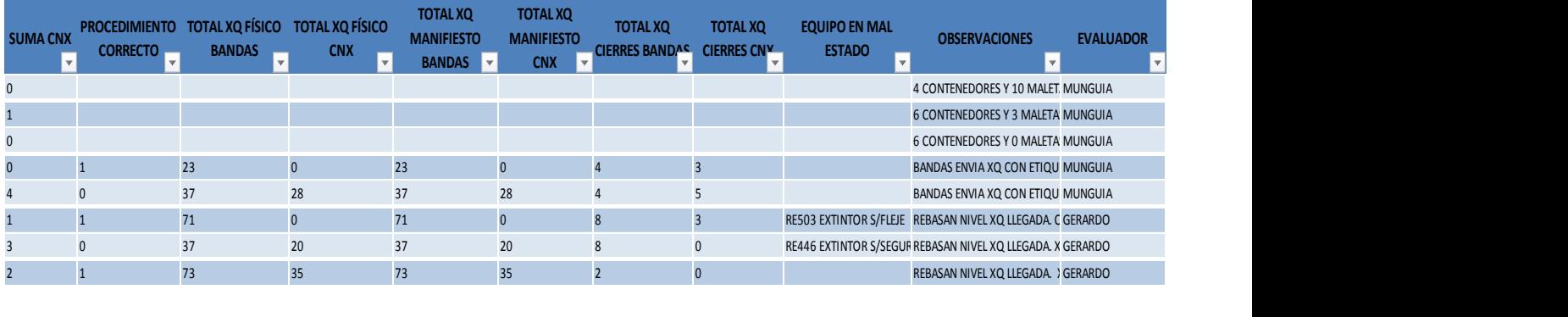

 $\left(11\right)$ 

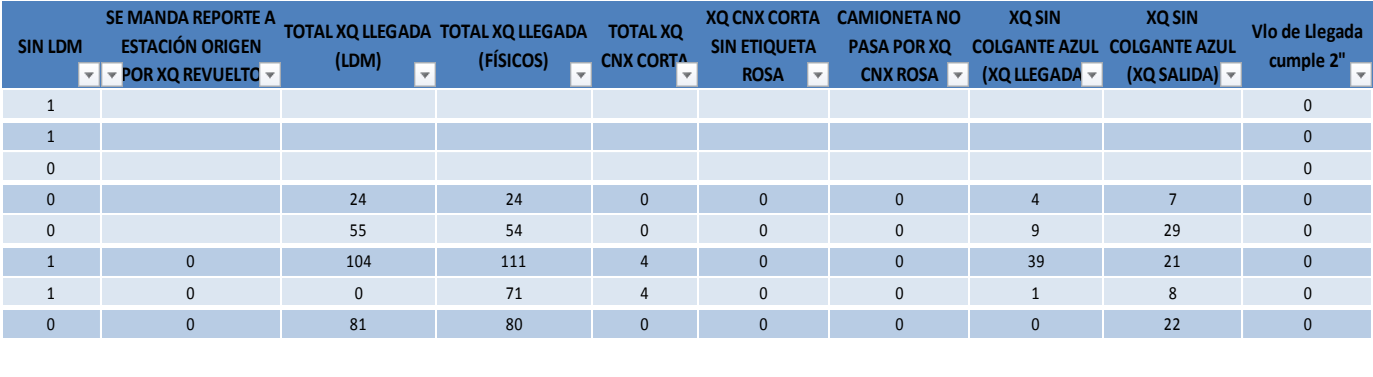

 **Imagen 42**. Base de datos de Seguridad y Equipaje (siguiendo la secuencia del 1 al 11)

En la Base de datos en Excel (**Imagen 42**) tenemos lo siguiente:

-En el encabezado de las columnas, a partir de "NUM" hasta "RETD-RETA (1er Calzo)" son fórmulas para obtener los ejes de las gráficas semanales o mensuales más fácilmente (automáticamente) y nos sirven también para obtener algunos análisis de Seguridad y Equipajes, *(1, 2).*

-A partir de la columna "FECHA" hasta "Vlo de Llegada cumple 2"" son datos, tiempos y procedimientos evaluados que se capturan de la información obtenida del Formato de Inspección de Puntos Básicos de Seguridad y Equipajes, *(2, 3, 4, 5, 6, 7, 8, 9, 10, 11).*

-La columna "TURNO" está formulado con la finalidad de que aparezca automáticamente el turno en que se evaluó el vuelo (matutino o vespertino), tomando en cuenta la hora de llegada del avión del vuelo correspondiente (RETA (1er calzo)), *(5).*

-Los reactivos "1.1, 1.3, 1.4, 2.1, 2.2, 2.3, 2.4, 2.5, 3.2, 3.3, 5.1, 5.2, 5.3, 5.4, 5.5, 5.6, 5.7, 5.8, 5.9, 5.10, 5.11, 5.12, 5.13" que están en color amarillo, son las evaluaciones de Seguridad, *(6, 7, 9).*

**NOTA:** En todos los reactivos o procedimientos evaluados se captura "0" si cumplió el proceso y se captura "1" si se incumplió el proceso.

-Los reactivos "3.1, 3.4, 4.7B, 4.7C, 4.8, 4.11" que están en color gris son puntos que se evalúan, sin embargo, no suman para los resultados finales de los procesos, sólo se utilizan para complementar nuestro análisis *(7, 8).*

-Los reactivos "1.2, 3.5, 3.6, 4.1B, 4.2B, 4.3B, 4.4B, 4.5B, 4.9B, 4.10B, 4.12" que están en color azul, son las evaluaciones de Bandas de Salida, *(6, 7, 8, 9).*

-Los reactivos "1.2, 3.5, 3.6, 4.1C, 4.2C, 4.3C, 4.4C, 4.5C, 4.6C, 4.9C, 4.10C, 4.12" que están en color azul, son las evaluaciones de Conexiones, *(6, 7, 8, 9).*

-Las columnas "SUMA SEGURIDAD", "SUMA BANDAS", "SUMA CNX" son fórmulas que como su nombre lo indica, suman todos los reactivos de cada tema, es decir suman las omisiones (los "1") que tuvo cada vuelo evaluado (por filas), *(9,10).*

-En la columna "Evaluador" capturan el nombre del Analista o Coordinador de Plataforma de Control de Procesos que evaluó el vuelo, *(10).*

Una vez teniendo la Base de Datos actualizada, obtengo las gráficas semanales (con cortes de Domingo a Sábado) y mensuales, a través de tablas, gráficos dinámicos y campos calculados, de los temas de Bandas de Salida, Conexiones, y Entregas de Equipaje Premier en la Banda de Llegada, para obtener el Nivel de Cumplimiento de los procesos (dichas gráficas se muestran en la presentación de Indicadores de procesos que expone el Gerente de Control de Procesos):

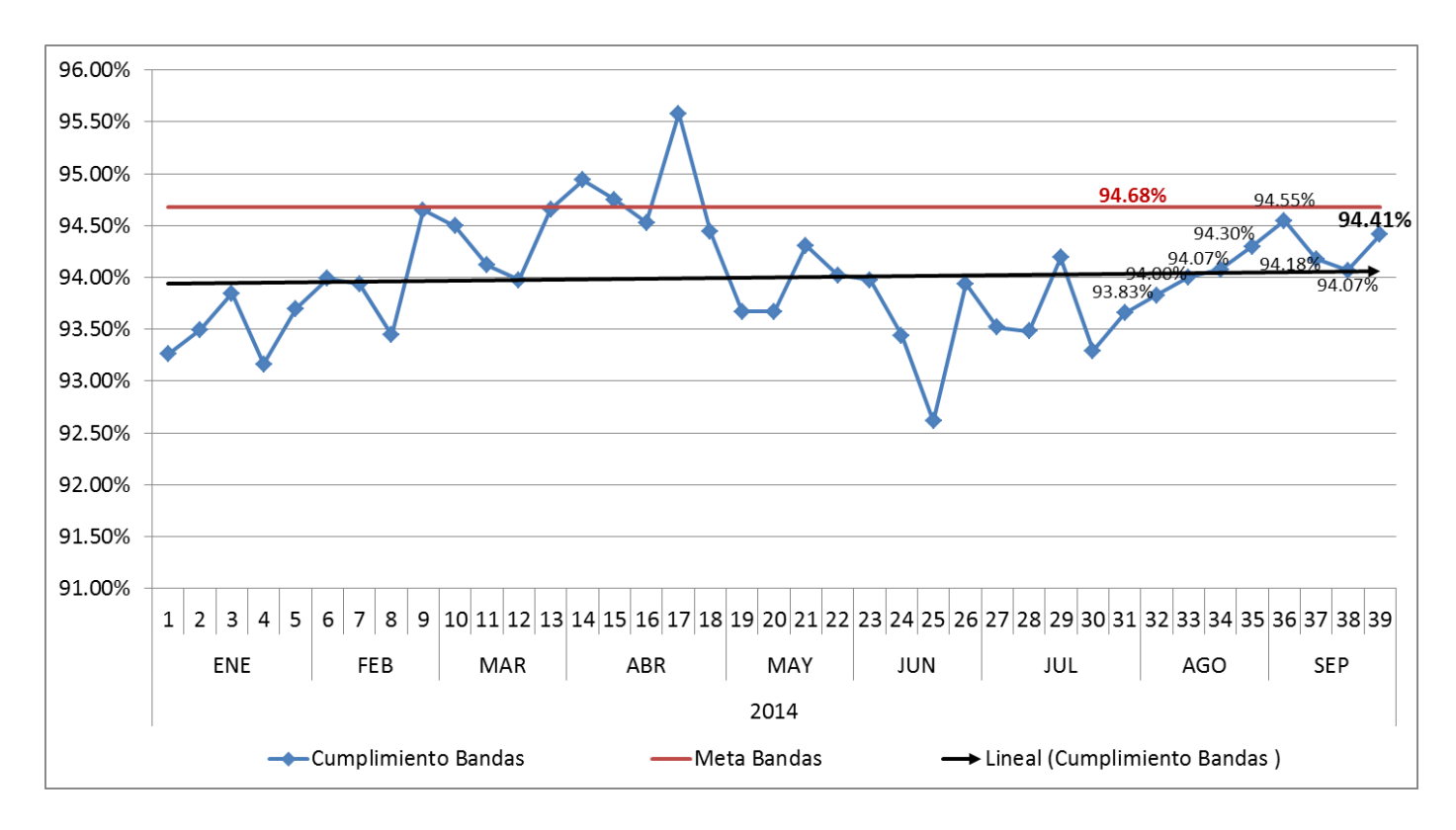

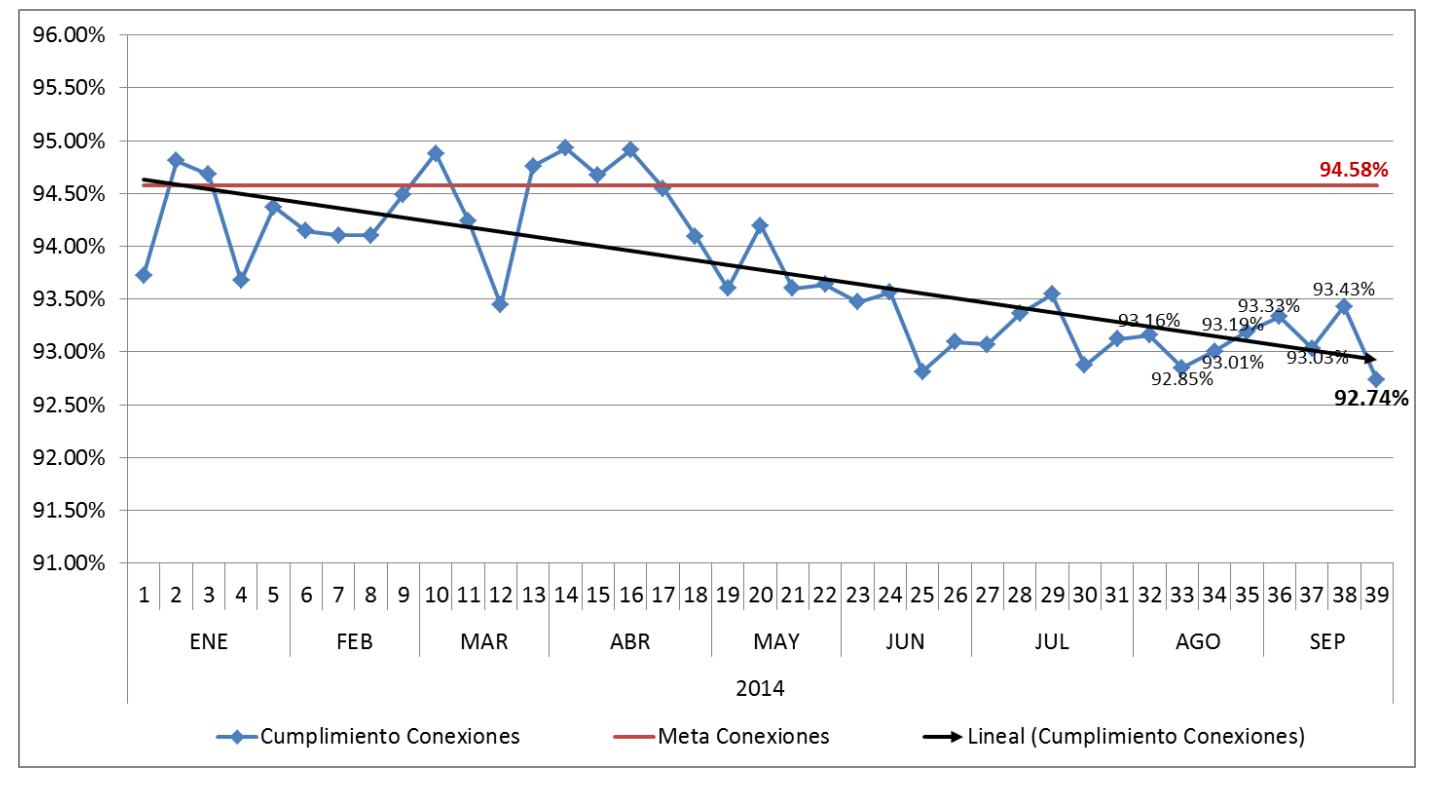

 **Gráfica 1.** Gráfica del Nivel de Cumplimiento de Bandas de Salida

 **Gráfica 2.** Gráfica del Nivel de Cumplimiento de Conexiones

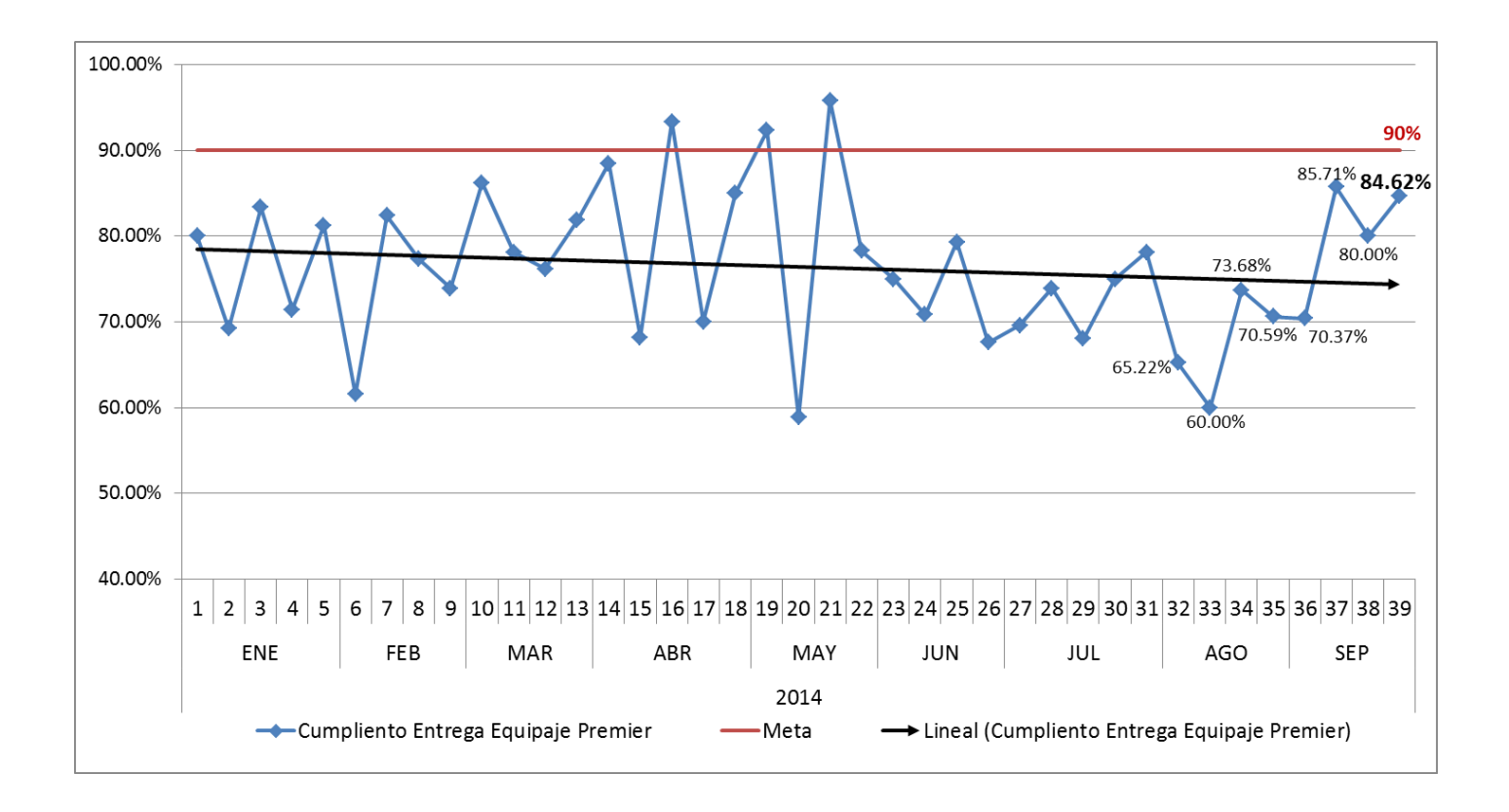

 **Gráfica 3.** Gráfica del Nivel de Cumplimiento de Entrega de Equipaje Premier

Las metas a cumplir de algunos procesos como la entrega de Equipaje Premier en la Banda de Llegada, Limpiezas, etc. los determina la aerolínea Aeromexico (conocida por las siglas "AMX"), por lo que debemos obtener un nivel de cumplimiento mayor o por lo menos igual al objetivo.

Para nuestro control interno del proceso de Bandas de Salida y Conexiones, entre otros procesos, armamos **Gráficas de Control** que consisten en una línea central, un par de límites de control, uno de ellos colocado por encima de la línea central y otro por debajo, y en unos valores característicos registrados en la gráfica que representa el estado del proceso, todo esto para determinar si los procesos están en estado controlado (cuando todos los valores ocurren dentro de los límites de control, sin ninguna tendencia especial) o están fuera de control (cuando los valores ocurren fuera de los límites de control o muestran una forma peculiar).

Nosotros empleamos la Gráfica  $\bar{x}$  − R ya que la calidad de nuestro servicio que se está midiendo toma valores continuos, tales como los procesos de Seguridad, Equipajes, Limpieza, etc. Se presenta a continuación la obtención de Gráfica de Control de Bandas de Salida y Conexiones:

#### **Obtención de Gráfica de Control de Bandas de Salida**

Tomando en cuenta la lista de coeficientes para gráficas  $\bar{x} - R$  :

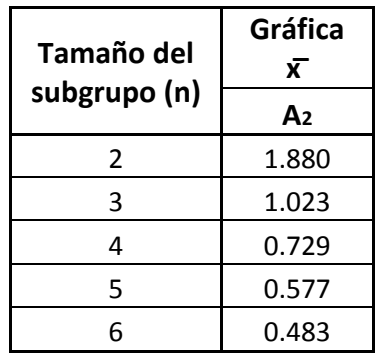

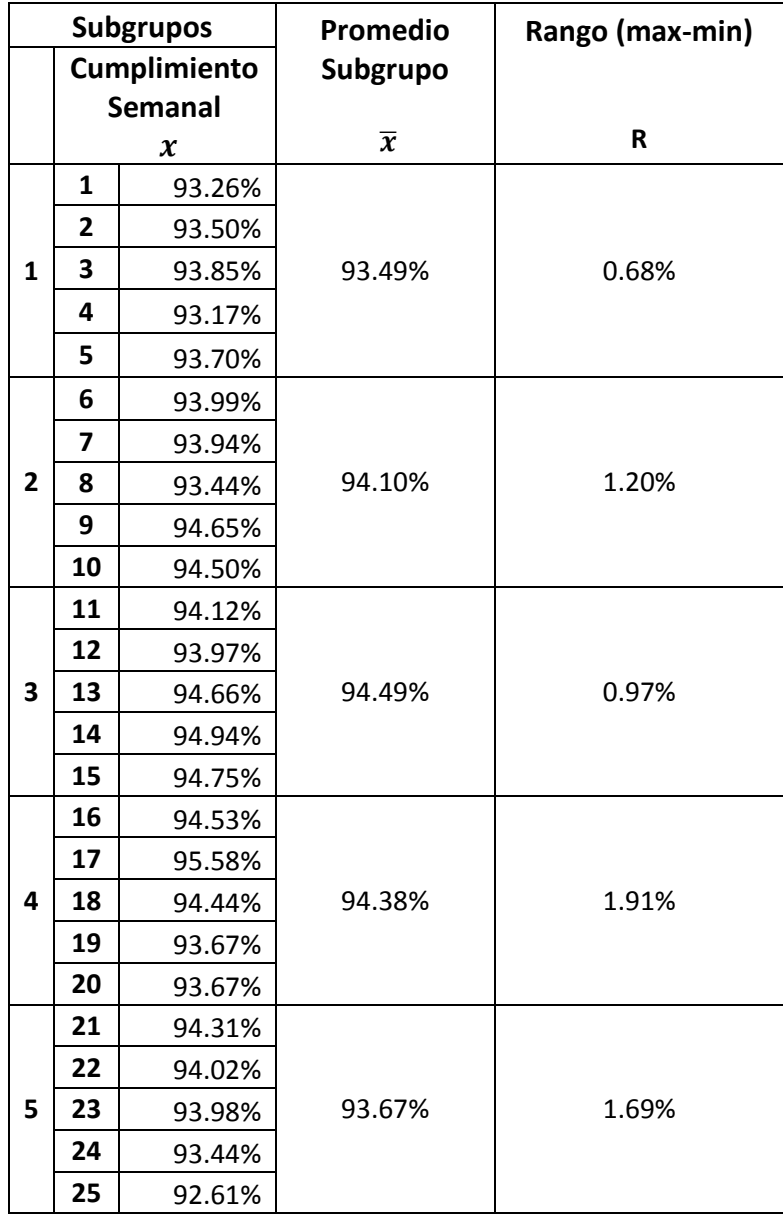

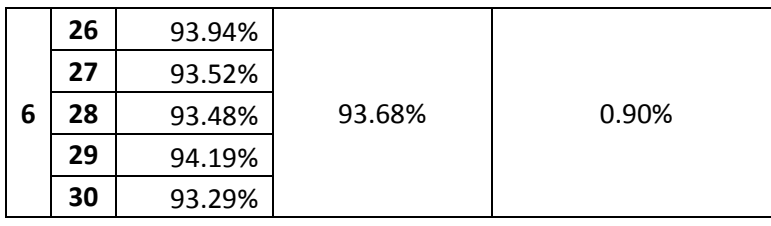

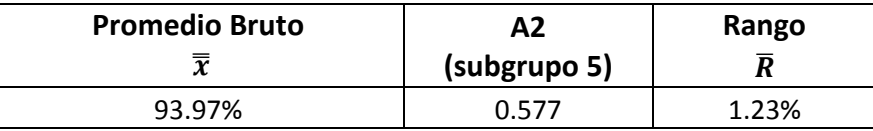

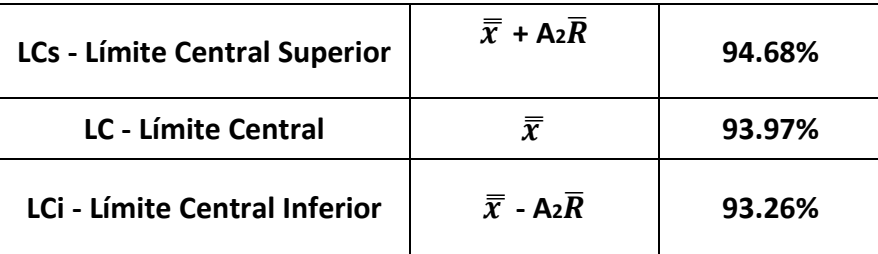

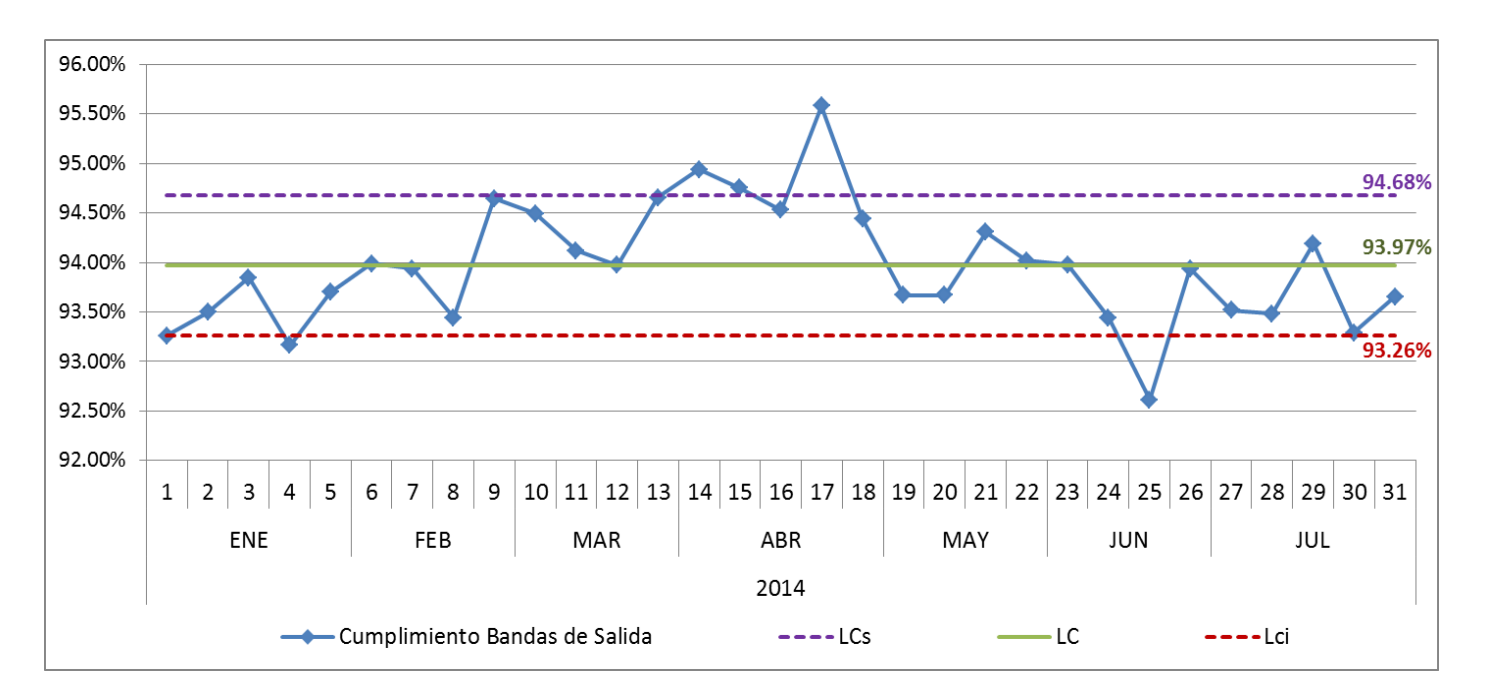

**Gráfica 4.** Gráfica de Control de Bandas de Salida

Por lo tanto el estado del proceso que presenta es de Periodicidad, ya que su comportamiento es anormal porque muestra una tendencia ascendente y descendente para casi el mismo intervalo.

#### **Obtención de Gráfica de Control de Conexiones**

Tomando en cuenta la lista de coeficientes para gráficas  $\bar{x} - R$  :

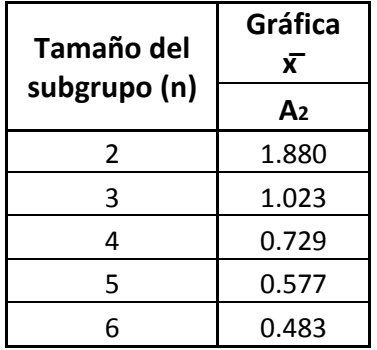

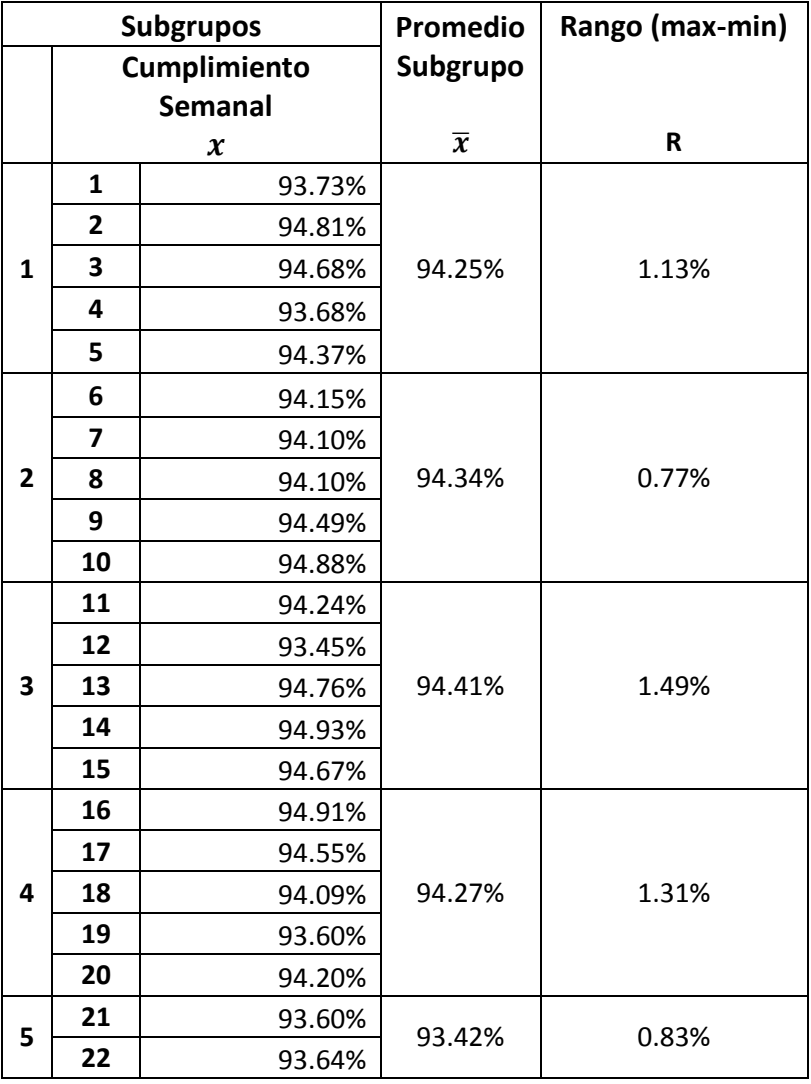

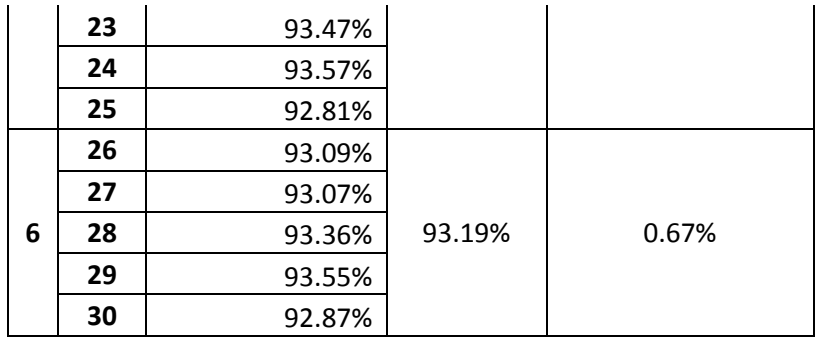

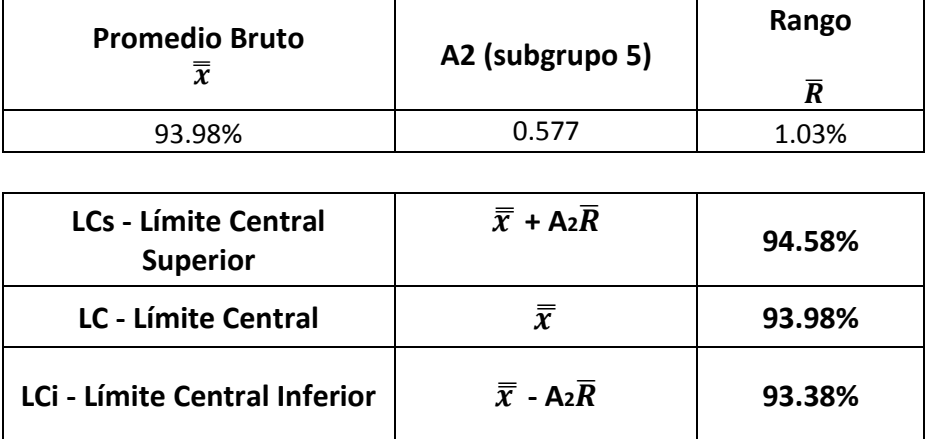

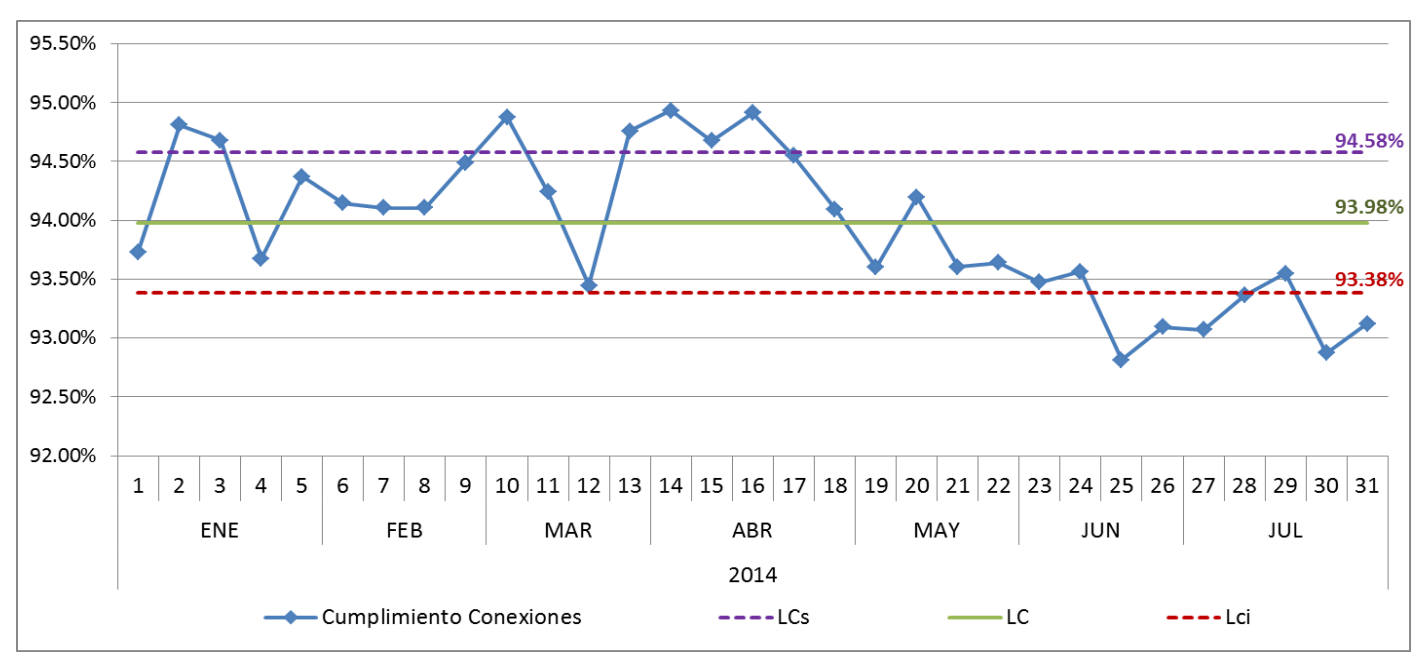

 **Gráfica 5.** Gráfica de Control de Conexiones

Por lo tanto el estado del proceso tiene un comportamiento anormal, ya que a partir del mes de Abril presenta una tendencia descendente.

También realizamos **Histogramas** para ver el resumen gráfico de la variación de los tiempos de envío de Equipaje Premier y/o Turista a la Banda de Llegada, para determinar en qué porcentaje caen los vuelos de Llegada evaluados dentro del límite de 4 min y los vuelos que tienen tiempos mayores de envío de Equipaje Premier, como los dos casos de 8 a 10 min que se muestran en la (**Gráfica 6**). La estadística descriptiva nos sirve para determinar el tiempo promedio en que tardan en enviar los Equipajes, el tiempo que con mayor frecuencia tardan en enviar el Equipaje Premier o Turista a la Banda de Llegada, las variaciones del proceso, etc.

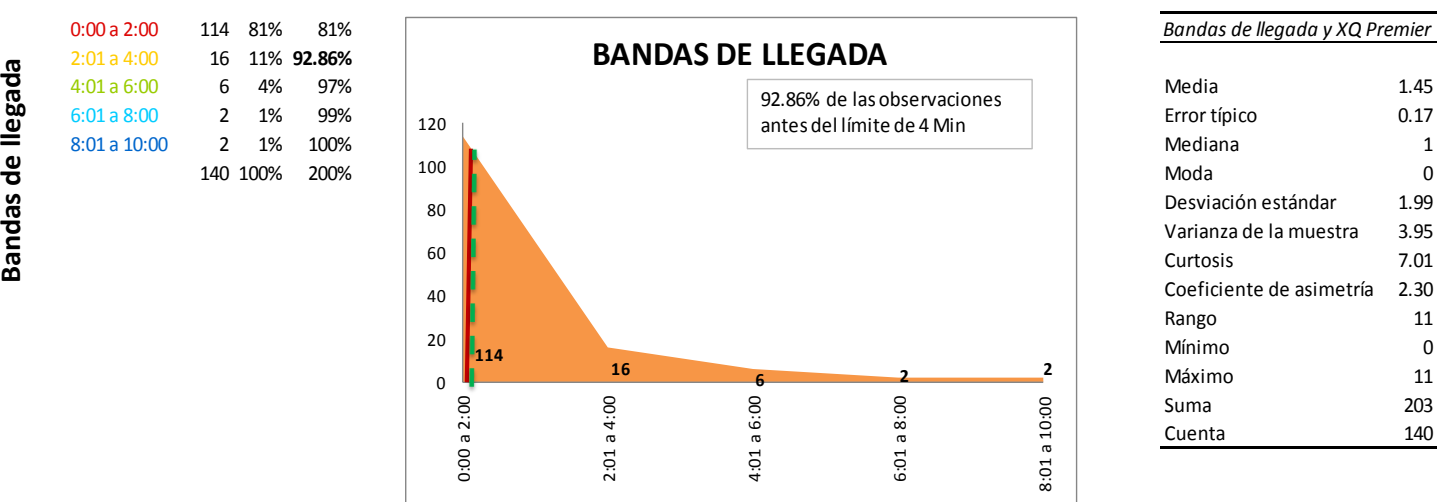

 **Gráfica 6**. Histograma de Entrega de Equipaje Premier en la Banda de Llegada

#### **II.2 Estado inicial del Proceso de Control de Equipajes**

Servicios de Apoyo en Tierra (SEAT) inicialmente contaba con un área de Calidad el cual estaba conformado por un equipo de trabajo donde realizaban evaluaciones aleatorias de los distintos temas (Seguridad, Limpieza y Equipajes) y se hacían correcciones de las omisiones que detectaban en el momento, pero no contaban con un registro o base de datos con la información de los resultados de las evaluaciones que hacían y un plan de trabajo establecido. Posteriormente la empresa fue nombrada Aeromexico Servicios y hubo muchos cambios internos, entre ellos la apertura del área de Aseguramiento de Calidad, actualmente llamada Control de Procesos que es donde laboro; inicialmente empleamos las Herramientas de Calidad, la Administración de Proyectos y actualmente la metodología Six Sigma para tener un histórico y comparativo de los niveles de cumplimiento que hemos obtenido a través del tiempo en todos los procesos donde brindamos servicios de apoyo en tierra a las aeronaves, para la mejora continua de los mismos.

Como no se contaba con un historial, inicialmente hice un mapeo del proceso el cual consistió primero en hacer entrevistas a los trabajadores de distintos puestos o áreas (las entrevistas se encuentran en el Apéndice B pág. 107).

# Apéndice B. ENTREVISTAS A TRABAJADORES DE DISTINTOS PUESTOS O ÁREAS #1 Puesto: Analista Nombre: Martín JavierMéndez Martínez Área: Bandas de Salida y Conexiones Nacional e Internacional de Aeroméxico y Aeroméxico Connect

**Apéndice B.** Entrevistas a Trabajadores de distintos puestos o áreas

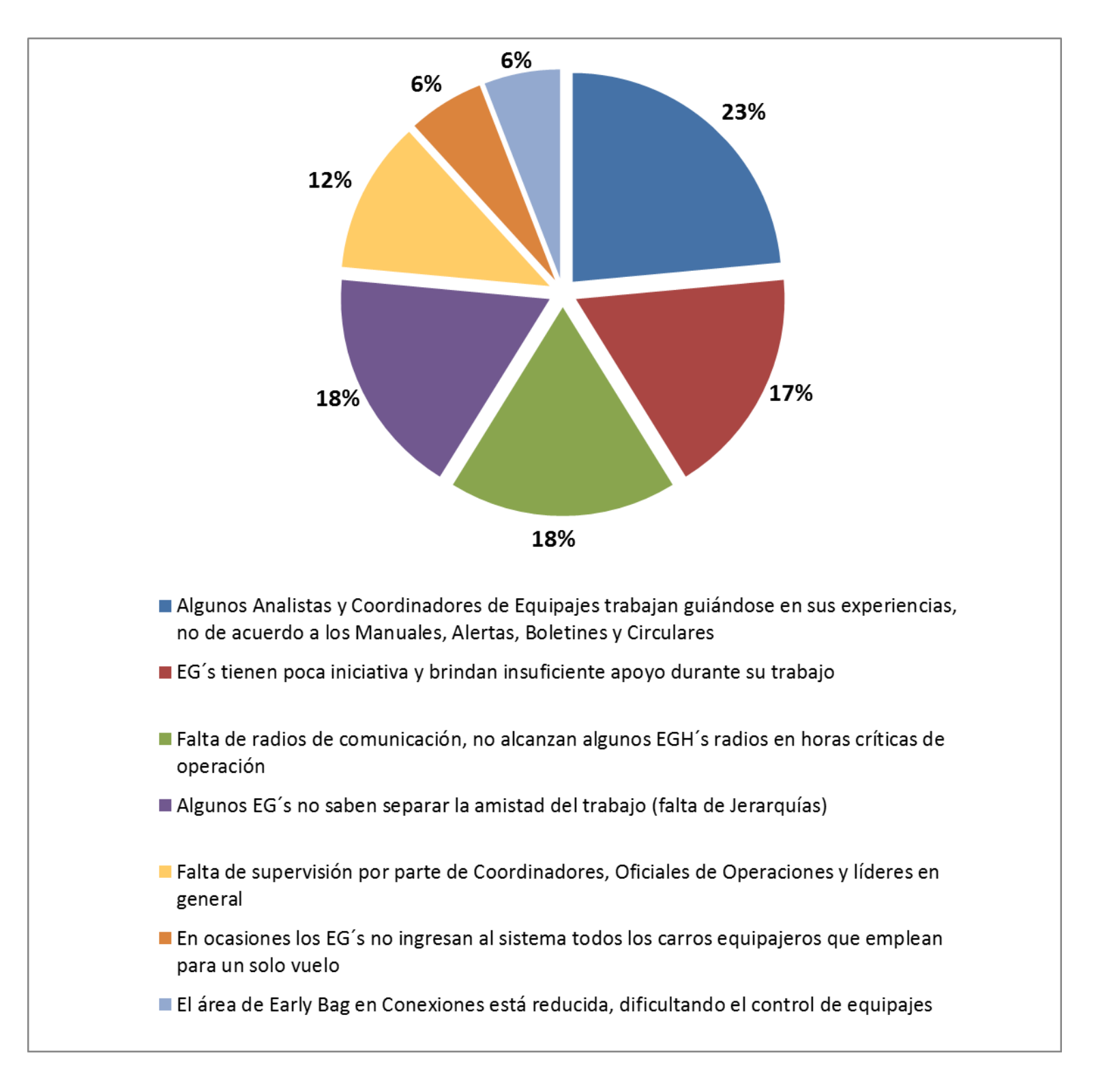

El resultado general de las entrevistas realizadas en las distintas áreas o puestos son los siguientes:

**Gráfica 7.** Gráfica de los resultados de las entrevistas a Trabajadores de distintos puestos o áreas

Una vez que realicé las entrevistas, revisé todos los Manuales, Circulares, Alertas, Boletines de los Procesos de Equipajes (las referencias bibliográficas se encuentran en la pág. 80) y posteriormente continúe estudiando los Procesos que se llevan a cabo durante toda la atención de la aeronave en tierra viéndolos físicamente en la Plataforma, para tener mayor conocimiento de los temas, ya que desde que ingresé a Aeromexico Servicios no recibí ninguna guía de inducción o capacitación, sólo me impartieron un curso del manejo de escáner en la Terminal 2 del AICM.

Posteriormente diseñé el Formato y Base de Datos en Excel para que los Analistas y Coordinadores de Plataforma de Control de Procesos comenzaran a hacer las mediciones diariamente sobre los temas de Bandas de Salida y Conexiones.

Hasta el momento se han implementado 5 Formatos de Equipajes:

1. Julio 2012: Realicé los primeros Formatos de Evaluación, uno para Bandas de Salida y otro para Conexiones, para medir en las áreas. Diseñé la primera Base de Datos de Excel denominada "Base Bandas de Salida y Conexiones".

| 一 印 区<br>Inicio<br>Insertar<br>Diseño de página<br>Fórmulas<br>Revisar<br>Vista<br>Programador<br>Archivo<br>Datos<br>$\triangle$<br>Cortar<br>$\Sigma$ Autosuma<br>÷<br>分<br>A<br>Ajustar texto<br>≫, -<br>Calibri<br>$-12$<br>General<br>A<br>$=$<br>土象<br>Rellenar *<br><b>Copiar</b><br>Dar formato Estilos de<br><b>Insertar Eliminar Formato</b><br><b>Buscar</b> y<br>Combinar y centrar *<br>Ordenar<br>Pegar<br>锥<br>Formato<br>彊<br>$\frac{40}{100}$<br>N K S<br>⊞ ∗<br>$s -$<br>$\%$<br>000<br>Copiar formato<br><b>Borrar</b> ▼<br>y filtrar * seleccionar *<br>condicional<br>como tabla v<br>celda<br>Modificar<br>Fuente<br>Alineación<br><b>Estilos</b><br>Celdas<br>Portapapeles<br>Бg.<br>Número<br>Б.<br>反<br><b>150</b><br>÷<br>f 1.5: HABIA ETIQUETAS DE CONEXIÓN DENTRO DEL CARRO, 5.1: FALTARON ETIQUETAS POR MARCAR, 5.2: SE REBASA EL LIMITE DE ALTURA DE LOS CARROS, 6.3: NO COINCIDIO, 24<br>AZ2202<br>$\blacktriangledown$<br>EQUIPAJES FISICOS Y 23 EN MANIFIESTO, 6.4; NO COMPLETO MANUALMENTE LOS EQUIPAJES FALTANTES, NOTA: SE CONTINUARON 2 EQUIPAJES.<br> 1 <br>$\sqrt{2}$<br>œ.<br>D.<br>F<br>G<br>B<br>$\mathbb{C}$<br>F<br>H<br>Α<br>$\mathbf{1}$<br>105<br>105<br>Estación<br>Fecha<br>Aerolínea <sup>y</sup><br><b>Coordinador de Área</b><br><b>Analista</b><br><b>Controlista</b><br><b>EGH</b><br>$\overline{2}$<br>JUAN ALBERTO MUÑOZ VILLANUEVA<br>2240 2238 06/10/13<br>MEX <sub>T2</sub><br><b>5D</b><br><b>EDGAR ROSAS ESPINOZA</b><br><b>MARGARITA RIOS MOLINA</b><br><b>MARTIN SANCHEZ</b><br>MEX <sub>T2</sub><br><b>CESAR ALVAREZ RAMIREZ</b><br>2241 2239 06/10/13<br><b>5D</b><br><b>EDUARDO QUIRARTE ROBINS</b><br>ADRIAN ANTONIO BUSTAMANTE GARCIA<br><b>FELIPE GUTIERREZ</b><br>2242 2240 06/10/13<br>MEX <sub>T2</sub><br><b>EDGAR ROSAS ESPINOZA</b><br>AM<br><b>EDUARDO QUIRARTE ROBINS</b><br><b>JUSTINO RUBEN GAMBOA MEDINA</b><br><b>MOISES REYES</b><br>2243 2241 06/10/13<br>MEX <sub>T2</sub><br><b>5D</b><br><b>EDUARDO QUIRARTE ROBINS</b><br>ERIK ENRIQUE AGUILAR GONZALEZ<br>LUIS HUMBERTO CALDERON RANGEL<br><b>ARTURO HERRERIAS</b><br>2244 2242 06/10/13<br>MEX T <sub>2</sub><br>ERIK ENRIQUE AGUILAR GONZALEZ<br>LUIS HUMBERTO CALDERON RANGEL<br><b>PAUL VALENCI</b><br><b>5D</b><br><b>EDUARDO QUIRARTE ROBINS</b><br>2245 2243 07/10/13<br>MEX <sub>T2</sub><br><b>FERNANDO URBANO PEREZ</b><br><b>5D</b><br>LAURENCIO ARRATIA HERNANDEZ<br><b>EDGAR ROSAS ESPINOZA</b><br><b>JORGE LUIS RODRIC</b><br>2246 2244 07/10/13<br>MEX <sub>T2</sub><br><b>5D</b><br>LAURENCIO ARRATIA HERNANDEZ<br><b>EDGAR ROSAS ESPINOZA</b><br><b>CESAR ANDRADE</b><br><b>JOSE FELIPE ESPIN</b><br>2247 2245 07/10/13<br>MEX <sub>T2</sub><br>5D<br><b>EDUARDO RUIZ GONZALEZ</b><br><b>EDGAR ROSAS ESPINOZA</b><br><b>CESAR ANDRADE</b><br><b>FELIPE MARCIAL F</b><br>2248 2246 07/10/13<br>MEX <sub>T2</sub><br><b>5D</b><br><b>EDUARDO RUIZ GONZALEZ</b><br><b>EDGAR ROSAS ESPINOZA</b><br>JUAN ANTONIO LUGARDO ZAMORA<br><b>ARTURO HERRERIAS</b><br>MEX <sub>T2</sub><br>2249 2247 07/10/13<br><b>AM</b><br><b>EDUARDO RUIZ GONZALEZ</b><br><b>ERIK ENRIQUE AGUILAR GONZALEZ</b><br><b>FRANCISCO JAVIER MOYA PAREDES</b><br><b>MARTIN SANCHEZ</b><br>MEX <sub>T2</sub><br>2250 2248 07/10/13<br><b>AM</b><br><b>EDUARDO RUIZ GONZALEZ</b><br>ERIK ENRIQUE AGUILAR GONZALEZ<br><b>FRANCISCO JAVIER MOYA PAREDES</b><br><b>ANTONIO SALAZA</b><br>2251 2249 07/10/13<br>MEX <sub>T2</sub><br>MARTHA DEL CARMEN ALEJANDRA MARTINEZ GUTIERREZ<br><b>ARTURO HERRERIAS</b><br><b>5D</b><br><b>EDUARDO RUIZ GONZALEZ</b><br>LUIS ENRIQUE SAN VICENTE RODRIGUEZ<br>2252 2250 07/10/13<br>MEX <sub>T2</sub><br><b>EDUARDO RUIZ GONZALEZ</b><br>ERIK ENRIQUE AGUILAR GONZALEZ<br>FRANCISCO JAVIER MOYA PAREDES<br><b>AM</b><br><b>MOISES REYES</b><br>2253 2251 08/10/13<br>MEX <sub>T2</sub><br><b>MARGARITA RIOS MOLINA</b><br>DONOVAN ISRAEL ARQUIETA GUTIERREZ<br><b>JOSE JUAN HERNA</b><br><b>5D</b><br><b>JUAN CORTES HERNANDEZ</b><br>2254 2252 08/10/13<br>MEX <sub>T2</sub><br><b>JOSE JUAN HERNA</b><br><b>AM</b><br><b>MARGARITA RIOS MOLINA</b><br><b>JUAN CORTES HERNANDEZ</b><br>DONOVAN ISRAEL ARQUIETA GUTIERREZ<br>2255 2253 08/10/13<br>MEX <sub>T2</sub><br><b>5D</b><br>MARTHA DEL CARMEN ALEJANDRA MARTINEZ GUTIERREZ<br>ERIK ENRIQUE AGUILAR GONZALEZ<br><b>CARLOS ALBERTO ARVEA LARA</b><br>LUIS EDGAR DEL<br>2256 2254 08/10/13<br>MEX <sub>T2</sub><br><b>5D</b><br>MARTHA DEL CARMEN ALEJANDRA MARTINEZ GUTIERREZ<br><b>ERIK ENRIQUE AGUILAR GONZALEZ</b><br><b>JOSE CRUZ TORICES VELA CRUZ</b><br><b>ESTEBAN MARTI</b><br>2257 2255 08/10/13<br>MEX T2<br><b>AM</b><br>ERIK ENRIQUE AGUILAR GONZALEZ<br><b>JOSE OSCAR</b><br>MARTHA DEL CARMEN ALEJANDRA MARTINEZ GUTIERREZ<br><b>CARLOS ALBERTO ARVEA LARA</b><br>2258 2256 08/10/13<br>MEX <sub>T2</sub><br>AM<br>MARTHA DEL CARMEN ALEJANDRA MARTINEZ GUTIERREZ<br>ERIK ENRIQUE AGUILAR GONZALEZ<br><b>CARLOS ALBERTO ARVEA LARA</b><br><b>LUIS EDGAR DEL</b><br>2259 2257 09/10/13<br>MEX <sub>T2</sub><br><b>AM</b><br>LAURENCIO ARRATIA HERNANDEZ<br><b>JUAN CORTES HERNANDEZ</b><br><b>IVAN MONROY RODRIGUEZ</b><br><b>ENRIQUE CALIXT</b><br>2260 2258 09/10/13<br>MEX <sub>T2</sub><br><b>AM</b><br>LAURENCIO ARRATIA HERNANDEZ<br><b>JUAN CORTES HERNANDEZ</b><br><b>GUSTAVO JUAN JOSE CARMONA SANCHEZ</b><br><b>ENRIQUE CALIXT</b><br>2261 2259 09/10/13<br>MEX <sub>T2</sub><br><b>5D</b><br>LAURENCIO ARRATIA HERNANDEZ<br><b>OMAR VILLANUEVA RODRIGUEZ</b><br>REYES ISAI VAZQUEZ MENDOZA<br><b>GERARDO EVANGEI</b><br>2262 2260 09/10/13<br>MEX <sub>T2</sub><br><b>5D</b><br><b>EDUARDO RUIZ GONZALEZ</b><br><b>JUAN CORTES HERNANDEZ</b><br><b>GUSTAVO JUAN JOSE CARMONA SANCHEZ</b><br><b>ARTURO HERRERIAS</b><br>MEX T <sub>2</sub><br><b>HUGO RAMIREZ BELTRAN</b><br>2263 2261 09/10/13<br><b>5D</b><br><b>EDUARDO RUIZ GONZALEZ</b><br>MARTHA DEL CARMEN ALEJANDRA MARTINEZ GUTIERREZ<br><b>MOISES REYES</b><br>JUAN ALBERTO MUÑOZ VILLANUEVA<br>2264 2262 10/10/13<br>MEX <sub>T2</sub><br>5D<br>MAXIMINO ORT-<br><b>MARGARITA RIOS MOLINA</b><br>ADRIAN BUSTAMANTE GARCIA<br>SeisSigma 614<br><b>Base BANDAS DE SALIDA</b><br>Resultados BANDAS DE SALIDA<br>Bandas de Salida<br><b>Base CONEXIONES</b> Resultado CONEXIONES<br>14.4 <sub>b</sub><br>Conexiones<br>$\overline{\phantom{a}}$<br>$\mathbf{H}$<br><b>IEI</b> o III<br>$80%$ $-$<br>Œ<br>匫<br>Modo Filtrar<br>Listo<br>Desktop $\mathbb{R}^n$ ES $\Lambda$<br>$\boldsymbol{\alpha}$<br>10:59 p.m.<br>الت | <b>BELLE</b><br>ы<br>$17 -$<br>$N +$ |  |  |  |  | $\begin{array}{c c c c c c} \hline \multicolumn{1}{ c }{\mathbf{}} & \multicolumn{1}{c }{\mathbf{X}} \end{array}$<br>BASE BANDAS DE SALIDA Y CONEXIONES [Modo de compatibilidad] - Microsoft Excel |  |  |  |  |  |  |  |  |  |  |  |  |  |  |  |  |
|----------------------------------------------------------------------------------------------------|--------------------------------------|--|--|--|--|----------------------------------------------------------------------------------------------------|--|--|--|--|--|--|--|--|--|--|--|--|--|--|--|--|
|                                                                                                    |                                      |  |  |  |  |                                                                                                    |  |  |  |  |  |  |  |  |  |  |  |  |  |  |  |  |
|                                                                                                    |                                      |  |  |  |  |                                                                                                    |  |  |  |  |  |  |  |  |  |  |  |  |  |  |  |  |
|                                                                                                    |                                      |  |  |  |  |                                                                                                    |  |  |  |  |  |  |  |  |  |  |  |  |  |  |  |  |
|                                                                                                    |                                      |  |  |  |  |                                                                                                    |  |  |  |  |  |  |  |  |  |  |  |  |  |  |  |  |
|                                                                                                    |                                      |  |  |  |  |                                                                                                    |  |  |  |  |  |  |  |  |  |  |  |  |  |  |  |  |
|                                                                                                    |                                      |  |  |  |  |                                                                                                    |  |  |  |  |  |  |  |  |  |  |  |  |  |  |  |  |
|                                                                                                    |                                      |  |  |  |  |                                                                                                    |  |  |  |  |  |  |  |  |  |  |  |  |  |  |  |  |
|                                                                                                    |                                      |  |  |  |  |                                                                                                    |  |  |  |  |  |  |  |  |  |  |  |  |  |  |  |  |
|                                                                                                    |                                      |  |  |  |  |                                                                                                    |  |  |  |  |  |  |  |  |  |  |  |  |  |  |  |  |
|                                                                                                    |                                      |  |  |  |  |                                                                                                    |  |  |  |  |  |  |  |  |  |  |  |  |  |  |  |  |
|                                                                                                    |                                      |  |  |  |  |                                                                                                    |  |  |  |  |  |  |  |  |  |  |  |  |  |  |  |  |
|                                                                                                    |                                      |  |  |  |  |                                                                                                    |  |  |  |  |  |  |  |  |  |  |  |  |  |  |  |  |
|                                                                                                    |                                      |  |  |  |  |                                                                                                    |  |  |  |  |  |  |  |  |  |  |  |  |  |  |  |  |
|                                                                                                    |                                      |  |  |  |  |                                                                                                    |  |  |  |  |  |  |  |  |  |  |  |  |  |  |  |  |
|                                                                                                    |                                      |  |  |  |  |                                                                                                    |  |  |  |  |  |  |  |  |  |  |  |  |  |  |  |  |
|                                                                                                    |                                      |  |  |  |  |                                                                                                    |  |  |  |  |  |  |  |  |  |  |  |  |  |  |  |  |
|                                                                                                    |                                      |  |  |  |  |                                                                                                    |  |  |  |  |  |  |  |  |  |  |  |  |  |  |  |  |
|                                                                                                    |                                      |  |  |  |  |                                                                                                    |  |  |  |  |  |  |  |  |  |  |  |  |  |  |  |  |
|                                                                                                    |                                      |  |  |  |  |                                                                                                    |  |  |  |  |  |  |  |  |  |  |  |  |  |  |  |  |
|                                                                                                    |                                      |  |  |  |  |                                                                                                    |  |  |  |  |  |  |  |  |  |  |  |  |  |  |  |  |
|                                                                                                    |                                      |  |  |  |  |                                                                                                    |  |  |  |  |  |  |  |  |  |  |  |  |  |  |  |  |
|                                                                                                    |                                      |  |  |  |  |                                                                                                    |  |  |  |  |  |  |  |  |  |  |  |  |  |  |  |  |
|                                                                                                    |                                      |  |  |  |  |                                                                                                    |  |  |  |  |  |  |  |  |  |  |  |  |  |  |  |  |
|                                                                                                    |                                      |  |  |  |  |                                                                                                    |  |  |  |  |  |  |  |  |  |  |  |  |  |  |  |  |
|                                                                                                    |                                      |  |  |  |  |                                                                                                    |  |  |  |  |  |  |  |  |  |  |  |  |  |  |  |  |
|                                                                                                    |                                      |  |  |  |  |                                                                                                    |  |  |  |  |  |  |  |  |  |  |  |  |  |  |  |  |
|                                                                                                    |                                      |  |  |  |  |                                                                                                    |  |  |  |  |  |  |  |  |  |  |  |  |  |  |  |  |
|                                                                                                    |                                      |  |  |  |  |                                                                                                    |  |  |  |  |  |  |  |  |  |  |  |  |  |  |  |  |
|                                                                                                    |                                      |  |  |  |  |                                                                                                    |  |  |  |  |  |  |  |  |  |  |  |  |  |  |  |  |
|                                                                                                    |                                      |  |  |  |  |                                                                                                    |  |  |  |  |  |  |  |  |  |  |  |  |  |  |  |  |
|                                                                                                    |                                      |  |  |  |  |                                                                                                    |  |  |  |  |  |  |  |  |  |  |  |  |  |  |  |  |
|                                                                                                    |                                      |  |  |  |  |                                                                                                    |  |  |  |  |  |  |  |  |  |  |  |  |  |  |  |  |
|                                                                                                    |                                      |  |  |  |  |                                                                                                    |  |  |  |  |  |  |  |  |  |  |  |  |  |  |  |  |
|                                                                                                    |                                      |  |  |  |  |                                                                                                    |  |  |  |  |  |  |  |  |  |  |  |  |  |  |  |  |
|                                                                                                    |                                      |  |  |  |  |                                                                                                    |  |  |  |  |  |  |  |  |  |  |  |  |  |  |  |  |
|                                                                                                    |                                      |  |  |  |  |                                                                                                    |  |  |  |  |  |  |  |  |  |  |  |  |  |  |  |  |
|                                                                                                    |                                      |  |  |  |  |                                                                                                    |  |  |  |  |  |  |  |  |  |  |  |  |  |  |  |  |
|                                                                                                    |                                      |  |  |  |  |                                                                                                    |  |  |  |  |  |  |  |  |  |  |  |  |  |  |  |  |

**Imagen 43.** Primera Base de Datos de Excel "Base Bandas de Salida y Conexiones"

- 2. Diciembre 2012: Realicé cambios a los Formatos de Evaluación de Bandas de Salida y Conexiones, implementados en Julio 2012, ya que se estipularon nuevos Procedimientos en el control de equipaje. Le hice ajustes a la Base de Datos de Excel con los nuevos cambios del Formato.
- 3. Febrero 2013: Nuevamente realicé cambios a los Formatos de Evaluación de Bandas de Salida y Conexiones (**Imagen 44**), implementados en Julio 2012, ya que se estipularon otros Procedimientos en el control de equipaje. Le hice ajustes a la Base de Datos de Excel con los nuevos cambios del Formato. A partir de este mes se comenzó a medir aleatoriamente en la Plataforma ya que percibimos que los Analistas y EG´s, al darse cuenta de que los estábamos evaluando dentro del área de Bandas de Salida y Conexiones, hacían su mayor esfuerzo en el trabajo, por lo que los resultados de las evaluaciones no eran tan "reales".

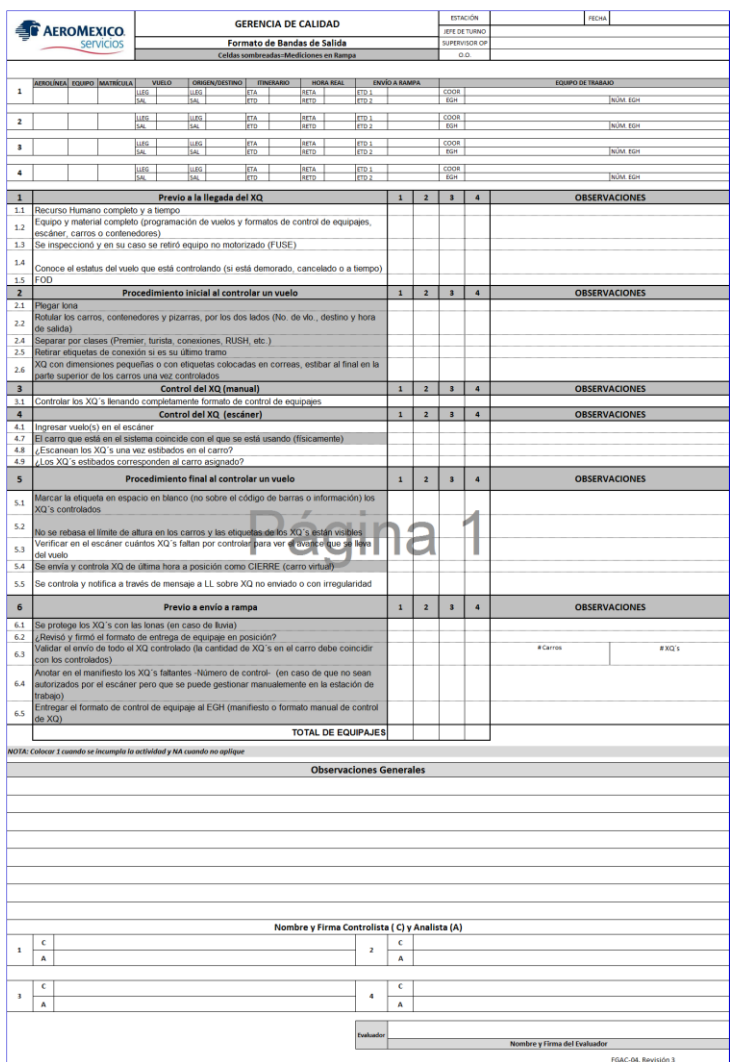

**Imagen 44.** Formato de Evaluación de Bandas de Salida y Conexiones (con cambios en Febrero 2013)

- 4. Octubre 2013: Diseñé un nuevo Formato, nombrado "Inspección de Puntos Básicos de Seguridad y Equipajes" y una Base de Datos en Excel, denominada "Base Seguridad y XQ".
- 5. Junio 2014: Realicé algunos cambios al Formato implementado en Octubre 2013 para facilitar las evaluaciones y captura de la información (este Formato se emplea actualmente; mencionado en la página 44) y le hice ajustes a la Base de Datos con los nuevos cambios del Formato (esta Base de Datos se emplea actualmente; mencionada en las páginas 46 a la 50).

# **CAPÍTULO III. ANÁLISIS Y RESULTADOS III.1 Análisis del Proceso de Control de Equipajes**

Una de las herramientas que empleo es el Diagrama de Deming (Círculo PDCA: Planificar-Hacer-Verificar-Actuar) para lograr una mejora integral en los procesos, disminuir las fallas a través de solución de problemas; optimizar la productividad, eficiencia y eficacia en todos los servicios que brindamos a la aeronave en tierra.

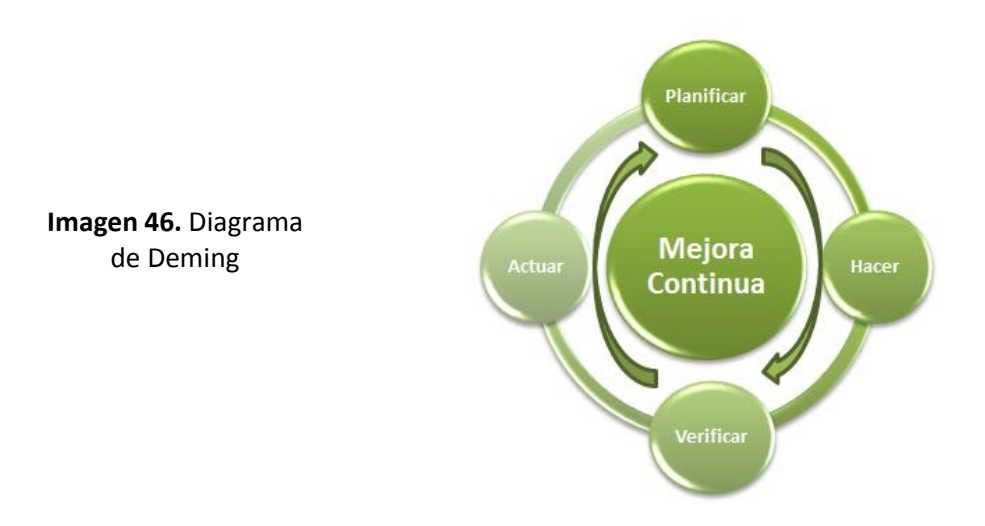

Cada semana el Gerente de Control de Procesos les presenta a los Gerentes y Jefes de las distintas áreas los indicadores de Procesos, para ver el nivel de cumplimiento de los mismos. Para complementar nuestro análisis de la información y así obtener la mejora continua en los procesos, armamos entre todo el equipo un **Diagrama de Causa y Efecto "Ishikawa"** para determinar las posibles causas de los problemas, a través de una tormenta de ideas.

El propósito principal de este análisis es el siguiente:

- Ayudar a pensar de un modo explícito en los detalles del Proceso de Control de Equipaje.
- Practicar el pensamiento divergente.
- Representar visualmente causas probables en categorías específicas.
- Ayudar a visualizar globalmente el problema (efecto).
- Identificar aquellas causas probables que producen mayores impactos.

A continuación se muestra un ejemplo de un Diagrama de Ishikawa que armamos para un problema en particular, las quejas de los Trabajadores Generales:

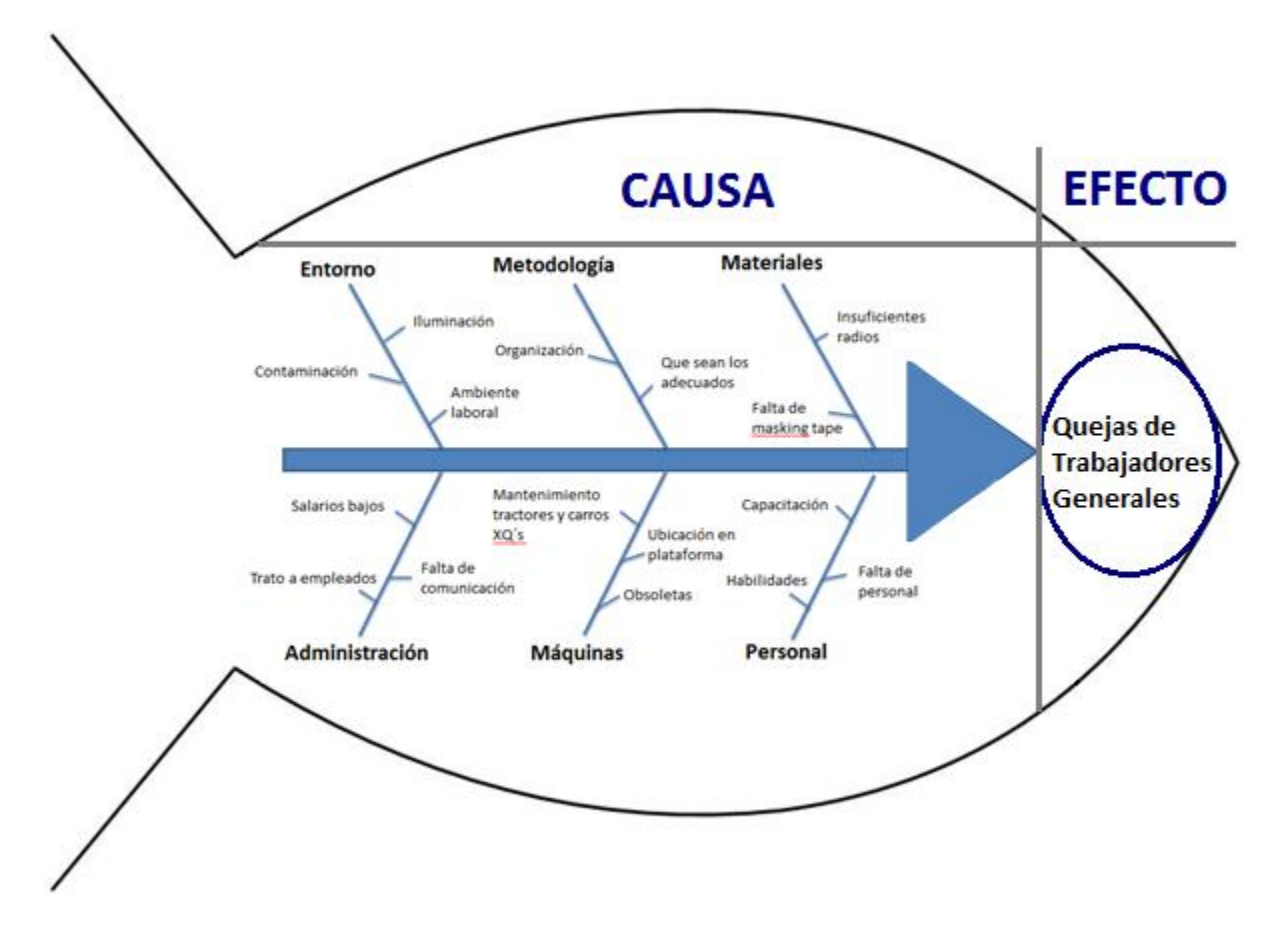

**Figura 8.** Diagrama de Ishikawa: Quejas de Trabajadores Generales

También empleamos el **Diagrama de Pareto** para enfocarnos en el 80% de los problemas que son afectadas por el 20% de las causas. Si se identifican las causas de estos pocos defectos vitales, podremos eliminar casi todas las pérdidas, concentrándonos en esas causas particulares y dejando de lado por el momento otros muchos defectos triviales.

El propósito principal de este análisis es el siguiente:

- Detectar los aspectos relevantes de un problema.
- Comprender mejor la realidad que representan los datos.
- Identificar y jerarquizar las características, eventos o causas más frecuentes de un problema.
- Definir la relevancia relativa de los problemas o causas.
- Canalizar las acciones hacia la selección y la solución de las causas más importantes de un problema.

Para la obtención del Diagrama de Pareto se tiene que elaborar una tabla que contenga la lista de "ítems", los datos individuales, los totales acumulados, la composición porcentual y los porcentajes acumulados.

A continuación se presenta una gráfica ilustrativa sobre eventos en Mayo-Junio 2014 de estaciones origen o aeropuertos que enviaron a México el equipaje revuelto, es decir, no separado por prioridades (Premier, Priority, Turista, Conexión Corta (rosa), Conexión Larga (verde), carga), y por lo tanto, dificultando la entrega de equipaje Premier y Turista en la Banda de Llegada en tiempo y forma, porque tardan los EG´s en buscar los equipajes con etiqueta Priority o Premier en los compartimentos del avión.

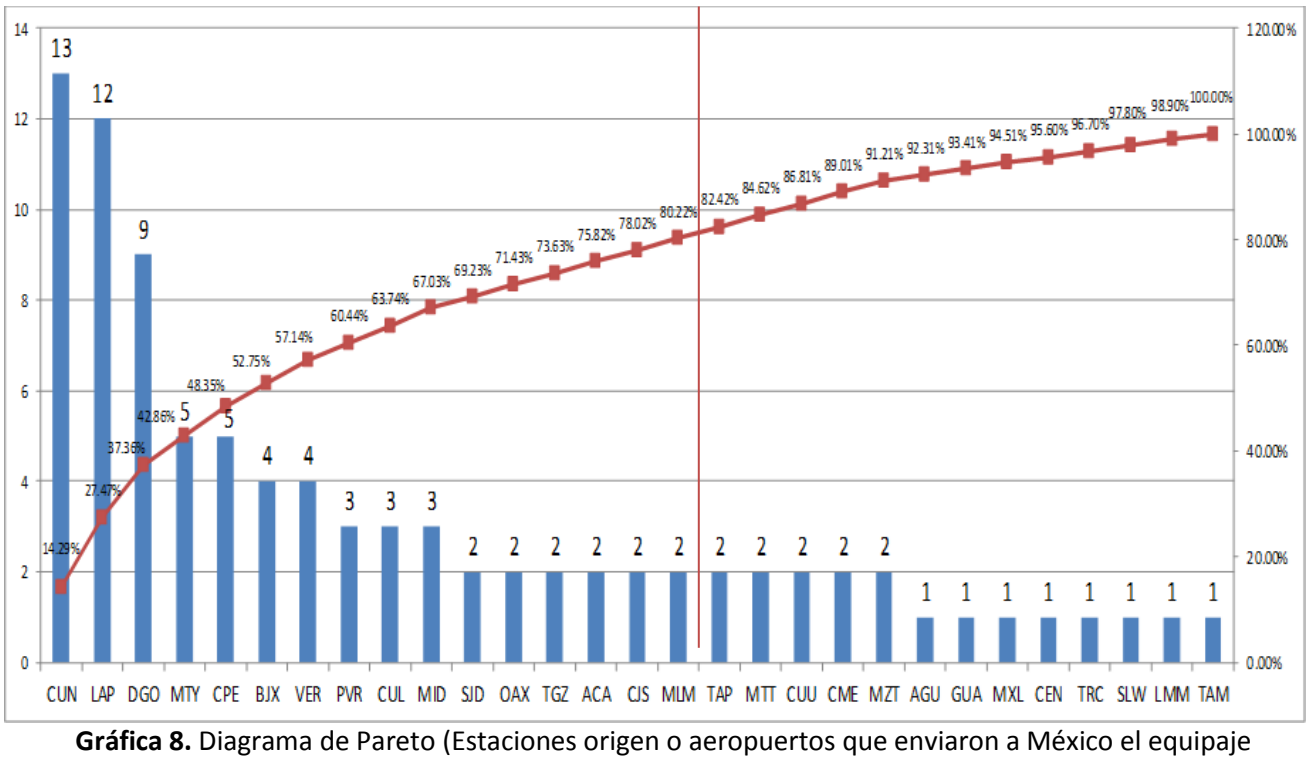

revuelto)

El 80% de mis problemas, es decir, las estaciones que no enviaron el equipaje con destino México separado por prioridades, en el compartimento del avión, son los siguientes: Cancún, La Paz, Durango, Monterrey, Campeche, Bajío, Veracruz, Puerto Vallarta, Culiacán, Mérida, San José del Cabo, Oaxaca, Tuxtla Gutiérrez, Acapulco, Ciudad Juárez y Morelia.

El proceso ideal es que el equipaje del vuelo de llegada venga estibado en el compartimento por clases o prioridades, para facilitar su descarga y entrega.

Cabe mencionar que también empleamos un **Formato de Priorización** empleando la metodología de la Regla 80-20 (Pareto) para dejar por escrito y formalizado, a las personas involucradas en la atención de los vuelos que tuvieron omisiones en los procedimientos que evaluamos, este Formato se realiza bimestralmente (**Imagen 45-1, Imagen 45-2, Imagen 45-3**).

Se presentan a continuación un ejemplo de Priorización (Pareto 80-20) del manejo de Control de Equipajes, analizando el proceso que se lleva a cabo en el área de Bandas de Salida:

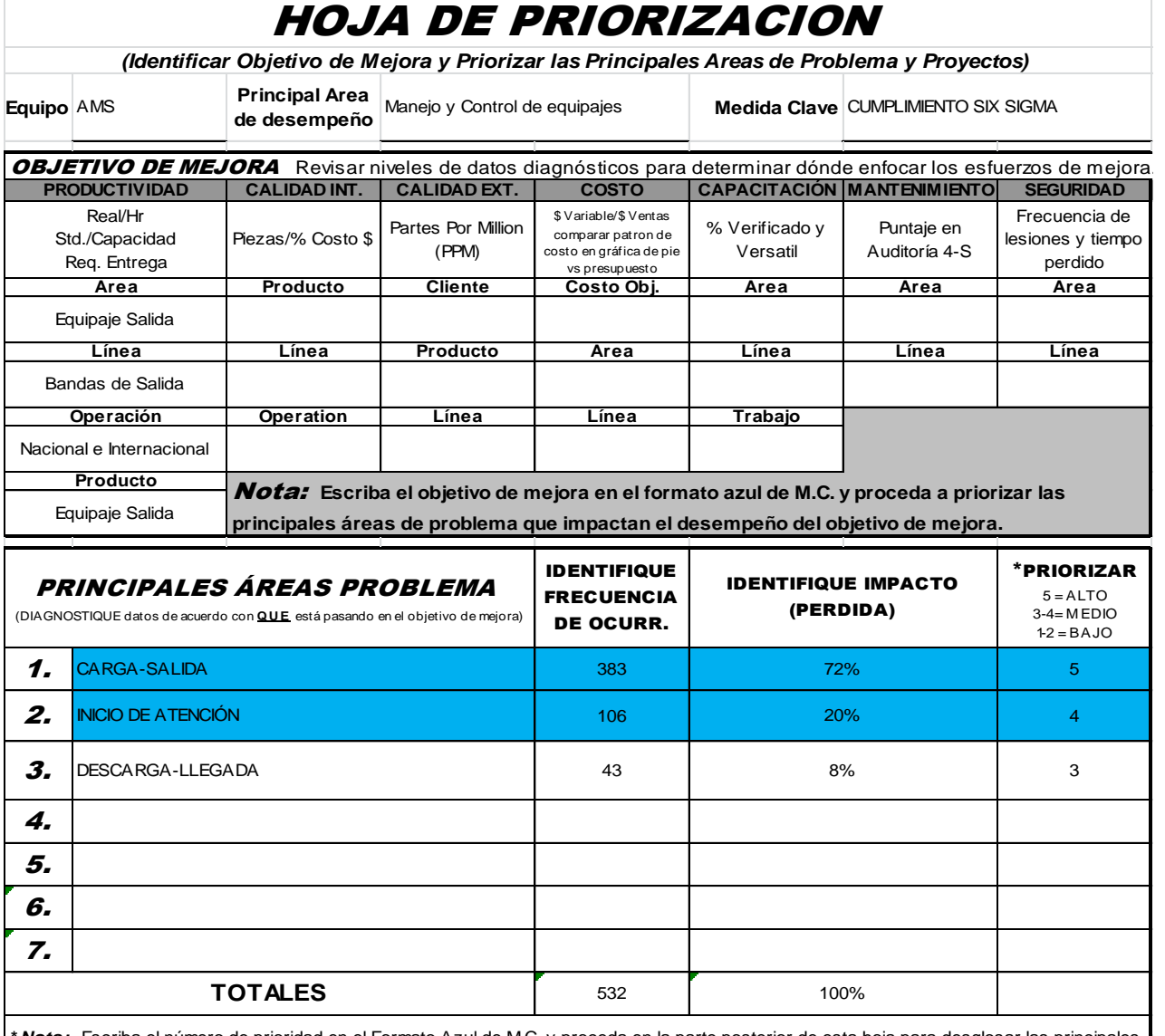

*\* Nota:* Escriba el número de prioridad en el Formato Azul de M.C. y proceda en la parte posterior de esta hoja para desglosar las principales áreas problema en enfoques específicos de problemas resolvibles o identificar proyectos a priorizar en la parte de abajo de esta hoja

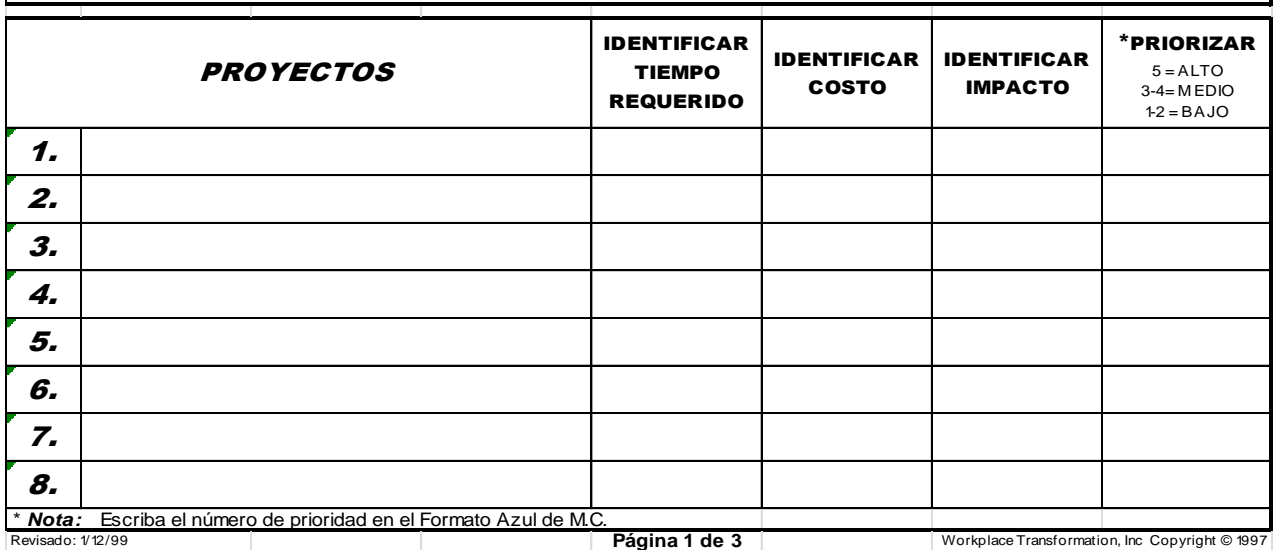

**Imagen 45-1.** Formato de Priorización del manejo de Control de Equipajes

# HOJA DE ENFOQUE ESPECIFICO DEL PROBLEMA

**"Desglosar Principales Areas Problema en Patrones de Problemas Resolvibles"**

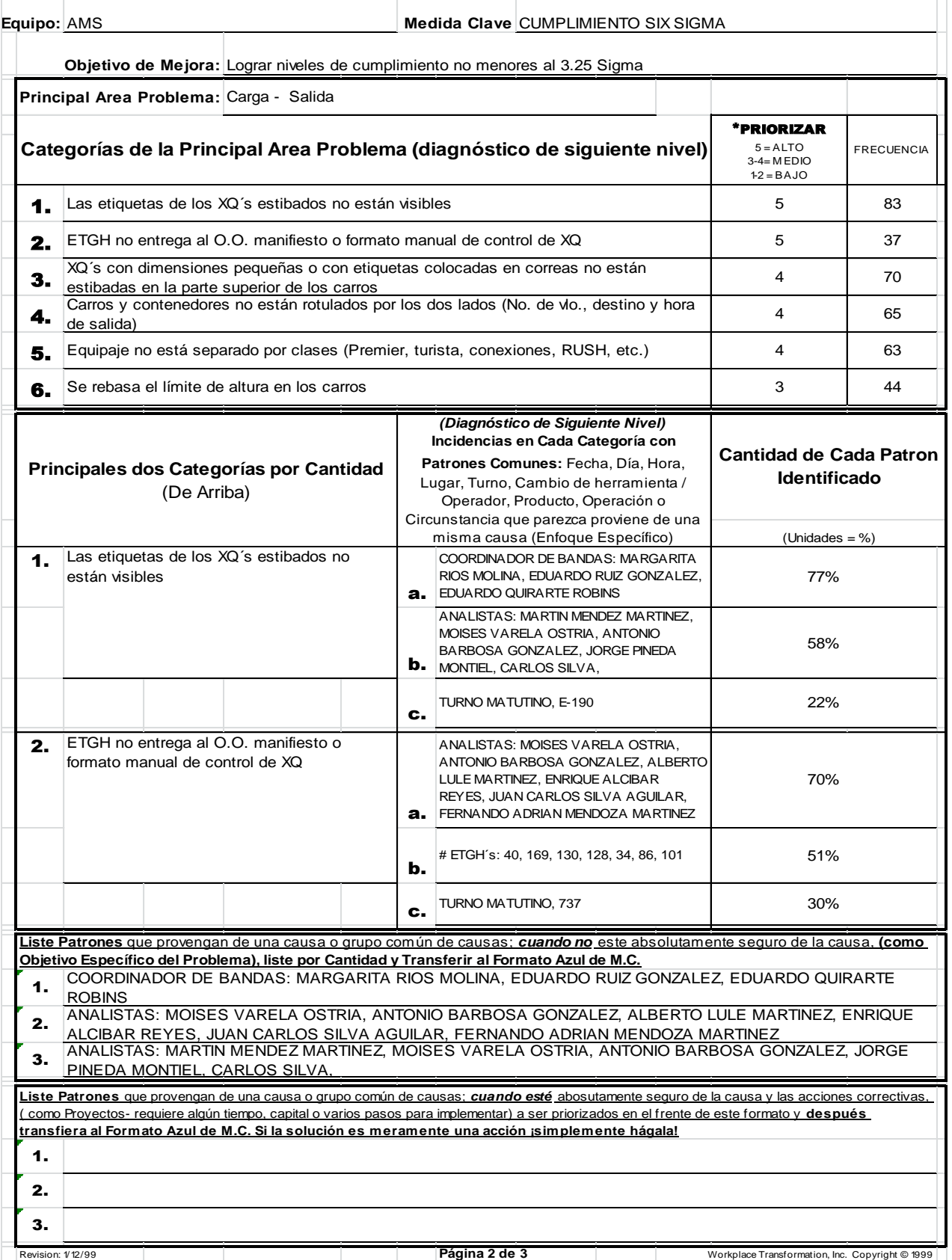

**Imagen 45-2.** Formato de Priorización del manejo de Control de Equipajes

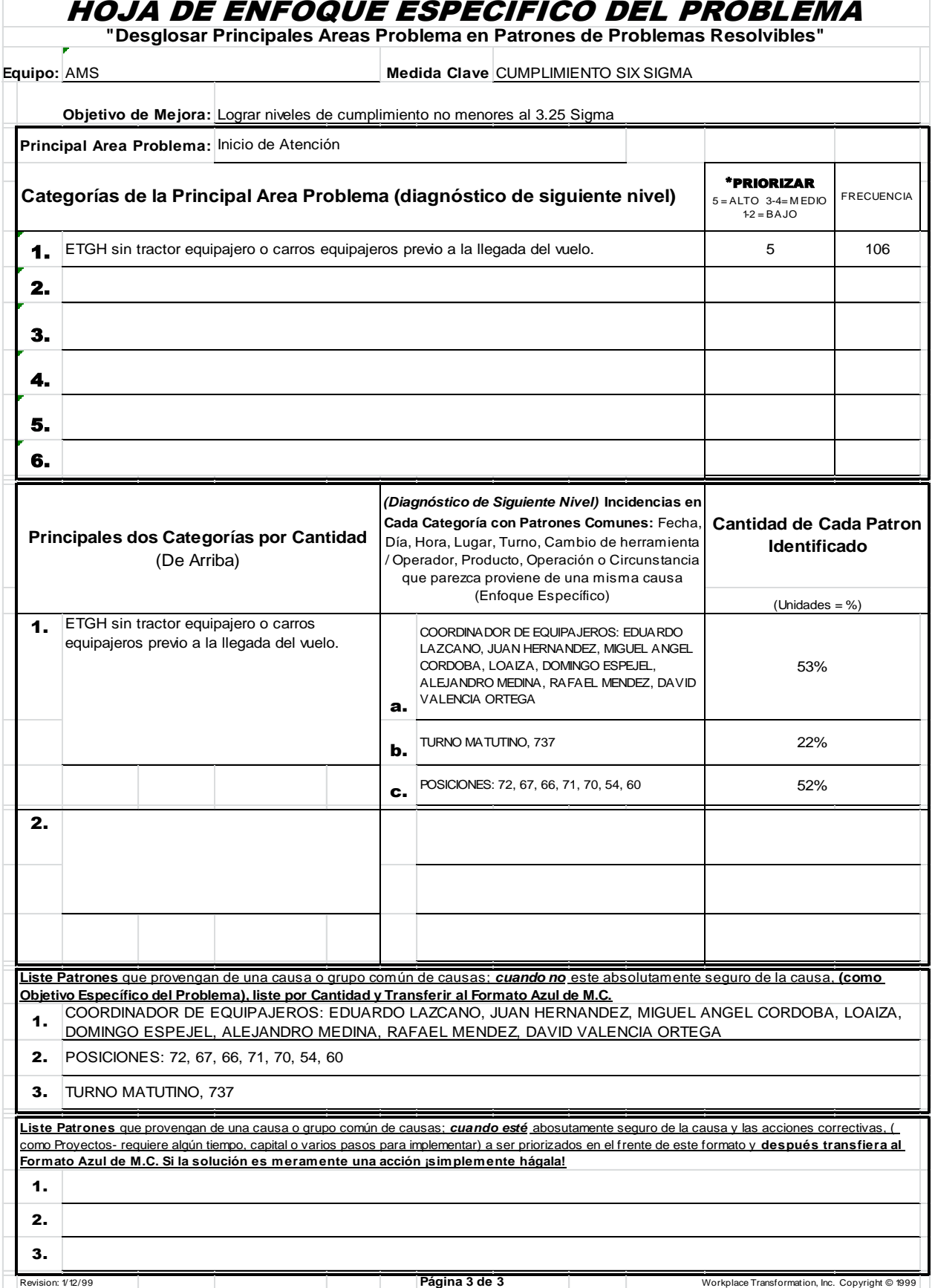

**Imagen 45-3.** Formato de Priorización del manejo de Control de Equipajes

En general el Formato de Priorización se emplea e interpreta de la siguiente manera:

La primera "Hoja de Priorización" (**Imagen 45-1**) presenta todas las actividades generales de los procesos que se realizan en cada tema (Seguridad, Equipajes, Limpieza, etc.) con la frecuencia de las omisiones, el porcentaje que representan dichas omisiones y están clasificados por orden importancia (priorización). Posteriormente para la "Hoja de Enfoque Específico del Problema" (segunda hoja (**Imagen 45-2**) y tercera hoja (**Imagen 45-3**)), nos dedicamos a analizar exclusivamente al 80% de los problemas que presentan las actividades generales; para el caso que se está presentando, los 80% de los problemas son "Carga – Salida" e "Inicio de atención".

En estas hojas se presentan las categorías o actividades específicas del Principal Área Problema, clasificados por orden de importancia (priorización) e indicando la frecuencia de las omisiones. En seguida, en la parte inferior se ve el 80% de los problemas de dichas actividades específicas, es decir se muestra el detalle, como por ejemplo qué personal (Coordinador de Equipajes, Analista, etc.), qué equipo (737, E-190, etc.) y qué turno fueron los que presentaron más omisiones.

Para darle seguimiento a estos Formatos de Priorización, así como también a las actividades pendientes por realizar dentro de los proyectos, elaboramos en el Microsoft Project o Microsoft Visio **Diagramas de Gantt**, principalmente para tener un control de las actividades y/o tareas programadas, así como también establecer fechas compromiso de inicio a fin para que se lleven a cabo en tiempo y forma.

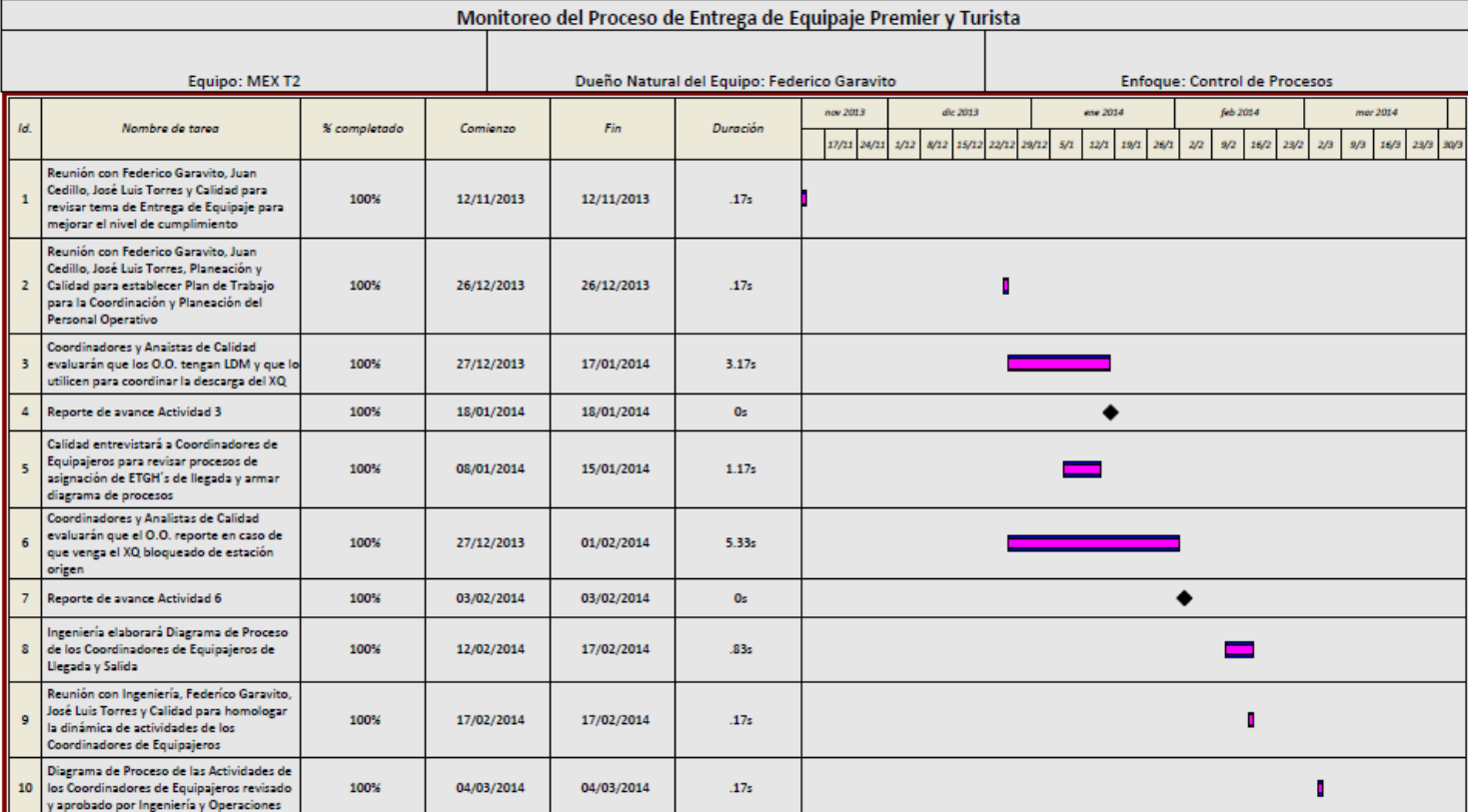

**Imagen 46**. Diagrama de Gantt "Monitoreo del Proceso de Entrega de Equipaje Premier y Turista"
# **III.2 Resultados**

Como resultado de los análisis que se hicieron a través de las herramientas de Calidad para observar los avances de los procesos y conocer la situación inicial de la empresa, emplee un análisis FODA (Fortalezas, Oportunidades, Debilidades y Amenazas) para determinar las características internas, externas y detectar áreas de oportunidad.

A continuación se presenta el Diagnóstico de la Situación Inicial de la empresa:

#### **ANÁLISIS FODA: DIAGNÓSTICO DE LA SITUACIÓN INICIAL DE AEROMEXICO SERVICIOS**

**INTERNOS**: Factores que se generan y solucionan dentro de la empresa. Están bajo el

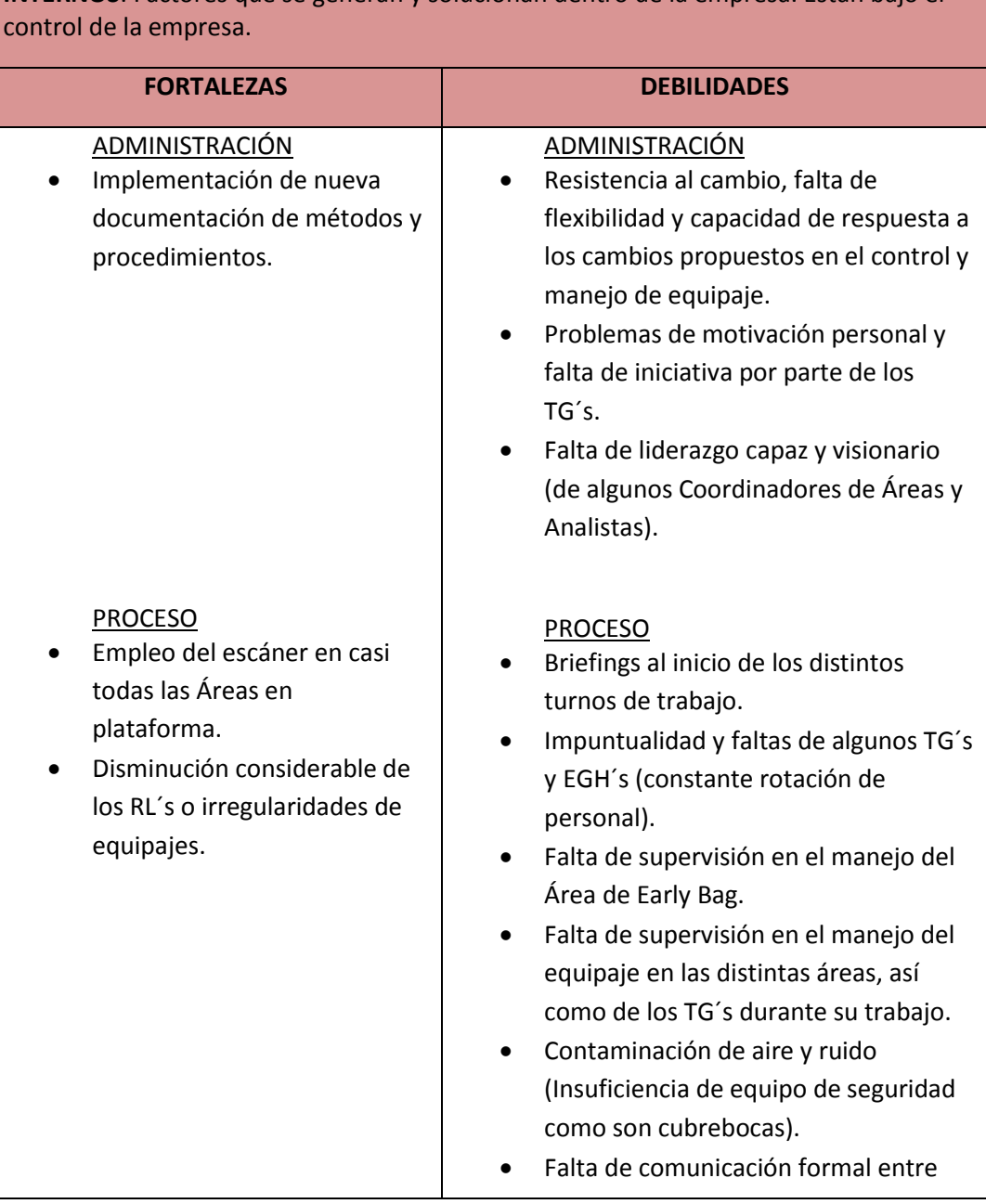

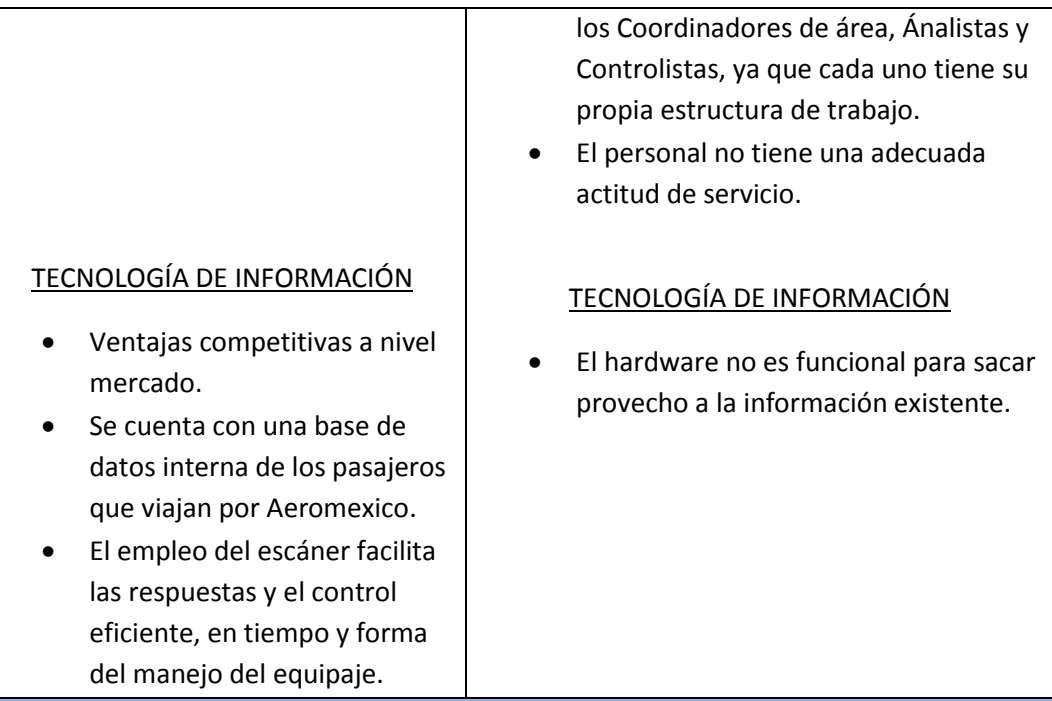

**EXTERNOS**: Factores que se generan fuera de la empresa. Son provocados por el medio donde vive la empresa. La empresa no tiene control sobre ellos.

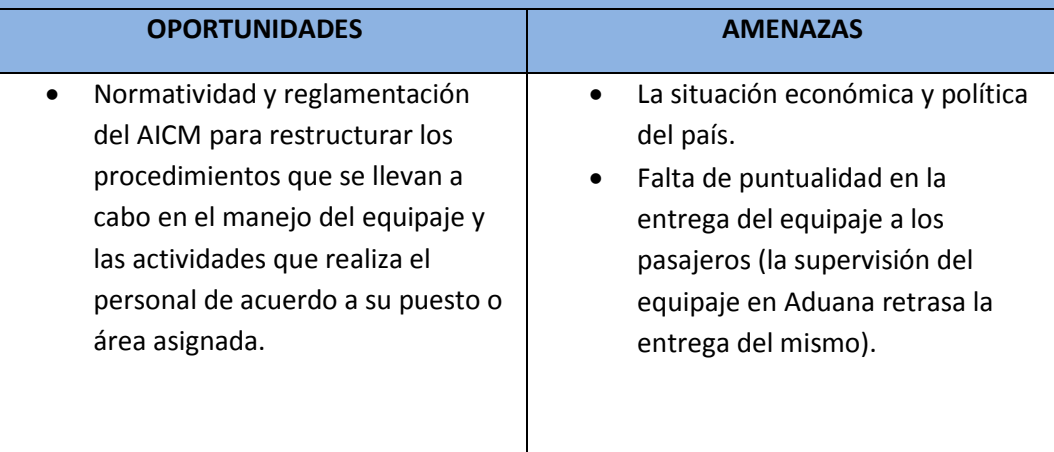

**Tabla 3.** Análisis FODA: Diagnóstico de la Situación Inicial

De acuerdo al Diagnóstico de la Situación Inicial, se llevaron a cabo las siguientes acciones y/o resultados, obteniendo así un Diagnóstico de la Situación Actual:

#### **ANÁLISIS FODA: DIAGNÓSTICO DE LA SITUACIÓN ACTUAL DE AEROMEXICO SERVICIOS**

**INTERNOS**: Factores que se generan y solucionan dentro de la empresa. Están bajo el control de la empresa.

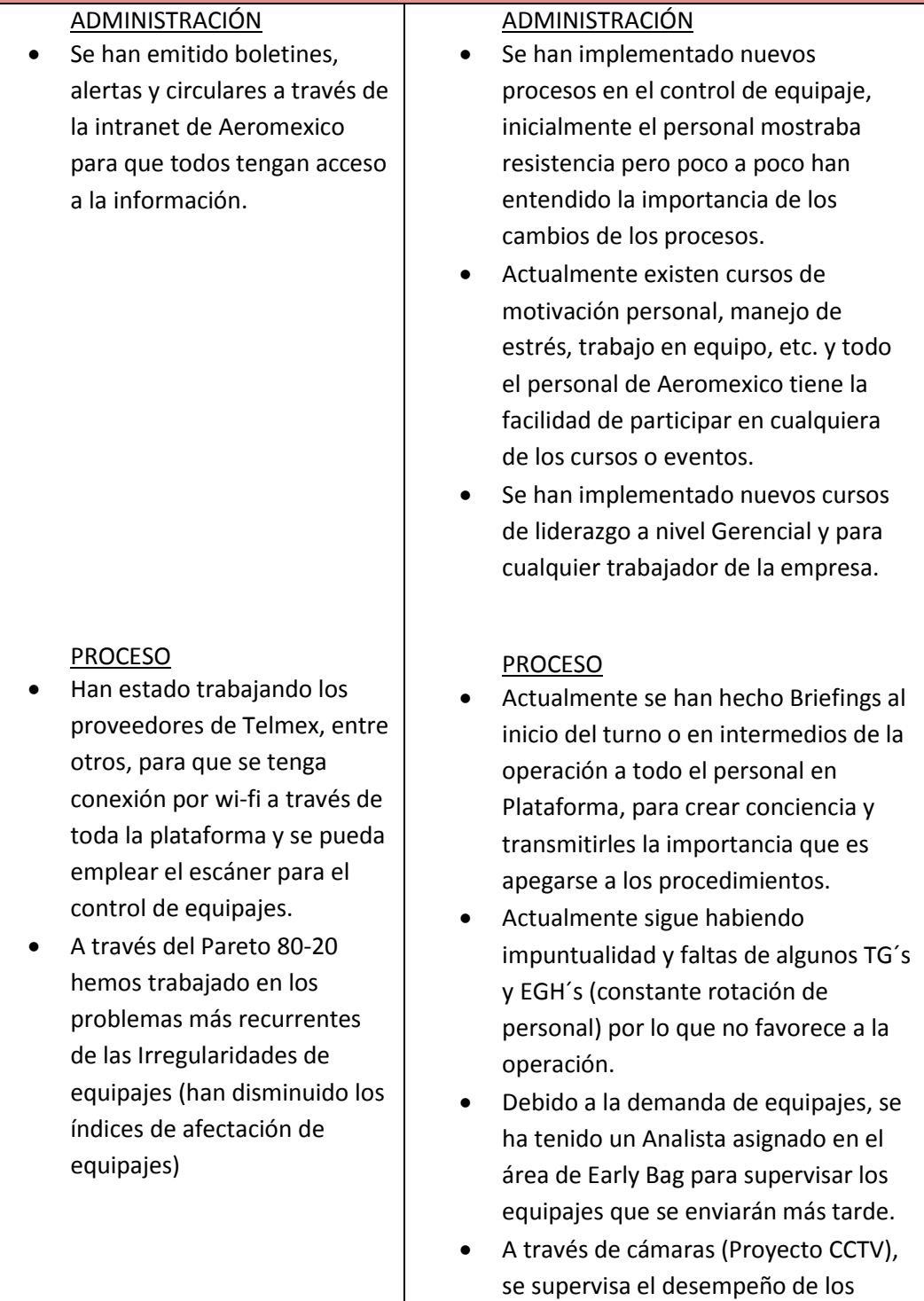

trabajadores, la seguridad de los

equipajes, etc.

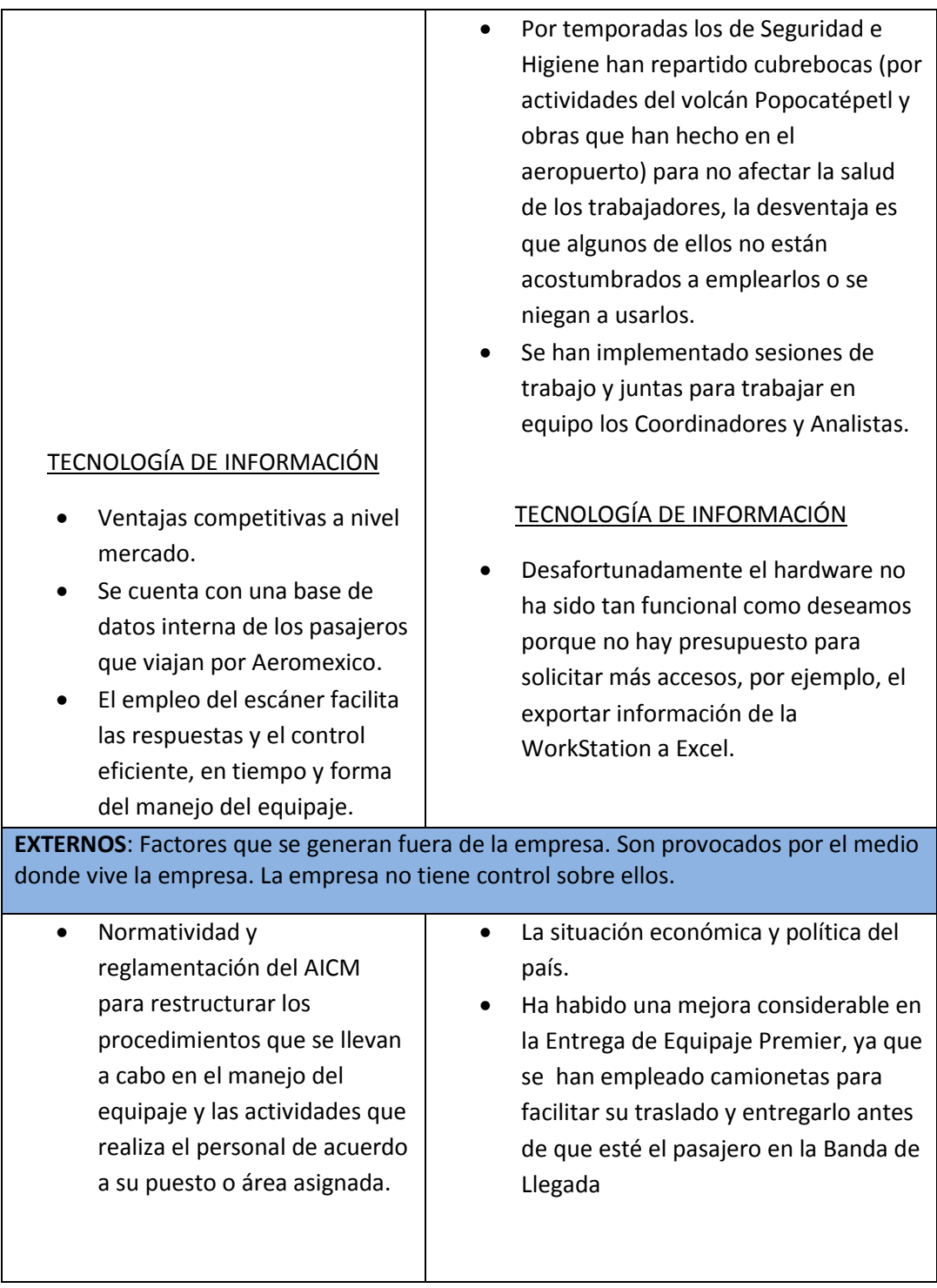

**Tabla 4.** Resultados y acciones del Análisis FODA: Diagnóstico de la Situación Actual

Se presenta a continuación las áreas de oportunidad que se han detectado a través del tiempo en las diversas áreas (Bandas de Salida, Llegada, Conexiones, Tráfico, etc.) para el tema de equipajes y las acciones que se han tomado:

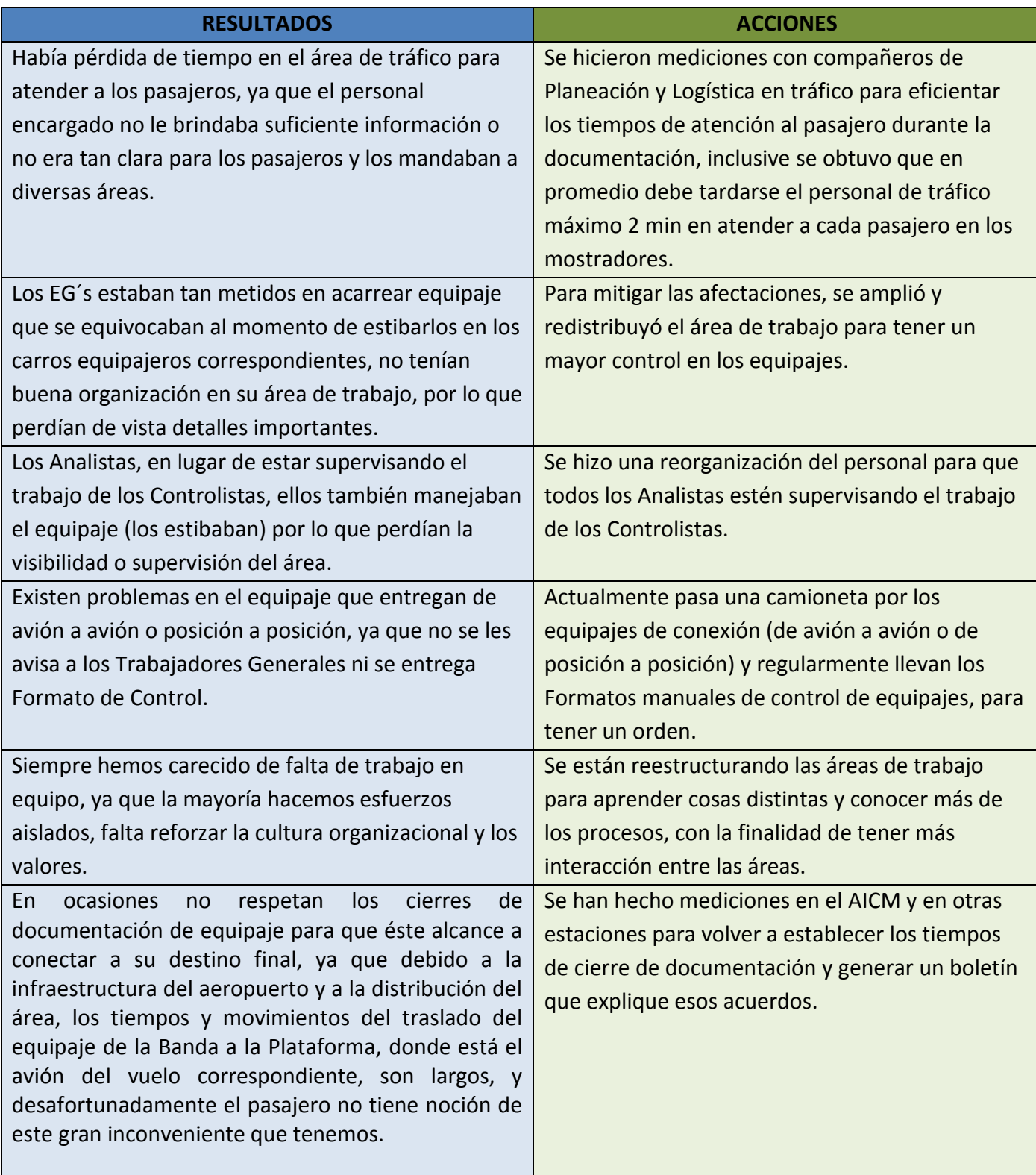

Cabe mencionar que la empresa ha presentado diversos cambios, durante el 2012 a la fecha (2014), ya que están fusionando las empresas que forman parte del Grupo Aeromexico para dejar una sola, y por lo tanto ha habido recorte de personal, reduciendo considerablemente las áreas de trabajo. Debido a la demanda del trabajo y a la falta de motivación e incentivos, muchos Empleados Generales, Oficiales de Operaciones, Coordinadores, etc. han desertado o faltan constantemente, por lo que siempre ha habido rotación de personal y se requiere capacitar constantemente al personal de nuevo ingreso. Por ejemplo, el Gerente del Aeropuerto Internacional de la Ciudad de México de la Terminal 2, se ha cambiado cuatro veces a partir del 2012 a la fecha (2014); de ahí se derivan los diversos criterios y formas de trabajo que cada integrante realizó durante su estancia en la Gerencia, ya que a pesar de que existen manuales, boletines y circulares, no todo el personal conoce claramente los procesos ni sus funciones específicas y trabajan bajo sus experiencias.

Por otro lado, el factor de ocupación ha incrementado a través de los años (**Gráfica 9**), por lo que se ha invertido en flota de aviones, entrando en Octubre del 2013 los primeros Boeing 787-800 Dreamliner; mis compañeros del área de Planeación y Logística están viendo estratégicamente que se aproveche al máximo todo el recurso material y humano para poder realizar con efectividad todos los procesos.

En seguida se muestra una gráfica con el total de pasajeros que han viajado por Aeromexico desde el 2012 hasta lo que llevamos del 2014:

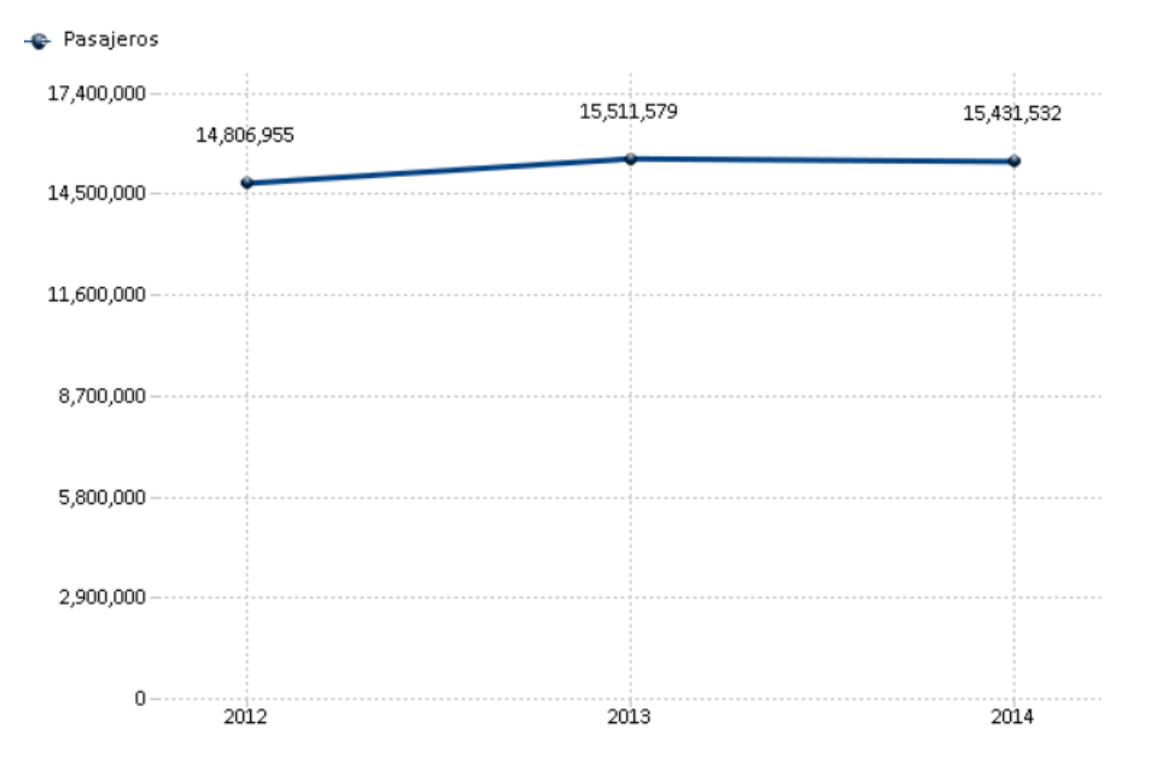

**Gráfica 9.** Gráfica del Total de pasajeros que han viajado por la aerolínea Aeromexico (2012-2104) *(Gráfica obtenida del SIGAM (Sistema de Información Ejecutiva del Grupo Aeromexico), Noviembre 2014)* Referente a los procesos de Bandas de Llegada, Salida y Conexiones, el nivel de cumplimiento del año 2013 (a partir de este año comenzamos a evaluar consistentemente) hasta el 2014, es el siguiente:

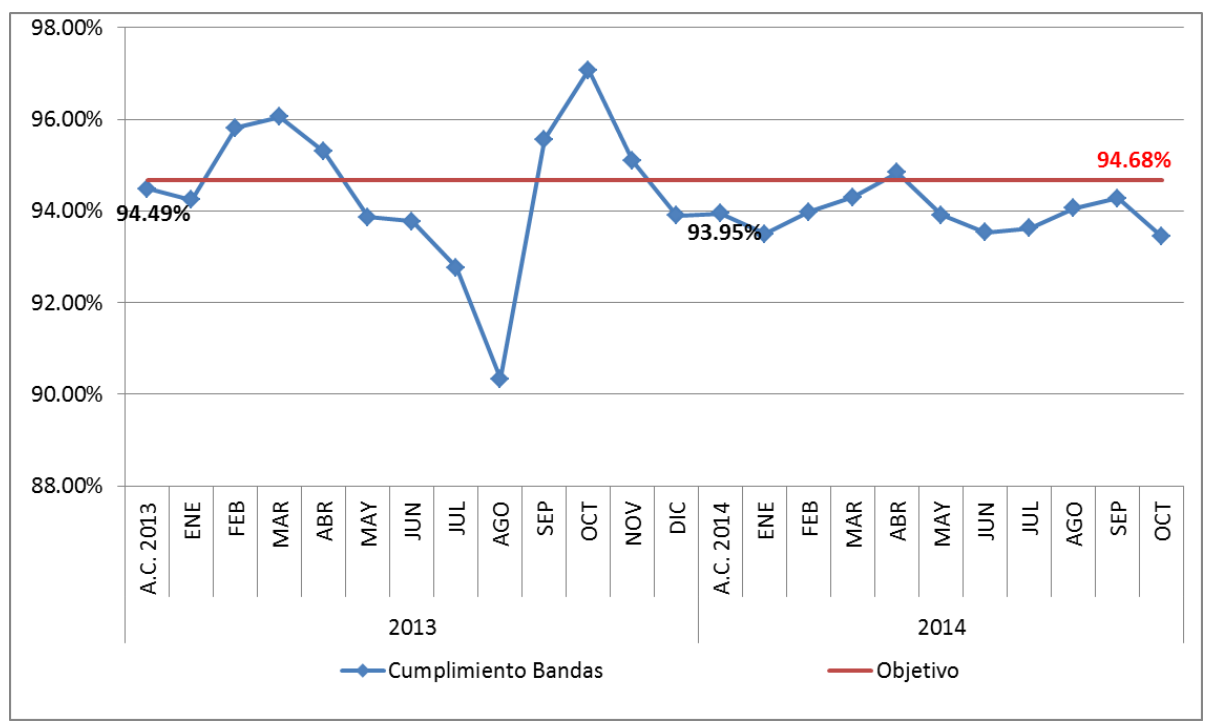

**Gráfica 10.** Gráfica del Nivel de Cumplimiento en Bandas de Salida (2013-2014)

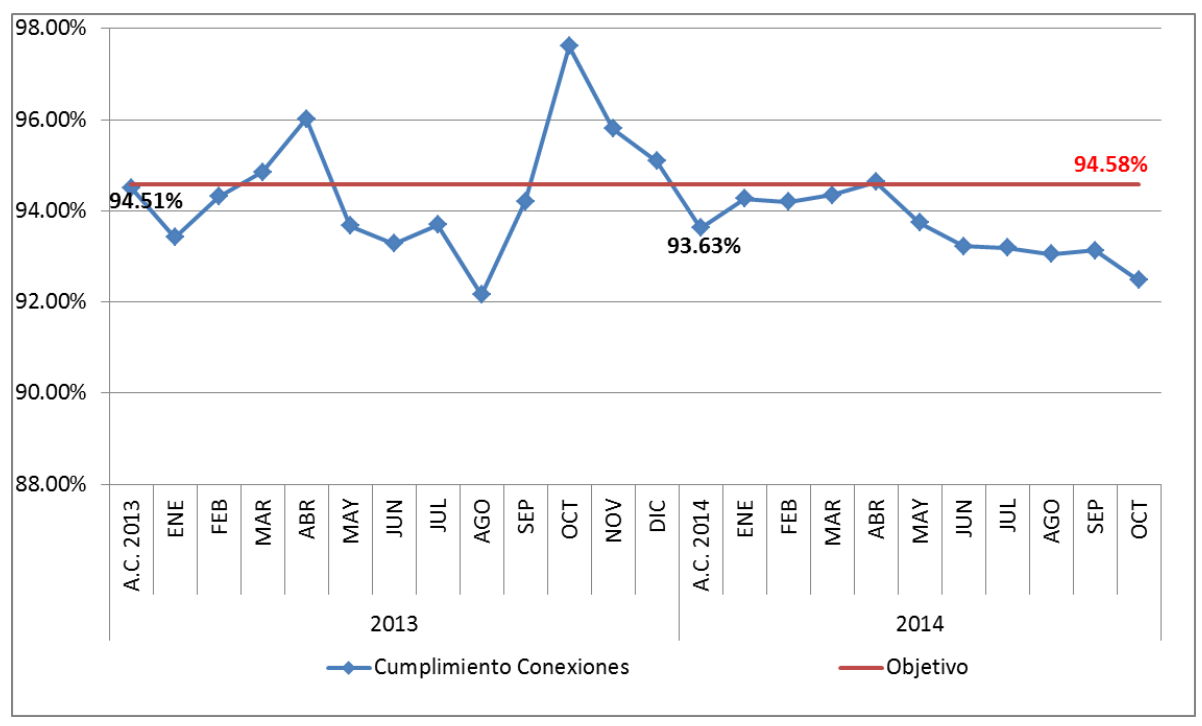

**Gráfica 11.** Gráfica del Nivel de Cumplimiento en Conexiones (2013-2014)

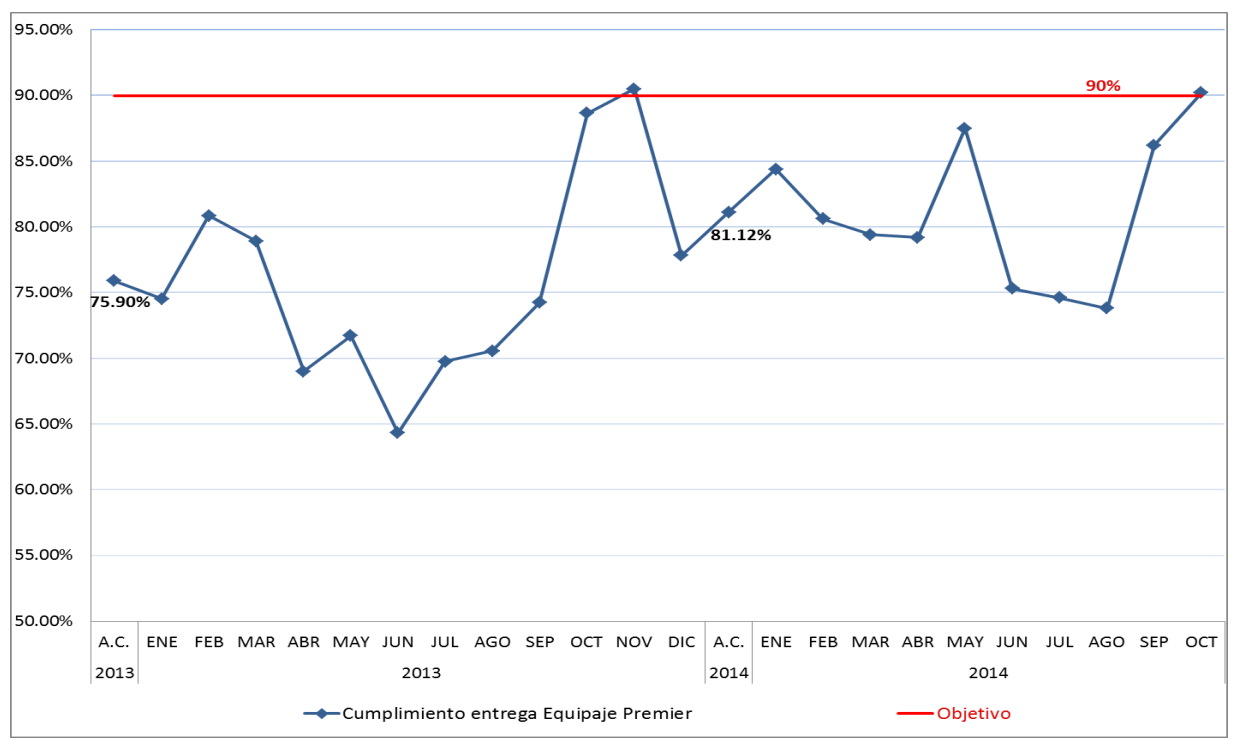

**Gráfica 12.** Gráfica del Nivel de Cumplimiento de entrega de Equipaje Premier (2013-2014)

Revisando las tres gráficas, en el área de Bandas de Salida, en el año 2013 sólo en seis meses (Febrero, Marzo, Abril, Septiembre, Octubre y Noviembre) estuvimos arriba de la meta, mientras que en el 2014, sólo en Abril estuvimos arriba de la meta. En el área de Conexiones, en el año 2013 estuvimos cinco meses arriba de la meta (Marzo, Abril, Octubre, Noviembre y Diciembre), mientras que en el 2014, sólo en Abril estuvimos arriba de la meta. En la gráfica de entrega de Equipaje Premier, solo en dos meses hemos estado por arriba de la meta (Noviembre 2013 y Octubre 2014).

La siguiente gráfica (**Gráfica 13**) representa la disminución que ha habido en el nivel de cumplimiento de Bandas de Salida y Conexiones del año 2014 comparando con el 2013, y el crecimiento que ha habido en el 2014 comparado con el 2013 en el proceso de entrega de Equipaje.

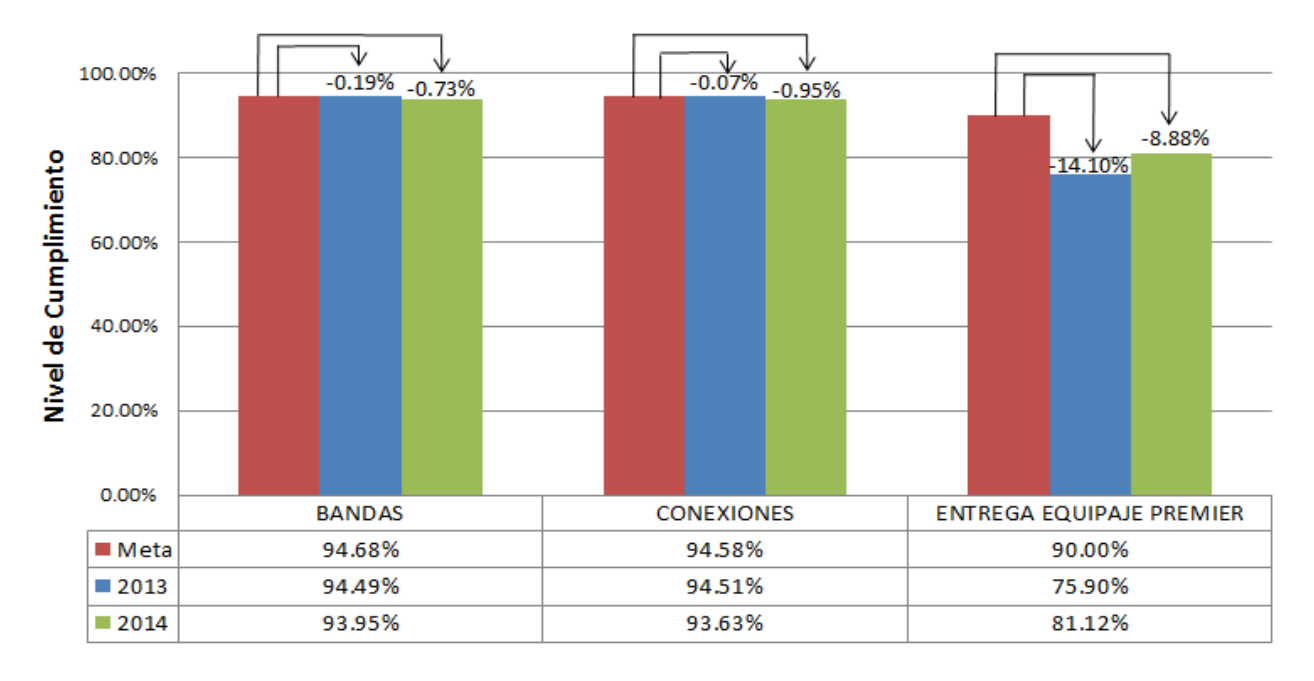

**Gráfica 13**. Gráfica del nivel de cumplimiento en Bandas de Salida, Conexiones y Entrega de equipaje Premier (2013-2014) vs Meta

Cabe mencionar, que a pesar de que se han presentado irregularidades en los cumplimientos de los procesos, tanto en Bandas de Salida, Conexiones y Entrega de equipaje Premier, los índices de afectación de equipajes (Equipajes dañados, extraviados, violados, no enviados a su destino final, etc.) han disminuido considerablemente a través del tiempo. A continuación se muestra una gráfica con los índices de afectación de equipajes 2013-2014:

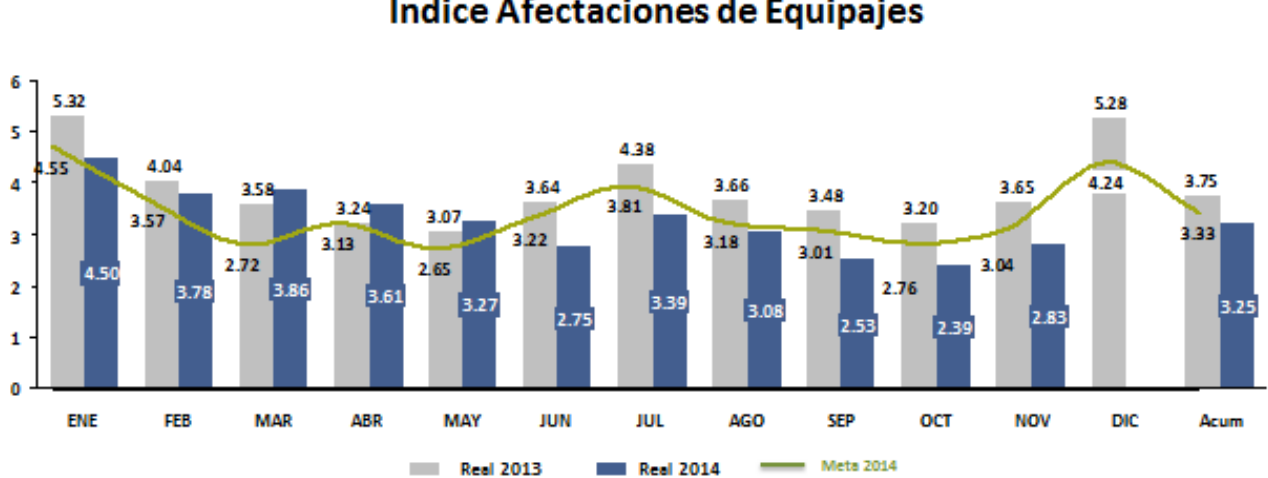

# **AICM, TERMINAL 2** Índice Afectaciones de Equipajes

**Gráfica 14.** Gráfica del Comparativo 2013 vs 2014 de los índices de afectación de equipajes en el AICM, Terminal 2 *(Gráfica obtenida del análisis que hizo el área de Central de Equipajes, Noviembre 2014)*

# **Conclusiones**

Cada mes, desde el 2013 a la fecha, me reúno con los Coordinadores y encargados de las áreas para presentarles los puntos que están omitiendo o fallando en los procesos para reforzarlos, con la finalidad de que bajen la información a su personal a cargo y entre todos obtener una mejora continua; se han realizado distintas actividades estratégicas como por ejemplo cambiar al personal del turno matutino por el vespertino y viceversa, cambiarles los descansos los días Sábados y Domingos, cubrir las operaciones en horarios o fechas críticas, pero no ha sido suficiente.

Inicialmente la empresa carecía de cultura organizacional, se hacían esfuerzos aislados por falta de trabajo en equipo, pero se ha ido trabajando en ello a través de cursos y actividades recreativas; aún no se observa un cambio total favorable pero poco a poco hemos ido creciendo. Con la integración del Grupo Aeromexico se está buscando unificar criterios de trabajo.

Mi función y desempeño laboral en Aeromexico Servicios ha sido enriquecedor y favorable ya que comenzamos a emplear herramientas que nunca se habían utilizado en la empresa y que han sido nuestros indicadores para ver el comportamiento de todos los procesos que monitoreamos, hemos logrado quitar algunos paradigmas que nos detenían para la innovación de algunos procesos, en general se ha visto un avance considerable en los procesos ya que actualmente sabemos dónde estamos parados y cuál es nuestro talón de Aquiles.

Las disminuciones del nivel de cumplimiento que se observan en los procesos de Bandas de Salida y Conexiones se deben gran parte a los diversos cambios que han surgido en la empresa en tan pocos meses, desde cambios en la estructura organizacional, programas de trabajo, etc. así como también la resistencia al cambio que ha presentado la mayoría del personal ante los procesos implementados para ser más productivos en la operación. Hemos hecho proyectos a corto plazo para controlar los procesos y subir los indicadores, pero no ha sido posible establecer un plan de trabajo más consistente a largo plazo por las adversidades.

Mi experiencia profesional ha sido muy gratificante ya que he empleado técnicas y herramientas que en mi carrera de Ingeniería Industrial aprendí, lo cual hizo que mis conocimientos teóricos los aplicara y llevara a la práctica en el ámbito laboral, y ahora veo recompensado el esfuerzo de cinco años de estudio en la Facultad de Ingeniería, de esta gran casa de estudios, ya que he logrado superar los retos a los que me he enfrentado haciéndome crecer personal y profesionalmente.

# **Bibliografía**

- Hitoshi Kume, 1996 Herramientas estadísticas básicas para el mejoramiento de la Calidad, 6ta. Reimpresión, Editorial Grupo Norma, España, págs. 39-104.
- Murray R. Spiegel y Larry J. Stephens., 2009 Estadística. 4ta edición, Mc Graw-Hill, México, D.F.
- Grant, E. L y Leavenworth, R. S., 2005. Control Estadístico de Calidad, 6ta edición, Mcgraw-Hill, México, D.F.
- **José Agustín Cruelles, 2013** Ingeniería Industrial: Métodos de trabajo, tiempos y su aplicación a la planificación y a la mejora continua. México, D.F. Alfaomega.
- García Apolinar Edgardo, 2006 Mejora continua y calidad total: la estrategia de las empresas exitosas del Siglo XXI. Buenos Aires, Sainte Claire.
- Vachette Jean Luc, 1992 Mejora continua de la calidad. Control estadístico del proceso. Barcelona España, CEAC.
- Manual de Procedimientos de Rampa (MPR EENSA Rev.01-14)
- Manual de Seguridad Operacional (MSO; Rev. 1-11)
- Manual de Despacho Aeroméxico Connect (Rev. 43)
- **Manual de Operaciones Terrestres (REV. 2-11)**
- Manual de Servicio de Vestido y Limpieza de Cabina para aeronaves de Aeroméxico y Aeroméxico Connect (Rev. 02-2011)
- **Manual General de Operaciones (MGO; Rev. 4/12)**

### **Glosario**

- **1. XQ:** Equipaje o maleta
- **2. Arrancador Neumático (GP)**: Suministra energía neumática (aire caliente a presión) necesaria para el arranque de los motores cuando, por algún motivo, el sistema de arranque interno de la aeronave está inoperativo o no se desea utilizar.

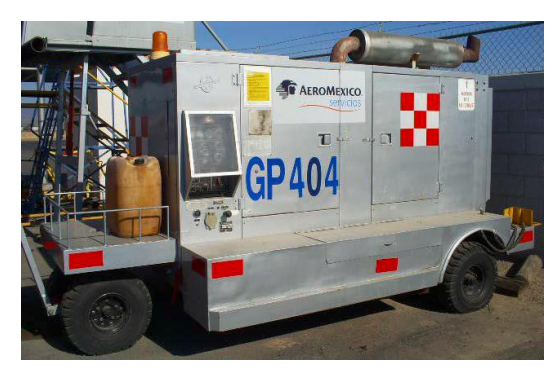

**Imagen 47.** Arrancador Neumático

**3. Aire Acondicionado (AC):** Provee el interior de la aeronave con aire fresco y mantiene un ambiente de confort para pasajeros y tripulación. Usado mayormente en estaciones con climas cálidos.

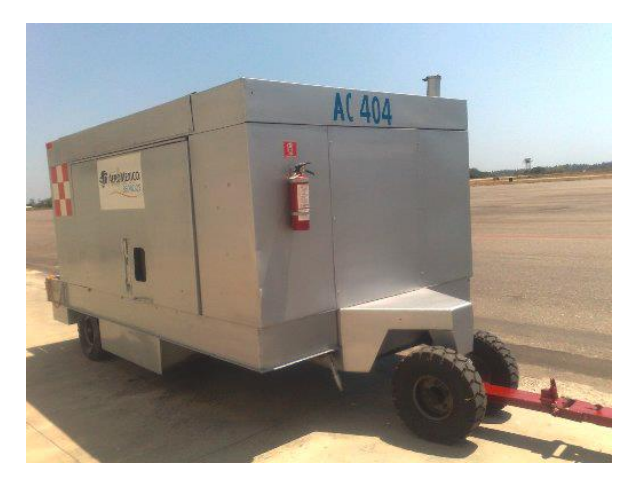

**Imagen 48.** Aire Acondicionado

**4. Planta Eléctrica (PE):** Suministra energía eléctrica a la aeronave mientras se encuentra en tierra. Son requeridas para prevenir el consumo de combustible por parte del motor o APU de la aeronave.

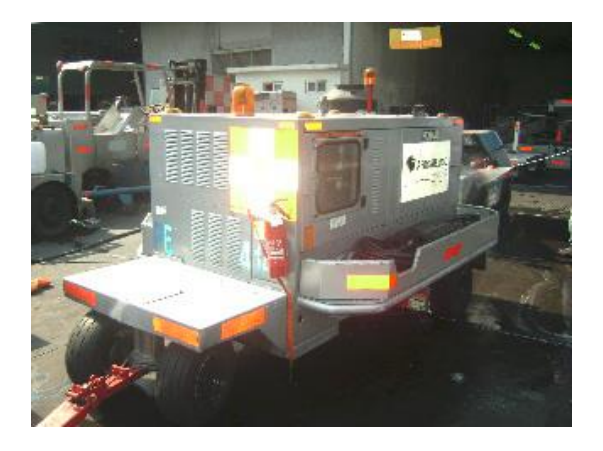

**Imagen 49.** Planta Eléctrica

**5. Escalera Motorizada (EM) y Escalera Manual (EH):** Permiten el ascenso y descenso de pasajeros, tripulación y personal a las aeronaves que no cuentan con escalera propia integrada.

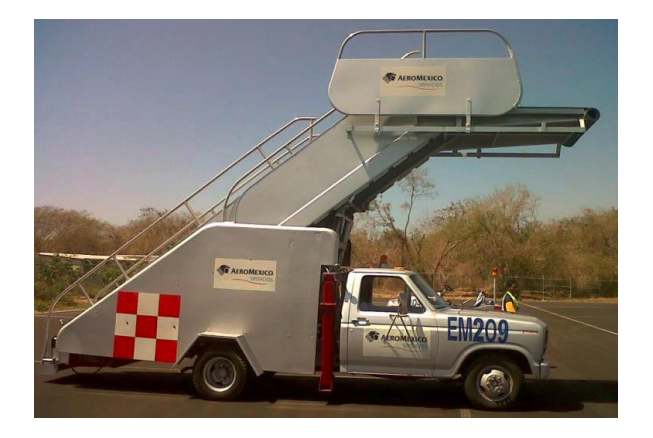

 **Imagen 50.** Escalera Motorizada **Imagen 51**. Escalera Manual

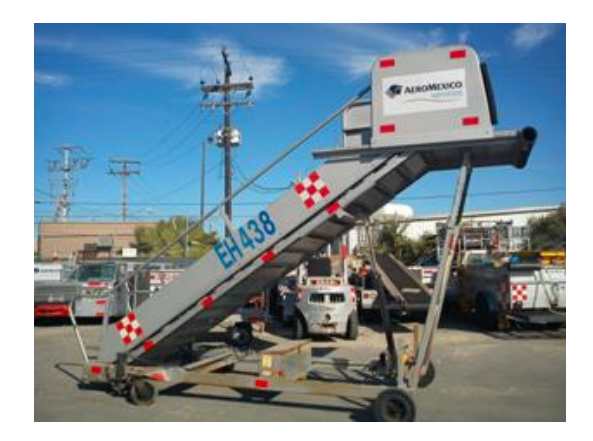

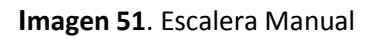

**6. Camioneta de Agua Potable (AP)**: Abastece de agua potable a las aeronaves. Por ser agua para consumo humano, deberán tenerse los cuidados necesarios para no contaminarla.

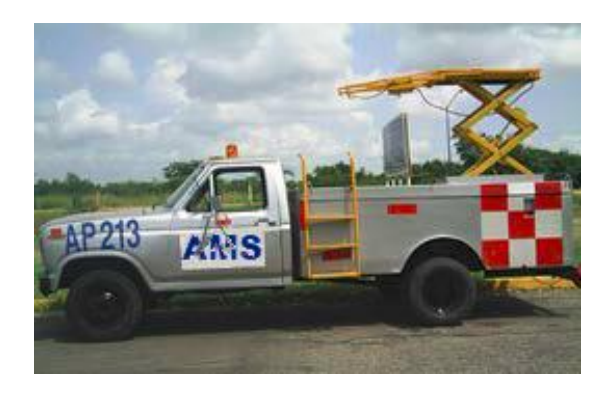

**Imagen 52.** Camioneta de Agua Potable

**7. Camioneta de Aguas Negras (AN)**: Drena las aguas residuales de los baños y enjuaga los tanques de las aeronaves. Se llena con agua limpia y germicida para su uso posterior.

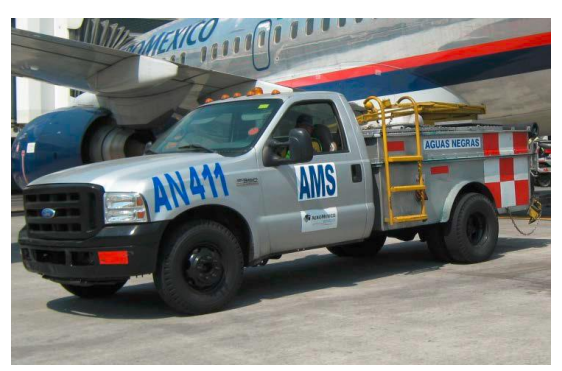

**Imagen 53**. Camioneta de Aguas Negras

**8. Carro de Aguas Negras (CN)**: Drena las aguas residuales de los baños y enjuaga los tanques de las aeronaves. Se llena con agua limpia y germicida para su uso posterior. Necesita ser remolcado por un tractor o ser movido manualmente por un trabajador.

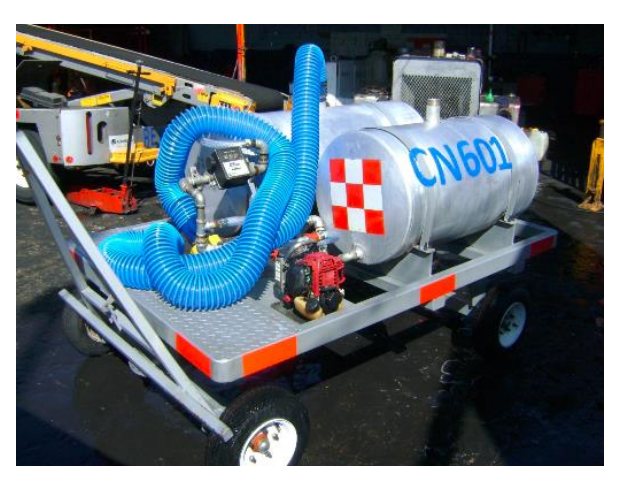

**Imagen 54.** Carro de Aguas Negras

**9. Levantacontenedores o Loaders (LL)**: Utilizado para elevar o bajar cargas pesadas (contenedores, pallets, etc.) hasta una altura deseada, por ejemplo, hasta los compartimentos de carga inferiores o superiores de una aeronave.

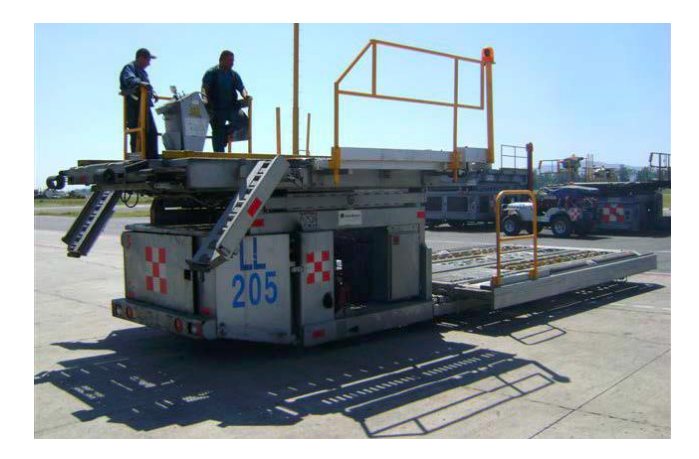

**Imagen 55.** Levantacontenedores o Loaders

**10. Banda Conveyor o Rampa Eléctrica (RE)**: Vehículo empleado para la carga y descarga de aeronaves, tanto para equipaje como carga a granel, mediante una banda móvil.

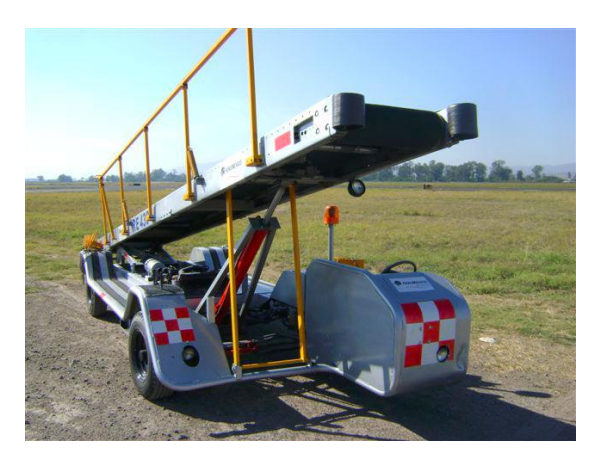

**Imagen 56.** Banda Conveyor o Rampa Eléctrica

**11. Tractor Equipajero (TTQ)**: Utilizado para el arrastre de carros equipajeros, leoneras, plantas eléctricas, neumáticas, carros de aguas o cualquier otro equipo que no sea autopropulsado.

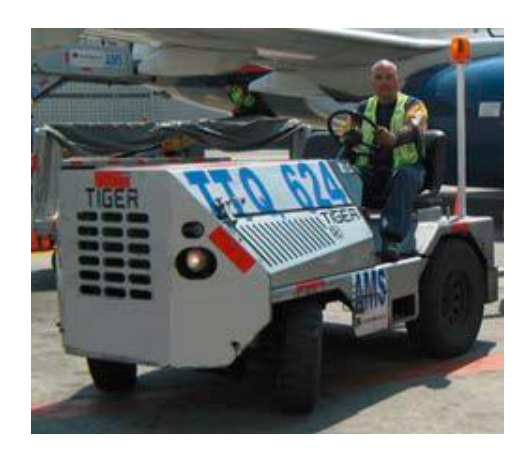

**Imagen 57.** Tractor Equipajero

**12. Carro Equipajero o Carro XQ**: Empleado para transporte de equipaje a granel. Debe ser arrastrado por un tractor. Cuenta con una lona para proteger el equipaje en caso de lluvia.

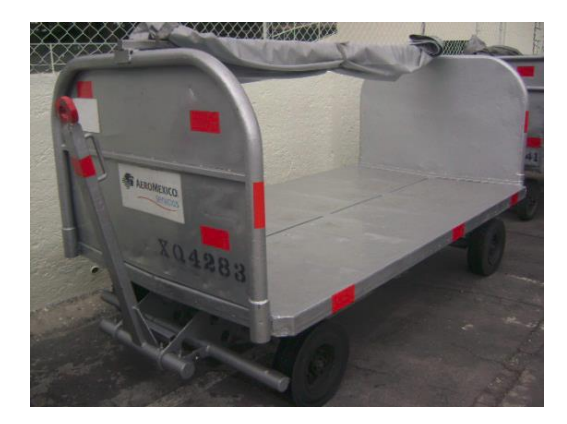

**Imagen 58.** Carro Equipajero o Carro XQ

**13. Leonera (XQ):** Utilizado para transporte de carga o equipaje de la Terminal 1 a la Terminal 2 del Aeropuerto Internacional de la Ciudad de México (AICM) y viceversa. Debe ser arrastrado por un tractor.

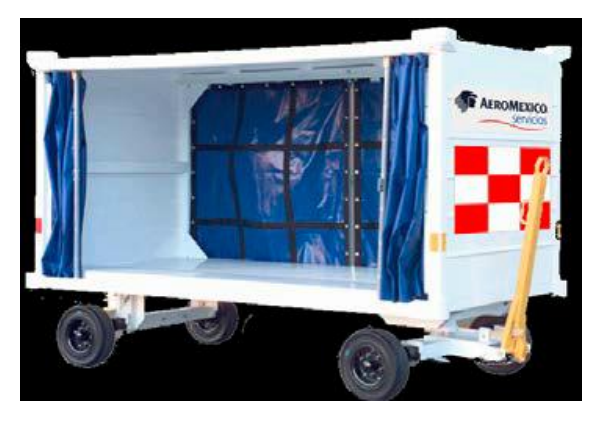

**Imagen 59.** Leonera (XQ)

**14. Dollie Container (DO)**: Transporta contenedores con equipaje o carga. Deber ser arrastrado por un tractor. Cuenta con seguros para asegurar el contenedor.

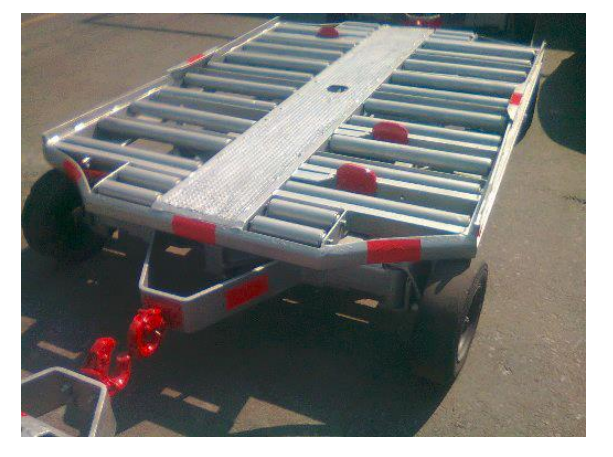

**Imagen 60**. Dollie Conteiner

**15. Tracto Pallet (TP):** Utilizado para transportar carga palletizada (en charola). Debe ser arrastrado por un tractor. Cuenta con seguros para asegurar el pallet.

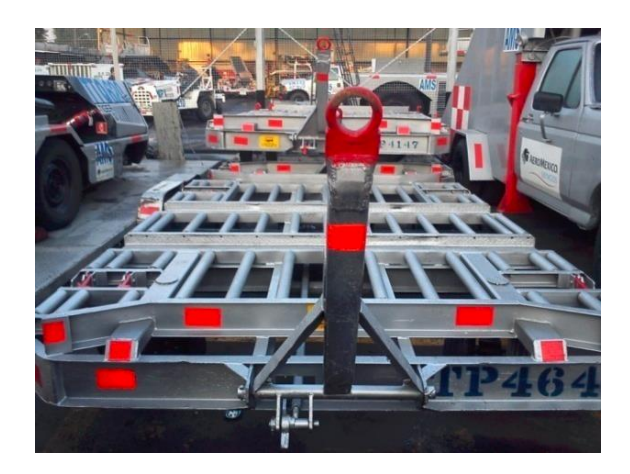

**Imagen 61.** Tracto Pallet

**16. Barra de Remolque (HO)**: Elemento que se acopla al tren de nariz de las aeronaves para realizar el Remolque o el push-back de las mismas con los tractores de remolque. Cada barra está diseñada para ciertas aeronaves y sólo debe ser usada para ellas.

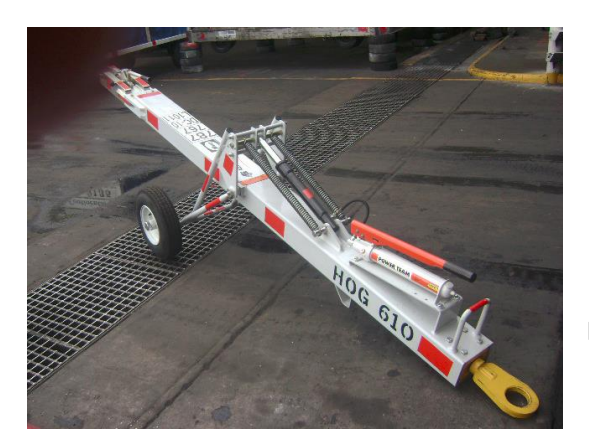

 **Imagen 62.** Barra de remolque

**17. Tractor de Remolque T-100 (Tt1), 1.19 / Tractor de Remolque T-300 (Tt3) 1.20 / Tractor de Remolque T-400 (Tt4) 1.21 / Tractor de Remolque T-500 (Tt5) / Tractor de Remolque Goldhofer Towbarless**

Tractor de arrastre diseñado para realizar el remolque y push-back de aeronaves.

Nota: Los diversos Tractores de Remolque se usarán dependiendo del tipo de aeronave.

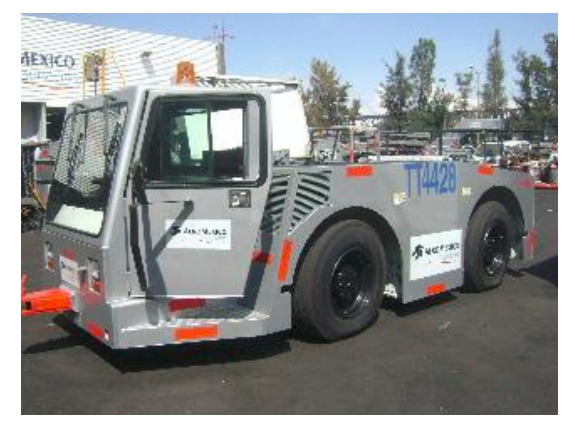

 **Imagen 63.** Tractores de Remolque

**Anexo**

# **ALFABETO FONÉTICO AERONÁUTICO Y DESIGNADOR DE LUGAR EN CÓDIGO IATA.**

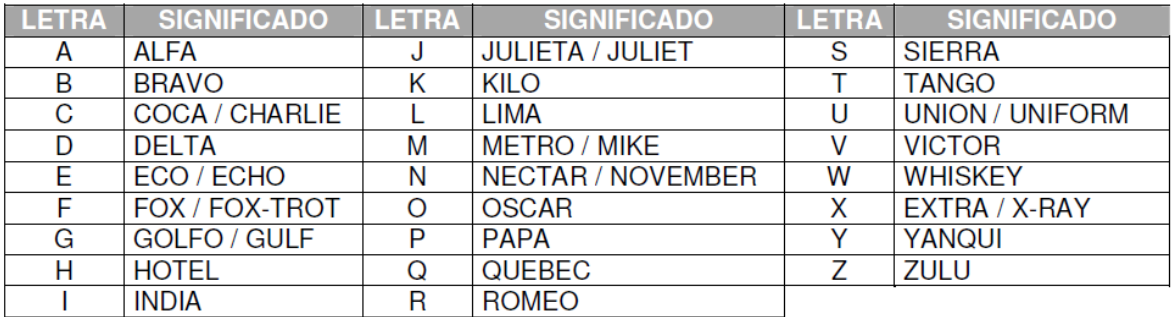

**Tabla 5.** Alfabeto fonético aeronáutico (en código IATA)

# **DESIGNADOR DE LUGAR EN CÓDIGO IATA DE TRES LETRAS PARA ESTACIONES NACIONALES**

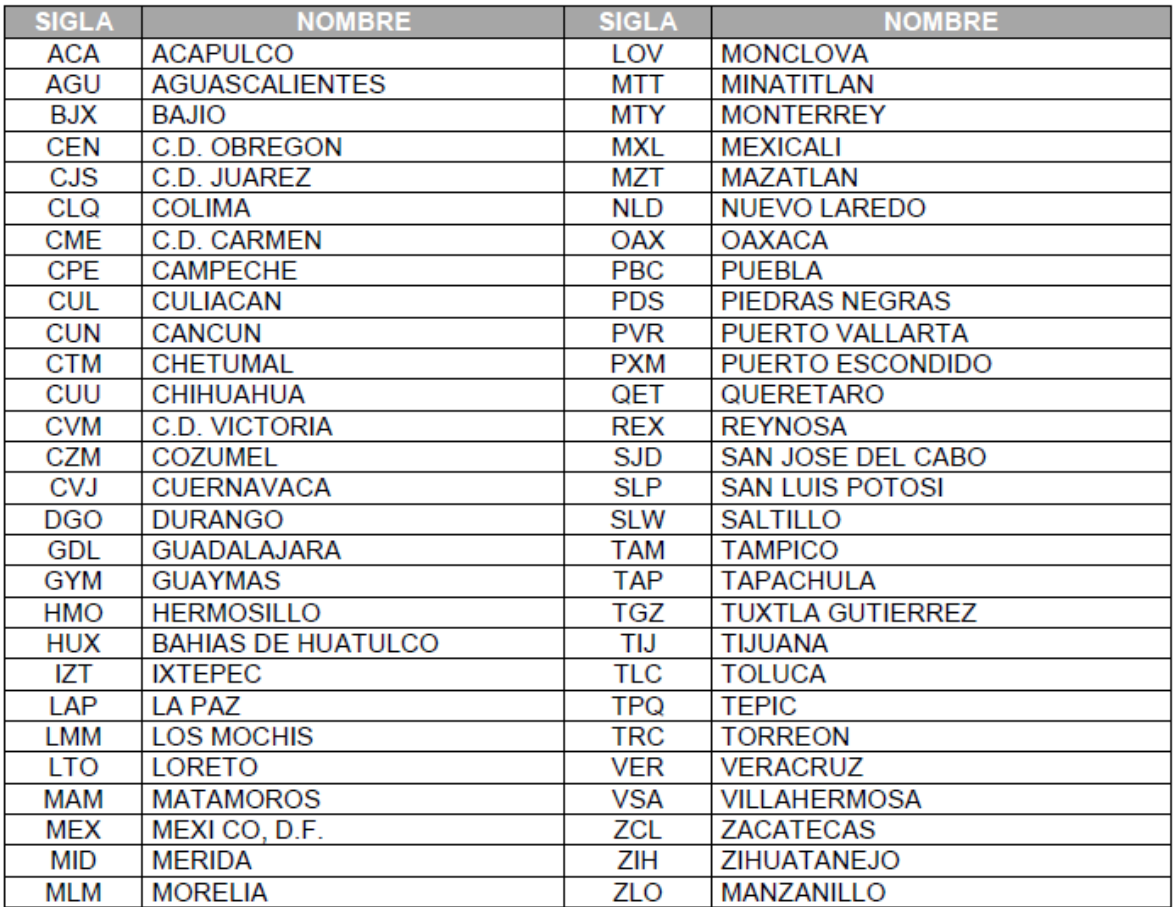

**Tabla 6.** Estaciones Nacionales (en código IATA)

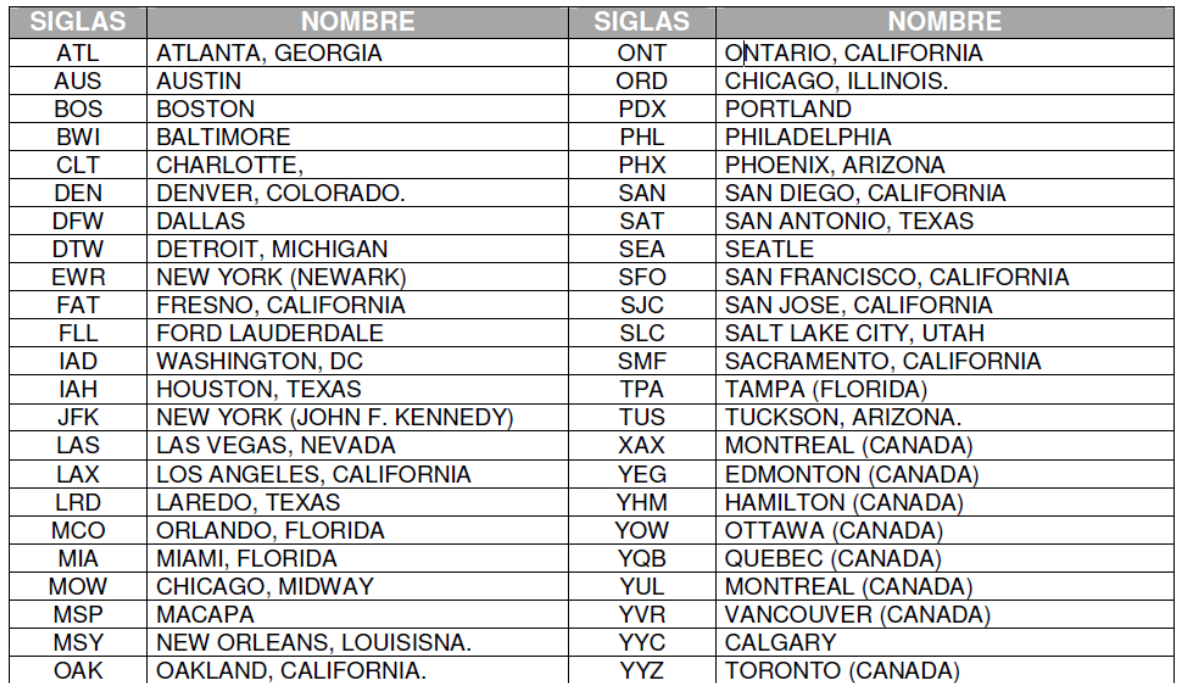

### **ESTACIONES INTERNACIONALES: ESTADOS UNIDOS Y CANADÁ**

**Tabla 7.** Estaciones Internacionales: Estados Unidos y Canadá

# **CENTRO Y SUDAMÉRICA**

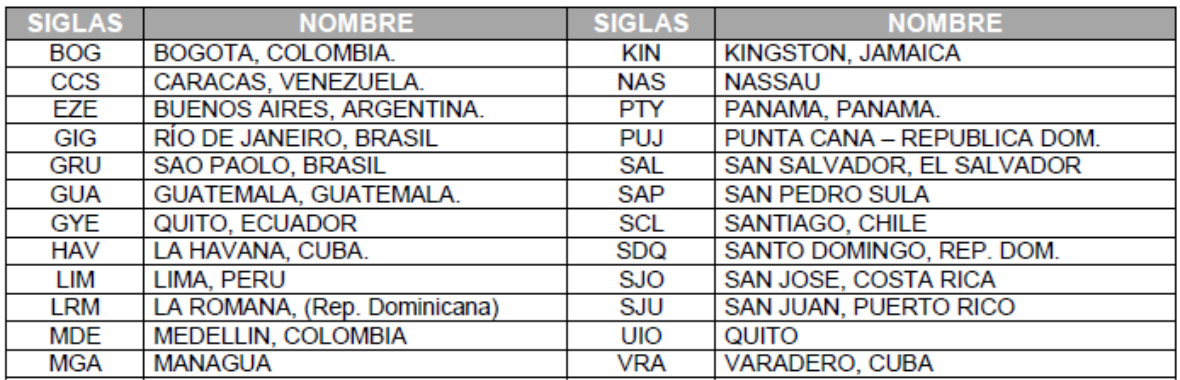

**Tabla 8.** Centro y Sudamérica

### **EUROPA Y ASIA**

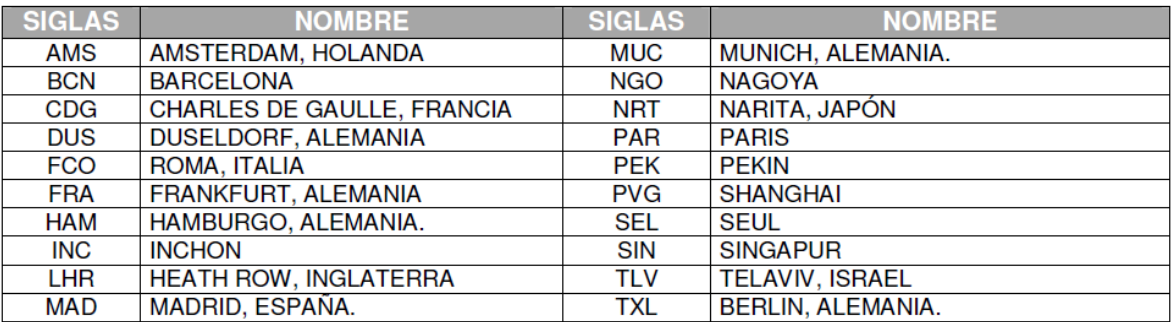

**Tabla 9.** Europa y Asia

# Apéndice A.

### **MANUAL DE FORMATO DE INSPECCIÓN DE PUNTOS BÁSICOS DE SEGURIDAD Y EQUIPAJES**

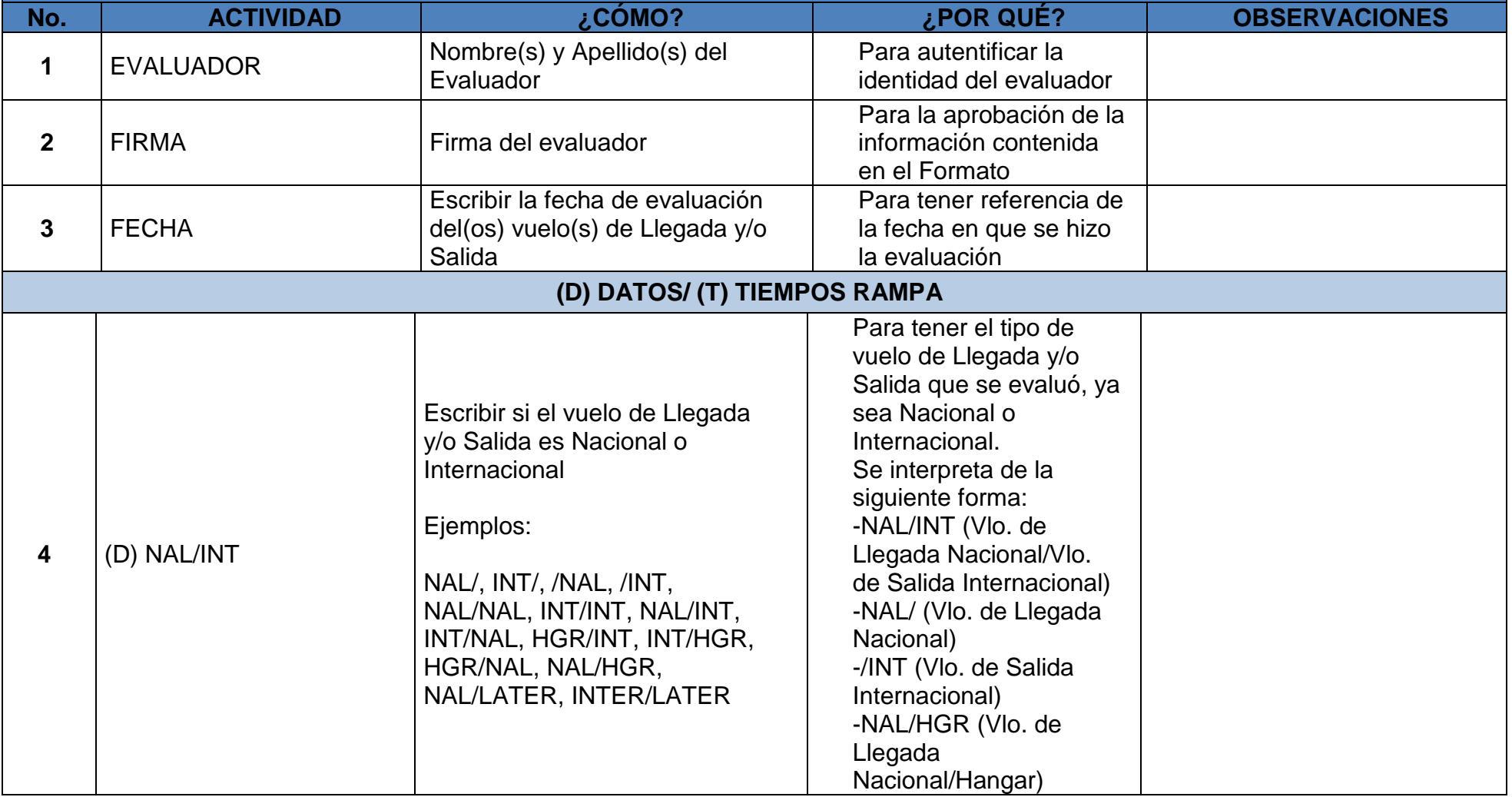

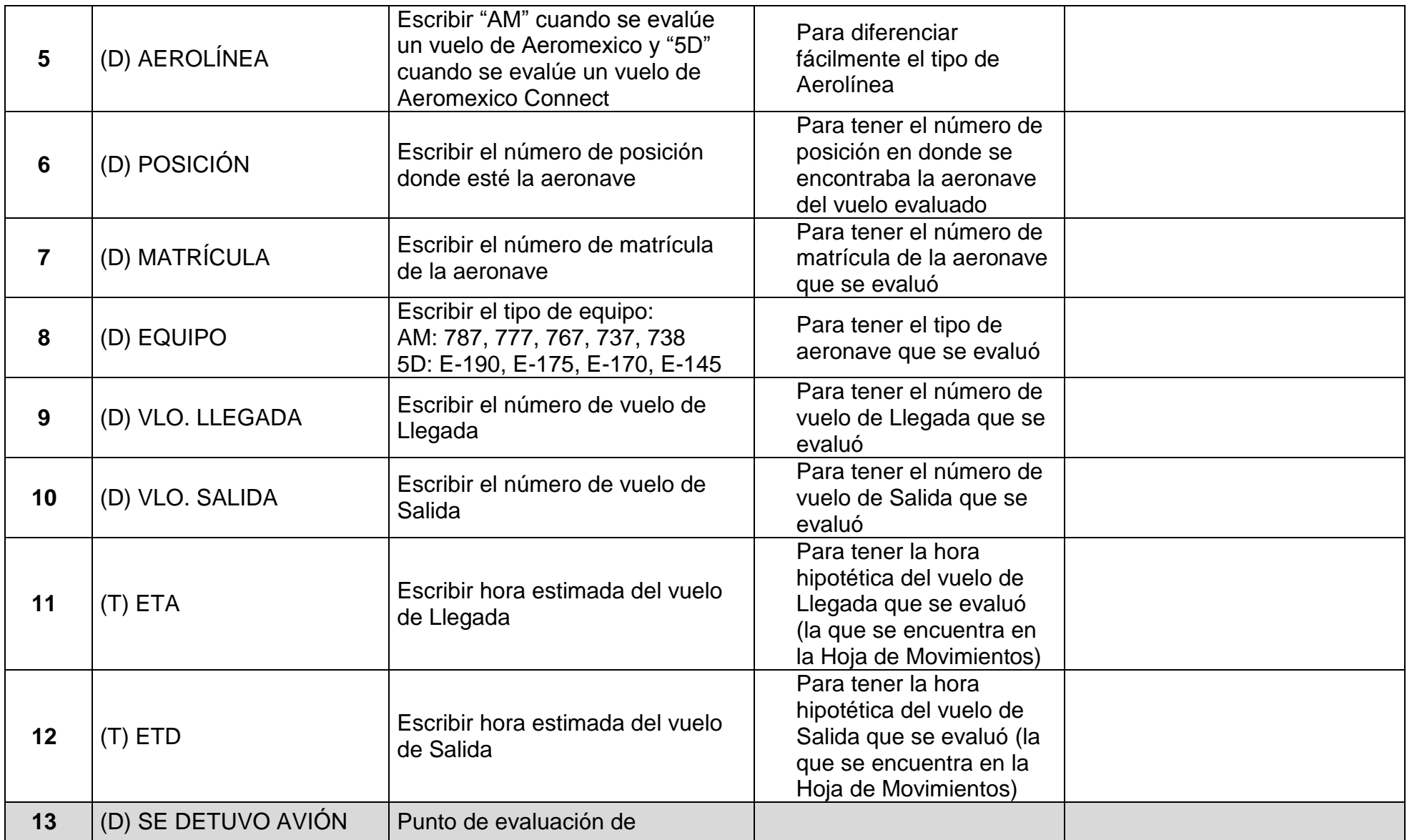

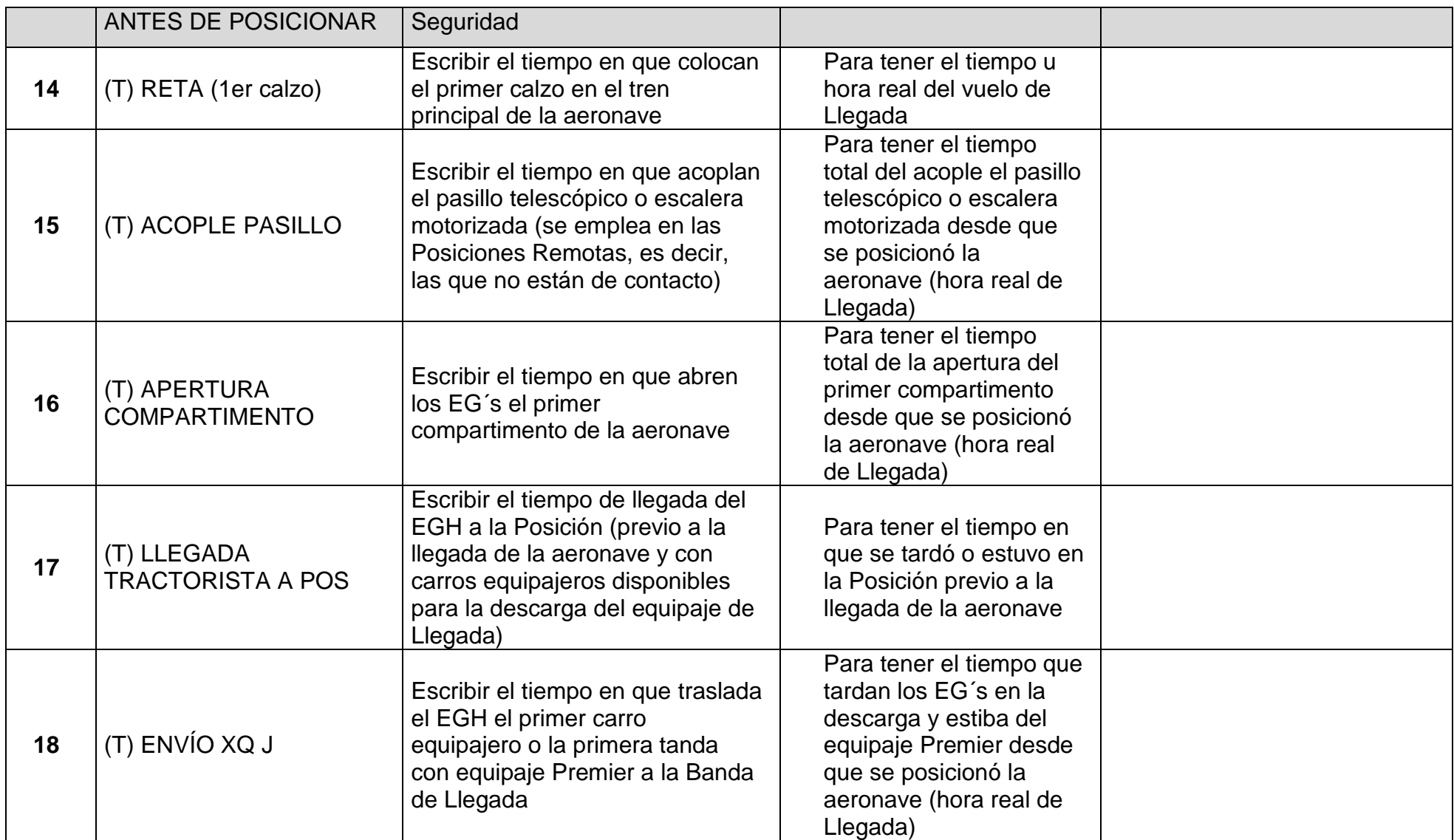

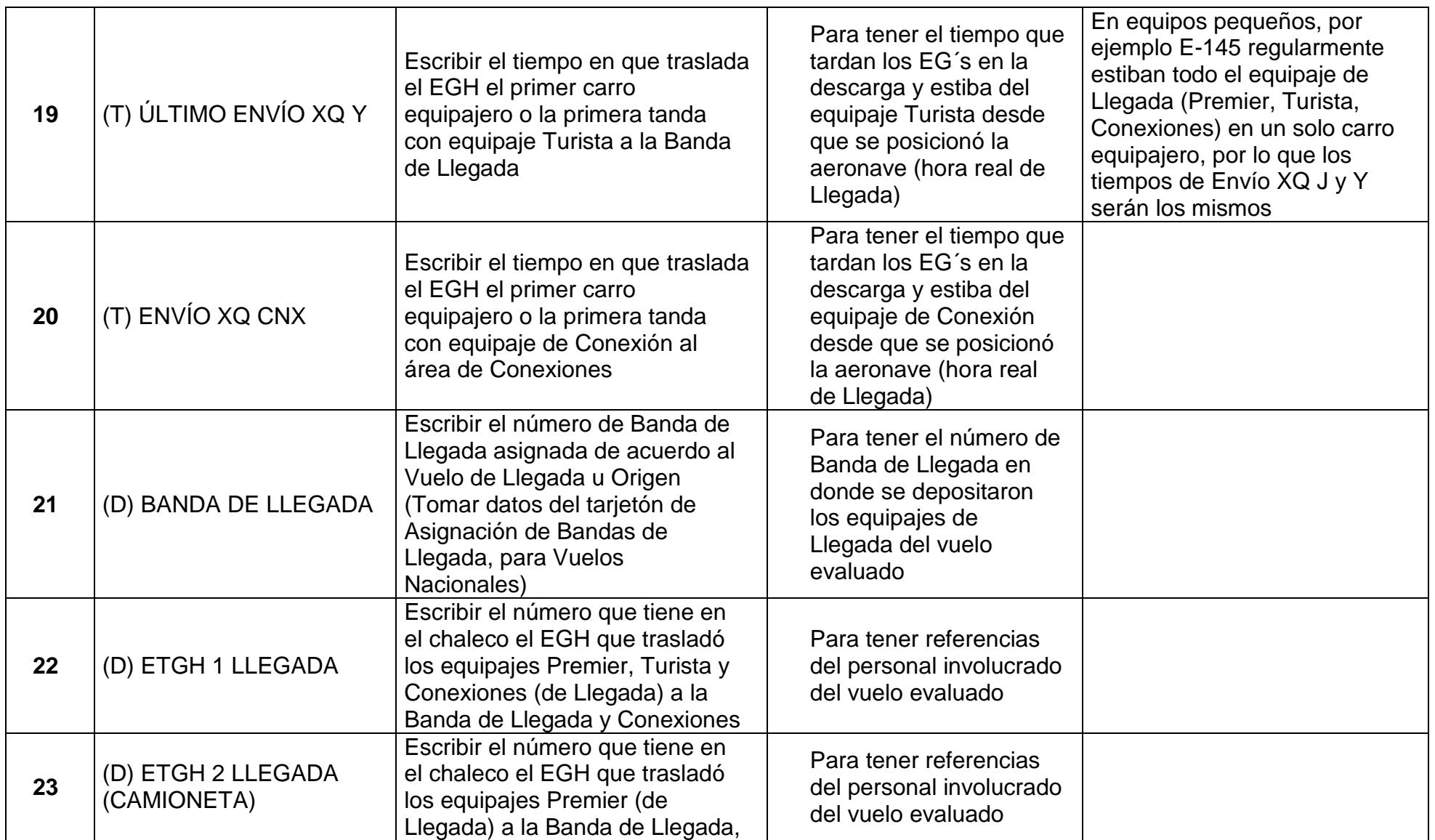

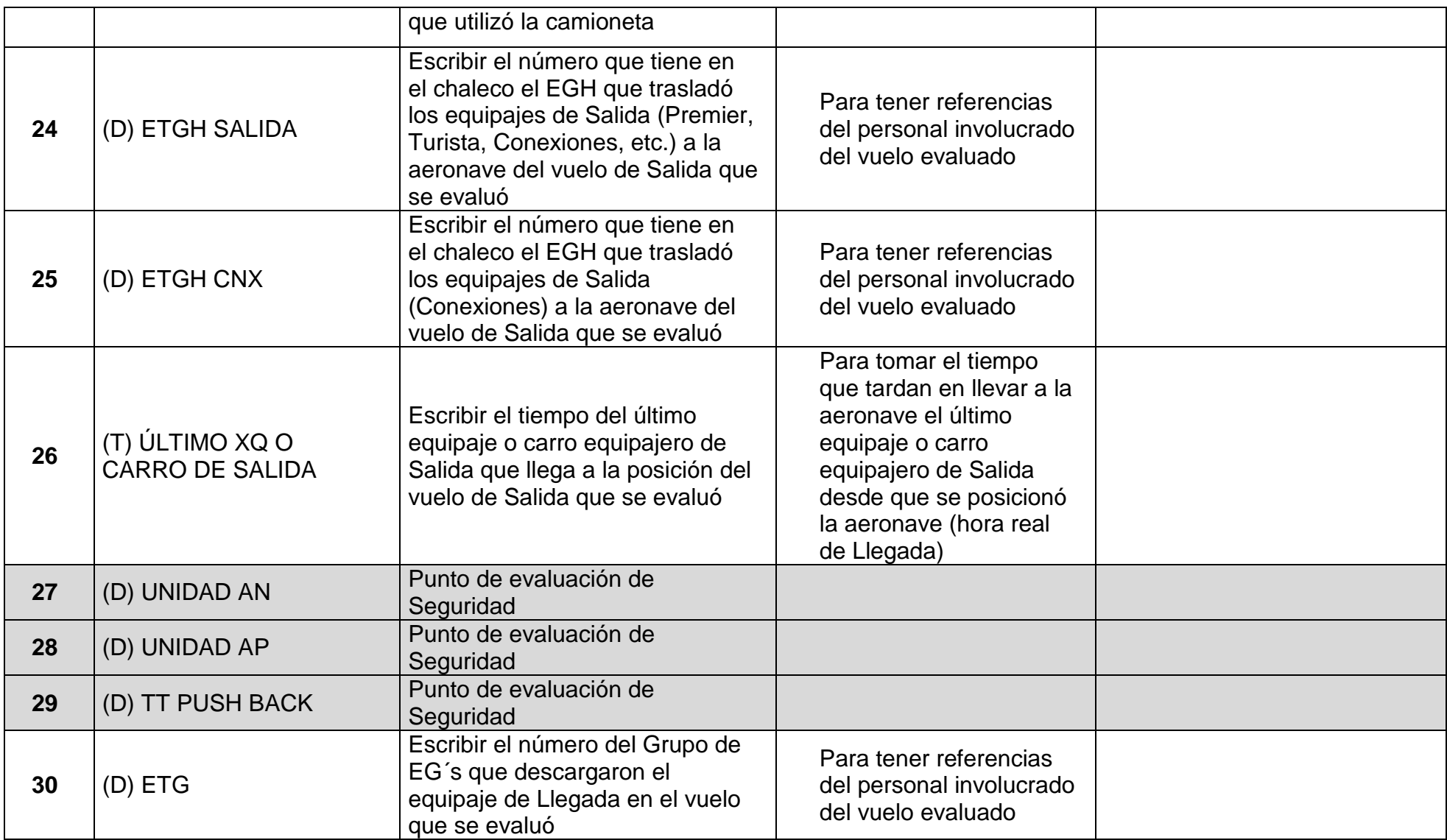

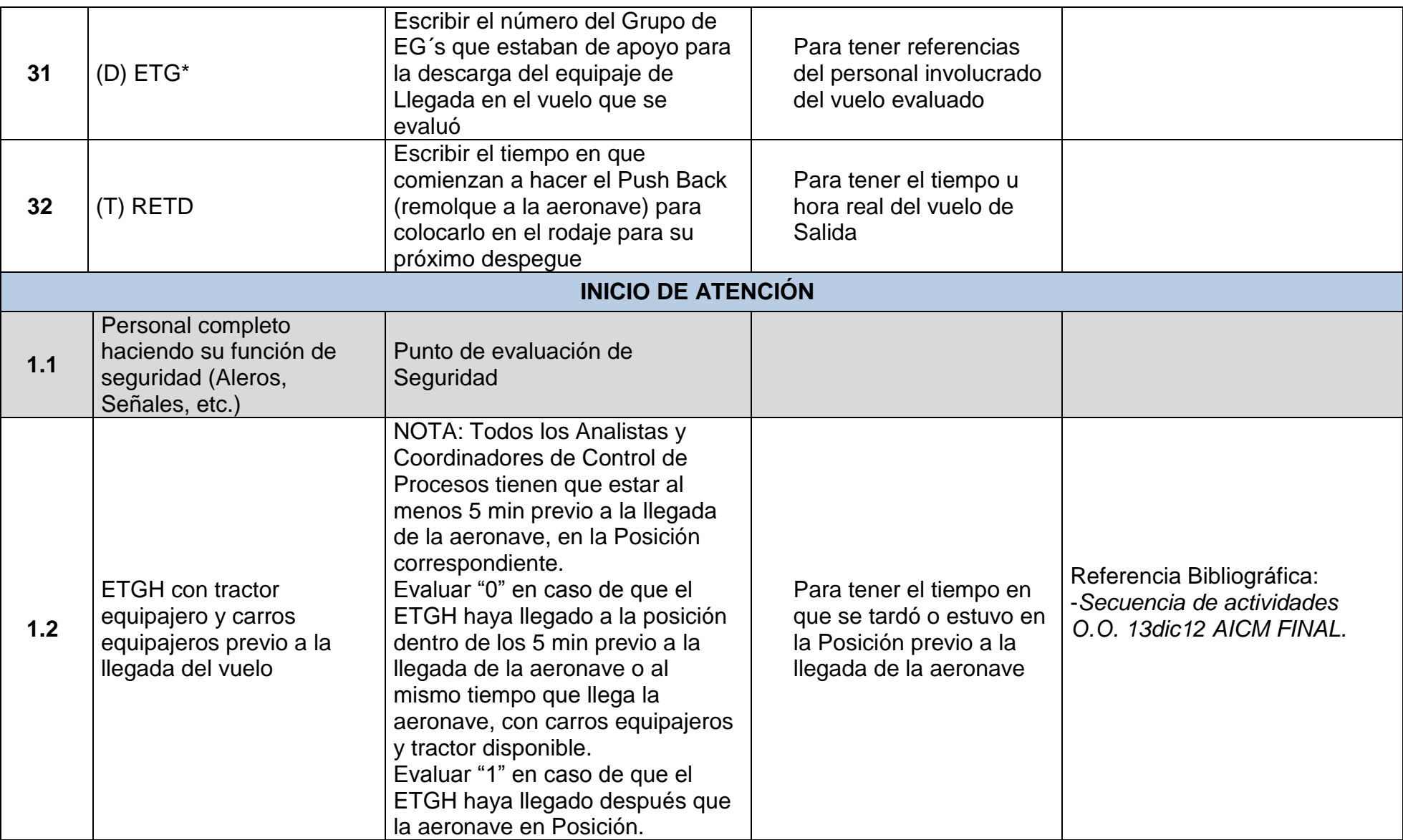

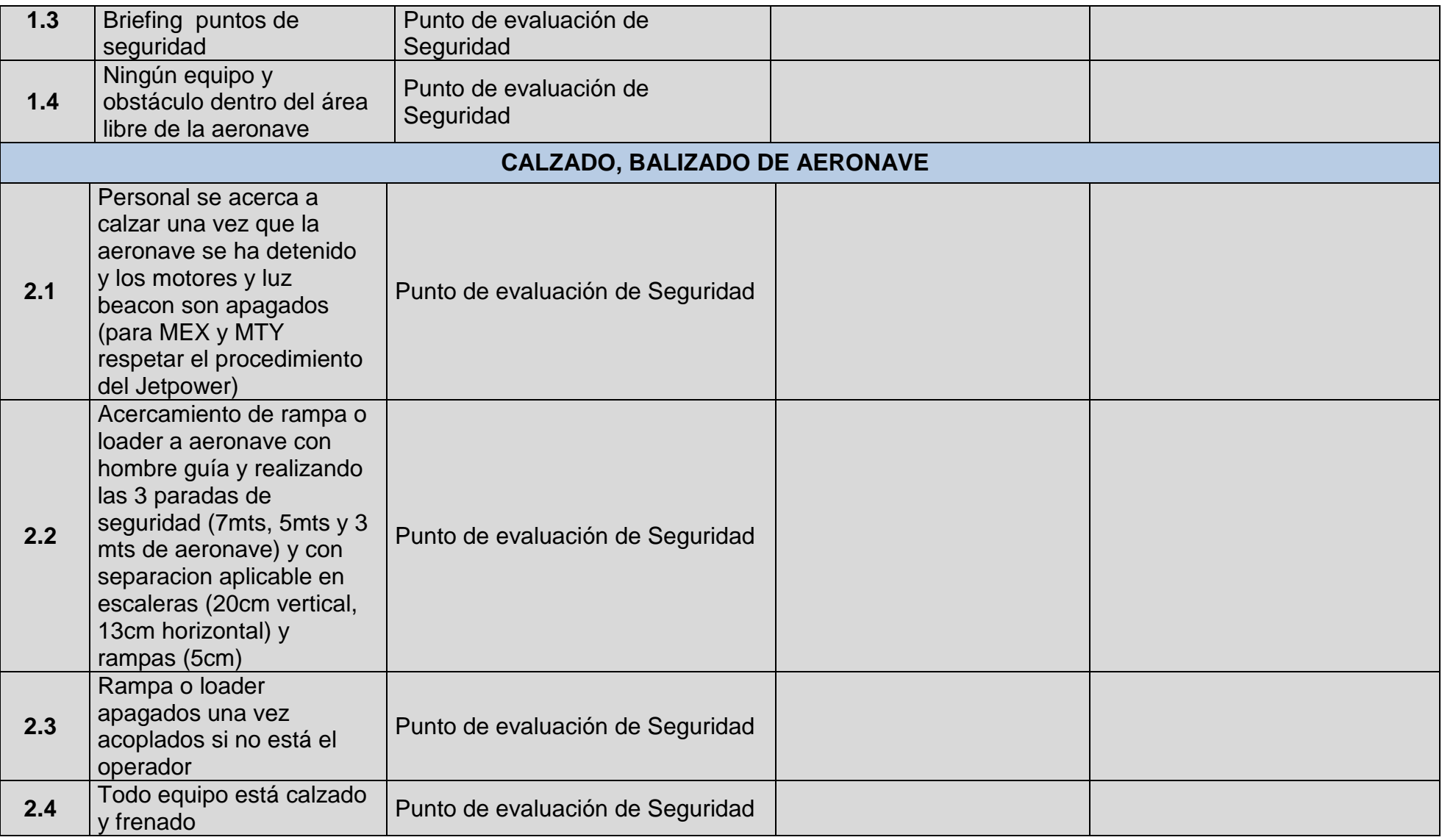

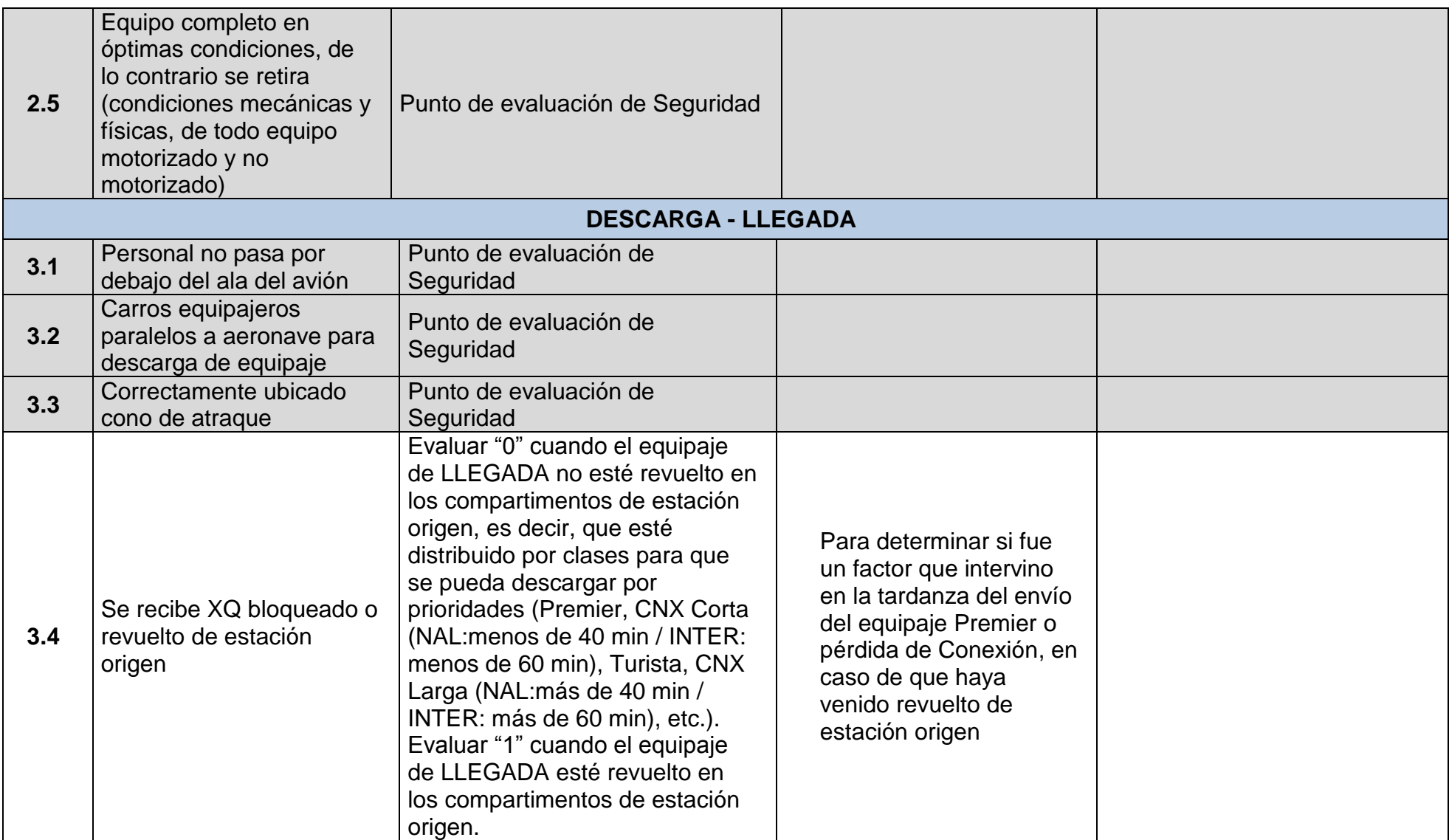

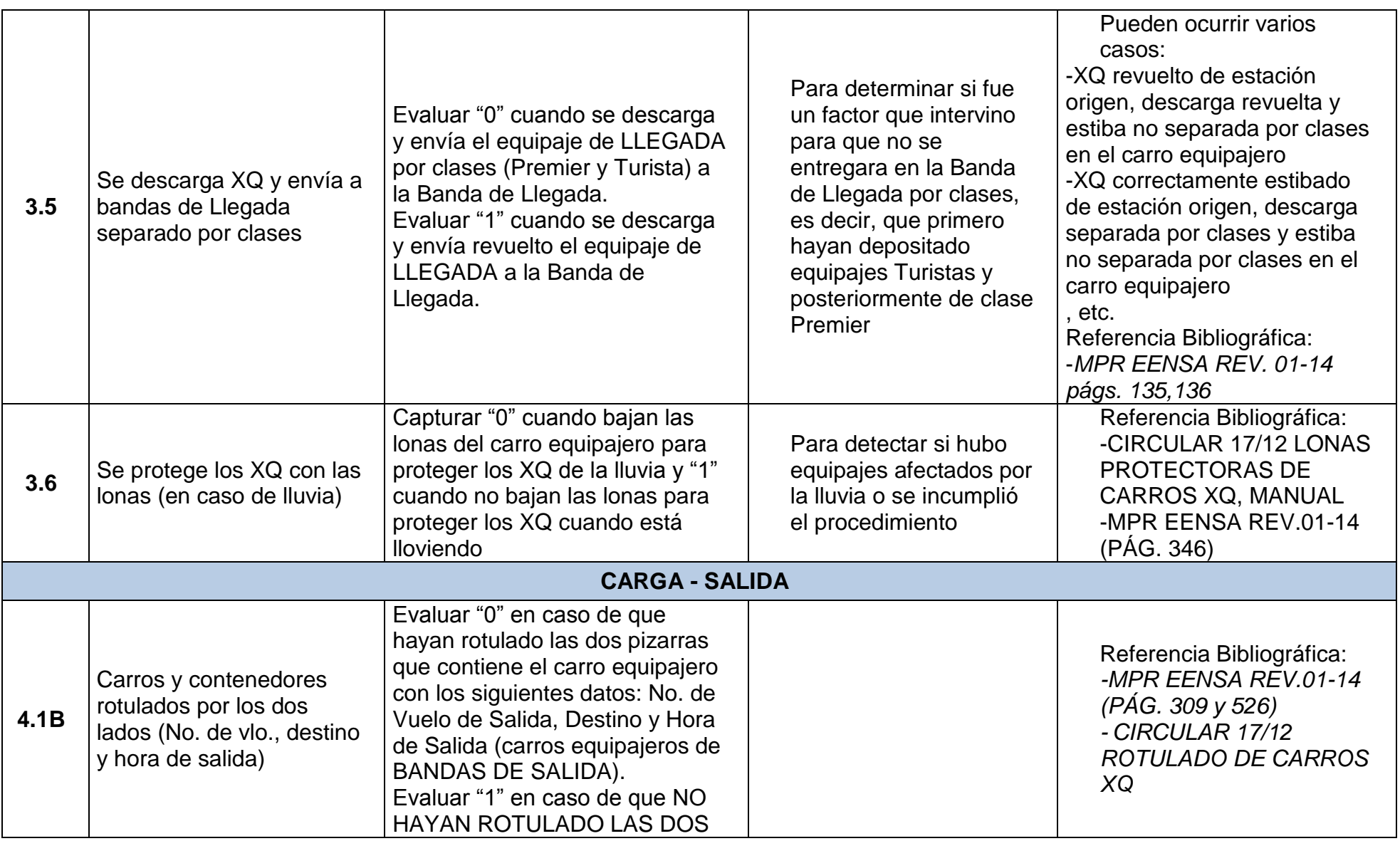

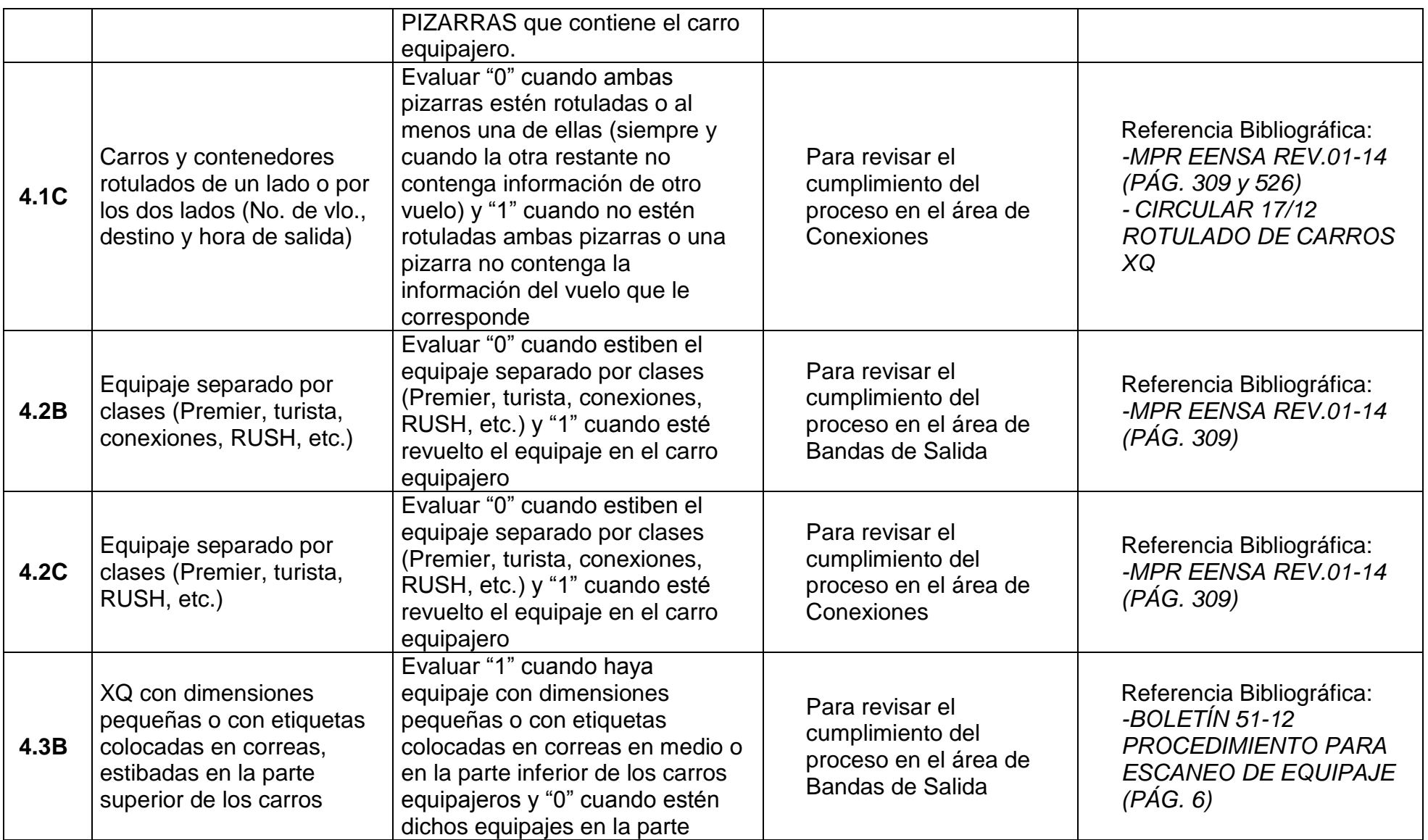

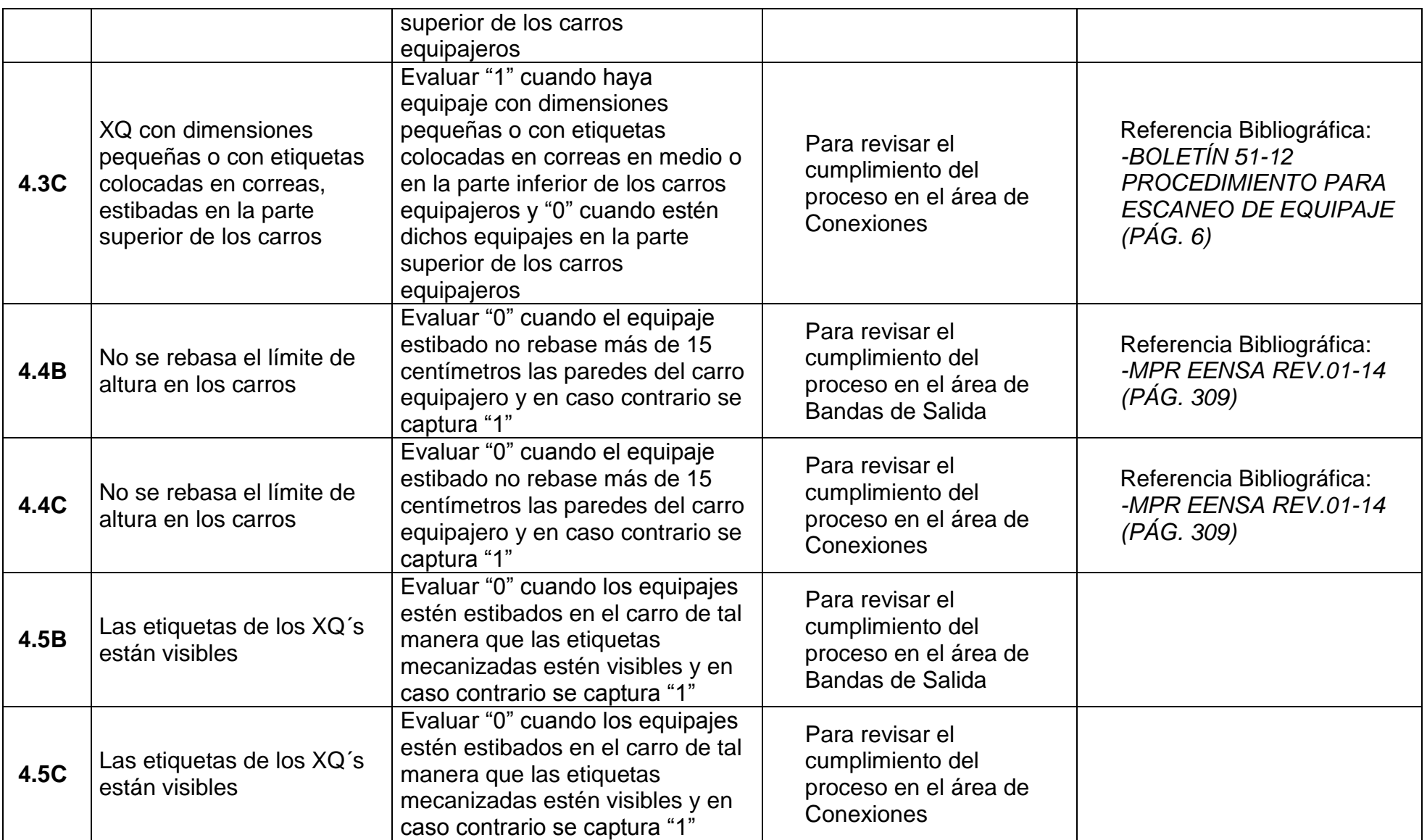

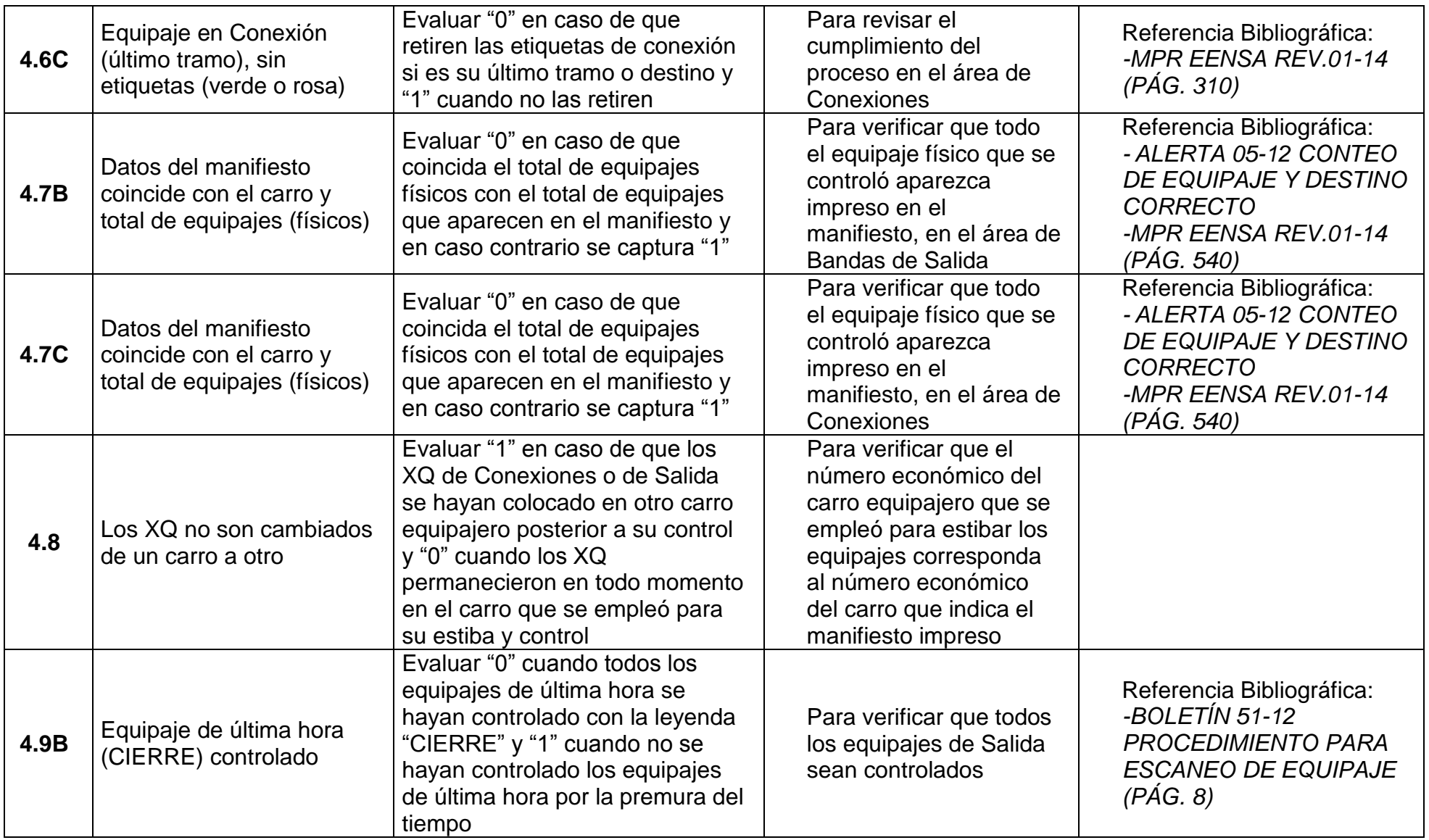

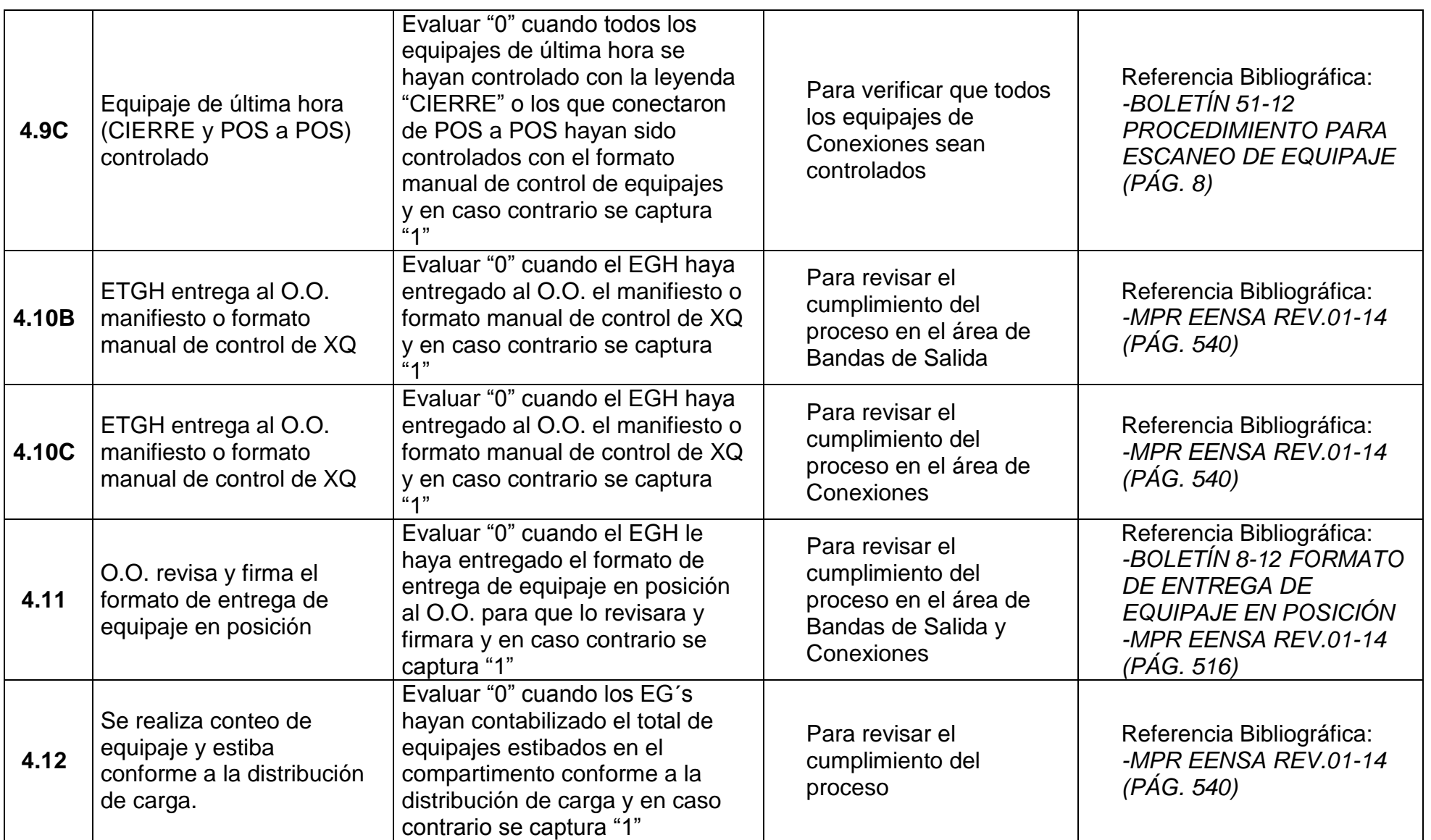

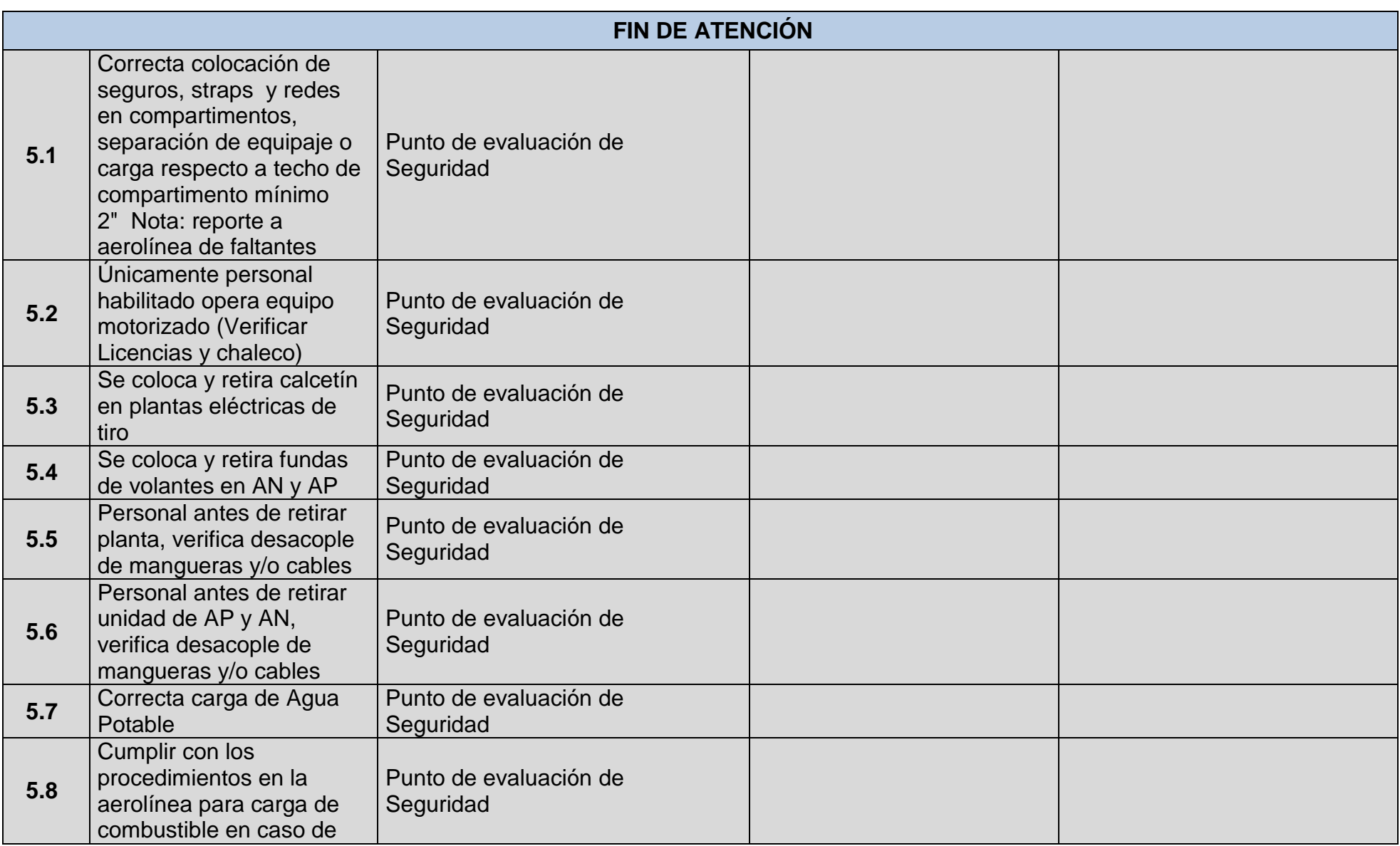

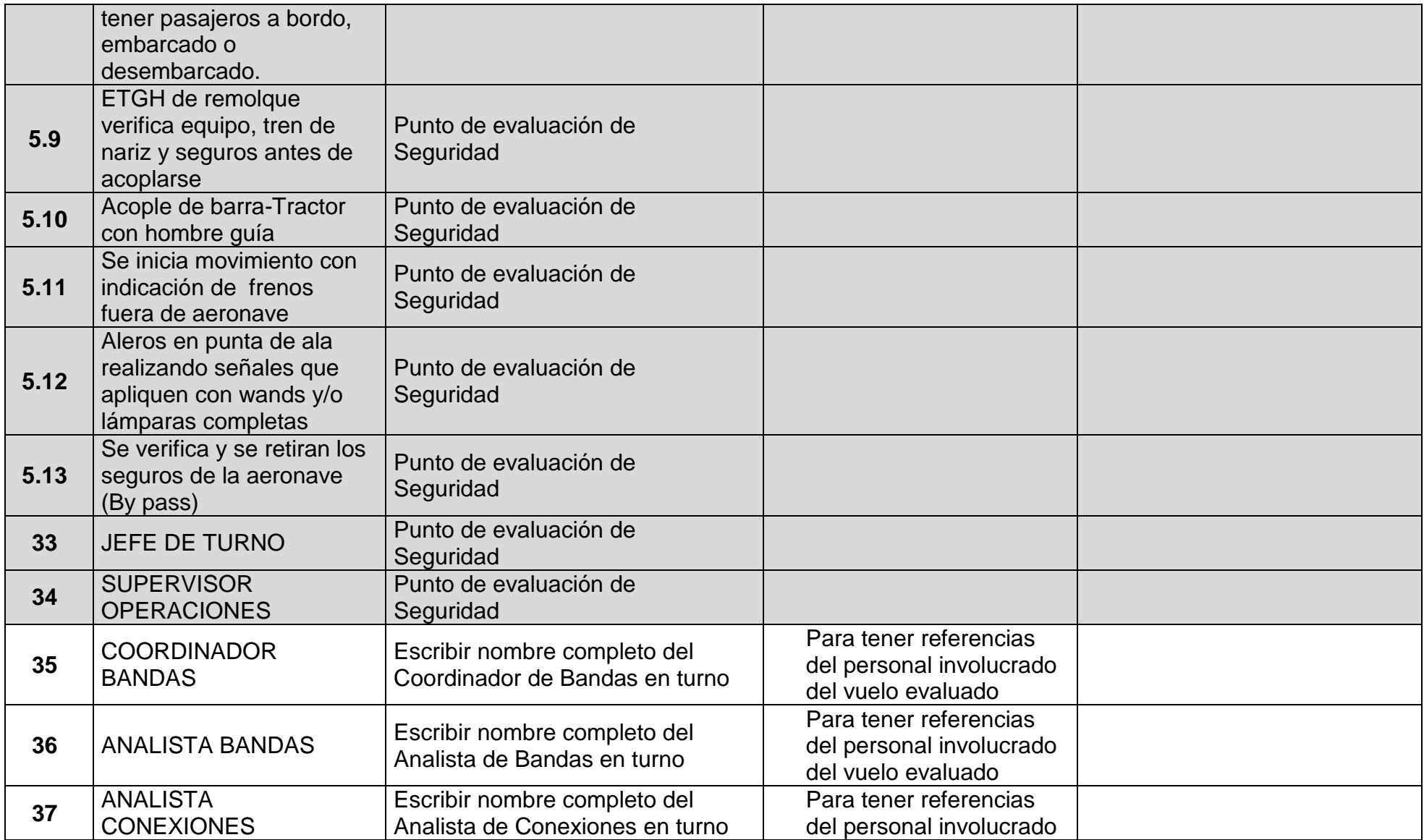
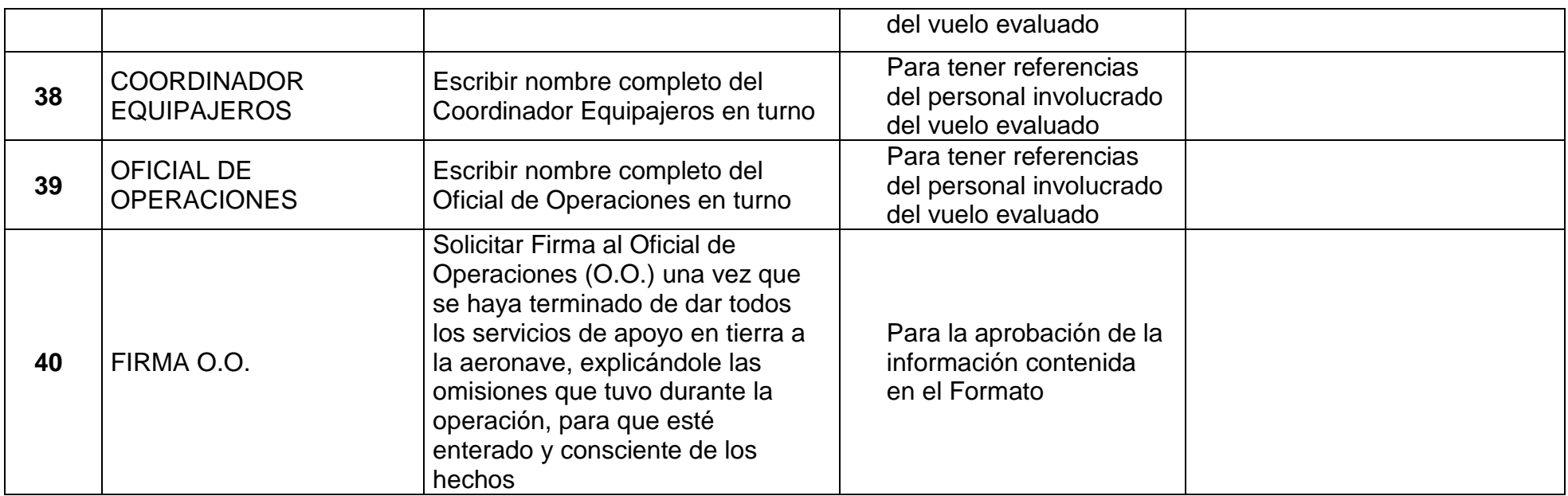

# **Apéndice B.**

# **ENTREVISTAS A TRABAJADORES DE DISTINTOS PUESTOS O ÁREAS**

## **# 1**

*Puesto:* Analista

*Nombre:* Martín JavierMéndez Martínez

*Área:* Bandas de Salida y Conexiones Nacional e Internacional de Aeroméxico y Aeroméxico Connect

*Jefe inmediato:* Dependiendo del día o turno, se encuentran los siguientes:

Laurencio Arratia Hernández Juan Luis Cedillo Hernández Arturo Gómez Bárcenas Margarita Ríos Molina Eduardo Quirarte Robins

*Subordinados:* Trabajadores Generales (Controlistas)

*Turno:*Matutino

*Horario:* 5:00 – 14:00hrs (Descanso Martes y Miércoles

#### *Actividades:*

-Se reporta en el área donde va a laborar.

-Se dirige al Área de Centro de Comunicaciones para recoger el itinerario de los vuelos del día o turno.

-Revisa el área de trabajo operativa, es decir, que las bandas estén funcionando adecuadamente, etc.

-Verifica que todos los Trabajadores Generales cuenten con su equipo de trabajo (guantes, botas industriales, faja, tapones, etc.)

-Asigna actividades específicas a cada TG en las distintas áreas y les fija hora de alimento.

-Supervisa que los TG´s estén haciendo su trabajo de acuerdo a los procedimientos, que estiben y controlen correctamente los equipajes.

-Revisa que el equipo esté en óptimas condiciones como son los carros equipajeros, tractores, etc.

-Verifica que los TG´s cumplan con su horario de trabajo establecido.

#### *Observaciones:*

 No está de acuerdo con los procedimientos que se llevan a cabo en el Área de documentación debido a que, en algunas ocasiones, el equipaje se manda al Área de Bandas de Salida con muy poco tiempo de anticipación.

- Considera que no es viable emplear al mismo tiempo los escáneres y formatos de control de equipajes, debido a que es mucha pérdida de tiempo además de que comenta que en ocasiones los escáneres no funcionan bien.
- Los tiros o direccionales de los carros equipajeros en ocasiones están duros y no funcionan bien.
- Las plaquetas de aluminio son más funcionales debido a que se puede retirar fácilmente la tinta del plumón en lugar de los de acrílico o plástico.

## *Puesto:* Analista

*Nombre:* Arturo Tacuba Ávila

*Área:* Bandas de Salida y Conexiones Nacional e Internacionalde Aeroméxico y Aeroméxico Connect

*Jefe inmediato:* Dependiendo del día o turno, se encuentran los siguientes:

Laurencio Arratia Hernández Juan Luis Cedillo Hernández Arturo Gómez Bárcenas Margarita Ríos Molina Eduardo Quirarte Robins

*Subordinados:*Trabajadores Generales (Controlistas)

*Turno:*Matutino

*Horario:* 6:30 – 16:00 hrs (Descanso Martes y Miércoles)

### *Actividades:*

- Supervisa los vuelos, que no estén sobrevolados; que los equipajes estén estibados en los carros equipajeros y vuelos correspondientes.
- Supervisa que estén rotulados los carritos equipajeros así como también las pizarras.
- Supervisa que el equipaje esté bien estibado de acuerdo al orden de preferencia: Hasta abajo clase Turista y arriba, a un costado Premier y a lado Conexiones.
- Acomoda a los TG´s en las Bandas de Salida y Conexiones y les asigna hora de alimentos.

### *Observaciones:*

 En almacén proporcionan dos radios: Uno Equipajero y otro de Operaciones, éste último a una hora determinada, por ejemplo a las 6:30 am ya no alcanzan los radios para todos los analistas y esto ocasiona que no haya buena comunicación entre los Coordinadores de Choferes y Analistas.

- Aún no han proporcionado de almacén el material para el Formato de Control de Equipaje (masking tape o diurex) para colocarlos en los carros equipajeros correspondientes.
- Considera una pérdida de tiempo rotular las pizarras, ya que se cuenta con el Formato de Control de Equipajes.
- Se ha acomodado trabajar con los TG´s en el turno vespertino, en Bandas de Salida y con los TG´s en el turno matutino en Conexiones, ya que son más trabajadores y menos rebeldes, en general participan más.
- Considera importante tener una buena comunicación entre el jefe y los trabajadores inmediatos, es decir, los Coordinadores de Área con los Analistas, y a su vez éstos con los Controlistas y Trabajadores Generales. Cabe mencionar que no es tan favorable tener un exceso de confianza o comunicación entre los Trabajadores Generales y Analistas, ya que se pierden las jerarquías entre ellos.
- Comenta que los TG´s trabajan mejor para terceros ya que se manejan menos vuelos y por lo tanto existe un mejor control de equipaje.
- Sugiere que les proporcionen otros equipos de seguridad, de mejor calidad, como son las botas industriales, ya que la mayor parte del día trabajan parados y es más confortable trabajar con un adecuado equipo de seguridad. También hace hincapié de que a través del tiempo se les reseca la nariz por la inhalación de turbosina y gases contaminantes.
- Comenta que es indispensable darle mantenimiento a los carros equipajeros como por ejemplo que los cinturones o seguros que tienen las lonas sirvan para que se doblen correctamente y se sujeten a los carros equipajeros.
- Los botes que están colocados a un lado de los carruseles donde depositan los Formatos de Control de equipaje (hoja verde) no son tan prácticos porque se les dificulta después juntar todos los formatos llenados y colocarlos en un sólo lugar.

*Puesto:* Analista

*Nombre:* Emilio Valentín Ronzón Medina

*Área:* Conexiones Nacional e Internacional de Aeroméxico y Aeroméxico Connect

*Jefe inmediato:* Dependiendo del día o turno, se encuentran los siguientes:

Laurencio Arratia Hernández Juan Luis Cedillo Hernández Arturo Gómez Bárcenas

*Subordinados:* Trabajadores Generales (Controlistas)

*Turno:* Vespertino

*Horario:* 14:00 – 23:00 hrs

- Asigna actividades específicas a cada TG en las distintas áreas y les fija hora de alimento.
- Recoge programación de vuelos en el Área de Centro de Comunicaciones, así como también las 6-C, etc.

#### *Puesto:* Analista

*Nombre:*Angélica González Amador

*Área:*Conexiones Nacional e Internacional de Aeroméxico y Aeroméxico Connect

*Jefe inmediato:* Dependiendo del día o turno, se encuentran los siguientes:

Laurencio Arratia Hernández Juan Luis Cedillo Hernández Arturo Gómez Bárcenas

### *Subordinados:* Trabajadores Generales (Controlistas)

*Turno:* Vespertino

*Horario:* 13:00 – 22:00 hrs (Descanso Miércoles y Jueves)

#### *Actividades:*

- Llega a las 12:30 pm para sacar de almacén el equipo de comunicación: dos radios, uno de Operaciones (motorola) y uno de Conexiones.
- Pide la programación de vuelos en Despacho.
- Como el cambio de turno se lleva a cabo de 14:00 a 15:00 hrs, revisa como están distribuidos los TG´s en las distintas áreas y los equipajes que están estibados y controlados en los carros equipajeros de los vuelos próximos. Posteriormente decide si continuar con la misma forma de trabajo o reorganizar a los TG´s.
- Supervisa que se estiben y controlen correctamente los equipajes, que se envíen a la posición y vuelo correspondiente, así como también verifica que el equipaje se envíe en tiempo y forma a terceros.

#### *Observaciones:*

 No hay suficiente comunicación al emplear los radios, debido a que en Despacho no les avisan oportunamente a los Analistas de Conexiones de los cambios de vuelos y posiciones de Aeroméxico Connect. Por el contrario, no pasa esto seguido en Aeroméxico ya que hay más vuelos consecutivos y están más al pendiente.

### *Puesto:* Analista

*Nombre:* Misael Isai Martínez Mateos

*Área:* Bandas de Salida Nacional e Internacional de Aeroméxico y Aeroméxico Connect

*Jefe inmediato:* Dependiendo del día o turno, se encuentran los siguientes:

Laurencio Arratia Hernández Margarita Ríos Molina Eduardo Quirarte Robins

*Subordinados:* Trabajadores Generales (Controlistas)

### *Turno:* Matutino

*Horario:*5:30 – 14:30 hrs (Descanso Miércoles y Jueves)

### *Actividades:*

- Pide en el Área de Centro de Comunicaciones la programación de vuelos correspondiente al turno.
- Regularmente le piden llenar la pizarra de los vuelos Internacionales, así como tambiénatender los vuelos 672- Guatemala, 408- Nueva York, y los vuelos de Delta.
- Asigna a los TG´s áreas de trabajo, así como también de que se hagan cargo de los vuelos correspondientes.
- Supervisa que estiben los TG's los equipajes en los carros equipajeros correspondientes y que se envíen a tiempo en las posiciones asignadas.

- Comenta que los TG´s que están en el turno vespertino son más trabajadores en comparación con los del turno matutino en el Área de Bandas de Salida, aunque en el turno matutino son más dóciles o fácilmente se pueden llegar a acuerdos con ellos.
- Comenta que es difícil trabajar con la coordinadora Margarita Ríos debido a que impone tanto que les da miedo hacer alguna sugerencia o comentario durante el trabajo. Además que es déspota y se dificulta la comunicación con ella. Trabajar con el coordinador Laurencio Arriata es diferente porque siente que le falta liderazgo y le cuesta trabajo tomar decisiones.

*Nombre:* José Luis Ortega Borges

*Área:* Bandas de Salida y Conexiones Nacional e Internacional de Aeroméxico y Aeroméxico **Connect** 

*Jefe inmediato:* Dependiendo del día o turno, se encuentran los siguientes:

Laurencio Arratia Hernández Juan Luis Cedillo Hernández Arturo Gómez Bárcenas Margarita Ríos Molina Eduardo Quirarte Robins

*Subordinados:* Trabajadores Generales (Controlistas)

### *Turno:* Matutino

*Horario:* 10:00 - 19:30 hrs (Descanso Sábado y Domingo)

### *Actividades:*

- En el Área de Centro de Comunicaciones pide la programación de vuelos correspondiente al turno y dependiendo de la cantidad del personal con el que se cuente, se asignan los Controlistas y el Área de trabajo.
- Supervisa que se lleve a cabo un buen control del equipaje, así como también de su correcta estiba en los carros equipajeros y envío a tiempo a las posiciones correspondientes.

- Comenta que regularmente los TG´s no llevan a cabo los procesos del manejo del equipaje de acuerdo al Manual de Procedimientos de Rampa o como está estipulado por el AICM (Aeropuerto Internacional de la Ciudad de México).
- Sugiere que se adecúen los procedimientos del manejo del equipaje de acuerdo a la cultura del mexicano porque piensa que es muy difícil cambiar la forma de trabajo de los trabajadores.
- Está de acuerdo y sugiere que se lleve a cabo el control del equipaje por medio del escáner, en su totalidad durante todo el proceso, ya que reduce considerablemente el tiempo del manejo del equipaje y existe un mayor control y seguimiento del mismo.

*Nombre:* Antonio de Jesús Barbosa González

*Área:* Bandas de Salida y Conexiones Nacional e Internacional de Aeroméxico y Aeroméxico Connect

*Jefe inmediato:* Dependiendo del día o turno, se encuentran los siguientes:

Laurencio Arratia Hernández Juan Luis Cedillo Hernández Arturo Gómez Bárcenas

*Subordinados:* Trabajadores Generales (Controlistas)

### *Turno:* Vespertino

*Horario:* 14:00 - 23:00 hrs (Descanso Viernes y Sábado)

### *Actividades:*

- Pide la programación de vuelos correspondiente al turno en el Área de Centro de Comunicaciones.
- Organiza a los TG´s asignándoles actividades, horas de alimento y áreas de trabajo; el personal con experiencia los coloca junto a los de nuevo ingreso para que éstos adquieran práctica y en general esté bien controlado el equipaje.
- Supervisa que estén rotulados los carros equipajeros, así como también las pizarras; que los TG´s cuenten con plumones.
- Revisa que los vuelos no estén "quemados", es decir, que se envíen a tiempo los equipajes en la posición correspondiente, así como también que haya un buen control de equipajes.
- Estiban el equipaje en los carros equipajeros de los vuelos Cancún, Monterrey y Guadalajara cerca de plataforma o "a la mano", ya que son vuelos que manejan mucho equipaje y regularmente son consecutivos.

#### *Observaciones:*

 Comenta que actualmente ya están mejor estructuradas las actividades asignadas a todo el personal de Aeroméxico en las distintas áreas, como es en Bandas de Salida y Conexiones.

### *Puesto:* Analista

*Nombre:* Ángel Alfredo Luna Martínez

*Área:*Early Bag de Bandas de Salida Nacional de Aeroméxico y Aeroméxico Connect

*Jefe inmediato:* Dependiendo del día o turno, se encuentran los siguientes:

Laurencio Arratia Hernández Juan Luis Cedillo Hernández Arturo Gómez Bárcenas

*Subordinados:* Trabajadores Generales (Controlistas)

*Turno:* Vespertino

*Horario:* 13:00 - 22:00 hrs (Descanso Martes y Miércoles)

### *Actividades:*

- Llega a las 12:30hrs para ver como están distribuidos los TG´s en las distintas áreas, asignados por el Analista del turno matutino, y se encarga de ver cuáles son los equipajes de vuelos que aún no están estibados y controlados que están próximos de enviarse a plataforma.
- Pide la programación de vuelos en el Área de Centros de Comunicaciones.
- Organiza a los TG´s asignándoles actividades, horas de alimento y áreas de trabajo.
- Supervisa que se cuenten con los carros equipajeros indispensables y que el equipaje se estibe en tiempo y forma para posteriormente llevarlos a rampa, en la posición correspondiente.
- Estiban el equipaje en los carros equipajeros de los vuelos Cancún, Monterrey y Guadalajara cerca de plataforma o "a la mano", ya que son vuelos que manejan mucho equipaje y regularmente son consecutivos.

- Comenta que Cedillo y Margarita tienen un mayor control en la supervisión de áreas y manejo de personal, en comparación con los demás coordinadores de área. Laurencio presenta falta de liderazgo, además que no tiene buena comunicación con los analistas; comenta que levanta actas y regaña al personal, en lugar de primero analizar el problema y buscar soluciones o tomar decisiones.
- Hace hincapié de que los coordinadores de empleados habilitados o choferes trabajan distinto ya que por ejemplo Medina tiene mayor control de los choferes y carros equipajeros, en comparación con Juan Hernández, ya que los analistas tienen que estarle recordando o pidiendo una y otra vez la cantidad de carros equipajeros o tractores que necesitan.

*Nombre:* José Luis Cruz Suárez

*Área:*Bandas de Salida Internacional de Aeroméxico y Aeroméxico Connect

*Jefe inmediato:* Dependiendo del día o turno, se encuentran los siguientes:

Laurencio Arratia Hernández Margarita Ríos Molina Eduardo Quirarte Robins

### *Subordinados:* Trabajadores Generales (Controlistas)

*Turno:* Matutino

*Horario:* 6:30 - 17:00 hrs

### *Actividades:*

- Se dirige al Área de Operaciones y pide la programación de vuelos de Aeroméxico y Aeroméxico Connect.
- En almacén pide dos radios, uno para Operaciones (plataforma) y otro para los Equipajeros.
- Organiza a los TG´s asignándoles actividades, horas de alimento y áreas de trabajo. Lleva a cabo un briefingo reunión al inicio del turno de trabajo con los TG´s con la finalidad de que se lleguen a acuerdos y tengan muy presente la forma de trabajo y el correcto manejo del equipaje.
- Supervisa que estén rotulados los carros equipajeros, así como también las pizarras.
- Al final del turno de trabajo entrega a los analistas del Área de Centro de Comunicaciones los Formatos de Control de Equipaje llenos para que lleven a cabo la conciliación.

- Un error que comenten mucho los TG´s en el momento que están escaneando los equipajes, es que no ingresan al sistema todos los carros equipajeros que emplean (cuando ocupan varios para un mismo vuelo).
- En el área de Early Bag internacional pegan unas hojas en los racks las cuales contienen el destino del vuelo para tener un mayor control en el equipaje; éstos los acomodan de acuerdo al destino y hora del vuelo (debajo de la hoja correspondiente), para que posteriormente los coloquen en los carros equipajeros y se envíen a la posición indicada.

*Nombre:* Jovani Campos Domínguez

*Área:* Bandas de Salida Internacional de Aeroméxico y Aeroméxico Connect

*Jefe inmediato:* Dependiendo del día o turno, se encuentran los siguientes:

Laurencio Arratia Hernández Margarita Ríos Molina Eduardo Quirarte Robins Juan Luis Cedillo Hernández Arturo Gómez Bárcenas

*Subordinados:* Trabajadores Generales (Controlistas)

### *Turno:* Mixto

*Horario:* 6:30 - 16:00 hrs(Jueves y Viernes) 16:00 - 00:20 hrs (Sábado, Domingo y Lunes) Descansa Martes y Miércoles

### *Actividades:*

- Pide la programación de vuelos de Aeroméxico y Aeroméxico Connect en el Área de Centro de Comunicaciones.
- Revisa que el área de trabajo esté en óptimas condiciones y se encarga de ver el equipaje pendiente.
- Asigna actividades a los TG´s y horas de alimento (organiza a los TG´s de acuerdo a los vuelos – generalmente arma un grupo de tres o cuatro personas; llega a acuerdos con los TG´s y toma en cuenta sus puntos de vista).
- Supervisa que se envíe oportunamente el equipaje.
- En el turno vespertino se manejan contenedores de cabina ancha, por lo tanto, hay más trabajo en la tarde, debido a la cantidad de equipaje que se maneja.

- Comenta que en general no hay organización en la forma de trabajo y buena comunicación o trato entre los Analistas y Coordinadores de Área.
- No hay suficientes radios de Operaciones de Aeroméxico Connect para todos los Analistas.
- Comenta que en particular, trabaja mejor con Cedillo y Bárcenas.
- Considera que Juan Hernández no tiene una buena organización del personal que tiene a cargo, ya que en ocasiones no hay tractores o Empleados Generales Habilitados (choferes) disponibles que lleven carros equipajeros al área de Bandas de Salida o viceversa, que pasen por éstos al área de Bandas de Salida y los manden a la posición y vuelo correspondiente.

 Ha observado que algunos Oficiales de Operaciones no saben que equipajes van a bajar del avión, ya que no tienen la guía de conexiones y 6-C; en ocasiones no tienen bien establecido su hora de alimento, por lo tanto no les da tiempo de ir a comer o pierden tiempo porque ellos mismos tienen que ir a imprimir los 6-C.

# **# 11**

### *Puesto:* Analista

*Nombre:* Alan Hernández Saucedo

*Área:* Conexiones Nacional e Internacional de Aeroméxico y Aeroméxico Connect

*Jefe inmediato:* Dependiendo del día o turno, se encuentran los siguientes:

Laurencio Arratia Hernández Margarita Ríos Molina Eduardo Quirarte Robins Juan Luis Cedillo Hernández Arturo Gómez Bárcenas

*Subordinados:* Trabajadores Generales (Controlistas)

## *Turno:* Mixto

*Horario:* 5:30 - 14:30 hrs(Lunes y Martes) 16:00 - 00:20 hrs (Miércoles, Jueves y Viernes) Descansa Sábado y Domingo

### *Actividades:*

- Pide la programación y guías de vuelos de Aeroméxico y Aeroméxico Connect en el Área de Centro de Comunicaciones.
- Deja listo los carros equipajeros que ya están controlados, algunas guías, etc. para el siguiente turno.
- Asigna actividades a los TG´s y horas de alimento (generalmente coloca en el turno matutino a 13 TG´s en el Área Internacional, dos TG´s en Aeroméxico y un TG en Connect).
- Aproximadamente utiliza entre 16 y 17 TG´s en el turno vespertino.

- Comenta que Cedillo está al pendiente de que los vuelos no estén quemados y se envíen en tiempo y forma a la aeronave; en general tiene más comunicación con él debido a que le pide información y lo supervisa constantemente.
- Le gusta trabajar con los TG´s del turno vespertino porque son más eficientes.
- En particular trabaja mejor con un Chofer o Empleado Habilitado que trabaja diario, en comparación que uno que trabaja terciado.

### *Puesto:* Analista

*Nombre:* Martha del Carmen Alejandra Martínez Gutiérrez

*Área:* Conexiones Nacional e Internacional de Aeroméxico

*Jefe inmediato:* Dependiendo del día o turno, se encuentran los siguientes:

Laurencio Arratia Hernández Margarita Ríos Molina Eduardo Quirarte Robins

*Subordinados:* Trabajadores Generales (Controlistas)

### *Turno:* Matutino

*Horario:* 5:55 - 14:55hrs

### *Actividades:*

- Organiza a los TG´s por área de trabajo, asigna tareas y en algunas ocasiones se llevan a cabo briefings.
- Revisa que tengan los TG´s el equipo de seguridad adecuado para que puedan llevar a cabo su trabajo.
- Supervisa que los carros equipajeros estén rotulados, que estén bien estibados los equipajes, que no falte el personal en las distintas áreas, etc.

- En ocasiones por falta de supervisión o administración del área por parte de los Analistas, ya sea en Bandas de Salida o en Conexiones, no hay buen control de equipajes.
- Comenta que algunos Analistas no conocen el procedimiento del manejo del equipaje, por lo que falta capacitación.
- Algunos Analistas confunden la amistad con el trabajo y dejan que los TG´s actúen por conveniencia, por lo que se pierden las jerarquías.

### *Puesto:* Analista

*Nombre:* Erik Enrique Aguilar González

*Área:* Conexiones Nacional e Internacional de Aeroméxico Connect

*Jefe inmediato:* Dependiendo del día o turno, se encuentran los siguientes:

Laurencio Arratia Hernández Juan Luis Cedillo Hernández Arturo Gómez Bárcenas

*Subordinados:* Trabajadores Generales (Controlistas)

#### *Turno:* Vespertino

*Horario:* 16:00 - 00:20 hrs (Descanso Miércoles y Jueves)

#### *Actividades:*

- Recoge en despacho la hoja mágica de Connect.
- Revisa en la pizarra las posiciones de llegada y conforme pasa el turno va revisando las posiciones de salida.
- Revisa los vuelos próximos a salir a rampa, para enviarlos a posición.

## *Observaciones:*

- Regularmente se presentan problemas con los vuelos Internacionales por el volumen del equipaje y se necesita emplear varios carros XQ´s. Se han llegado a quedar equipajes de vuelos Internacionales porque no tienen suficiente control.
- Esta muy reducida el área de Early Bag, en ocasiones es necesario colocar carros XQ´s estibados en el área estéril (enfrente de la posición 68).
- Falta de personal, es indispensable contar con más personal porque se controla mucho equipaje.

# **# 14**

*Puesto:* Analista

*Nombre:* Edgar Rosas Espinoza

*Área:* Conexiones Nacional e Internacional de Aeroméxico Connect

*Jefe inmediato:* Dependiendo del día o turno, se encuentran los siguientes:

Laurencio Arratia Hernández Margarita Ríos Molina Eduardo Quirarte Robins

*Subordinados:* Trabajadores Generales (Controlistas)

## *Turno:* Matutino

*Horario:* 6:30 - 16:00 hrs (Descanso Martes y Miércoles)

### *Actividades:*

- En el área de despacho pide radios, programación de vuelos, mensaje 6C.
- Le pide a un operador que envíen a la posición 68 las conexiones de vuelos más tarde y para trasladar los equipajes a la T1.
- Se dirige al área de Operaciones para revisar las posiciones de llegada y de salida de los vuelos.

### *Observaciones:*

- No hay coordinación en la T1 y T2 en cuanto a la programación de vuelos, no hay una buena logística.
- Comenta que hay que tratar de modificar la mentalidad de los directivos.

## **# 15**

*Puesto:* Coordinador de Área

*Nombre:* Margarita Ríos Molina

*Área:* Bandas de Salida y Conexiones

*Jefe inmediato:*Laurencio Arratia Hernández

*Subordinados:* Analistas

*Turno:* Matutino

*Horario:* 4:00 – 16:00 hrs (Turno terciado, descansa nones)

- Supervisión y administración del personal
- Verificar que los vuelos de llegada sean descargados con rapidez y que los vuelos de salida sean cargados a tiempo.
- Hacer una adecuada distribución del personal durante el turno.
- Slogan de Aeroméxico Servicios es: "Orden, disciplina y apego a procedimiento".

*Puesto:* Coordinador de Área

*Nombre:* Arturo Gómez Bárcenas

*Área:* Bandas de Salida y Conexiones

*Jefe inmediato:* Laurencio Arratia Hernández

*Subordinados:* Analistas

*Turno:* Vespertino

*Horario:* 15:00 – 3:00 hrs (Turno terciado, descansa pares)

- Releva al primer Coordinador de Área (Robins), le pregunta cuáles son los TG´s que están asignados en el turno matutino y cuáles son sus actividades o tareas específicas en las distintas áreas.
- Verifica que asista todo el personal que va a estar encargado de las distintas áreas para el turno vespertino.
- En el Área del Centro de Comunicaciones se lleva a cabo un "Informe de Personal". Se manda el informe a la Dirección, Gerencia, Ingeniería y se queda una copia en el Área de Comunicaciones.
- En caso de que haga falta personal tanto de confianza, Analistas, como trabajadores sindicalizados, los Analistas toman decisiones para cambiar a los TG´s de un área a otra (la asignación del personal en determinada área depende de la carga de trabajo, es decir, de la cantidad de equipaje que se maneje, así como también de las áreas conflictivas que se lleguen a presentar, del número de personal con el que se cuente en dicho día o turno, etc.)
- Revisa el área operativa, hace un recorrido general en Bandas de Salida y Conexiones.
- Revisa cuánto equipo está disponible: tractores, camionetas, etc. (en caso de que no se cuente con tractores, el Analista se comunica con el Coordinador de equipajeros - llegadas y salidas, para que se encargue de ver ese asunto).
- Realiza al inicio del turno de trabajo un briefing o plática con los Analistas para organizar a los TG´s o Controlistas y asignarles actividades.
- Una vez que está asignado el personal, los Analistas del Centro de Comunicaciones proveen la Programación de vuelos, la Hoja mágica, etc.
- Verifica que cada Analista cuente con la información necesaria (6-C, Programación de vuelos, Hoja mágica, Formato de control de equipaje, Formato de entrega de recepción de equipaje).
- Supervisa el área de trabajo y las actividades que llevan a cabo los Analistas y Controlistas.
- Está al pendiente de las áreas donde hay un mayor manejo de equipaje o problemática.

### *Observaciones:*

- En ocasiones los Analistas hacen el trabajo de los Controlistas o TG´s por lo que está mal hecho procedimiento del manejo de equipaje.
- Comenta que es importante ver las necesidades y seguridad de los TG´s para que trabajen eficientemente, estén confortables y sin que presenten algún problema.
- Sugiere que se lleven a cabo pláticas de liderazgo para todo el personal.

## **# 17**

*Puesto:* Coordinador de Área

*Nombre:* Eduardo Quirarte Robins

*Área:* Bandas de Salida y Conexiones

*Jefe inmediato:* Laurencio Arratia Hernández

*Subordinados:* Analistas

*Turno:* Matutino

*Horario:* 4:00 – 16:00 hrs (Turno terciado, descansa pares)

- Iniciando su turno, el Analista del Centro de Comunicaciones le entrega el nextel y las programaciones y guías de vuelos del turno matutino.
- Revisa cuántos TG´s tiene disponibles.
- Asigna a los Analistas dependiendo de las necesidades y en áreas específicas.
- Se pone en contacto con el Coordinador de equipajeros.
- Supervisa todas las áreas operativas y analiza las anomalías que se presenten.
- En caso de presentarse un problema, levanta un reporte a través de un formato.